## **MINISTRY OF EDUCATION AND SCIENCE OF UKRAINE**

# **National aerospace university «Kharkov aviation institute»**

Yu. Koveza, I. Lykhosherst, S. Svitlychniy

# DESIGN OF MACHINE ELEMENTS. COURSE PROJECT

Tutorial

Kharkov "KhAI" 2014

### UDK 621.81.001.66(075.8) ББК 34.44я73 K79

Посібник містить методики розрахунку основних видів механічних передач, їхніх складових елементів, а також взаємозв'язані з ними методики і рекомендації щодо розроблення конструкції. Методики розрахунку і конструювання проілюстровано покроковими інструкціями, прикладами розрахунку та конструювання. Подано зразки складальних і робочих креслень. Наведено також необхідні для розрахунку і конструювання стандарти, інформацію щодо машинобудівних матеріалів, їх термооброблення, допусків і посадок, шорсткості поверхонь, допусків форми і розташування поверхонь.

Для студентів машинобудівних вузів при виконанні курсових і дипломної робіт.

### Reviewers: Candidate of science A.V. Ustynenko, Candidate of science E.V. Pavlyuk

#### **Koveza, Yu.**

K79 Design of machine elements. Course project [Text] : tutorial / Yu. Koveza, I. Lykhosherst, S. Svitlychniy. – Kh. : National aerospace university «Kharkov aviation institute», 2014. – 180 p.

### ISBN 978-966-662-344-0

The tutorial contains a methodology for calculating the main types of mechanical transfers, their components and related with them techniques and recommendations for the development of construction. Analysis and designing are illustrated step-by-step instructions, examples of calculation and design. Samples of assembly and working drawings are presented. Information on standards, engineering materials and their heat treatment, tolerances and fits, surface roughness are also given for the analysis and design.

For students of technical higher education establishments for course projects and Bachelor works.

Fig. 73. Tab. 86. References: 10 titles

#### **UDK 621.81.001.66(075.8) ББК 34.44я73**

© Koveza Yu., Lykhosherst I., Svitlychniy S.,2014

© National aerospace university

ISBN 978-966-662-344-0 «Kharkov aviation institute», 2014

 The purpose of the «Design of Machine Elements» course project is the first acquisition of engineering skills in calculation and designing of standard parts and machine parts based on theoretical knowledge.

**Designing** a product means defining its shape, size and arrangement of product individual components, as well their functional interaction.

Designing is creating of a product **image** (not the product itself). This image of the material object is commonly presented in the form of clear and readable drawings, descriptions, notes, symbols and technical specifications.

Designing may be:

− qualitative, i.e. defining components and assemblies shape, the arrangement and interaction;

− quantitative, i.e. determining elements' size and number. Means of quantitative design:

- o calculation;
- o reference tables;
- o experiment;
- o professional experience and intuition.

We will understand **machine** as a technical system that produces useful work and is mainly characterized by flow of energy and conversion of energy. Machines are usually a source of mechanical energy, which is obtained from any other: electrical, chemical, potential, etc.

**Assembly** (an assembly unit) is a set of interacting components, connected together for a common functional purpose (gearbox, coupling, bearing, Fig. I.1, a).

**Element** (a part, a component) is a product, which is manufactured without using assembly operations (for example, a shaft, a bolt, a nut, Fig. I.1, b).

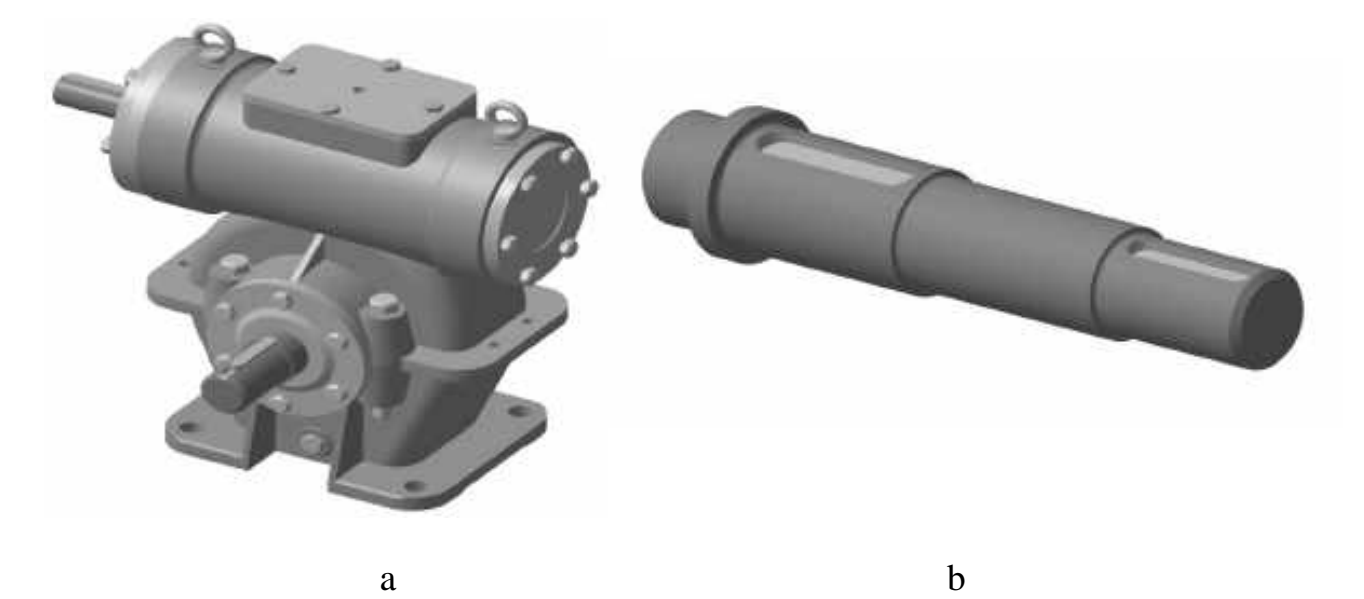

Fig. I.1

**General (common)** parts perform almost the same functions in any machine (gears, bolts, bearings, etc.) **Specific** ones are used in specialized types of machines. Usually there are fewer specific parts in a machine than the common parts (Fig. I.2).

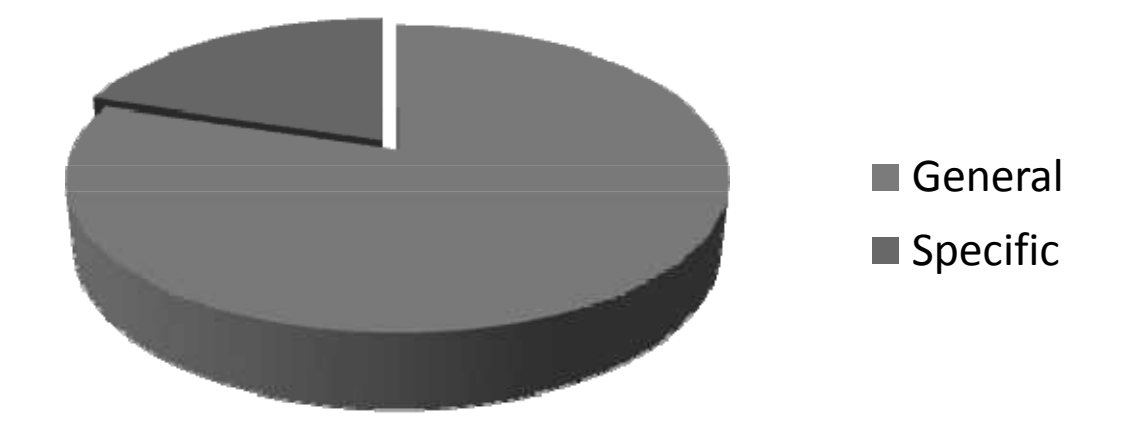

Fig. I.2

A student must be able to:

- − transit mentally from a diagram/drawing to the structure and vise versa;
- − size machine components and assemblies;
- − select materials and standard elements using reference books;

 − generate calculations and design documentation in accordance with applicable regulations;

− design parts and assemblies using the basic principles of efficient design. During the course studying a number of difficulties occur. They are:

- 1. A lot of empirical equations and correction factors.
- 2. Multi-variant solutions.
- 3. The need to use standard parts and solutions.
- 4. The need to find a solution that satisfies conflicting requirements.

To acquire these skills and to overcome the difficulties of the course the first student's independent design work − course project − is intended.

The object of the course project is the designing of mechanical drive, consisting of the engine, gearbox and couplings.

Calculating portion includes designing and verification of gears, shafts and bearings. The results of calculations and standard elements selection are expounded in the explanatory note  $(25 – 30 \text{ pages}).$ 

The graphical part of the project consists of a gearbox drawing in natural scale with part list (1-2 pages A1), a drive drawing with part list (1 sheet A1) and working drawings of 2-3 elements (1 sheet A1).

## **1. KINEMATIC CALCULATION OF A DRIVE**

**The objectives** of kinematical calculation is definition of the power acting to all units of a kinematic chain, and also preliminary distribution of rotational speed and the torques on all units. If necessary, other speeds and forces could be calculated.

As a source of mechanical energy in a drive is the engine, first it is necessary to select the most suitable to the task. The engine type is coordinated with the teacher, and its required characteristics – power (or the torque) and rotational speed – are calculated and selected in kinematical calculation.

### **1.1. Output and Input Power**

Calculation of the engine power begins from the end of a kinematic chain, i.e. definition of a prime drive power is required.

**Initial data** for kinematical calculation are stipulated in a technical project. They are:

– at lineal prime drive – force *F* and speed *V*. Then  $P_{out} = F V$ ;

– at rotary – torque *T* and angular speed  $\omega$ :  $P_{out} = T \omega$ . In the mechanical engineering rotational speed *n* (RPM) is frequently used instead of angular speed. Then if to substitute  $\boldsymbol{T}$  in Nm and  $\boldsymbol{n}$  in RPM, power in kW equals

$$
P_{out} = \frac{T_{out} n_{out}}{9550} \,. \tag{1}
$$

**Required input power** of a drive engine

$$
P_{in}=P_{out}/\eta_o.
$$

Then preliminary losses are estimated by means of each kinematic chain element efficiency known from the previous experience (Tab. 1.1). The total efficiency of a drive is a product of all elements efficiencies

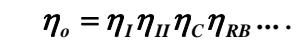

Table 1.1

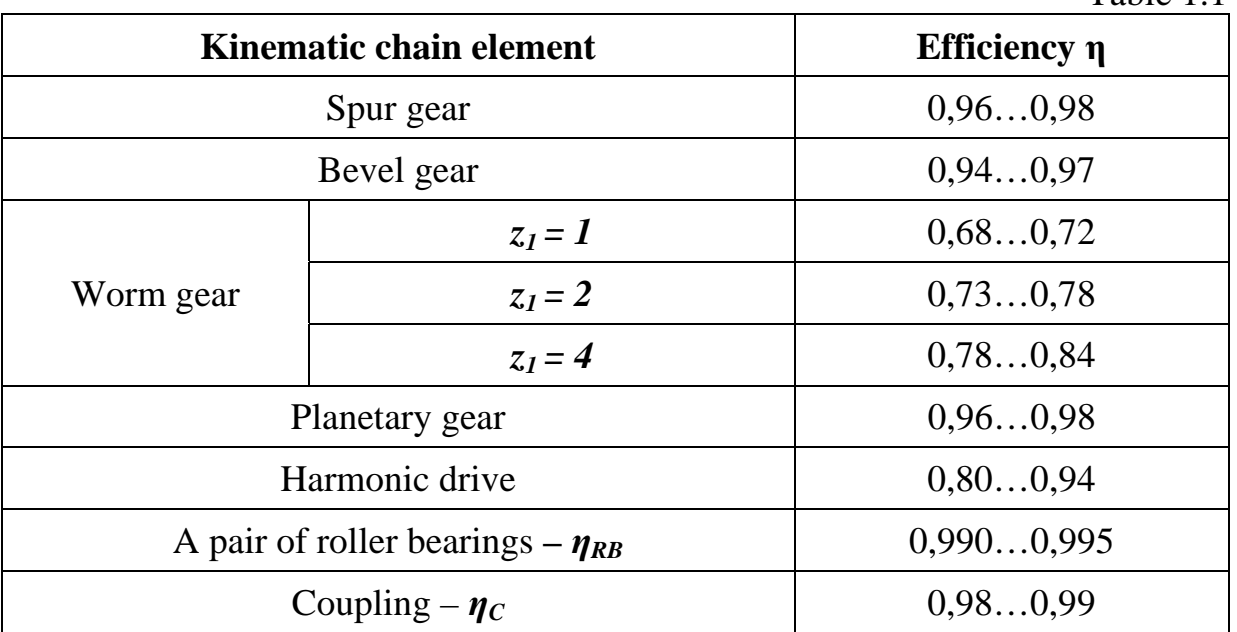

If the standard engine is required, it is selected from corresponding catalogues with engine power  $P_{en}$  more than  $P_{in}$ . Parameters of the most widespread and simple asynchronous engines are provided in Appendix A.

### **1.2. Engine Shaft Rotational Speed**

**Shaft rotational speed** is also important engine characteristic, and the drive configuration, its sizes and cost in many respects depend on it.

 Prime drives' rotational speed is usually known. To choose an engine rotational speed (if it is not set in a technical project) it is necessary to calculate the transfer ratio of a drive:

$$
\dot{\mathbf{i}}_d = \mathbf{n}_{en} / \mathbf{n}_{out} \tag{2}
$$

for various *nen* and whenever possible to choose, first, realized in the set scheme of a drive, and secondly, optimum from the point of view of weight, dimensions, costs, etc. The industry manufactures standard electric asynchronous engines with some levels of power with synchronous rotational speeds *3000, 1500, 1000, 750, 600 rpm* (Fig. 1.1).

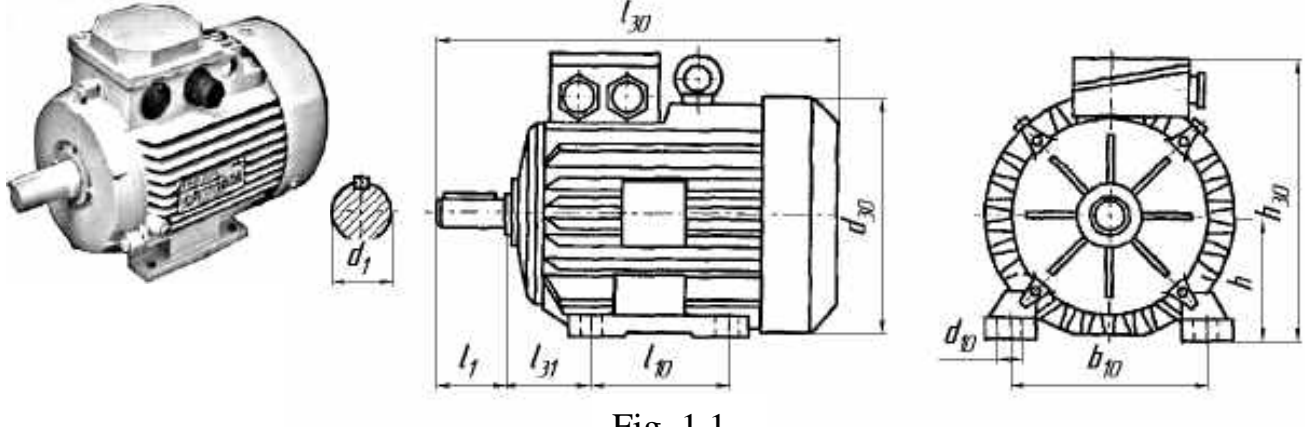

Fig. 1.1

To select proper one it is convenient to tabulate (Tab. 1.2) parameters of one level power engines with various *n*.

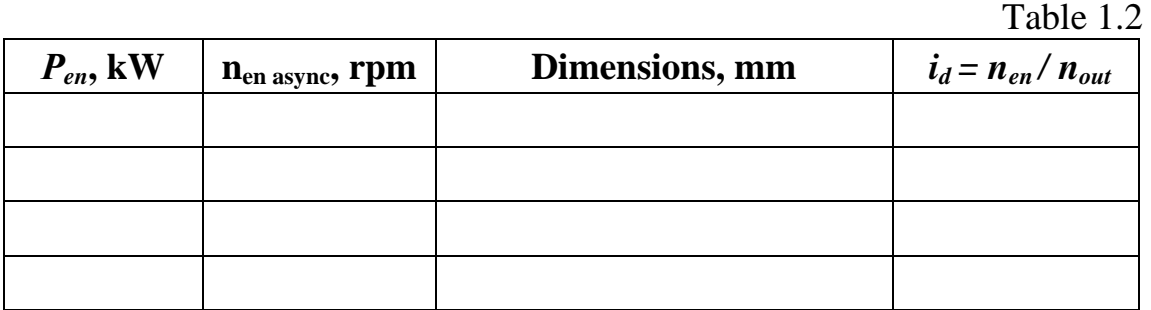

To obtain dimensions (see Tab. A2, Appendix A) each engine code should be found according to standard power and rotational speed (see Tab. A1, appendix A).

The engine is selected after comparison calculated  $\dot{i}_d$  with the limit transfer ratio  $i_{lim}$  for the given gearbox scheme:  $i_{lim} = u_{lim} u_{limII} u_{limIII} ...$ , where  $u_{lim} i$  – limit transfer number of *i* step (recommended values are shown in Tab. 1.3).

If some engines satisfy to a condition  $i_d < i_{lim}$  one with smaller dimensions (it means that its weight is less) is usually selected.

Let us notice, that the asynchronous engine shaft rotates with nominal asynchronous RPM smaller than synchronous one. Therefore for the further calculations it is necessary to accept  $n_{en} = n_{en}$  asynca nd recalculate transfer ratio (see formula (2)).

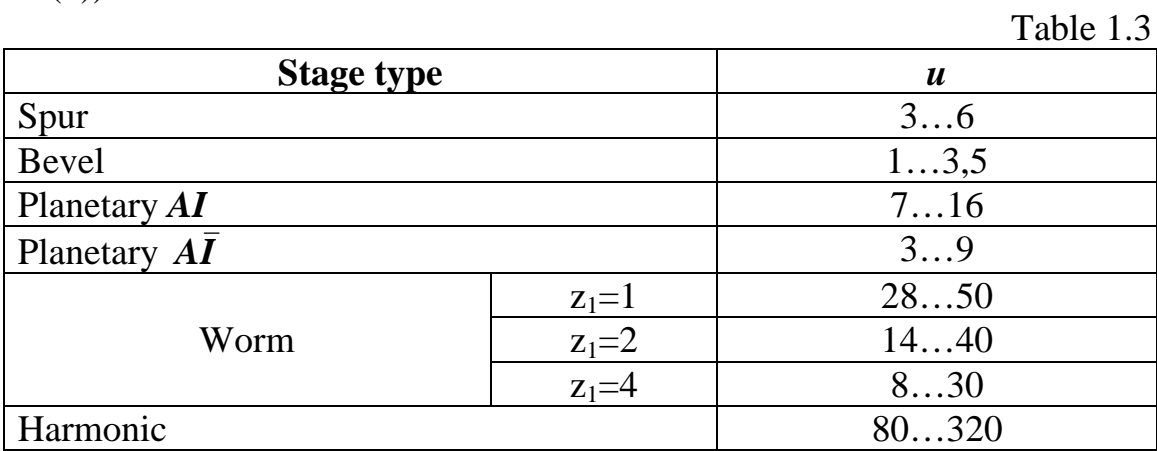

## **1.3. Gearbox Input/Output Parameters**

According to selected engine power and RPM torques (Tab. 1.4) and rotational speeds (Tab. 1.5), acting at input/output shafts, may be obtained.

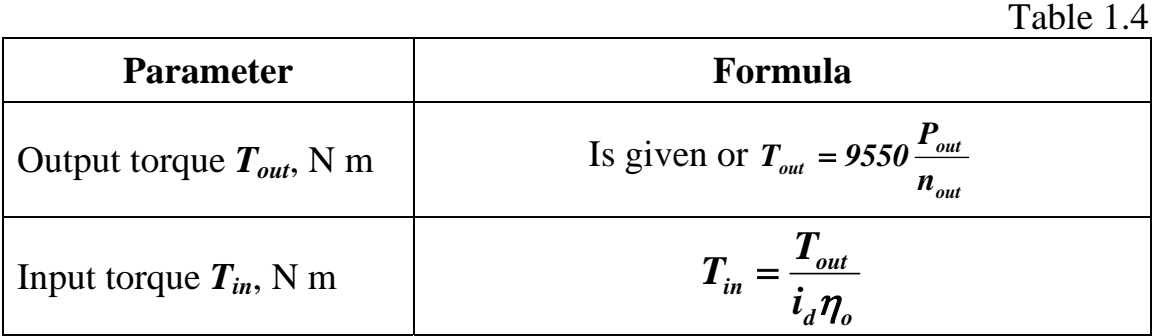

Table 1.5

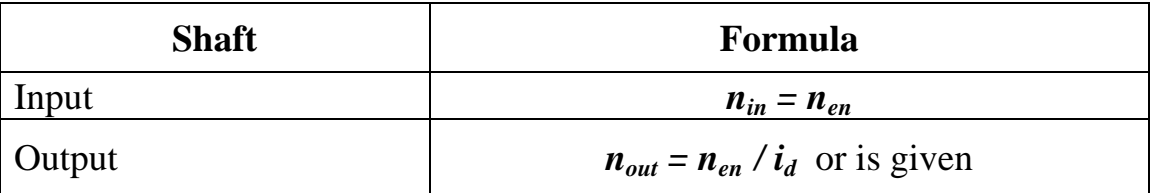

## **1.4. Examples**

## **Example 1**

Task: calculate gearbox kinematical parameters with given asynchronous engine 4A132S6.

## **Initial data**

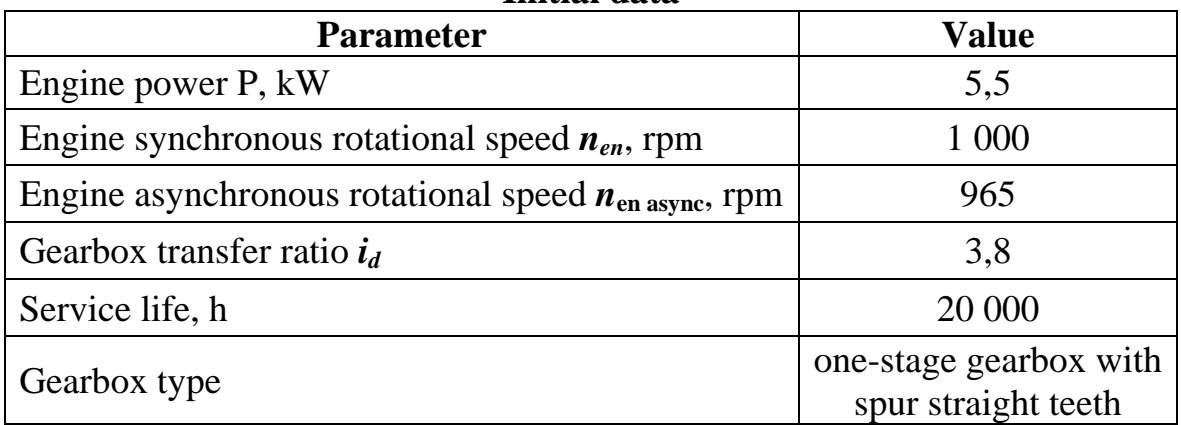

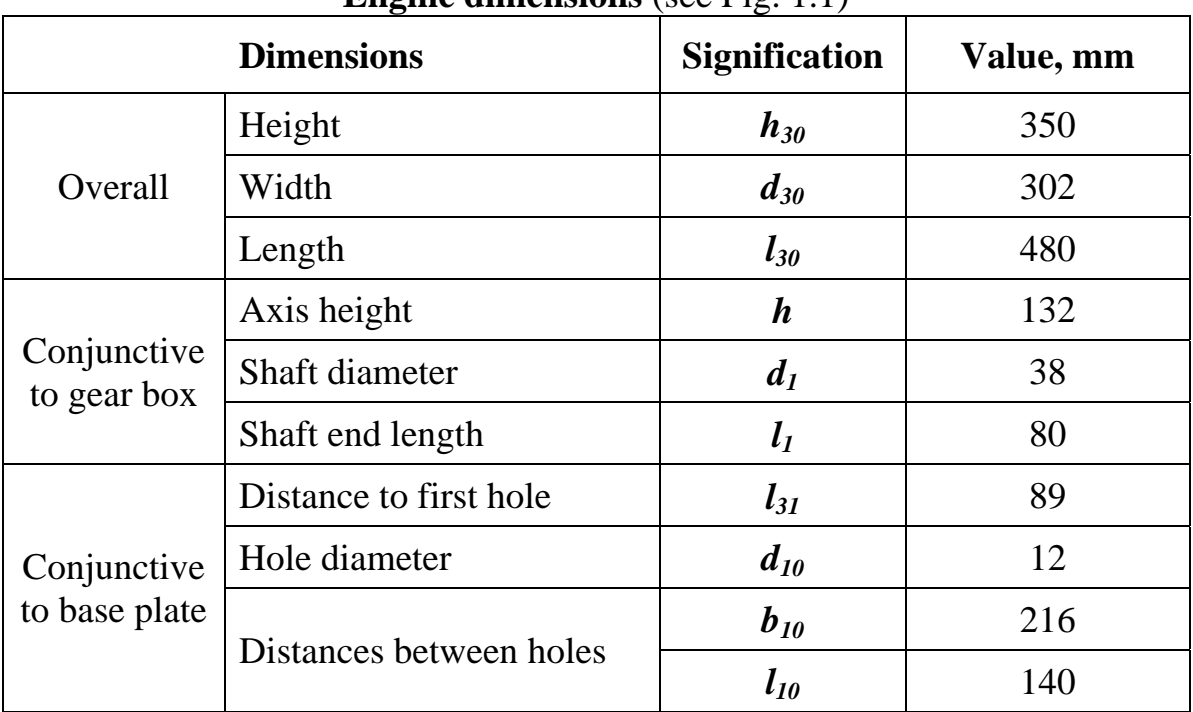

### **Engine dimensions** (see Fig. 1.1)

# **Input and output torques**

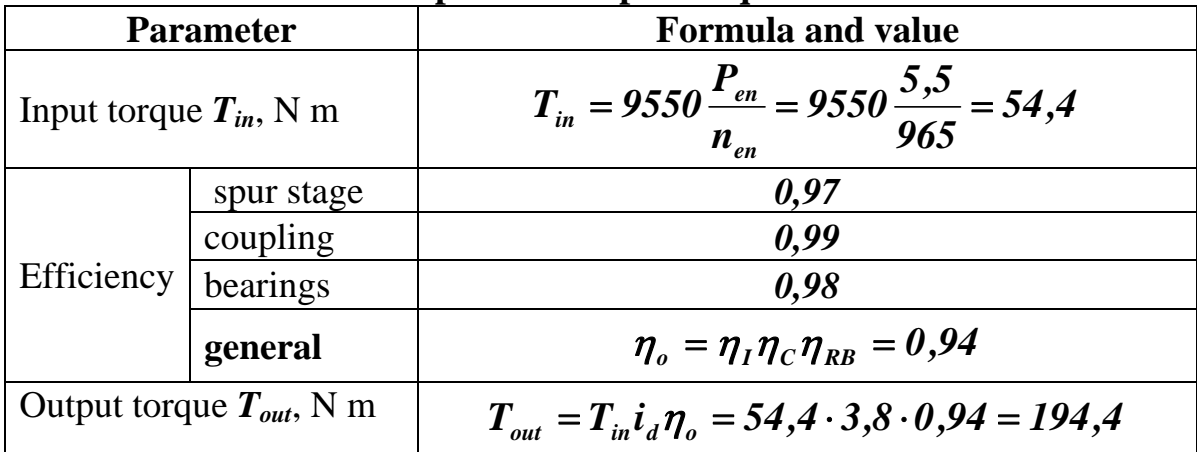

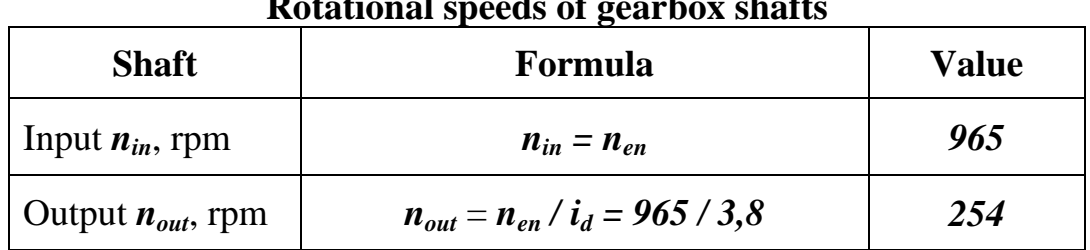

#### **Rotational speeds of gearbox shafts**

## **Example 2**

Task: select asynchronous engine for a gearbox with data as follows:

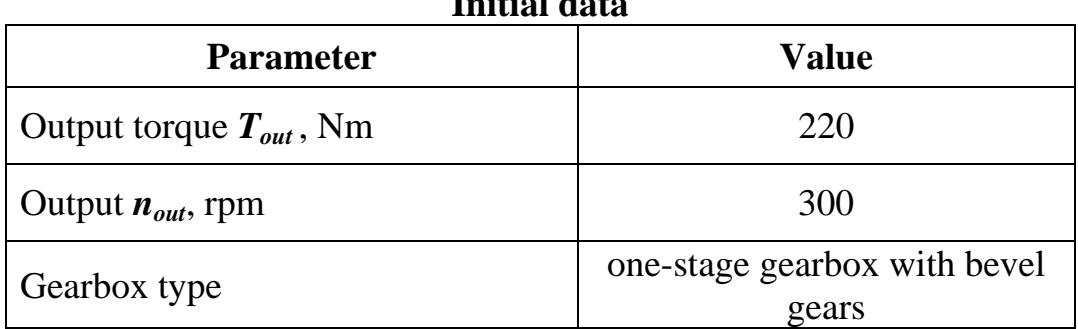

## **Initial data**

#### **Output and input power**

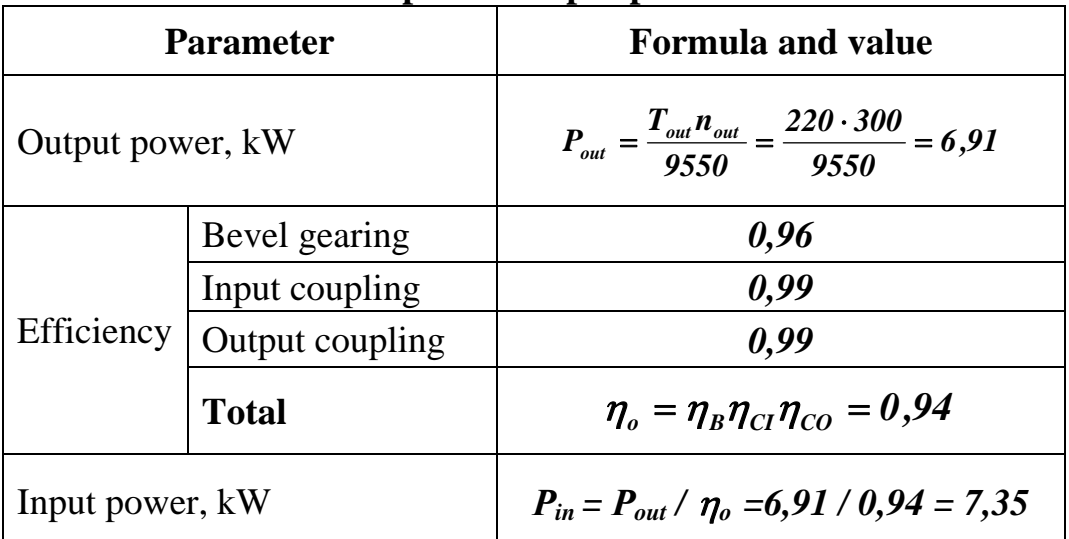

Nearest bigger standard value of an engine power is 7,5 kW.

## **Engine shaft rotational speed**

To compare some engines with the same standard power more than calculated let us use appendix A.

According to standard engine power (7,5 kW) in Tab. A1 we find engine code and asynchronous RPM. Then, according to the code, we take overall dimensions  $d_{30}$ ,  $l_{30}$  and  $h_{30}$  from Tab. A2 and put down these parameters into Tab. 1.6.

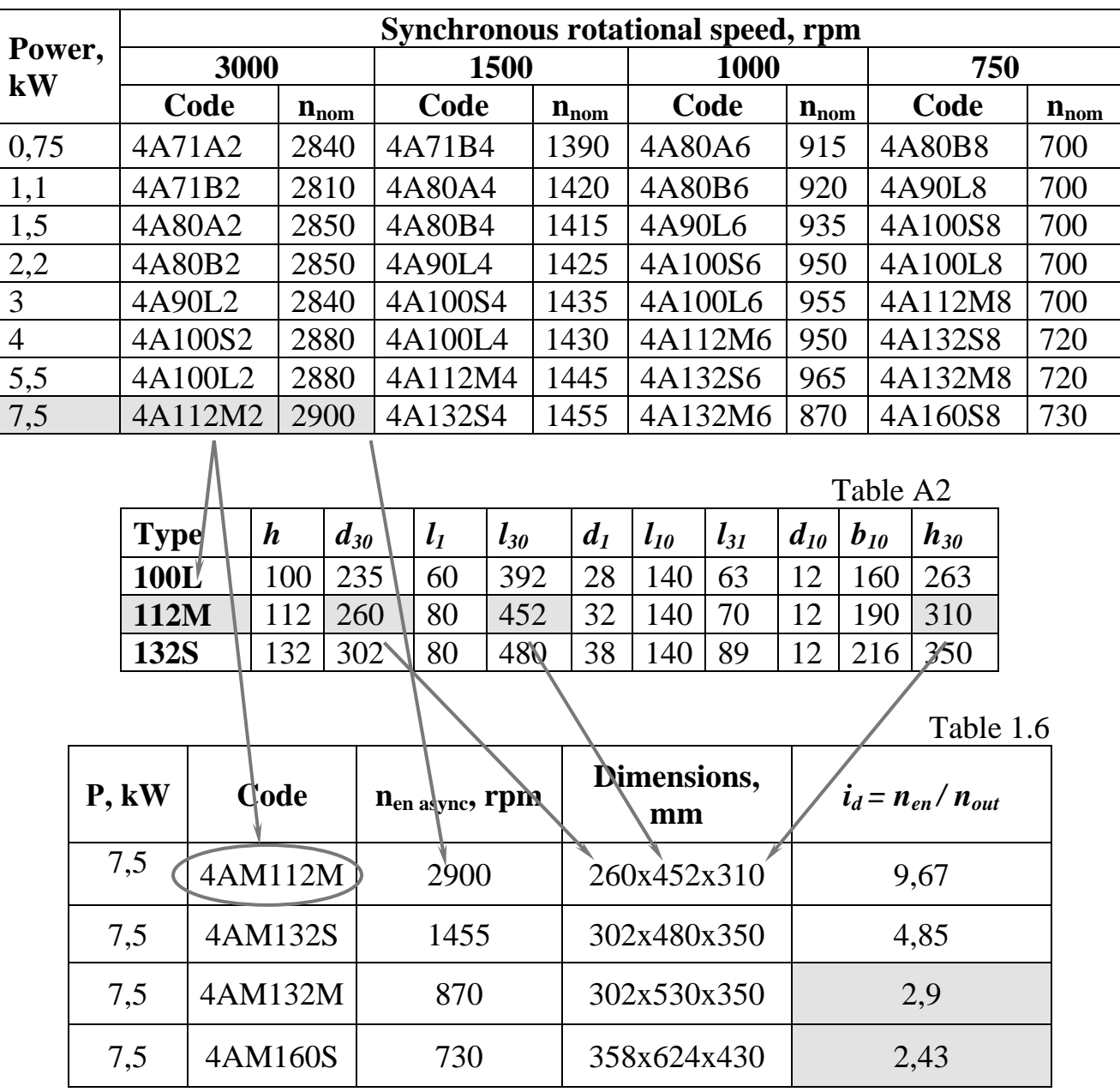

 Bevel gearbox transfer ratio should be from 1 to 3,5 (see Tab. 1.3). Two engines satisfy this condition: with  $n_{en\;asyne} = 870$  and 730 rpm. First of them has smaller dimentions, that is why it is preferred. So, transfer ratio is  $i = 2.9$  and input

torque 
$$
T_{in} = \frac{T_{out}}{i_d \eta_o} = \frac{220}{2,9 \cdot 0,94} = 80.7
$$
 Nm.

Other engine dimensions are shown in Tab. 1.7.

Table 1.7

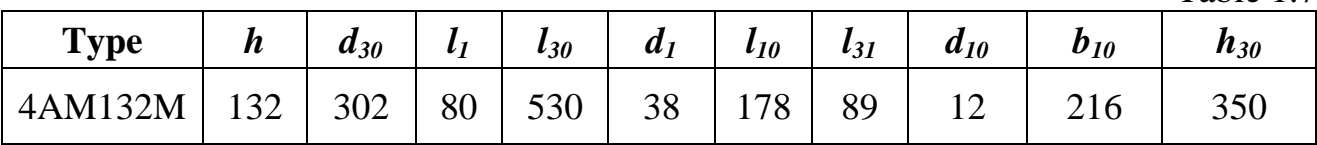

# **2. CALCULATION OF TOOTH GEARINGS**

Tooth gearings are widespread in mechanical engineering thanking to small power losses, high bearing ability, reliability and durability.

Teeth's load character is difficult enough. Useful forces and additional external and internal ones load teeth. Warps and deformations of elements of transfers, discrepancy of manufacturing lead to concentration of loadings on separate pointes of contact lines.

In existing design procedures of tooth gearings, in particular, in GOST 21354 «Transfers gear cylindrical involute external toothing. Calculation on durability», the various additional factors acting on working power of tooth gearings, are considered by means of using of corresponding empirical factors.

The executed calculation corresponds to the above-stated standard with some simplifications, which are not influencing essentially on results.

# **2.1. The Basic Terms and Definitions**

Designations of the basic geometrical parameters of cylindrical wheels of external and internal gearings are shown in Fig. 2.1. Symbols of these parameters and the formulae for their calculation see also in Tab. 2.1.

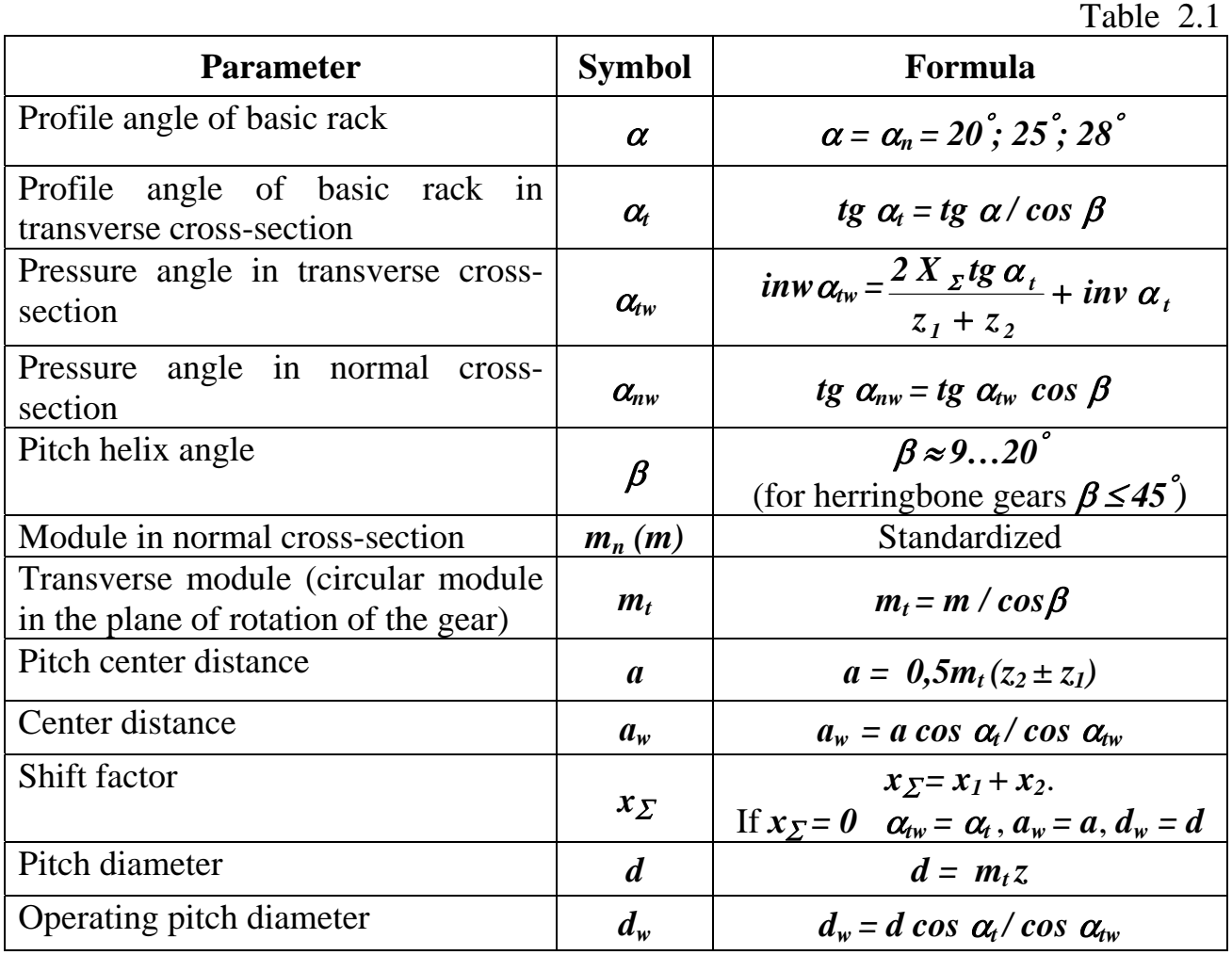

The end of Tab. 2.1

| <b>Parameter</b>         | <b>Symbol</b>         | Formula                                                                                               |
|--------------------------|-----------------------|----------------------------------------------------------------------------------------------------|
| Base diameter            | $d_{\mathfrak{s}}$    | $d_e = d \cos \alpha_t$                                                                               |
| Equivalent teeth number  | $z_V$                 | $\overline{z_V} = z / cos^3 \beta$                                                                    |
| Transverse contact ratio | $\varepsilon_a$       | $\left(1,88-3,2\left(\frac{1}{z_1}+\frac{1}{z_2}\right)\right)\cos \beta$<br>$\varepsilon_{\alpha} =$ |
| Axial contact ratio      | $\varepsilon_{\beta}$ | $b_w \sin \beta$<br>$\varepsilon_{\scriptscriptstyle\beta}$<br>$\pi m_{\scriptscriptstyle R}$         |

The basic geometrical parameters of bevel gearings are shown on Fig. 2.2, their symbols and formulae in case of straight teeth (the axial form of teeth I (Fig. 2.3, a)) are resulted in Tab. 2.2, parameters for axial forms II (Fig. 2.3, b) and III (Fig. 2.3, c) – look in work [2].

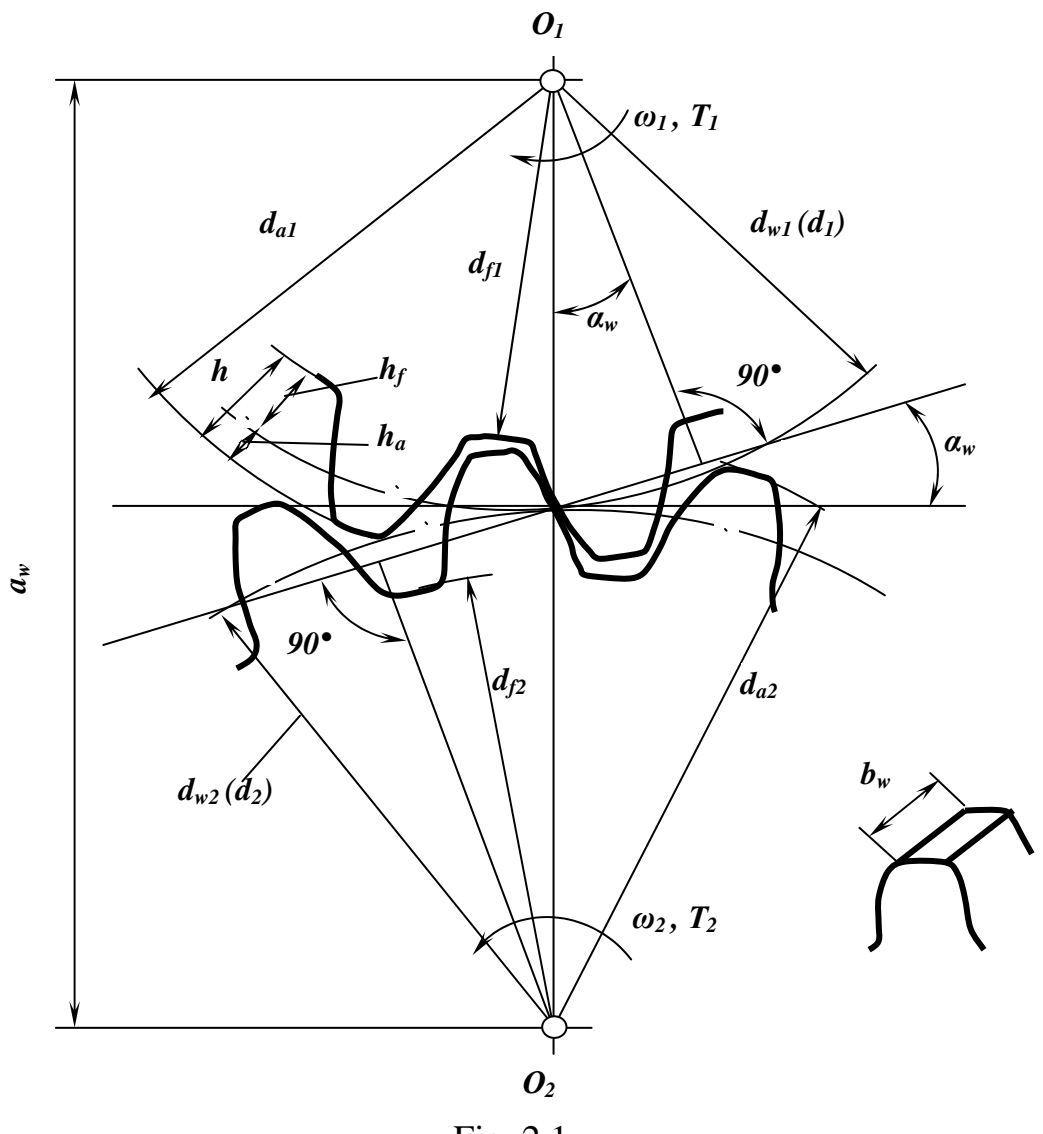

Fig. 2.1

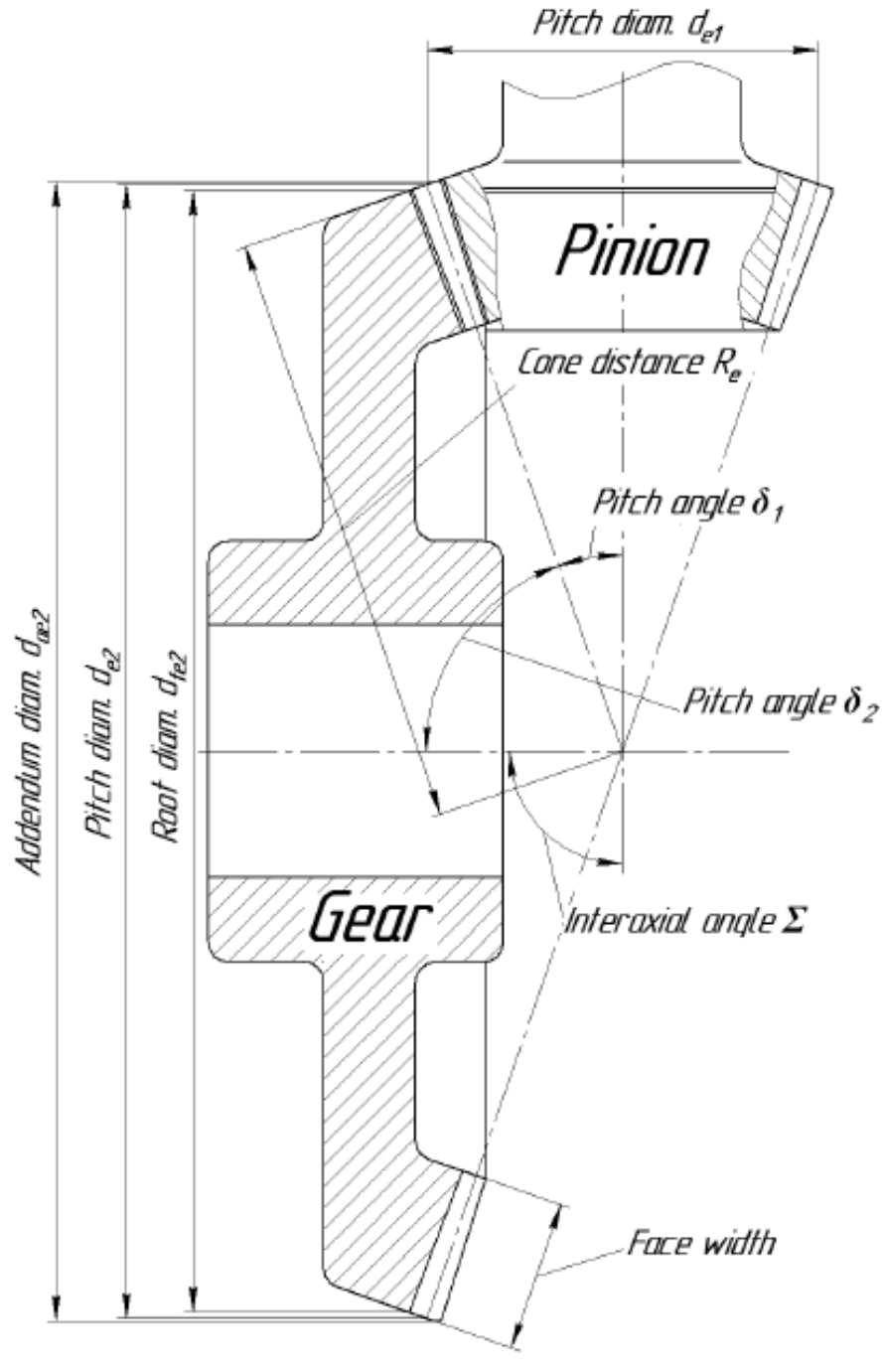

Fig. 2.2

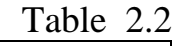

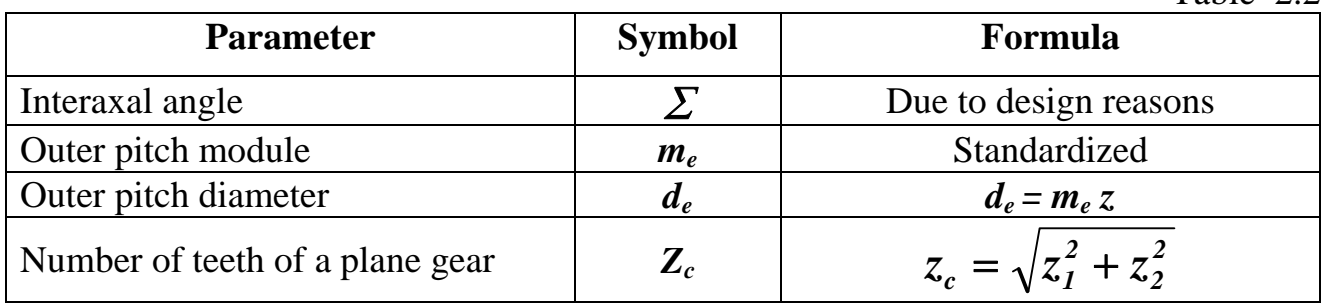

#### End of Tab. 2.2

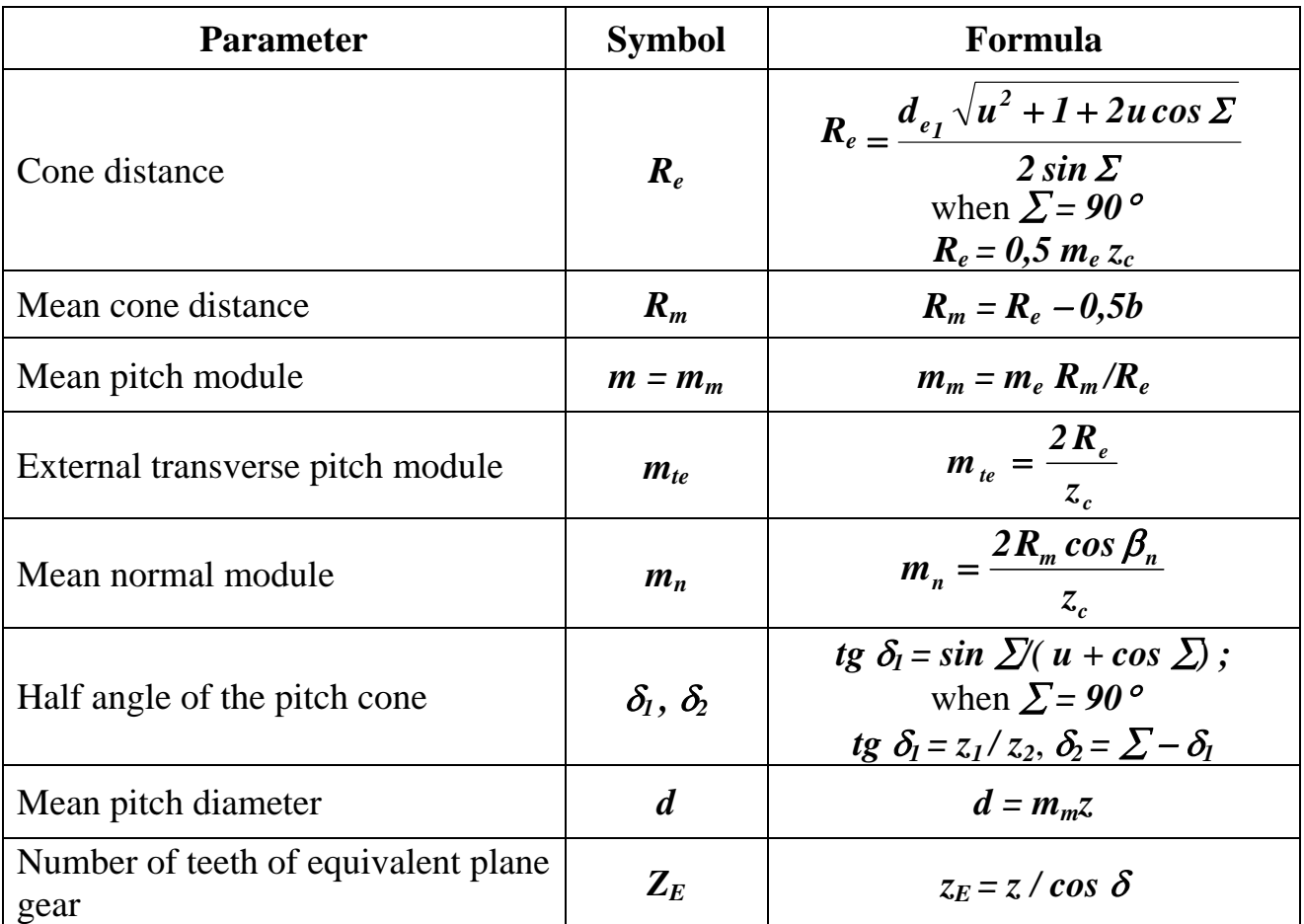

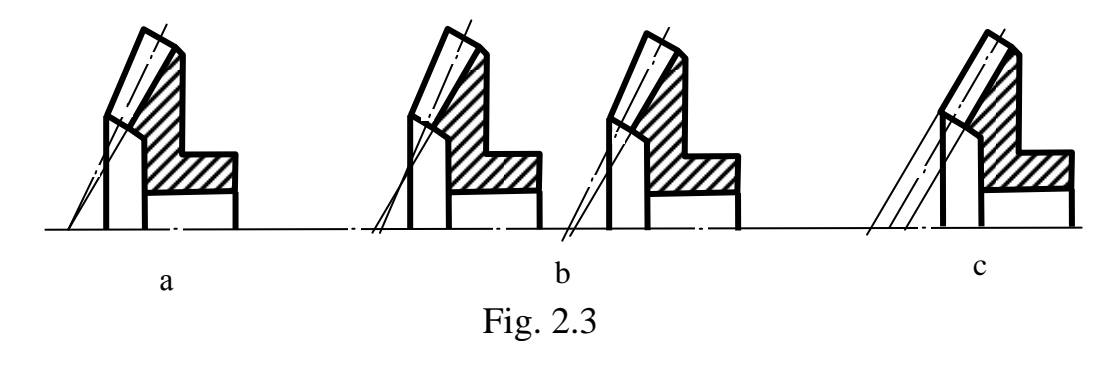

## **2.2. Introduction**

 The calculation **objectives** are to obtain the pinion and gear dimensions to be able operate during required service life at the given load without fatigue damages.

Generally, calculation on durability includes:

– the describing of initial data;

– calculation of allowable stresses;

– calculation of the gearing basic geometrical parameters: the module, pitch diameters of gears, center distance, face width (at check calculation these parameters are known) and rated of the standardized parameters to standard values;

– check calculation on contact and bending endurance, on durability under the maximum (peak) loadings, on jamming (if necessary).

 After calculations, one makes out the working documentation according to requirements of the state standards.

# **2.3. Initial Data**

The parameters required for check calculation are presented in Tab. 2.3 (the asterisk notes sizes, which at design of new transfers define from design calculation).

Table 2.3 **Parameter** Way to determine Gearing type **According to given drive scheme** Power *Р*, kW or torque on pinion *Т1*, Nm  $\begin{bmatrix} 1, & w \end{bmatrix}$  of torque on pinton  $\begin{bmatrix} 1 \end{bmatrix}$  According to given data Service life  $L_h$ , h According to given data Pinion speed  $n_1$ , rpm Due to kinematic calculation Transfer number *u* For gearing under design from kinematic calculation, for real gearing  $u = z_2 / z_1$ . It should be:  $u \leq 6$  for straight spur gear;  $u \leq 10$  for helix spur gear;  $u \leq 3.5$  for bevel gear Number of teeth pinion  $z_1$  See subsection 2.3.1<br>gear  $z_2$  If  $u$  is given  $-z_2 = z_1 u$ If *u* is given  $-z_2 = z_1 u$ Module  $m^*$ <sup>)</sup>, mm See subsection  $2.3.7$ Face width, mm  $\boxed{\text{pinion } b_1^*}$ From strength calculation gear  $b_2^*$ <sup>)</sup> Shift factor  $\boxed{\text{pinion } x_1}$  [1, 2]  $\arctan x_2$ Helix angle  $\beta$  See subsection 2.3.6 Degree of accuracy (GOST 1643–81) See subsection 2.3.2 Grade of surface roughness **Ra**, mkm See subsection 2.3.4 Steel pinion See subsection 2.3.3. gear Heat treatment pinion gear Surface hardness | pinion gear

## **2.3.1. Number of Teeth**

Gear wheel number of teeth considerably effects on transfer parameters. The error in gearing, dynamic load, vibration and speed of sliding in final points of gearing decrease with increasing in number of teeth at same diameters of the meshed gears, the transfer ratio and degree of accuracy. As a result, loading ability of gearing raises and friction losses and the weight of the metal translated in a shaving at cutting of teeth decrease.

However, teeth bend durability decreases with module reduction.

In the general mechanical engineering, gear wheels with number of teeth from 10 to 70 are usually used. For pinions of spur and bevel gears at active surface hardness more than 350 HB it is characteristic  $z_1 = 15...30$ . In the majority high-speed heavyload external gears  $z_1 = 25...45$ , internal  $-z_1 = 81...127$ .

For machine under design, it should accept  $z_1 > 17$ . For the approached calculation it is possible to use dependence  $z_1 = (17 + 0.003n_1)$ .

## **2.3.2. Accuracy of Tooth Gearings**

Manufacturing errors of a circular pitch and the form of a profile of the teeth break accuracy, kinematics and smoothness of transfer work. Errors in a direction of teeth together with a shaft deflection lead to non-uneven load distribution on tooth length.

For spur, bevel and hypoid tooth gearings 12 degrees of accuracy from the first to the twelfth as its decrease are established.

Degrees of accuracy of tooth gearings of various machines see in Tab. 2.4.

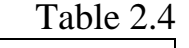

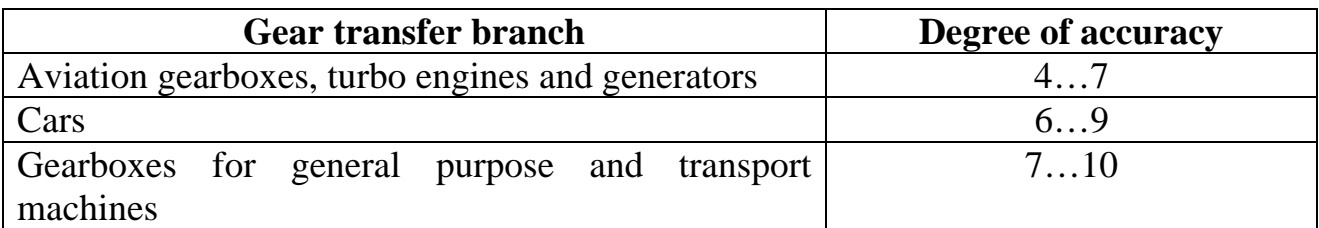

Accuracy degrees as a first approximation define depending on peripheral speed (Tab. 2.5).

Table 2.5

|                                | Degree of accuracy |  |  |     |  |  |  |     |
|--------------------------------|--------------------|--|--|-----|--|--|--|-----|
| Peripheral speed, m/s          |                    |  |  |     |  |  |  |     |
| Spur gears with straight teeth | 35                 |  |  |     |  |  |  | 0,5 |
| Spur gears with helix teeth    |                    |  |  | າ ເ |  |  |  |     |

For bevel transfers at the specified peripheral speeds accuracy has to be accepted one degree higher.

# **2.3.3. Selection of Materials and Type of Chemical and Heat Treatment**

 The material for the manufacture of а designed toothed wheel should bе so selected as to make it possible to cut and finish the teeth with the required ассurасу and tо ensure sufficient beam strength under the action of varying and impact load, adequate strength of the tooth surfaces and high resistance to abrasion.

 Toothed wheels are ordinarily made fгоm steel and cast iron, which сап bе used to produce wheels of аnу proportions. These materials are easily cast, especially cast iron, while steel has а good forge ability.

The tendency towards a reduction in size, the transmission of large loads in one assembly and at higher speed has stimulated the wide use of steel wheels. А great variety of grades of steel and the possibility of obtaining various properties bу means of heat treatment allow the most favorable combination of required properties.

 Carbon steel with 0.35 to 0.50 % carbon content has proved highly efficient for medium loads. It possesses sufficient strength and hardness and good machinability (steel grades 35, 40, 45, 50: Ukrainian standard designation is Steel 35…Steel 50; US analogue designation 1035…1050).

 As а rule, these steels are used in а normalized or tempered state. The size of the wheel cross-section materially affects the mechanical properties obtained after heat treatment. This is explained bу the fact that, as the size of the cross-section increases, the cooling rate diminishes, and, if it drops below some critical point, there will bе full hardening.

 The size of cross-section is much less decisive in wheels made from alloy steel, which makes it possible to obtain better mechanical properties for large wheels. Of all alloy steels used for the mаnufасturе of toothed wheels preference is given to grades Steel 40X (US analogue designation 5140) and Steel 40XH (US analogue designations 3135, 3140H).

 Finish cutting of such toothed wheels is done after finаl heat treatment; the hardness of the gear face surfaces is therefore  $HB < 350$  and more frequently  $HB < 320.$ 

 In order to increase the load–carrying power of toothed wheels and reduce the overall dimensions of the gear, use is made of toothed wheels whose surfасе hardness is above  $HB = 350$  achieved by through or surface hardening, casehardening, cyaniding and nitriding.

 In а through hardening of carbon and alloy steels with 0.35…0.5 % carbon content the hardness obtained depends оп the carbon content of the steel and can reach  $HRC = 50...65.$ 

 For important gears, when overloads and hammering effect аre anticipated, steel grades 40ХН and 40ХНМА (US analogue designations 4340, 9840) are used, and, more frequently, 40Х. Тhе maximum core hardness for carbon steel should never exceed HRC = 45, and for alloy nickel and molybdenum steel – HRC = 50, since otherwise impact strength drops sharply.

Тhе disadvantage of through hardening consists in the considerable warping of the wheels and а reduction in the toughness the tooth core which reduces tooth resistance to bending under impact load. This shortcoming can bе avoided bу surface hardening which ensures adequate strength of the surface and retains the toughness of unhardened metal. This method of heat treatment can be used to advantage in large wheels and is especially effective in wheels with large cross-sections, since with а conventional method of hardening it allows the use of carbon steel instead of alloy steel. The surface hardness obtained amounts to  $HRC = 51...57$ .

 Casehardening is another means of increasing the surface hardness of the teeth while retaining proper core toughness. For casehardening use is made of steel with 0.1 to 0.2 % carbon content, 0.15 % being the most suitable. Casehardened alloy steels possess high abrasion resistance. Тhе hardness of the casehardening surface reaches values HRC about 56…63.

 Carbon steel of grades 15 and 20 subjected to casehardening is comparatively rarely used for making toothed wheels: the metal under the hard case resists poorly both surface and beam bending stresses, unеvеn hardening causes unequal surface hardness while at higher loads the hard case separates.

 Alloy chromium steel, of grades 15Х (US analogue designations 5015, 5115) and 20Х (US analogue designations 5117, 5120, 5120H), ensures better quality of the wheels, reduced warping and greater core strength.

 When overloads or impact loads are anticipated (gear wheels of automotive vehicles, aircraft reduction gears, etc.), and when the impact resilience and plastic properties of the core are of special importance, use is made of grade 12ХН3А (US analogue designations  $3415$ ) chrome–nickel steel, grade  $15X\Phi$  chrome–vanadium steel, grade 18ХГТ chrome–manganese–titanium steel and other alloy steels.

 Nitrided and cyanided wheels are extremely effective as they warp little, making subsequent grinding unnecessary. Wheels with internal toothing are very often nitrided. For such wheels steel grade 38ХМЮА (US analogue designations J24056) is employed.

The hard nitrided case is rather thin  $(0.1...0.3)$  mm; therefore wheels with nitrided teeth are employed for steady loads in well–lubricated reduction gears to preclude or reduce abrasive wear.

 Sometimes toothed wheels are made from fabric laminated and veneer laminated phenolic plastics, аrtifiсiаl leather and fibre.

 Phenolic laminated toothed wheels cannot stand up to considerable loads because of their comparatively low resistance to wear and to contact effects. Phenolic laminated plastics are usually used to make one wheel of а pair, the other being manufactured from cast iron or steel with the hardness  $HB > 250$ . Since the transmitted load is determined by the plastic wheel this combination proves effective only in individual cases, for example, when а gear operating at high peripheral velocity must bе made noiseless without increasing the accuracy of its manufacture.

А phenolic laminated pinion should have а smaller width than its metal counterpart. Otherwise, the edges of the metal wheel teeth will damage the surface of the phenolic laminated teeth.

Mechanical characteristics of some most widespread steels are shown in Tab. 2.6.

Table 2.6

Table 2.7

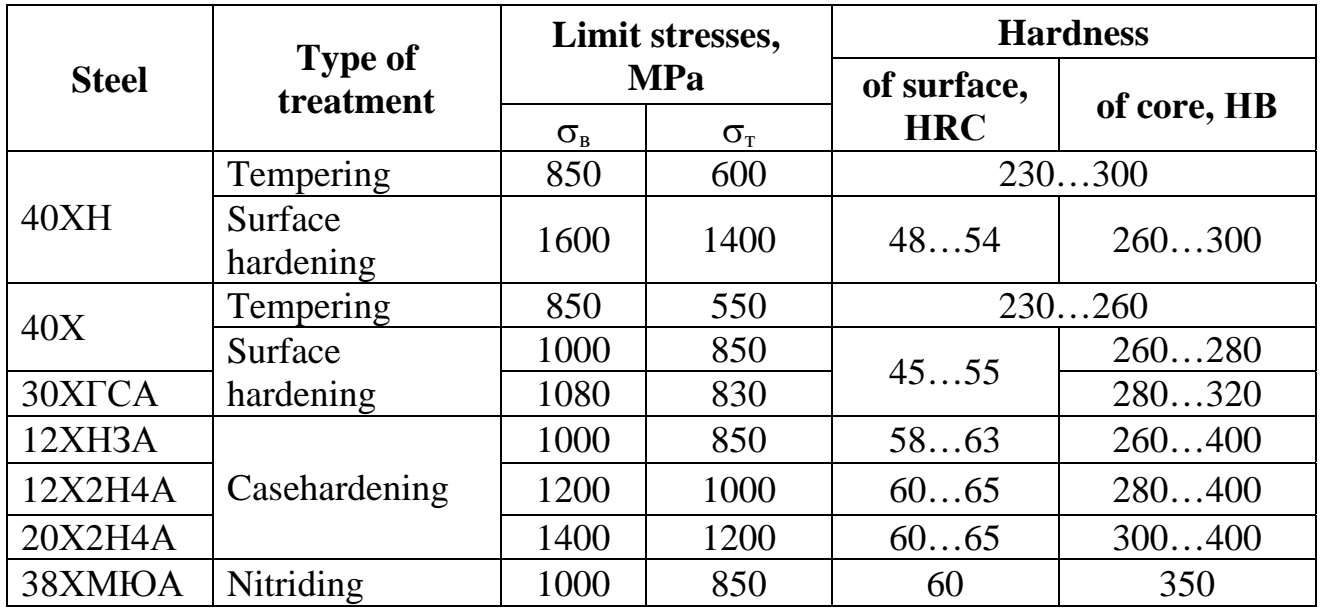

## **2.3.4. Roughness of Gears**

The roughness of teeth working surfaces depends on degree of accuracy of a gear (Tab. 2.7).

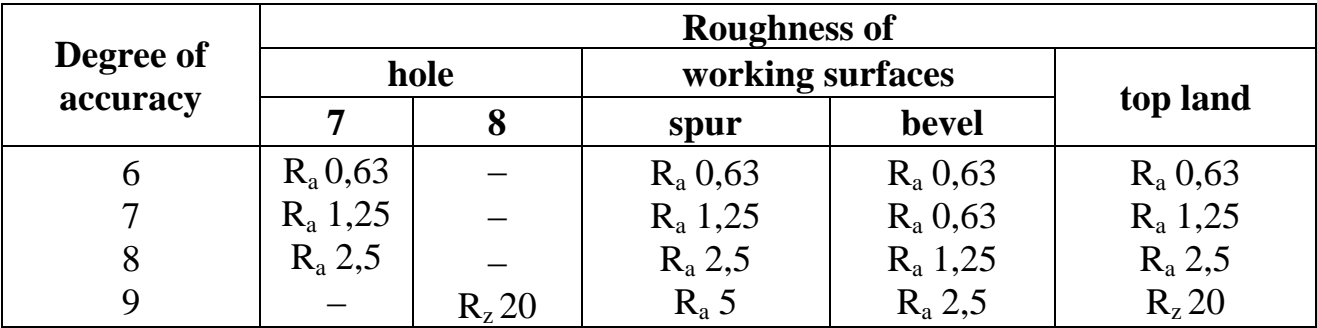

Roughness of face surfaces of a gear rim and hub –  $R_a$  2,5, the surfaces of the gear which has been not interfaced to other details,  $-R<sub>z</sub>40...120$ .

### **2.3.5. Design Load**

Teeth are loaded not only useful, but also additional forces. For the account of these forces design load factor *К* is used

$$
K = K_A \, K_v \, K_\beta \, K_\alpha. \tag{2.1}
$$

Then tangential force on pitch diameter

$$
F_t K = \frac{2T_I K}{d_I},
$$

where  $T_I$  is the torque on a pinion.

In expression (2.1)  $K_A$  is an external dynamic factor (Tab. 2.8).

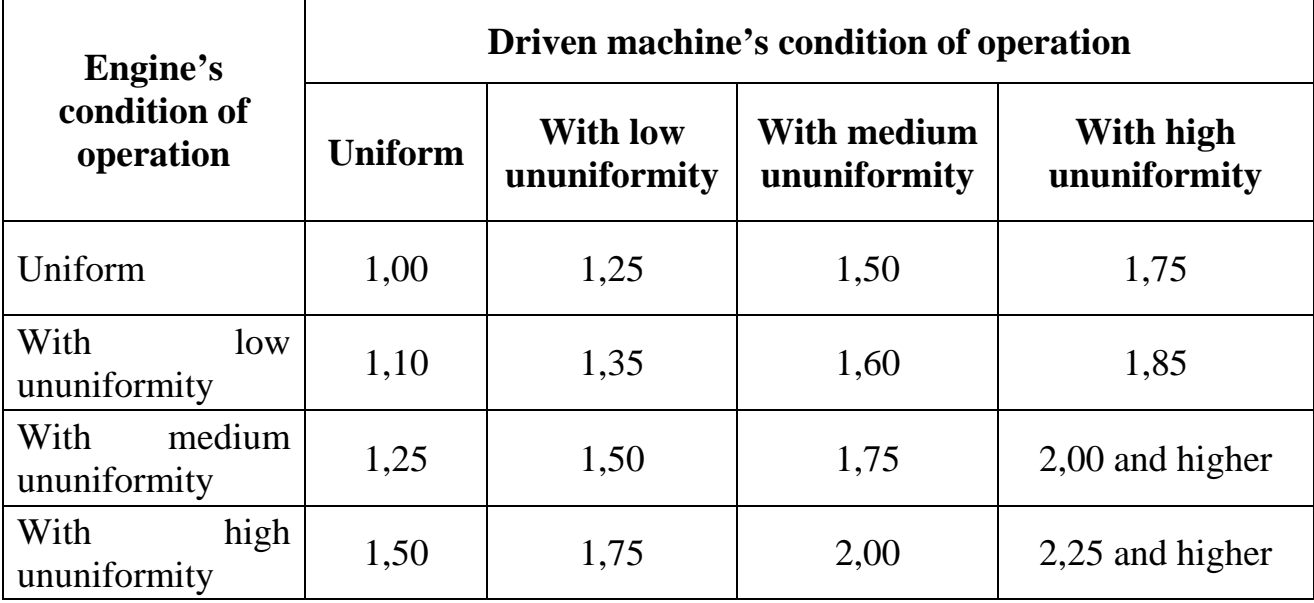

More perfect way of the account of external dynamic load is usage of operating cyclogram. Then factor  $K_A$  is not necessary, and

$$
K = K_v K_\beta K_\alpha, \tag{2.2}
$$

where  $K_v$  is the factor considering internal dynamic loading;  $K_{\beta}$  is the factor considering non-uniformity of load distribution on length of contact lines;  $K_{\alpha}$  is the factor considering distribution of loading between teeth, being in gearing (in design calculations it is possible to accept equal 1).

In a before resonance zone when the condition  $vz_1$  <1000 for spur gear and  $vz_1$  < **1400** for helix transfers is satisfied (here *v* – peripheral speed, m/s),  $K_v$  is found under formula

$$
\boldsymbol{K}_{v} = \boldsymbol{I} + \frac{w_{v} b_{w}}{F_{t} K_{A}}.
$$
\n(2.3)

The internal dynamic forces characterised by specific dynamic load  $w_v$ , appear owing to errors in the basic both pitch and a profile of an active surface of teeth, deformation of gears and the elements connected to them.

Specific dynamic load

$$
w_{\nu} = \delta g_{\theta} v_{\sqrt{\frac{a_{\nu}}{u}}}, \qquad (2.4)
$$

where *v* is a peripherial speed, m/s;  $a_w$  is a center distance, mm; *u* is a transfer number;  $\delta_H$ ,  $\delta_F$  are the factors which consider influence of a profile tip relief and a kind of teeth (Tab. 2.9);  $g_0$  is the factor considering influence of a pitch difference of a pinion and a gear (Tab. 2.10).

Table 2.9

|                  |                   |                    | 10010 PM |
|------------------|-------------------|--------------------|----------|
| <b>Hardness</b>  | <b>Tooth type</b> |                    |          |
| Less 350 HV      |                   | without tip relief | 0,06     |
|                  | straight          | with tip relief    | 0,04     |
|                  | helix             |                    | 0,02     |
| More than 350 HV |                   | without tip relief | 0,14     |
|                  | straight          | with tip relief    | 0,10     |
|                  | helix             |                    | $0.04\,$ |

Table 2.10

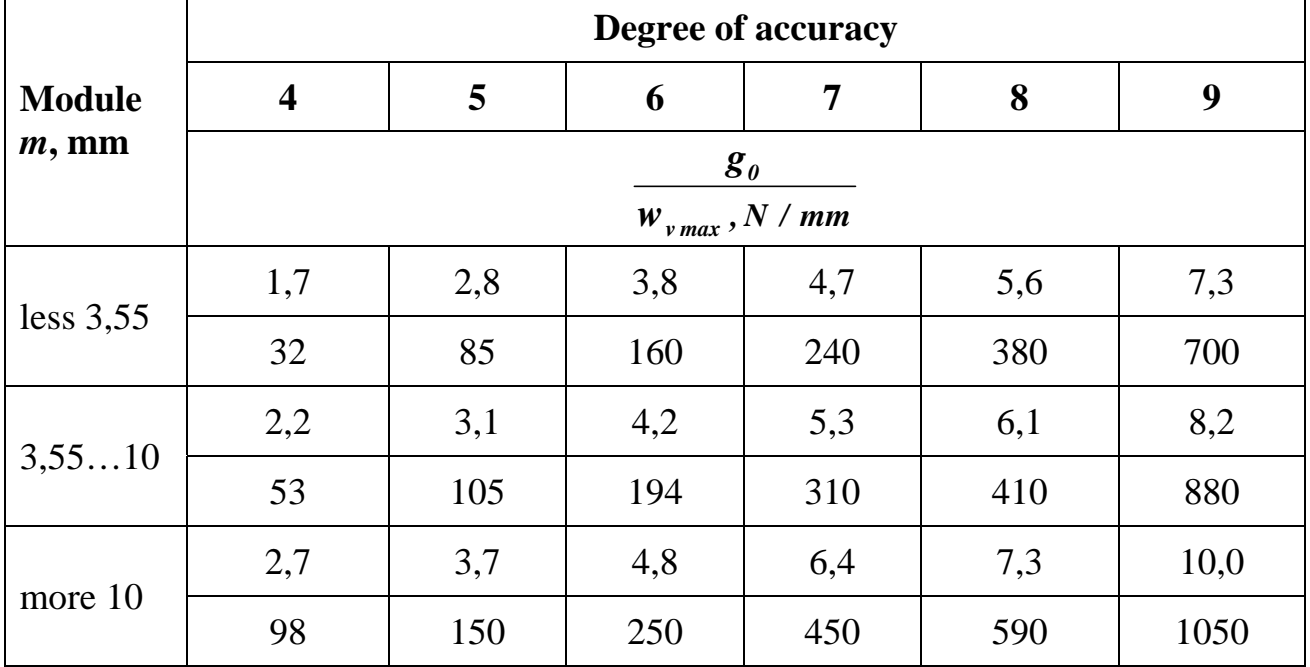

If calculated value  $w_{Hv}$  exceeds limit  $w_{vmax}$  (see Tab. 2.10), it should be accepted equal to limit value.

The factor  $K_{\beta}$  is the relation of the greatest specific load to its average. It considers non-uniformity of load distribution on length of the contact line, arising owing to elastic deformations of shaft, a warp and deterioration of bearings. Load concentration is directly proportional to corners of a shaft warp under the interfaced gears and teeth face width.

In designing and approximate calculations, it is possible to accept value  $K_{HB}$ approximately, by means of graphs (Fig. 2.4).

For bevel transfers with an interaxal angle 90° approximate values  $K_{H\beta}$ depending on parameter  $k_{be} u / (2 - k_{be})$  can be defined under the graphs shown in Fig. 2.5.

In Fig. 2.5 curves with an index "ш" correspond to shaft on ball bearings, with an index " $p$ " – on roller, continuous lines – to transfers with straight teeth, dotted – to transfers with spyral or helix teeth.

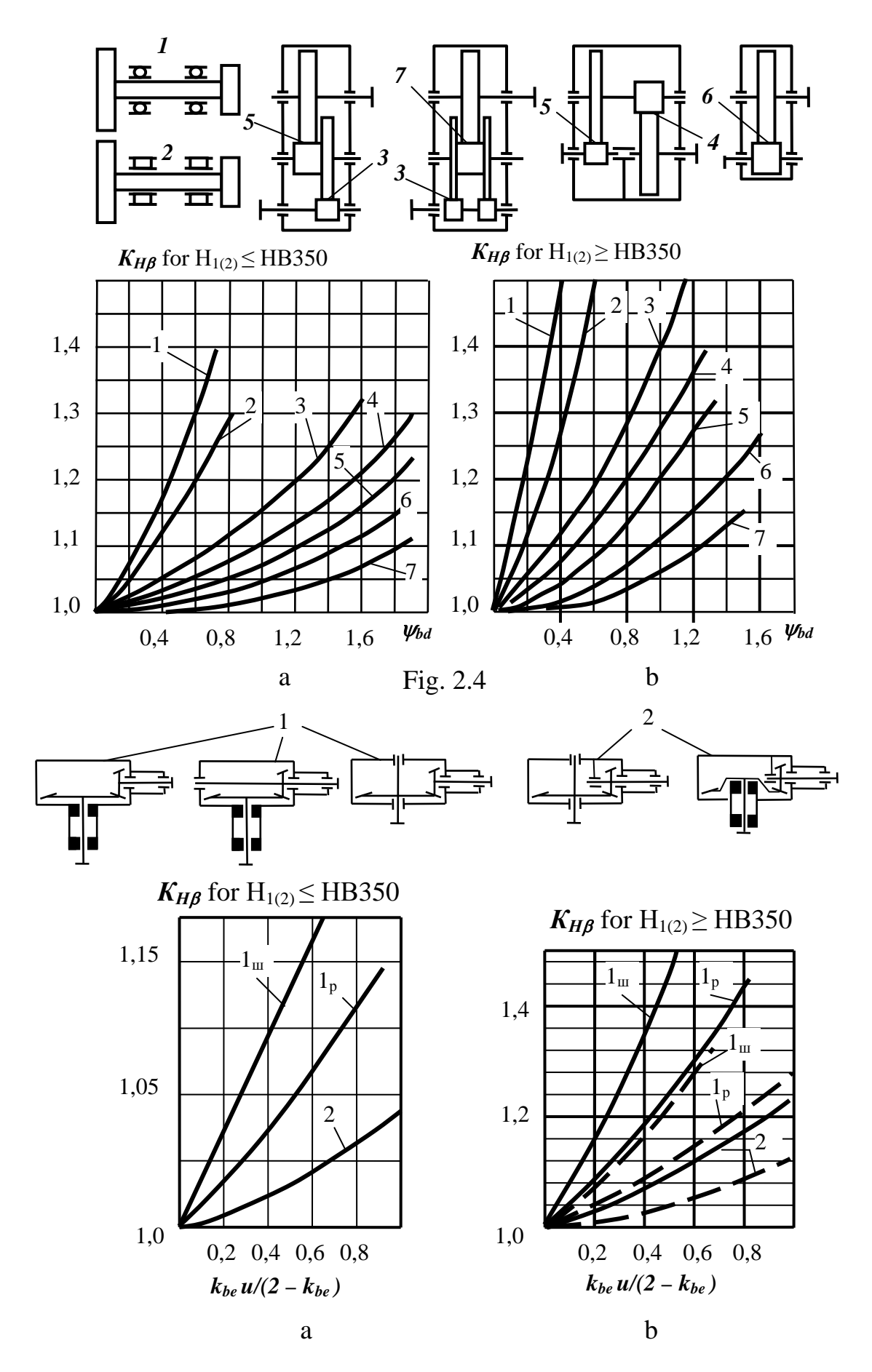

Fig. 2.5

At calculations with computer, it is possible to use the approximations shown in Tab. 2.11.  $Table 2.11$ 

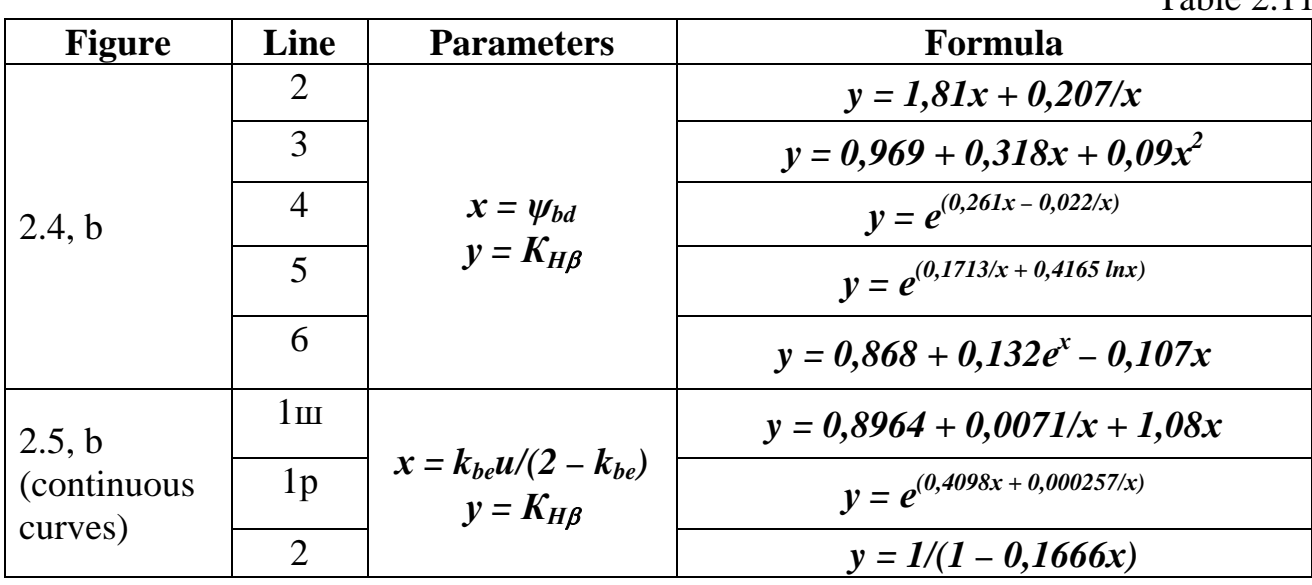

Design load factors at the specified calculation on contact  $K_H$  and bending  $K_F$ endurance differ from each other and look like

 $K_H = K_{Hv} K_{Hg}$   $K_F = K_{Fv} K_{Fg}$ . With engineering accuracy it is possible to consider  $K_H = K_F = K$ .

### **2.3.6. Helix Angle**

 Approximately 97 % of spur gears in aviation gearboxes and drives have straight teeth.

In the general mechanical engineering approximately 30 % transfers are helical because they have more loading ability and work smoothness, less overall dimensions and weight. The main disadvantage of such transfers is the axial forces, which increase with growth of a helix angle *β*. Therefore, frequently herringbone gearing is preferable because axial forces are counterbalanced in them.

Usually helix angle is  $\beta = 8...18^{\circ}$ , in herringbone gears  $\beta = 28...45^{\circ}$ . Moreover, the condition should be satisfied

$$
\varepsilon_{\beta} = \frac{b_w \sin \beta}{\pi m_n} \ge 1.1 \,,
$$

where  $\varepsilon_{\beta}$  – factor of axial overlapping,  $m_n$  – the normal module.

For power bevel transfers with a spyral teeth the corner  $\beta \approx 35^\circ$  is the most widely spread.

### **2.3.7. Module**

 The module is one of the main parameters of transfer. In straight spur gears, the module *m* means the size proportional to a step on a pitch circle in a plane, which is

perpendicular to the longitudinal axis of a gear. In helical transfers it is considered circumferential  $m_t$  and normal  $m_n$  modules, in straight bevel meshing – external  $m_e$ , in bevel gears with a spyral teeth – external  $m_{te}$  or mean  $m_m$  module.

At a module selection it is considered the following:

– with module increase at identical diameters of wheels bend durability of teeth grows;

– module reduction complicates technological process of heat treatment as it is difficult to create a hard surface and a viscous core (it is impossible to execute superficial training, the tooth is calcinated for all thickness);

– with module reduction metal losses decrease.

 Values of modules are standardised in a range from 0,05 to 100 mm. The interval 1…10 mm, consisting of two rows is most common:

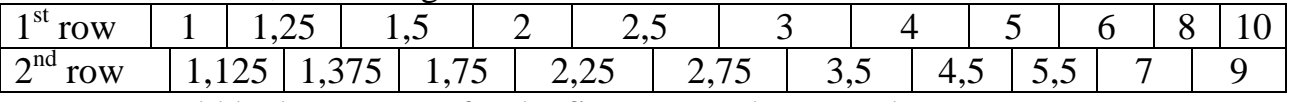

It would be better to prefer the first row to the second.

 Modules from 2 to 8 mm are applied for heavy-load aviation tooth gearings, and about 40 % of gears have the module 3…5 mm.

 As a rule the normal module is standardised in helical transfers, circumferential at an external end face – in bevel with teeth of the form I (see Fig. 2.3, a), normal on the middle of face width of a gear – in wheels with teeth of forms II (see Fig. 2.3, b) and III (see Fig. 2.3, c).

 Value of the module should be co-ordinated with face width of a gear, thus it is necessary to provide following proportions:  $b/m \le 15$  for a spur transfer and  $b/m_{te} \le 10$ − for the bevel one.

### **2.4. Allowable Stresses**

### **2.4.1. Contact Stresses**

The allowable contact stresses, which are not causing dangerous contact weariness, are calculated **for a pinion and a gear separately**:

$$
[\sigma]_H = \frac{\sigma_{H\lim} Z_N}{S_H} Z_R Z_\nu Z_L Z_X, \qquad (2.5)
$$

where  $\sigma_{H\ddot{\mu}m}$  is the limit of contact endurance of the teeth surfaces, corresponding to base number of cycles;  $S_H$  is the minimum safety factor;  $Z_N$  is the durability factor;  $Z_R$  is the factor considering influence of an initial roughness of interfaced surfaces;  $Z_{\nu}$  is the factor considering influence of peripheral speed;  $Z_L$  is the factor considering influence of lubricant viscosity;  $Z_X$  is the factor considering the size of a gear. In designing calculation it is accepted

$$
Z_R Z_v Z_L Z_x = 0.9.
$$

Limit of contact endurance of teeth surfaces  $\sigma_{H\ell im}$  is calculated according to formulae shown in Tab. 2.12.

Table 2.12

Table 2.13

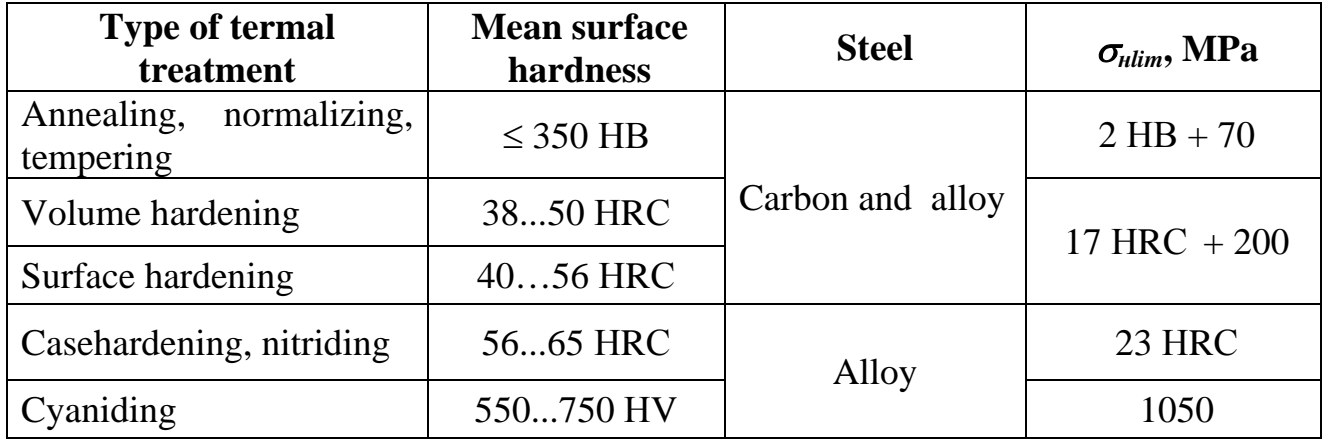

It is clearly, that the larger the hardness, the larger allowable stresses and load capacity. However, in some cases achievement of limiting hardness is very expensive for manufacture of such gears. Besides, extremely high hardness is useful in combination with a viscous core, in other case teeth become fragile and the main reason of their damage is the break. Highly rigid teeth are much worse break-in.

So hardness of working surfaces should be appointed with the account of economic and operational expediency, each time correlating possibilities of the concrete enterprise and the tasks.

 The minimum safety factor is: for gears with homogeneous structure of a material (after such kinds of heat treatment, as improvement, volume training)  $S_{Hmin} = 1,1$ ; for gears with surface hardening of teeth (casehardening, nitriding)  $S_{Hmin} = 1.2$ .

 For the transfers which failure is caused with heavy consequences, values of the minimum factors of safety factor need to be increased to 1,25 and 1,35.

The method of the durability factor definition  $Z_N$  (formula (2.5)) see in Tab. 2.13.

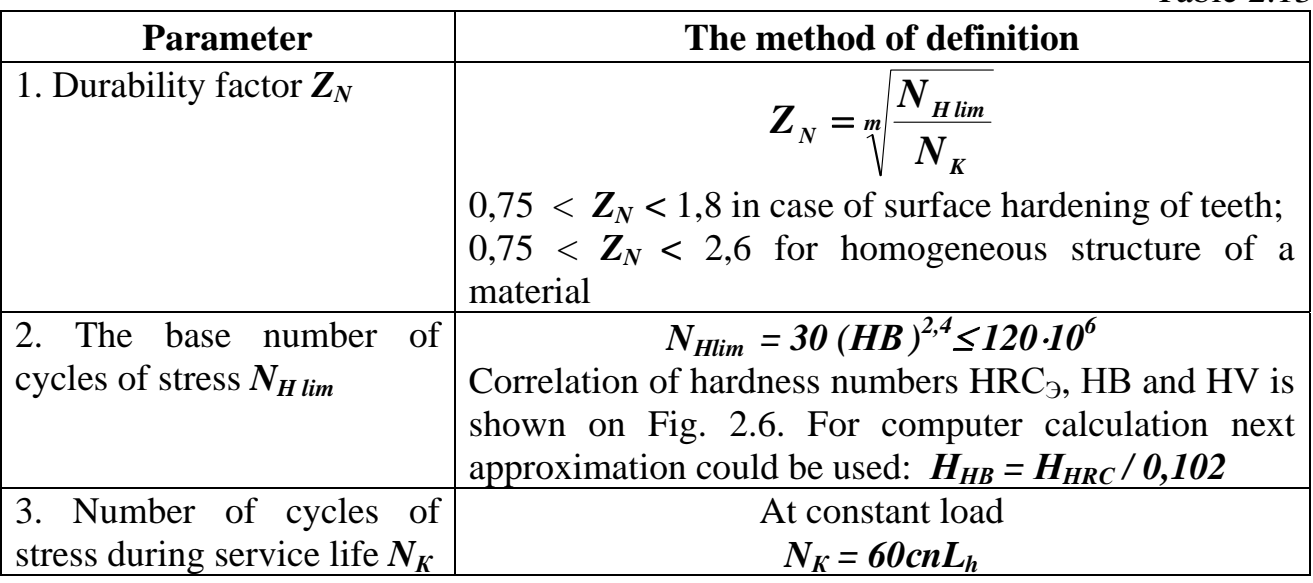

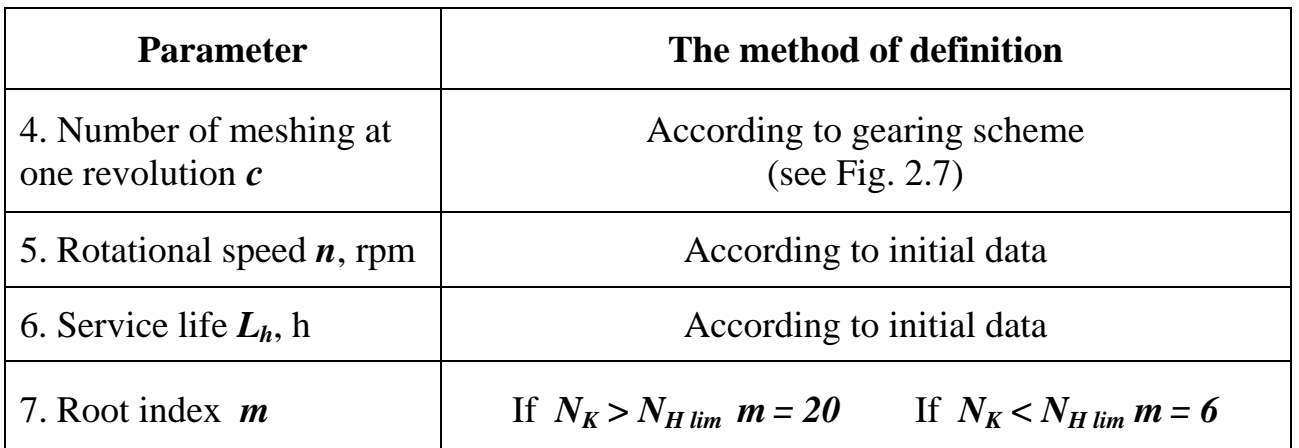

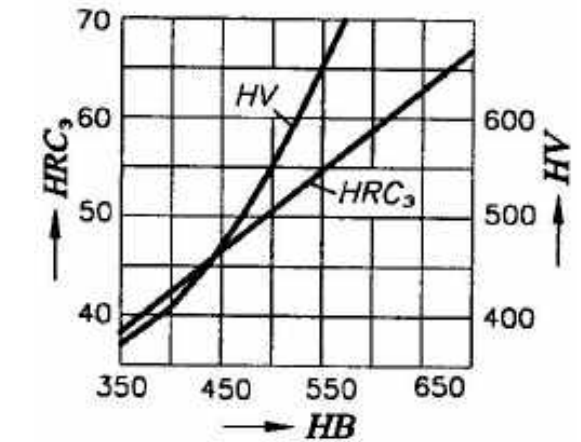

Fig. 2.6

For subsequent calculations next allowable contact stress should be accepted:

 − for **straight spur** transfers – smaller from values for a pinion and a gear;

− for **helical** and **herringbone** transfers

$$
[\sigma]_H = 0,45([\sigma]_{H1} + [\sigma]_{H2})
$$
 (2.6)

at condition

$$
[\sigma]_{H_{min}} < [\sigma]_{H} < 1.25 [\sigma]_{H_{min}},
$$

where *[σ] Hmin* – smaller from calculated above stresses  $[\sigma]_{H1}$  and  $[\sigma]_{H2}$ .

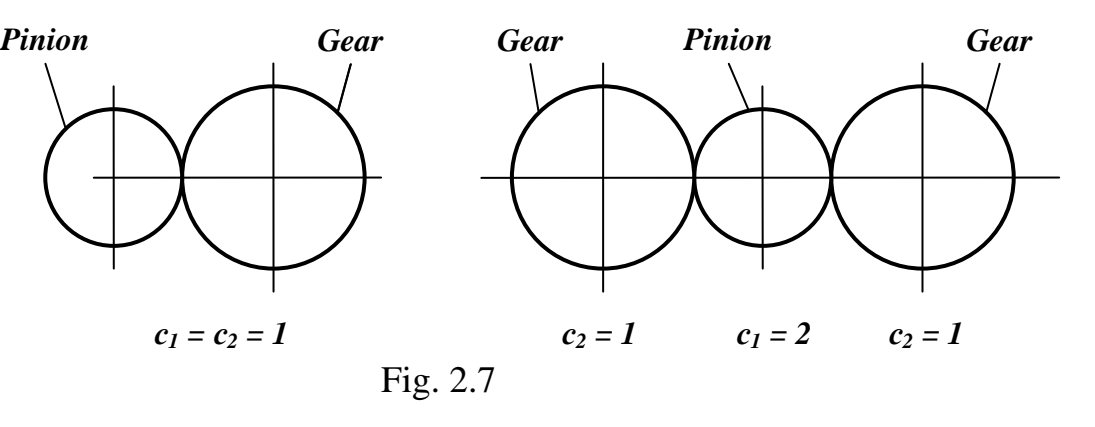

# **2.4.2. Allowable bending stresses**

Allowable bending stresses

$$
\left[\sigma\right]_F = \frac{\sigma_{F\,lim}}{S_F} Y_N Y_R Y_z \tag{2.7}
$$

The expression (2.7) parameters are described in Tab. 2.14.

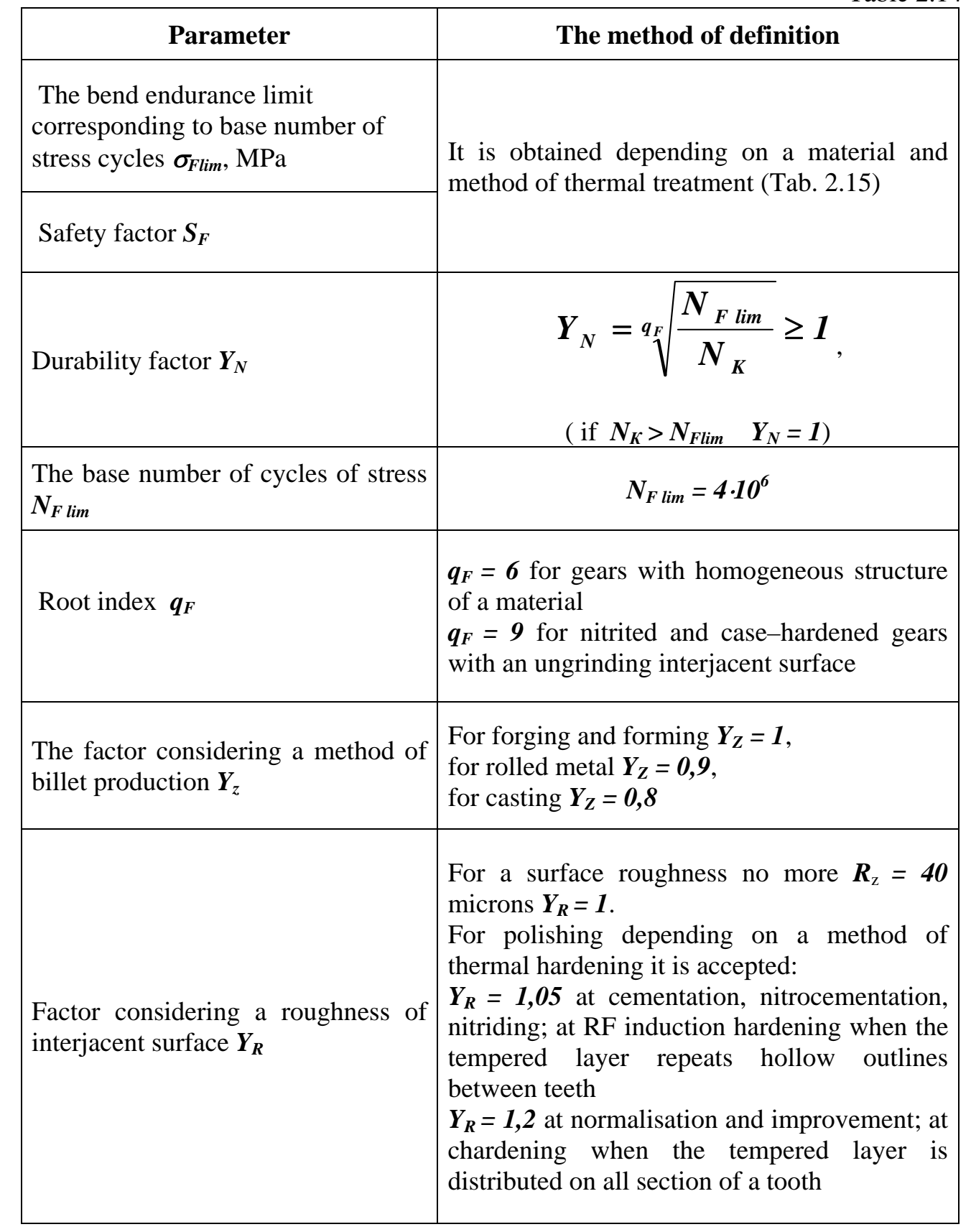

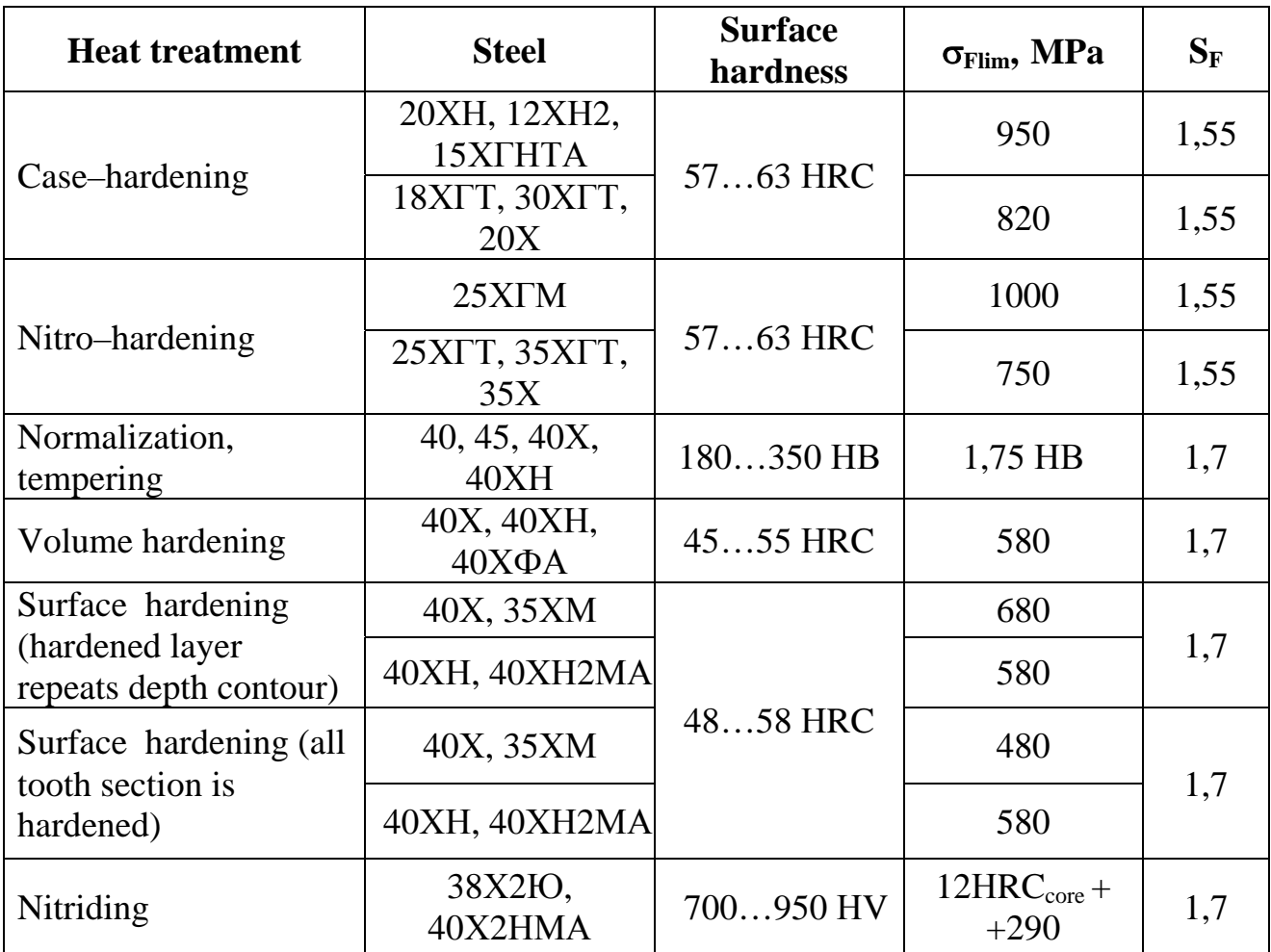

Allowable bending stresses compare with corresponding acting stresses.

# **2.4.3. Allowable Stress for Calculation on Strength under the Maximum (Peak) Loading**

 Allowable contact stress at the maximum loading depends on a method of heat treatment and character of change of hardness on depth of a tooth.

For gears:

 – after normalisation, improvement or through hardening with low tempering  $\int \sigma J_{Hmax} = 2.8 \sigma_T$ ;

– case-hardened or tempered on a contour  $\sigma J_{Hmax} = 44 HRC$ ;

 $-$  nitrated  $[*σ*]_{*max*} = 3$  *HV*.

Allowable bending stress for the treatment conditions shown in Tab. 2.16, defines as

$$
[\sigma]_{F \text{ max}} = \frac{\sigma_{FSt}}{S_{FSt}}.
$$
 (2.8)

In expression (2.8)  $\sigma_{FSt}$  is the limit bending stress at the maximum load, MPa, it is defined on Tab. 2.16;  $S_{FSt}$  is the safety factor, for steels and the heat treatment specified in Tab. 2.16,  $S_{FSt} = 1,75$ .

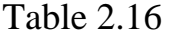

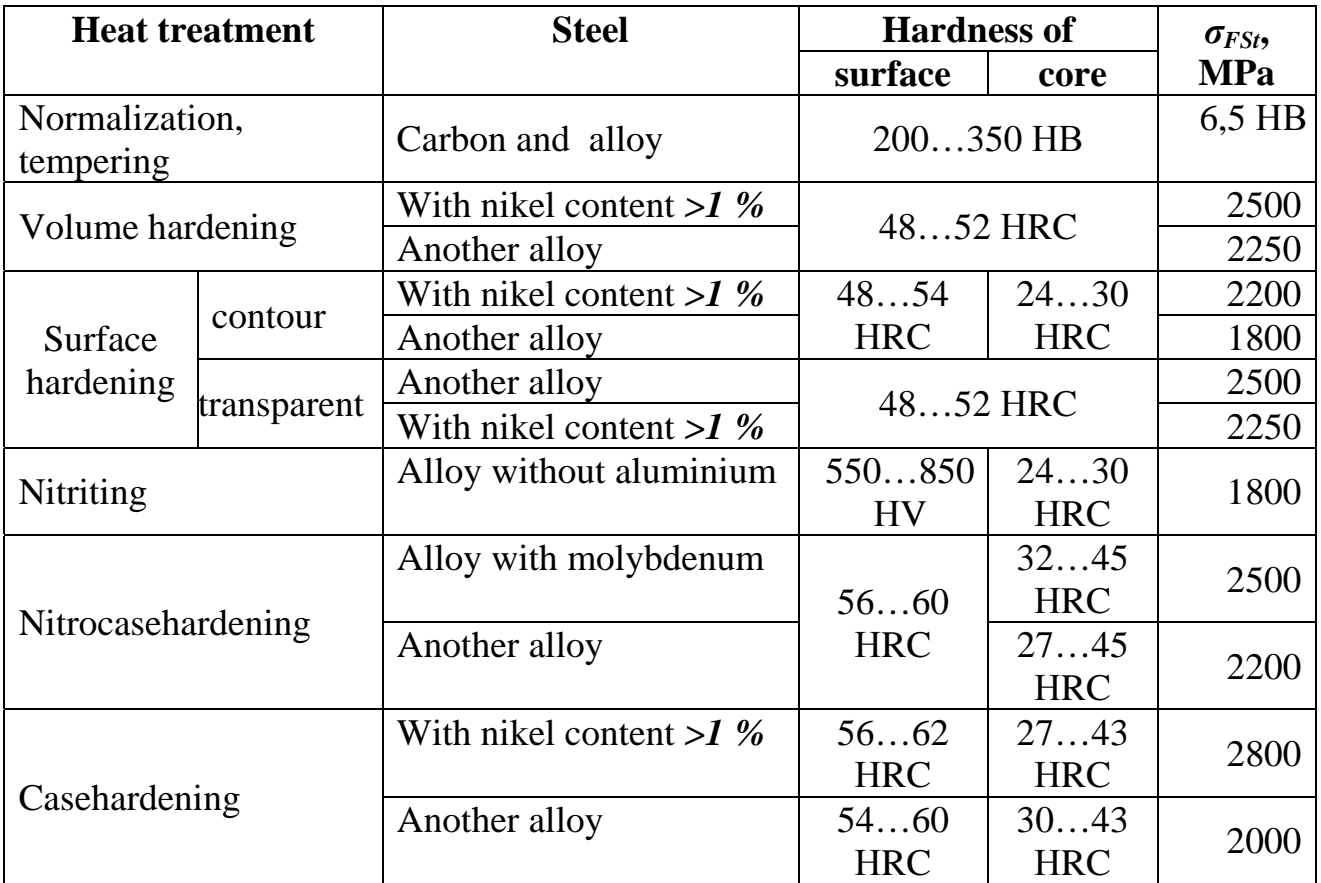

## **2.5. Design Calculation**

 The **objectives** of design calculation are a preliminary definition of the gears' dimensions and than check calculation should be done because many essential factors are not considered at the first stage.

 At design calculation basical geometrical parameters should be obtained. In particular, approximate value of a pinion pitch diameter and than all the others could be found.

## **2.5.1. Spur Transfers**

Approximate value of a pinion pitch diameter, mm,

$$
d_{wI} = K_d \sqrt[3]{\frac{T_I K_{H\beta}}{\psi_{bd} [\sigma]_H^2} \frac{u_{I2} + 1}{u_{I2}}},
$$
\n(2.9)

where  $K_d$  is the auxiliary factor (for straight transfers  $K_d = 770$ , for helical and herringbone  $K_d = 675$ ),  $T_l$  is the torque on a pinion, Nm.

At constant load

$$
T_1=9550\frac{P_1}{n_1},
$$

where  $P_I$  is the rated power on a pinion, kW;  $n_I$  is the pinion rotational speed, rpm; *u<sub>12</sub>* is the tooth gearing transfer number,  $u_{12} = z_2/z_1$ ;  $\psi_{bd}$  is the relative face width of a tooth,  $\psi_{bd} = b/d_{w1}$  (Tab. 2.17).

Table 2.17

|                                                | Relative face width according to surface hardness |                               |  |  |  |
|------------------------------------------------|---------------------------------------------------|-------------------------------|--|--|--|
| <b>Gear location relatively</b><br>of bearings | less 350 HV at least for<br>one gear              | more 350 HV for both<br>gears |  |  |  |
| Symmetrically                                  | 0, 81, 4                                          | 0,40,9                        |  |  |  |
| Asymmetrically                                 | 0, 61, 2                                          | 0,30,6                        |  |  |  |
| Cantileverly                                   | 0,30,4                                            | 0, 20, 3                      |  |  |  |

The note: bigger values are accepted for constant loads.

A center distance  $a_w$ , mm, can be defined also from a condition of contact durability

$$
a_w = K_a (u + I) \sqrt[3]{\frac{T_I K_{H\beta}}{\psi_{ba} u_{I2} [\sigma]_H^2}},
$$
\n(2.10)

where  $K_a$  is the auxiliary factor (for straight transfers  $K_a = 495$ , for helical and herringbone  $K_a = 430$ ;  $\psi_{ba}$  is the relative width of a tooth,  $\psi_{ba} = b/a_w$ .

Factors  $\psi_{bd}$  and  $\psi_{ba}$  are correlated among themselves by the next dependence  $\psi_{bd} = 0.5$  ( $u_{12} + I$ )  $\psi_{ba}$ . It is recommended to accept following values  $\psi_{ba}$ : 0,1; 0,125; 0,16; 0,2; 0,25; 0,315; 0,4; 0,5; 0,63; 0,8; 1,0; 1,25.

Than other geometrical parameters of transfer are obtained by such way:

#### **for straight transfers:**

– define the module

$$
m_p = \frac{d_{w_1}}{z_1}
$$

and round it to the nearest standard value  $m_{st}$  (see subsection 2.3.7);

– calculate number of teeth of a wheel  $z_2 = z_1u_{12}$ . If  $z_2$  – is not integer it rounded to the nearest integer and specify transfer number of a stage  $u_{12} = z_2 / z_1$ ;

– calculate pitch diameters of wheels as  $d_{w1} = m_{s1}z_1$  and  $d_{w2} = m_{s1}z_2$ ;

– define face width  $b_w = \psi_{bd} d_{w1}$  and round it till the normal size;

#### **for helical transfers:**

 $-$  define transverse module  $m_t = d_{w_1}/z_1$ ;

– assume helix angle  $\beta$  (see subsection 2.3.6) and calculate the normal module  $m_n = m_t \cos \beta$ , then round it to the nearest standard value (see subsection 2.3.7);

 $-$  recalculate transverse module  $m_t = m_n / cos \beta$  and external pitch diameter  $d_w = m_t z;$ 

 $-$  obtain face width  $b_w = \psi_{bd} d_{w1}$ ;

 $-$  check condition  $\varepsilon_{\beta} = \frac{\nu_{w} \sin \beta}{2} \geq 1.1$ *m b sin n*  $\varepsilon_{\beta} = \frac{b_{w} \sin \beta}{\pi m} \ge 1.1$ . If it don't satisfy change angle  $\beta$ , face

width  $b_w$  or normal module  $m_n$ .

## **2.5.2. Bevel Transfers**

Pitch diameter at an external face (see Fig. 2.2)

$$
d_{e_1} = K_d \sqrt[3]{\frac{T_I K_H \sin \Sigma}{\vartheta_H (1 - k_{be}) k_{be} [\sigma]_H^2 u}},
$$
\n(2.11)

where  $K_d$  is the auxiliary factor  $K_d = 1013$ ;  $\theta_H$  is the factor considering the form of a tooth. For straight wheels  $\theta_H = 1$ , for spiral teeth transfers  $\theta_H = 1.5$ ;  $k_{be}$  is the relative face width  $k_{be} = b/R_e = 0,2...$  0,3 (*b* is the face width,  $R_e$  is the external cone distance (see Fig. 2.2));  $K_H$  is the load factor (see subsection 2.3.5).

At design calculation factor  $K_{HB}$  depending on  $k_{be}u / (2 - k_{be})$  could be assumed by means of Fig. 2.5, and  $K_{Hv}$  – depending on degree of accuracy, hardness of surfaces – from Tab. 2.18 (the top values – for straight teeth, bottom – for helical one).

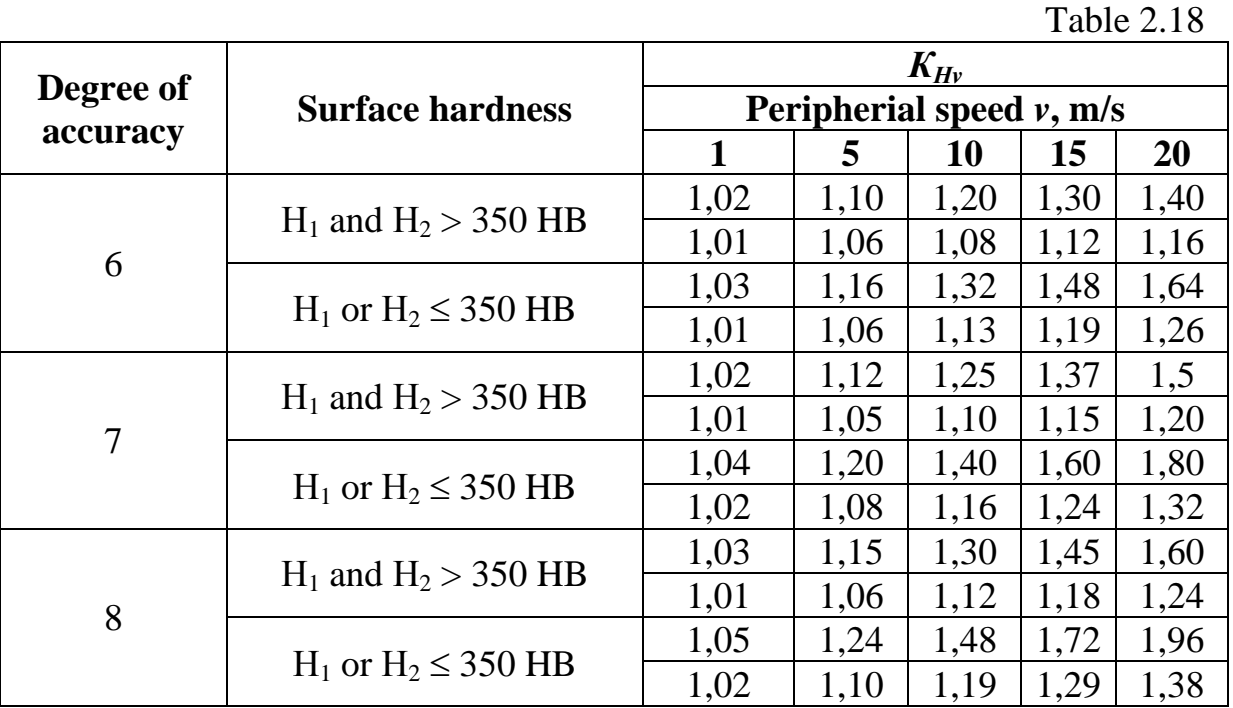

Than module at the back face  $m_{te} = d_{eI} / z_I$  (for straight teeth  $-m_e$ ) should be obtained.

The value of the module should be assumed as the nearest standard value and further:

– define number of teeth of a gear  $z_2 = z_1u_{12}$ . If  $z_2$  is not integer it is rounded to the nearest integer and transfer number of a step is recalculated  $u_{12} = z_2 / z_1$ ;

– recalculate pitch diameters

$$
d_{e1} = m_{te} z_1
$$
;  $d_{e2} = m_{te} z_2$ ;

– find number of teeth of flat gear

$$
z_c = \sqrt{z_I^2 + z_2^2}
$$

(calculate value to within three signs after a comma);

– calculate external cone distance

$$
R_e=0,5m_{te}z_c;
$$

– define face width  $\mathbf{b} = \mathbf{k}_{be} \mathbf{R}_e$  and round one to the integer;

– recalculate  $k_{be} = b/R_e$  and check conditions

$$
k_{be} \leq 0.3, b/m_{te} \leq 10.
$$

If necessary change face width  $b$ , the module  $m_{te}$  or numbers of teeth of a pinion  $z_1$  and a wheel  $z_2$ , keeping the set transfer number  $u_{12}$ .

### **2.6. Check Calculation**

 The **objective of the check calculation is** to answer the question: could the gears with such dimensions operate at given load during required service life? It should satisfy all of next conditions (Tab. 2.19).

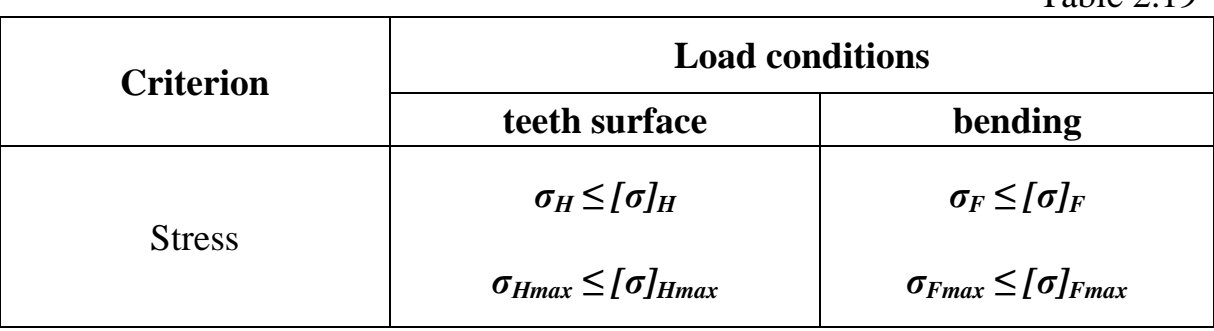

## **2.6.1. Calculation on Contact Durability**

#### **2.6.1.1. Calculation of Spur Transfers on Contact Endurance**

Contact stress in a gearing pole is

$$
\sigma_H = Z_E Z_H Z_s \sqrt{\frac{F_t K_H}{b_w d_w} \frac{u+I}{u}} \leq [\sigma]_H
$$
\n(2.12)

 $Table 2.19$ 

Load factor  $K_H$  is defined according to the recommendations stated in part 2.3.5, other parameters are described in Tab. 2.20.

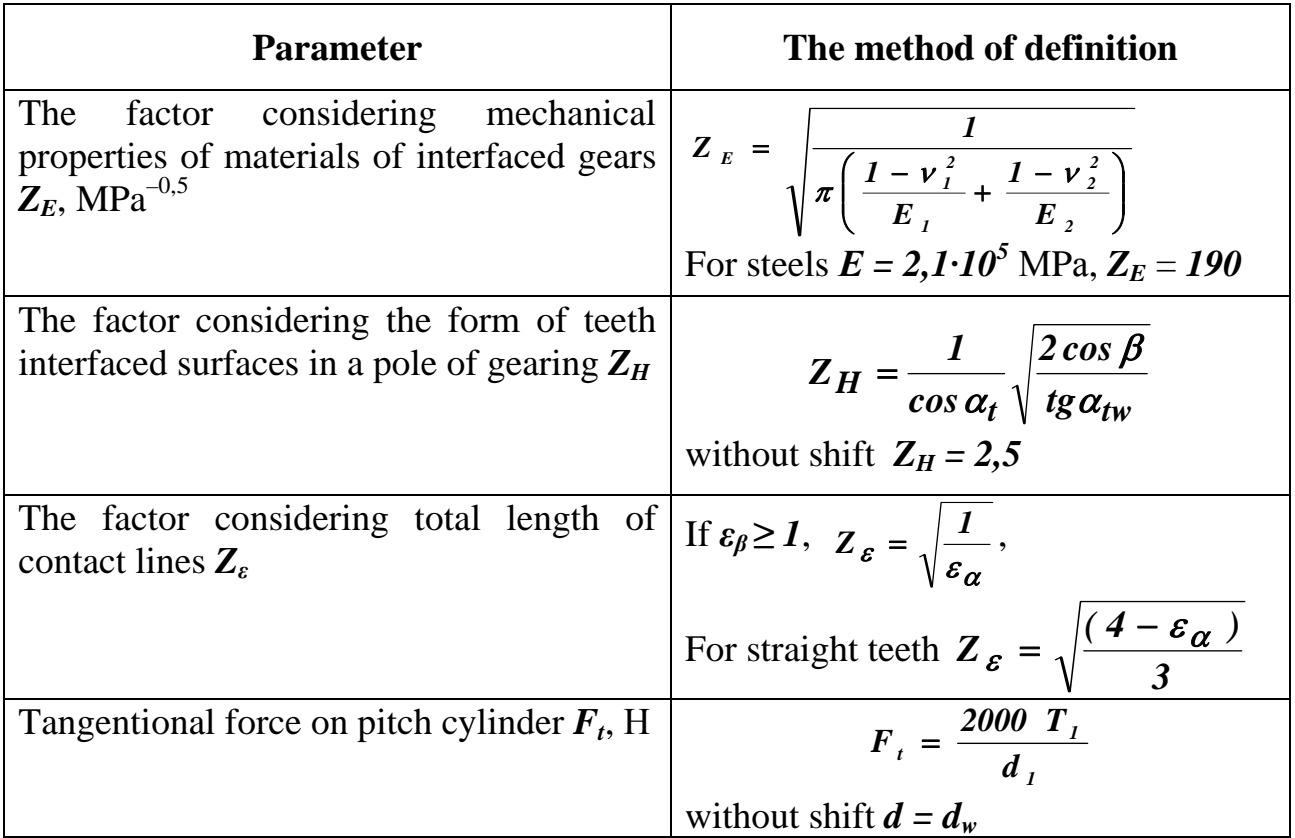

It would be better, if a relative deviation of contact stress

$$
\varepsilon = \frac{\sigma_H - [\sigma]_H}{[\sigma]_H} \cdot 100\%
$$

is in limits  $-5 \le \epsilon \le 3$ , i.e. underloading should not be more 5 %, and overload – 3 %  $(\lceil \sigma \rceil_H)$  it is defined under the recommendations stated in subsection 2.4.1).

If the value  $\varepsilon$  lays out of the specified range in limits  $\pm 20$  % it is necessary to change face width  $b_w$ , maintaining recommended value  $\psi_{bd}$  (see Tab. 2.17) (at positive  $\varepsilon$ increase  $b_w$  to the nearest normal value, at negative  $\varepsilon$  – reduce) and to recalculate  $K_{H\beta}$ ,  $K_{Hv}$ ,  $K_H$  and  $\sigma_H$ . At a bigger deviation it is necessary to change the module *m* (at positive  $\varepsilon$  increase it to next standard value, at negative  $\varepsilon$  – reduce), and then to count pitch diameters  $d_{w1}$  and  $d_{w2}$ , center distance  $a_w$ , factors  $K_H$ <sub>*B*</sub>,  $K_H$ <sub>*B*</sub>,  $K_H$  and actual stress *σH*. Calculation is finished, when *ε* will get to the recommended region.

#### **2.6.1.2. Calculation of Bevel Transfers on Contact Endurance**

Let us assume, that tangential force is applied to the tooth middle, i.e. at mean pitch diameter  $d_m$  (see Fig. 2.2), which for a gear is equal

$$
d_{m1}=d_{e1}(1-0,5k_{be}).
$$

Therefore

$$
F_t = \frac{2000T_1}{d_{m1}}.
$$

Contact stress in a pole of gearing is

$$
\sigma_{H} = 32240 \sqrt{\frac{T_{I} K_{H\beta} K_{H\nu} K_{H\alpha} \sin \Sigma}{d_{e_{I}}^{3} (1 - k_{be}) k_{be} u \mathcal{G}_{H}}}
$$

where  $K_{H\beta}$ ,  $K_{H\nu}$  are obtained as it is described in subsection 2.3.5. It should be noted that in the formula (2.4) instead of  $a_w$  it is necessary to substitute value  $d_{m1}(u+1)$ .

,

It is allowable, that a relative deviation of contact stress

$$
\varepsilon = \frac{\sigma_H - [\sigma]_H}{[\sigma]_H} 100\%
$$

should be like in case of spur gears in limits  $-5 \le \varepsilon \le 3$  ( $[\sigma]_H$  it is defined according to the recommendations stated in subsection 2.4.1).

If the value  $\varepsilon$  is outside of the specified region, it is necessary to change face width  $b$ , maintaining recommended value  $k_{be}$  (see subsection 2.5.2) and then to recalculate  $K_{H\beta}$ ,  $K_{H\nu}$ ,  $K_H$  and  $\sigma_H$ . Calculation is finished, when  $\varepsilon$  will get to the required interval.

#### **2.6.1.3. Calculation on Contact Strength at Action of the Maximum Load**

At action of maximum torque  $T_{max}$  for the given service life contact stress  $\sigma_{Hmax}$ should not exceed the lowest allowable stress  $[\sigma]_{Hmax}$  (see subsection 2.4.3).

Acting stress

$$
\sigma_{H_{max}} = \sigma_H \sqrt{\frac{T_{max}}{T_{nominal}}}.
$$

### **2.6.2. Calculation at Bend Durability**

#### **2.6.2.1. Calculation of Spur Transfers**

 The bend endurance is necessary for prevention of a fatigue break of teeth and is defined **for each of gears** by comparison of local bend stress operating in dangerous section on a transitive surface and allowable stress (see subsection 2.5.1):

$$
\sigma_{F(l,2)} \leq [\sigma]_{F(l,2)}.
$$

Local stress

$$
\sigma_F = \frac{F_t}{b_w m} K_F Y_{FS} Y_{\beta} Y_{\varepsilon},
$$
\n(2.13)

where  $b_w$  is the face width, mm, is defined either from designing calculation, or from dimensions of existing transfer;  $F_t$  is the tangential force (see Tab. 2.20);  $K_F$  is the load factor (see subsection 2.3.5); other parameters are described in Tab. 2.21.

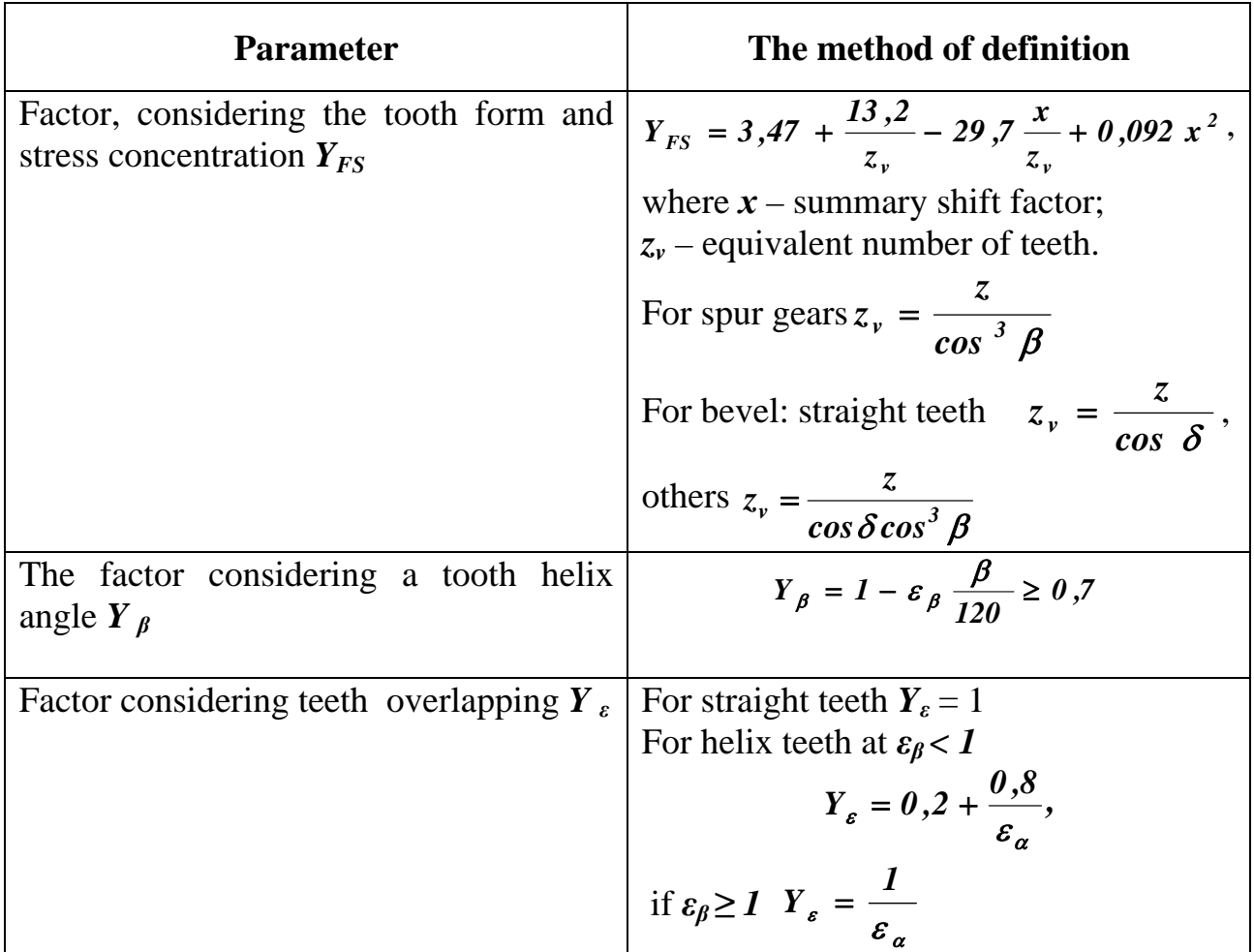

## **2.6.2.2. Calculation of Bevel Transfers**

Local stress for straight bevel gears equals

$$
\sigma_{F_1} = \frac{2280 T_1 K_{F\beta} K_{F\nu} Y_{F S_1}}{b d_{e_1} m_e (1 - k_{be})}.
$$

For wheels with spiral teeth

$$
\sigma_{F_1} = \frac{1500 T_1 K_{F\alpha} K_{F\beta} K_{F\nu} Y_{F S_1}}{b d_{e_1} m_e (1 - k_{be}) \cos \beta_n}.
$$

Factor  $Y_{FS}$  should be increased by 20 % in comparison with obtained in Tab. 2.21.

# **2.6.2.3. Calculation of Teeth Strength at Maximum Bend Load**

Local stress at the simplified calculations is

$$
\sigma_{F_{max}} = \sigma_F \, \frac{T_{max}}{T_{nom}}.
$$

### **2.7. Gear Design**

Key parameters of gears – width, diameter, the module, number of teeth – are found at calculation on durability. The dimensions of other elements of a wheel are obtained during their designing.

 The form of gears defines depending on a way of manufacturing of billet (forging, punching, moulding, cutting from a round bar). Under condition of series and mass manufactures of wheels, billets are produced by means of stamping in bilateral stamps. Thus, it is necessary to provide radiuses of a rounding off not less than 5 mm and stamping biases  $5...7$ °.

### **2.7.1. Gear Dimensions**

 Elements of a gears' design and their designation are shown on Fig. 2.8. Relations between the sizes of elements of spur and bevel wheels are resulted in Tab. 2.22, 2.23 (parameters of a bevel wheel profile with the form of a tooth I see in Tab. 2.2). Smaller values of length are selected for pressed-on to a shaft gears. In case of mass gear production the length of a hub should be assumed equal to face width. For weight reduction of gears (especially in flying machines), a thickness of walls of a disk, a rim and a hub is reduced on 20...30 %.

When the difference in the diameters of a pinion and a shaft is small  $(d_a \ll d)$ , teeth are directly cut on a shaft (shaft-gear wheel).

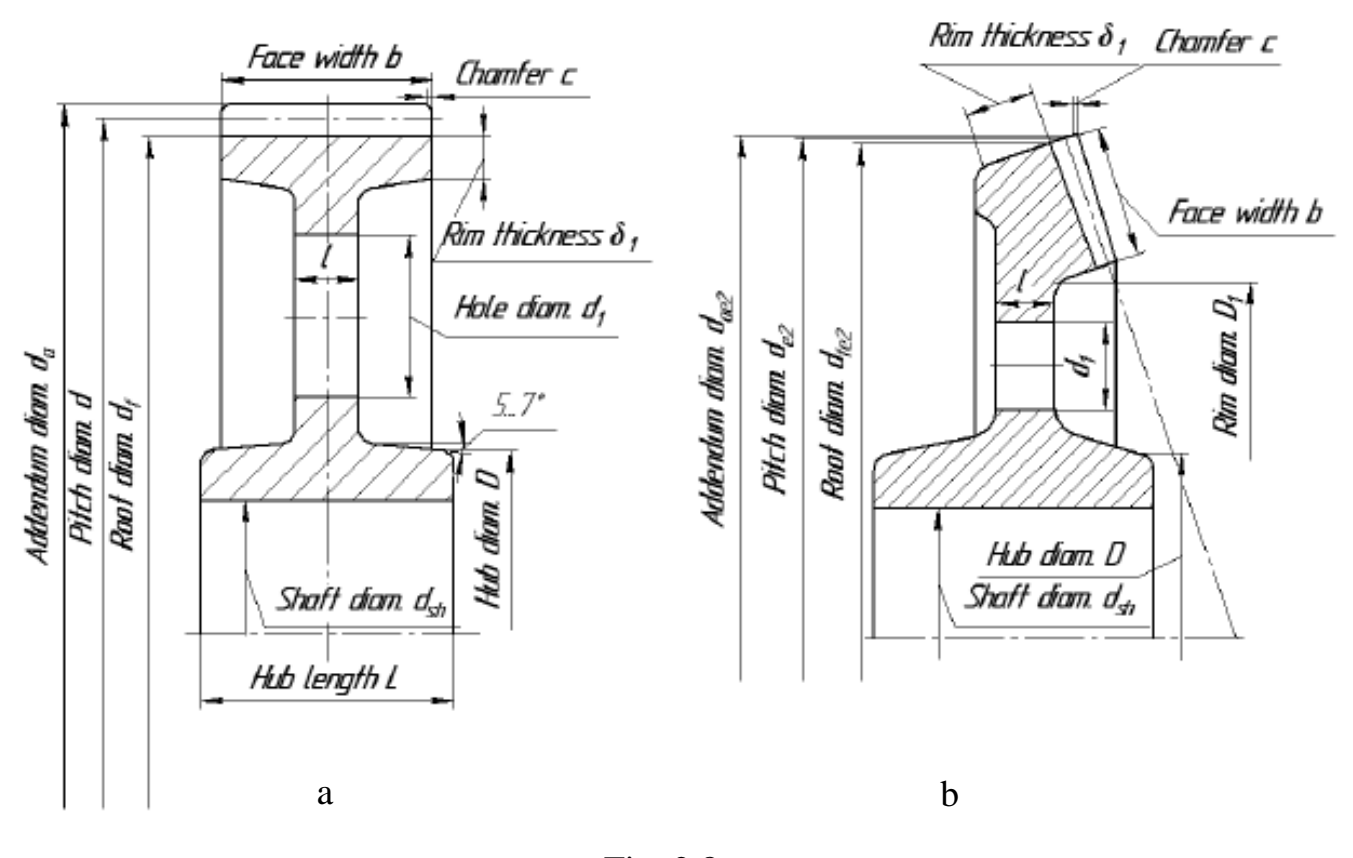

Fig. 2.8
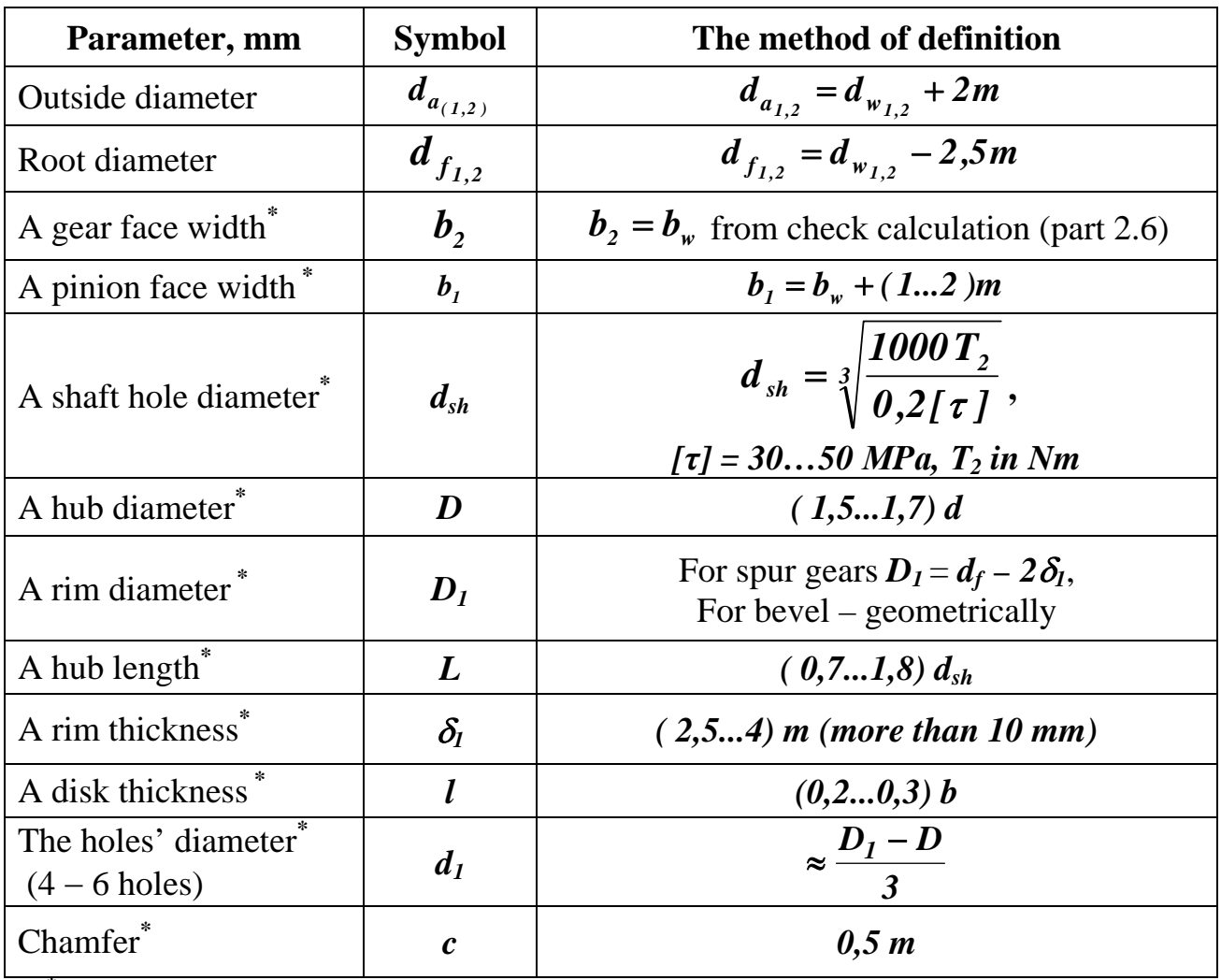

 *\** Calculated values should be rounded to nearest standard value.

Table 2.23

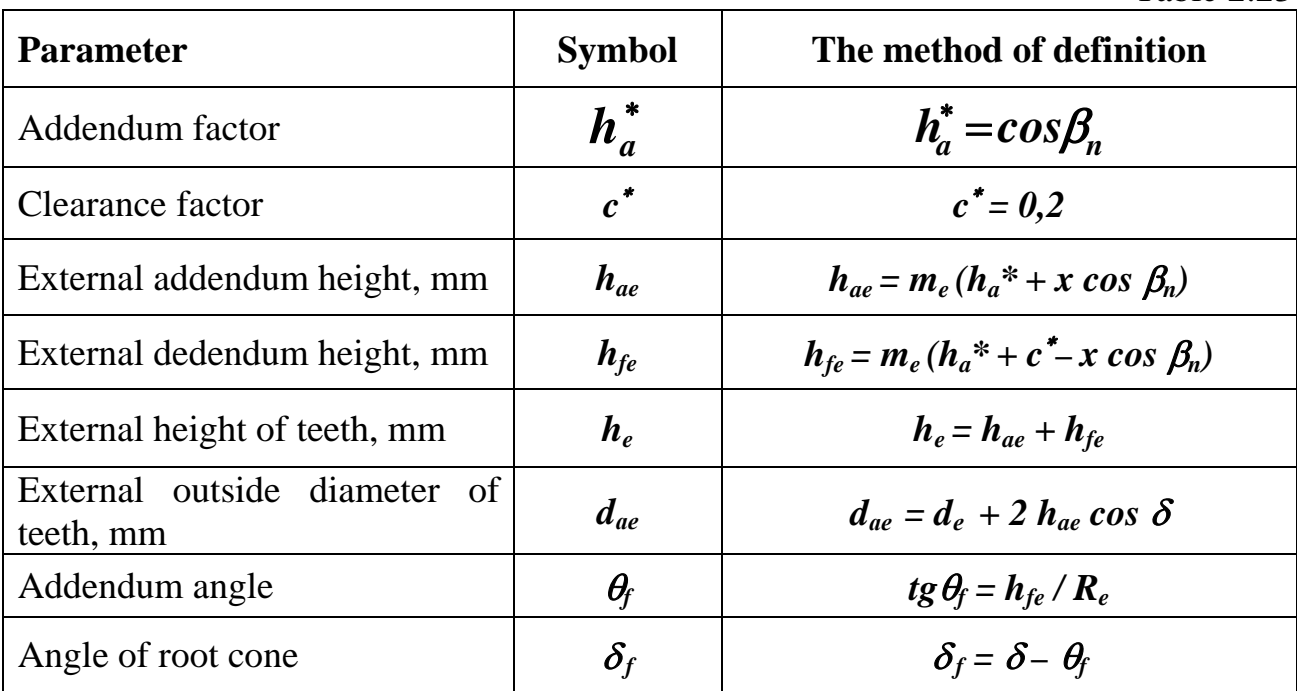

# **2.8. Examples**

# **2.8.1. Example 1**

Initial data for calculation of spur straight transfer are represented in Tab. 2.24.

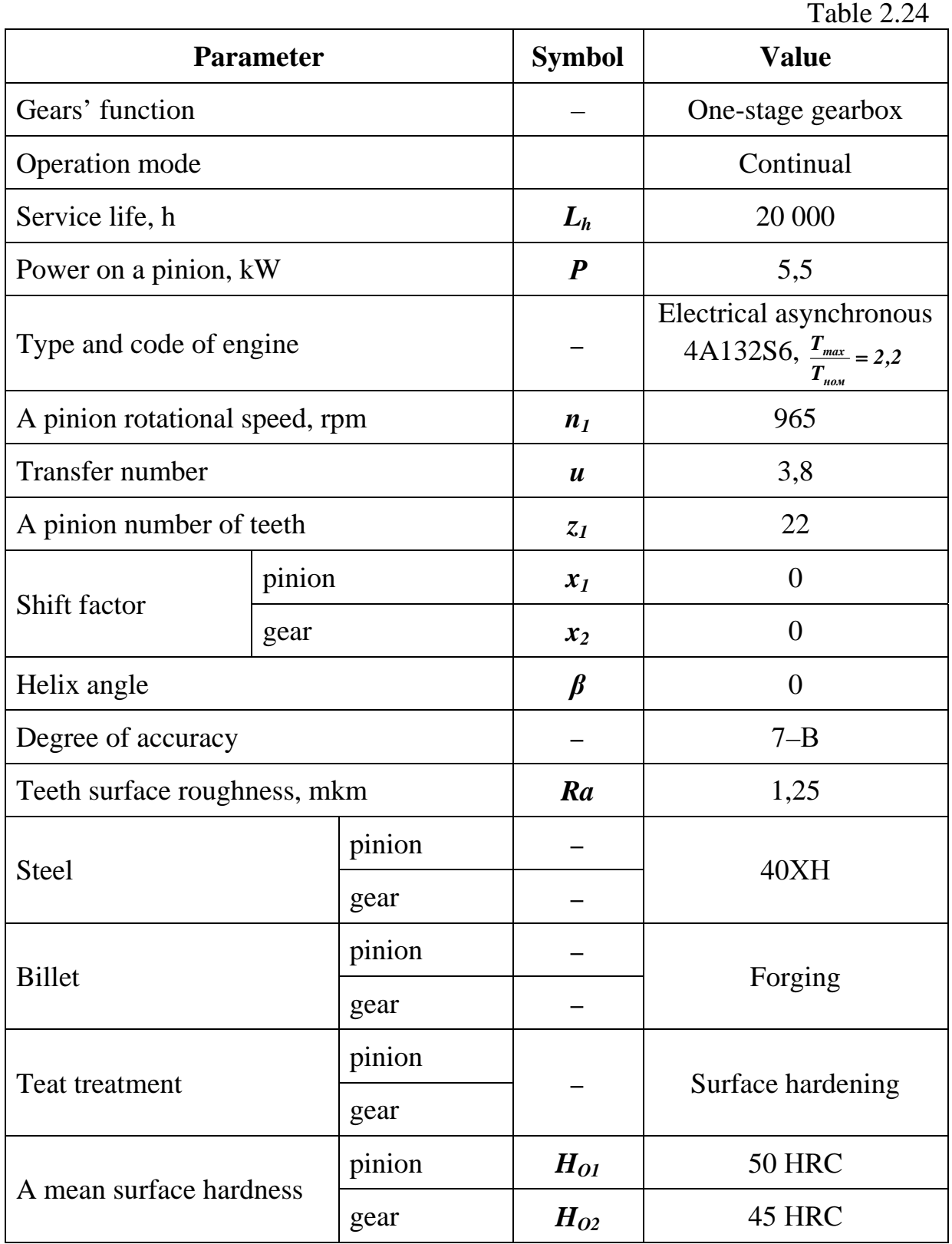

Let us define a gear teeth number:

$$
z_2 = z_1 u = 22.3, \delta = 83.6.
$$

 Rounding it to the nearest integer value (84), we will recalculate transfer number and we will calculate rotational speed of a gear:

$$
u_{12} = \frac{z_2}{z_1} = \frac{84}{22} = 3,82
$$
,  $n_2 = \frac{n_1}{u_{12}} = \frac{965}{3,82} = 254$  rpm.

# **Allowable stresses**

 Calculation of the allowable contact stresses is shown in Tab. 2.25 (see subsection 2.4.1).

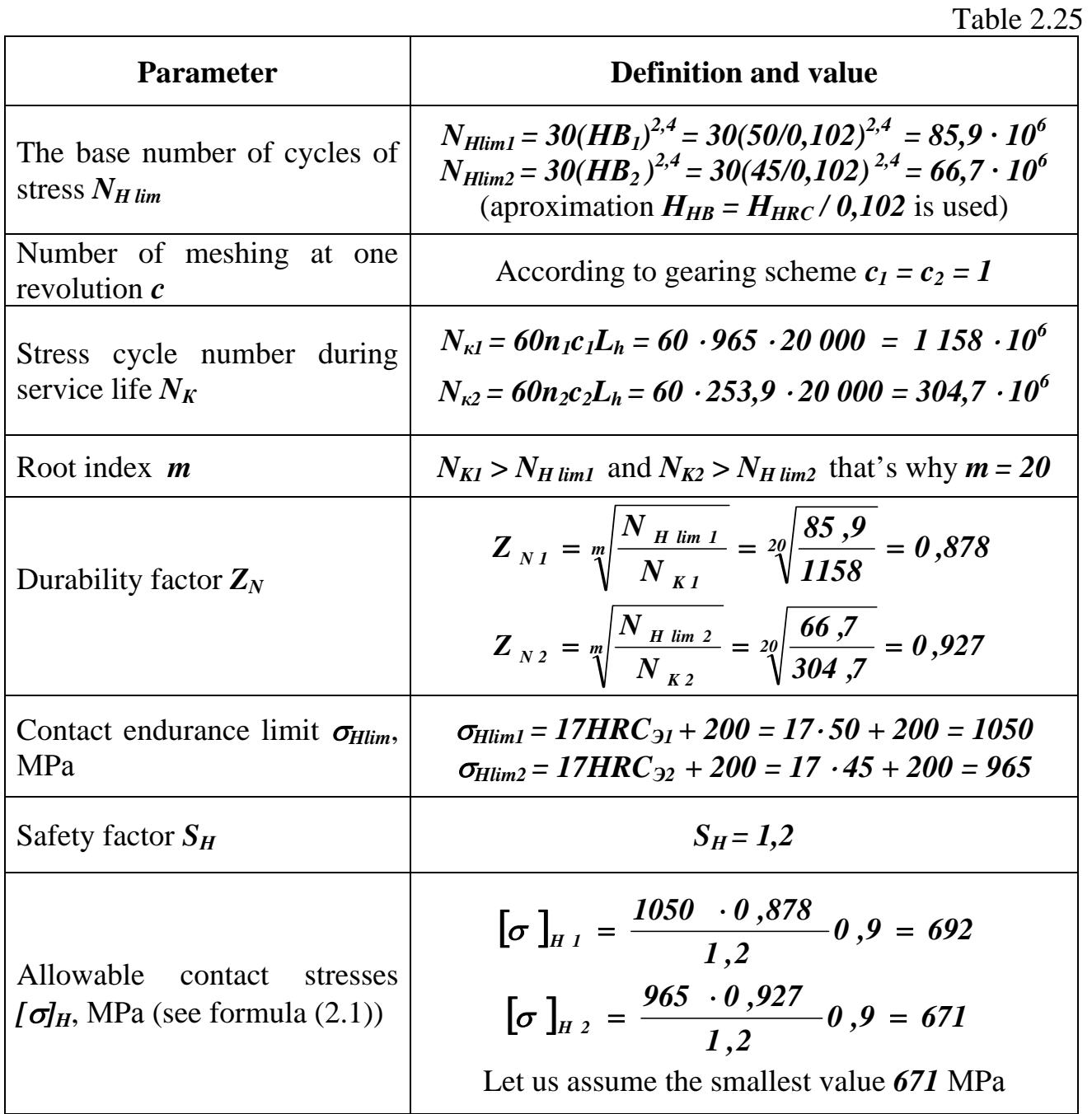

Calculation of allowable bend stresses is represented in Tab. 2.26 (see subsection 2.4.2) for pinion and gear material steel 40X.

Table 2.26

| <b>Parameter</b>                                   | <b>Definition and value</b>                                      |  |  |  |  |  |
|----------------------------------------------------|------------------------------------------------------------------|--|--|--|--|--|
| Limit of bend endurance $\sigma_{Flim}$ , MPa      | $\sigma_{Flim1} = \sigma_{Flim2} = 580$ (see Tab. 2.15)          |  |  |  |  |  |
| Safety factor $S_F$                                | $S_{F1} = S_{F2} = 1.7$ (see Tab. 2.15)                          |  |  |  |  |  |
| The base number of cycles of stress $N_{F \, lim}$ | $N_{F\,lim} = 4 \cdot 10^6$                                      |  |  |  |  |  |
| Durability factor $Y_N$                            | $N_{K1} > N_{K2} > N_{F \, lim}$ so $Y_N = 1$                    |  |  |  |  |  |
| The factor considering a method of billet          | For forging $Y_z = 1$                                            |  |  |  |  |  |
| production $Y_{\tau}$                              |                                                                  |  |  |  |  |  |
| Factor considering a roughness of interjacent      | For $R_z = 1.25 \text{ }\mu\text{m} \text{ } Y_R = 1$            |  |  |  |  |  |
| surface $Y_R$                                      |                                                                  |  |  |  |  |  |
|                                                    |                                                                  |  |  |  |  |  |
| Allowable bend stresses $\sigma_F$ , MPa           | $\sigma_F = \frac{\sigma_{F\,lim}}{S_F} = \frac{580}{1.7} = 354$ |  |  |  |  |  |
|                                                    |                                                                  |  |  |  |  |  |

Allowable **contact** stress at check of strength under the maximum load for the tempered on a contour gears

### $[67]$   $H_{max2} = 44$   $HRC_{32} = 44.45 = 1980$   $MPa$ .

 Allowable stress for check **bending** strength under the maximum load we will define under the formula (2.4) and Tab. 2.16 for the given conditions (surface hardening on a contour, the alloyed steel with the nickel content less than 1 %):

$$
[\sigma]_{F \text{ max}} = \frac{\sigma_{FSt}}{S_{FSt}} = \frac{1800}{1,75} = 1068 \text{ MPa}.
$$

## **Design calculation**

Design calculation is shown in Tab. 2.27.

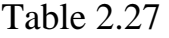

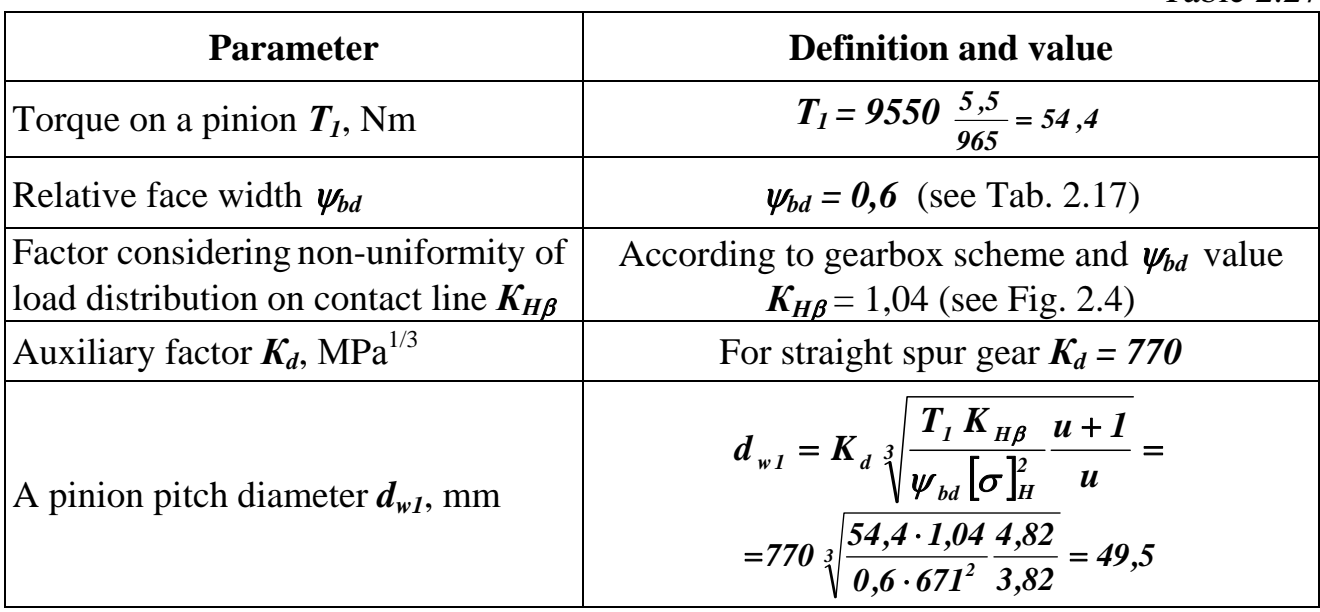

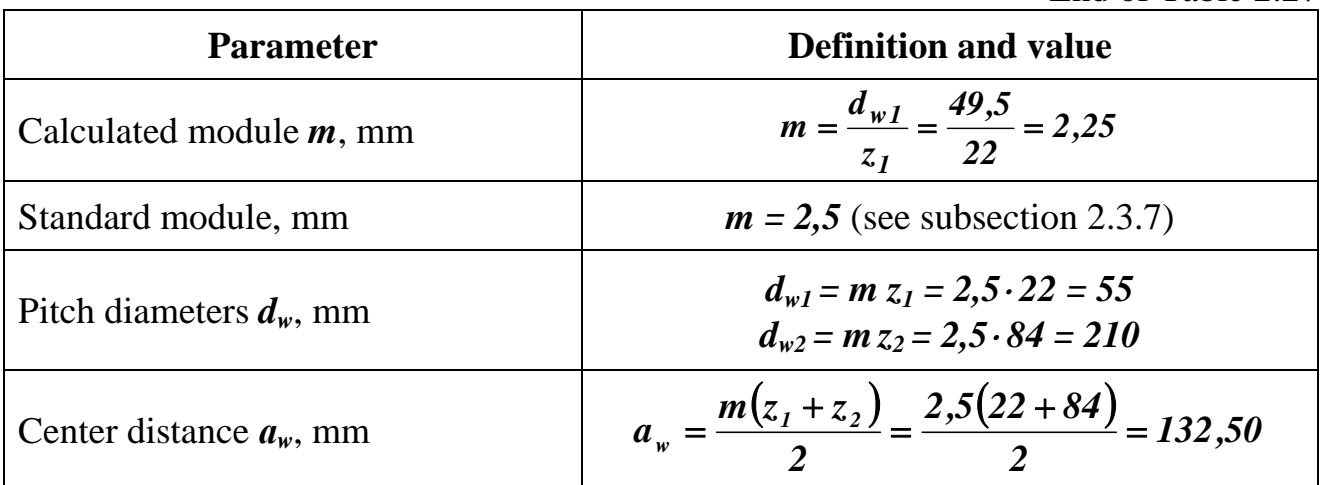

# **Check calculation**

Check calculation on **contact endurance** is resulted in Tab. 2.28 (methods of parameters' definition are described in subsection 2.6.1).

Table 2.28

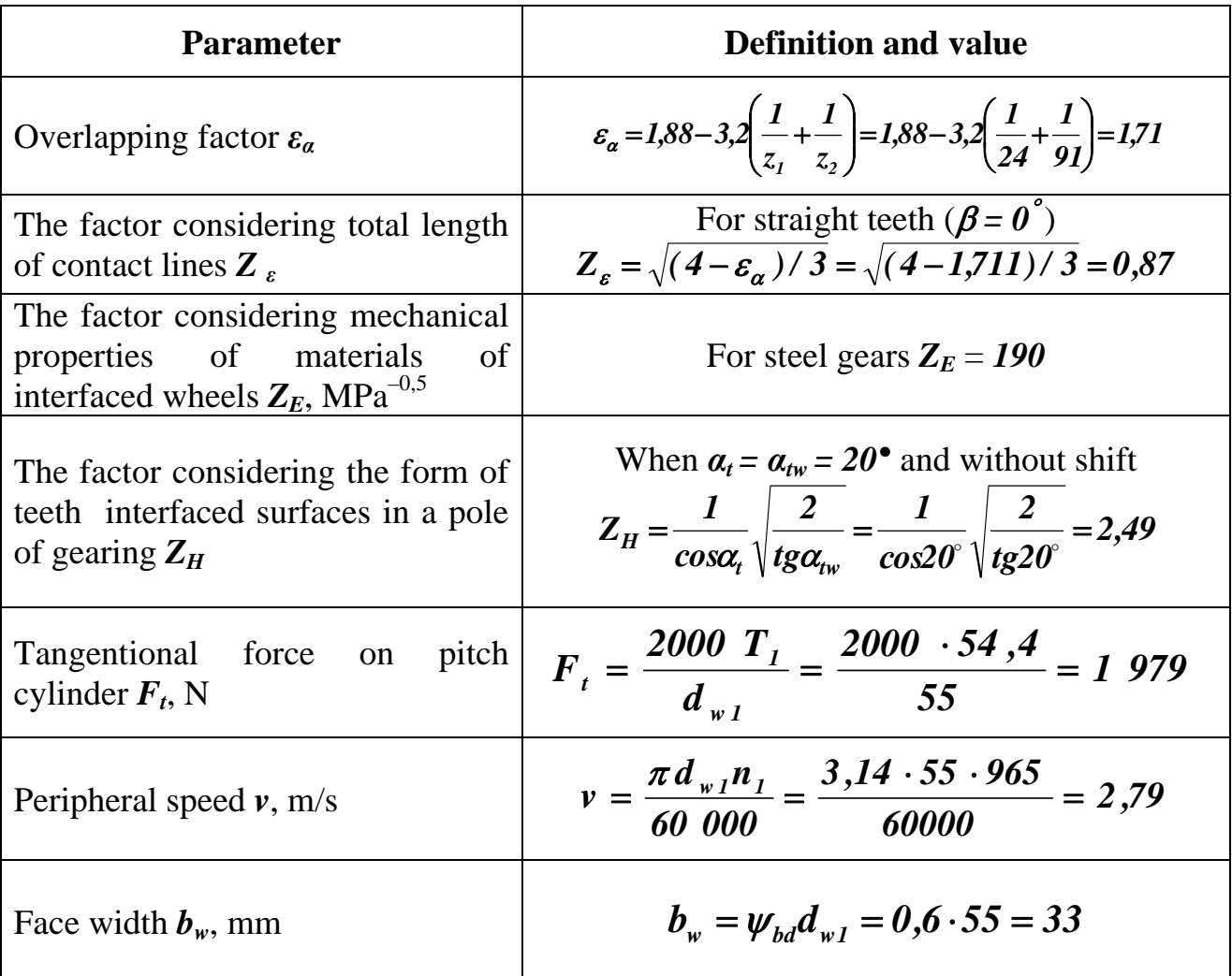

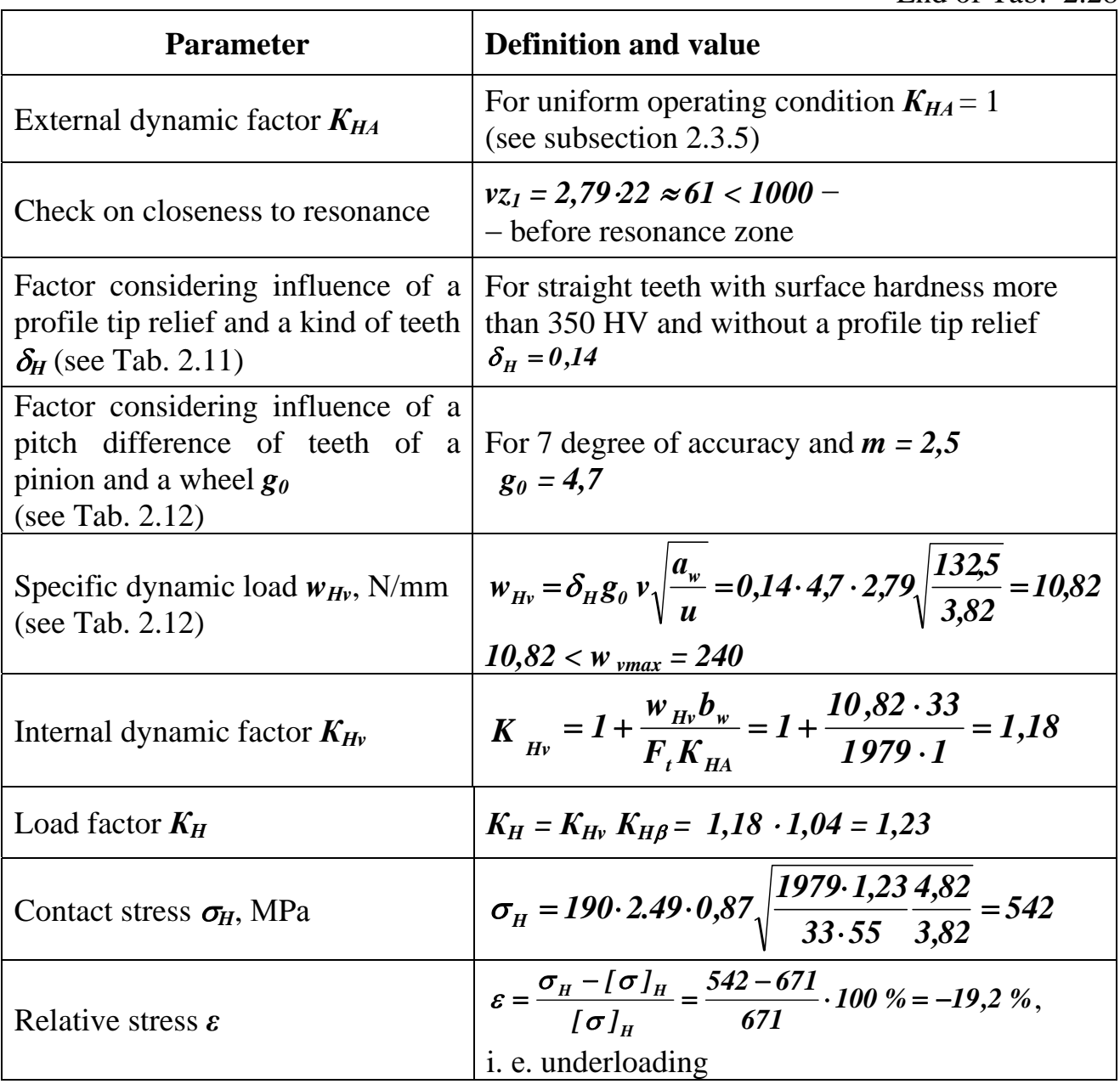

Let us reduce face width to 22 mm ( $\psi_{bd} = 0.4$ , that is admissible, see Tab. 2.17) and recalculate

$$
K_{Hv} = I + \frac{w_{Hv}b_w}{F_tK_{HA}} = I + \frac{10,82 \cdot 22}{1,979 \cdot 1} = 1,12
$$

and load factor

$$
K_H = K_{HV} K_{H\beta} = 1,12 \cdot 1,04 = 1,17.
$$

Then contact stress in a gearing pole

$$
\sigma_H = 190 \cdot 2.49 \cdot 0.87 \sqrt{\frac{1979 \cdot 1.17}{22 \cdot 55} \frac{4.82}{3.82}} = 647 \text{ MPa}
$$

and a relative deviation of stress

$$
\varepsilon = \frac{\sigma_{\scriptscriptstyle H} - [\sigma]_{\scriptscriptstyle H}}{[\sigma]_{\scriptscriptstyle H}} = \frac{647 - 671}{671} \cdot 100\% = -3,6\%, \text{ that is admissible.}
$$

Calculation of teeth on **bending endurance** is shown in Tab. 2.29.

Table 2.29

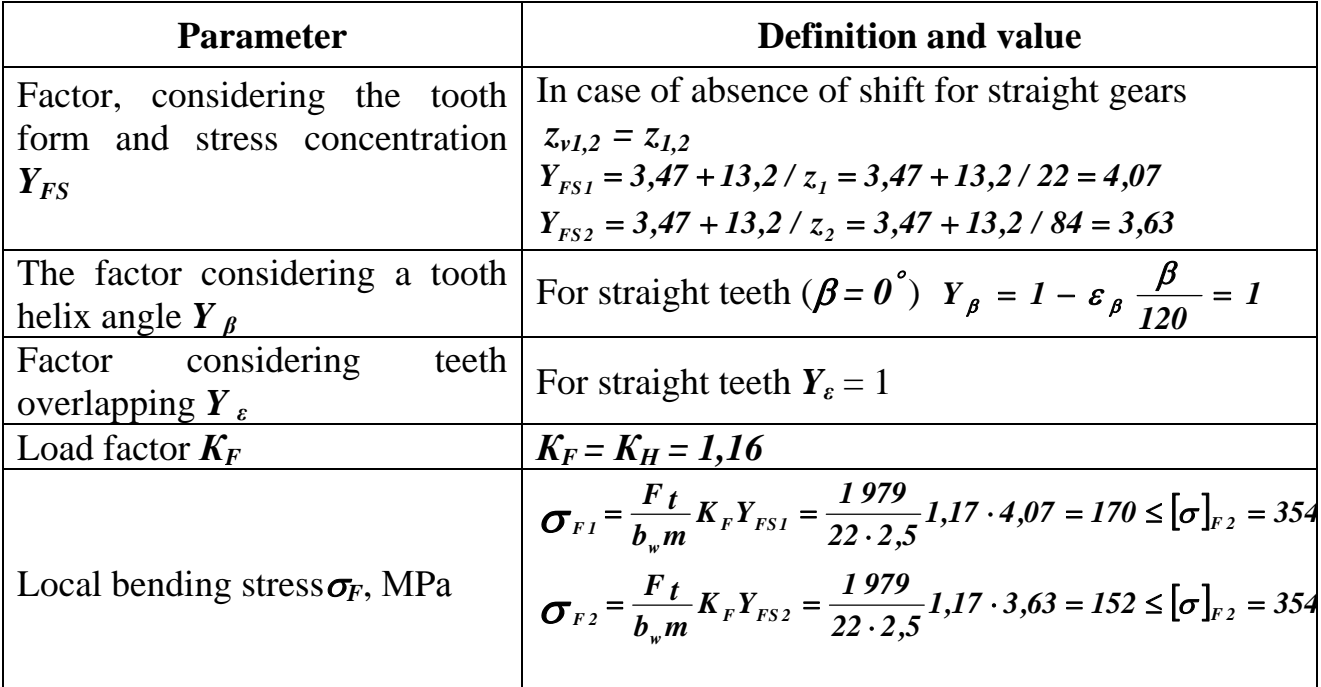

Let us check up gearing on **strength at action of the maximum loading**:

– define actual contact stress (see subsection 2.6.1.3) and compare it with the allowable one:

$$
\sigma_{H_{max}} = \sigma_H \sqrt{T_{max} / T_{now}} = 647 \sqrt{2,2} = 959 < [\sigma]_{H_{max}} = 1980 \text{ MPa};
$$

 – calculate actual bending stress separately for a pinion and a gear and compare them with corresponding allowable stress (see subsection 2.6.2.3):

$$
\sigma_{F \text{ max 1}} = \sigma_{F1}(T_{\text{ max}} / T_{\text{non}}) = 170 \cdot 2,2 = 375 < [\sigma]_{F \text{ max}} = 1068 \text{ MPa},
$$
  

$$
\sigma_{F \text{ max 2}} = \sigma_{F2}(T_{\text{ max}} / T_{\text{non}}) = 152 \cdot 2,2 = 334 < [\sigma]_{F \text{ max 2}} = 1068 \text{ MPa}.
$$

## **A pinion and a gear dimensions**

Calculation of a pinion and a gear dimensions see in Tab. 2.30.

Table 2.30

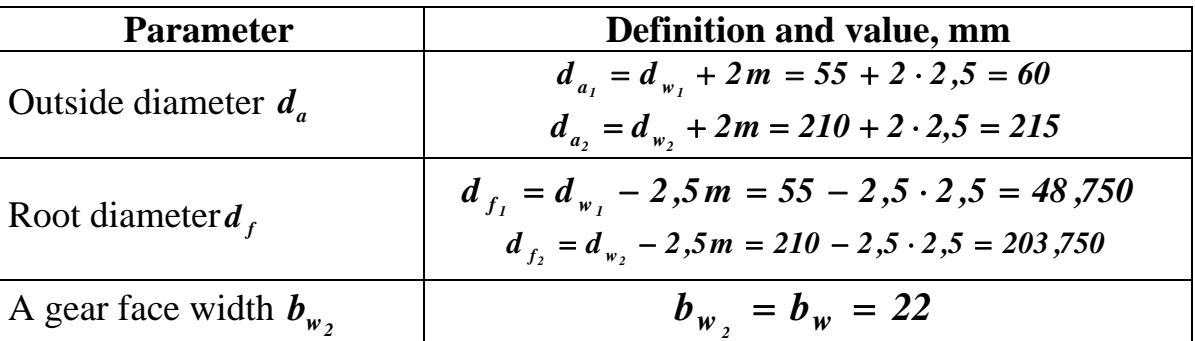

End of Table 2.30

| <b>Parameter</b>            | Definition and value, mm                                                                                         |  |  |  |  |  |  |  |  |
|-----------------------------|----------------------------------------------------------------------------------------------------|--|--|--|--|--|--|--|--|
| Pinion face width $b_{w_1}$ | $b_{w_1} = b_w + (12) m = 22 + 2 \cdot 2, 5 = 27$                                                                |  |  |  |  |  |  |  |  |
| Torque on a gear $T_2$ , Nm | $T_{out} = T_i i \eta_a = 54, 4 \cdot 3, 8 \cdot 0, 94 = 194, 4$                                                 |  |  |  |  |  |  |  |  |
| Shaft hole diameter         | $d = \sqrt[3]{\frac{1000T_2}{0.21 \tau l}} = \sqrt[3]{\frac{1000 \cdot 194.4}{0.2 \cdot 50}} = 26.88 \approx 28$ |  |  |  |  |  |  |  |  |
| Hub diameter                | $(1,51,7)$ $d = 1,5.28 = 42$                                                                                     |  |  |  |  |  |  |  |  |
| Hub length                  | $L = (0, 71, 8) d = 1,2.28 = 33,6 \approx 34$                                                                    |  |  |  |  |  |  |  |  |
| <b>Rim thickness</b>        | $(2,54)$ m = 4.2 = 8, increased to 10                                                                            |  |  |  |  |  |  |  |  |
| Disk thickness              | $(0,20,3) b = 0,3.28 \approx 10$                                                                                 |  |  |  |  |  |  |  |  |
| Rim diameter                | $D_1 = d_{12} - 2\delta_1 = 177 - 2.10 = 157$                                                                    |  |  |  |  |  |  |  |  |
| The holes' diameter         | $d_1 = (0, 250, 3)(D_1-D) = 0,25 (157-42) \approx 30$                                                            |  |  |  |  |  |  |  |  |
| Chamfer                     | $0,5 m = 0,5 \cdot 2,5 = 1,25$                                                                                   |  |  |  |  |  |  |  |  |

### **Order of spur gearing design**

To design spur gearing, it is necessary to know:

 **– face width of a gear;** 

 $a_w$  – stage center distance;

 $d_{w1}$ ,  $d_{w2}$  – pinion and gear pitch diameters (according to the strength calculation);

 $d_{a1}$ ,  $d_{a2}$  – pinion and gear addendum diameters (for straight teeth transfer without shift  $d_a = d_w + 2$  *m*);

 $d_{f1}$ ,  $d_{f2}$  – pinion and gear root diameters (for straight teeth transfer without shift  $d_f = d_w - 2.5$  *m*).

1. Draw two parallel straight lines at the center distance  $a_w$  (blue line is a pinion axis, green line is a gear one):

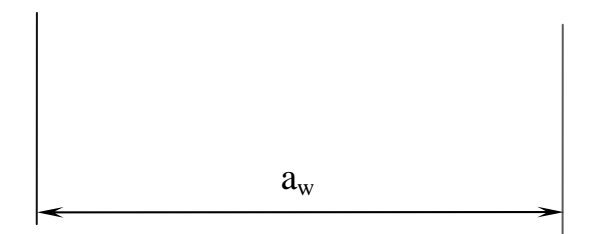

2. Draw a parallel line between axis lines at the distance  $d_{w1}/2$  from the pinion axis or  $d_{w2}$  / 2 from the gear one:

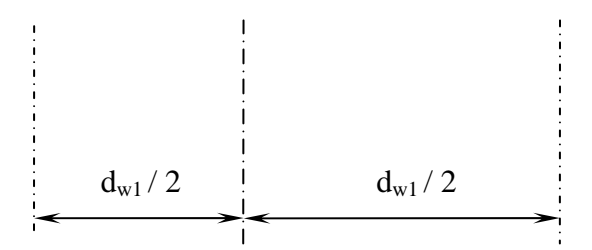

3. Draw two parallel lines at the distance  $d_{aI}$  simmetrically about the pinion axis:

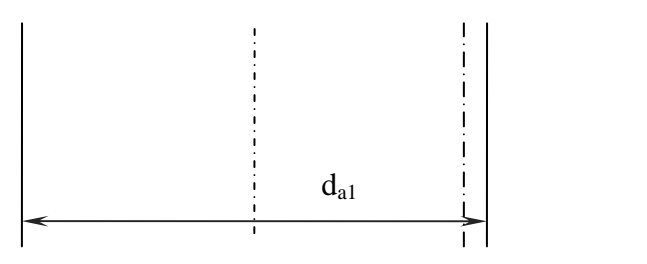

4. Draw two parallel lines at the distance  $d_{a2}$  simmetrically about the gear axis:

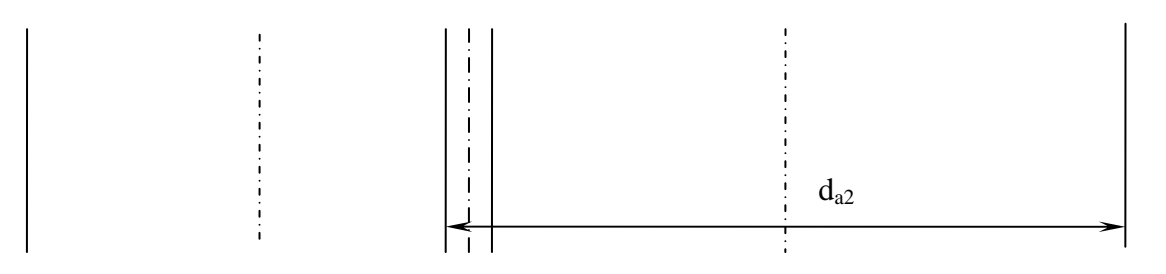

5. Draw two parallel straight lines perpendicularly to the existing lines at the distance  $b_w$ :

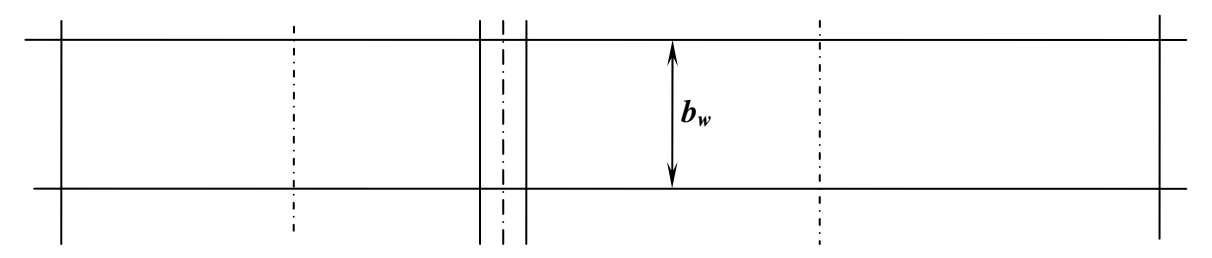

6. Generate both gear and pinion contoures (it is recommended to increase pinion width relatively gear with one module value on each side):

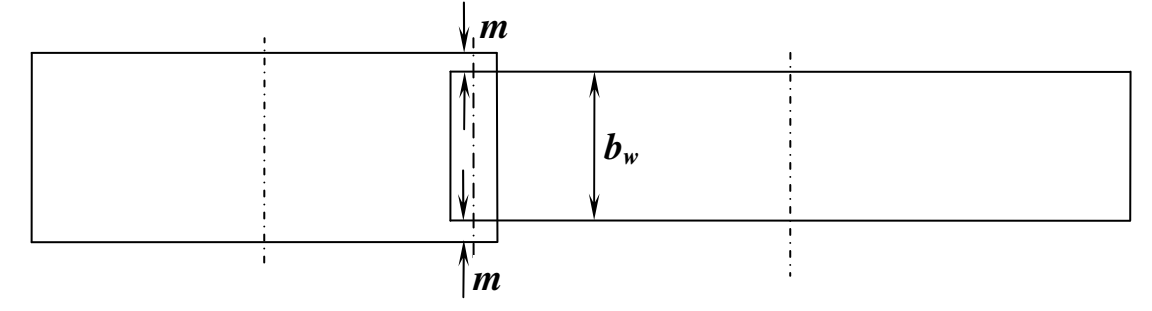

7. Draw two parallel lines at the distance  $d_{f1}$  simmetrically about the pinion axis:

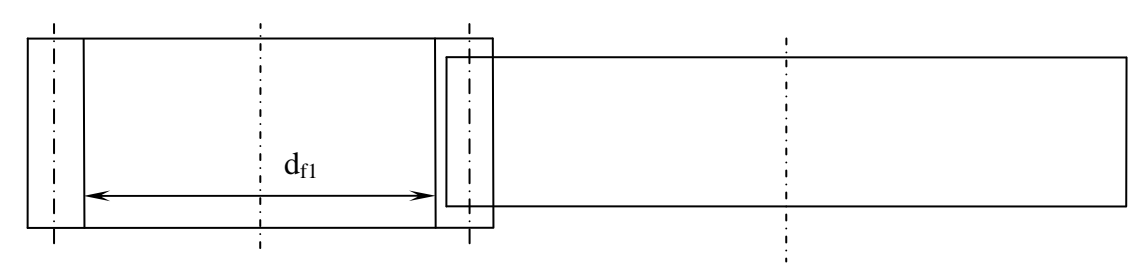

8. Draw two parallel lines at the distance  $d_{f2}$  simmetrically about the gear axis:

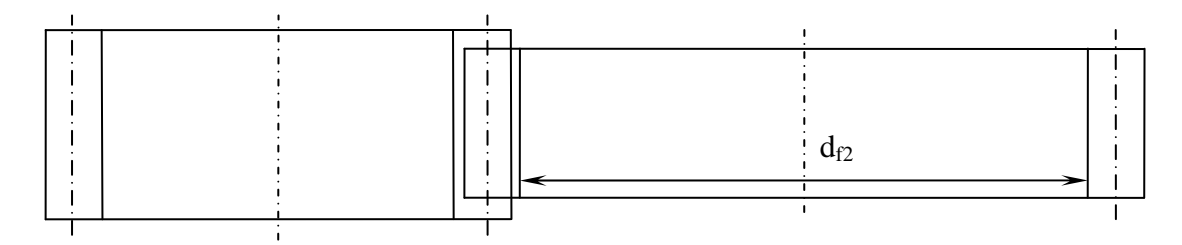

9. Design the wheels like in Fig. 2.9 (see parameters in Tab. 2.30):

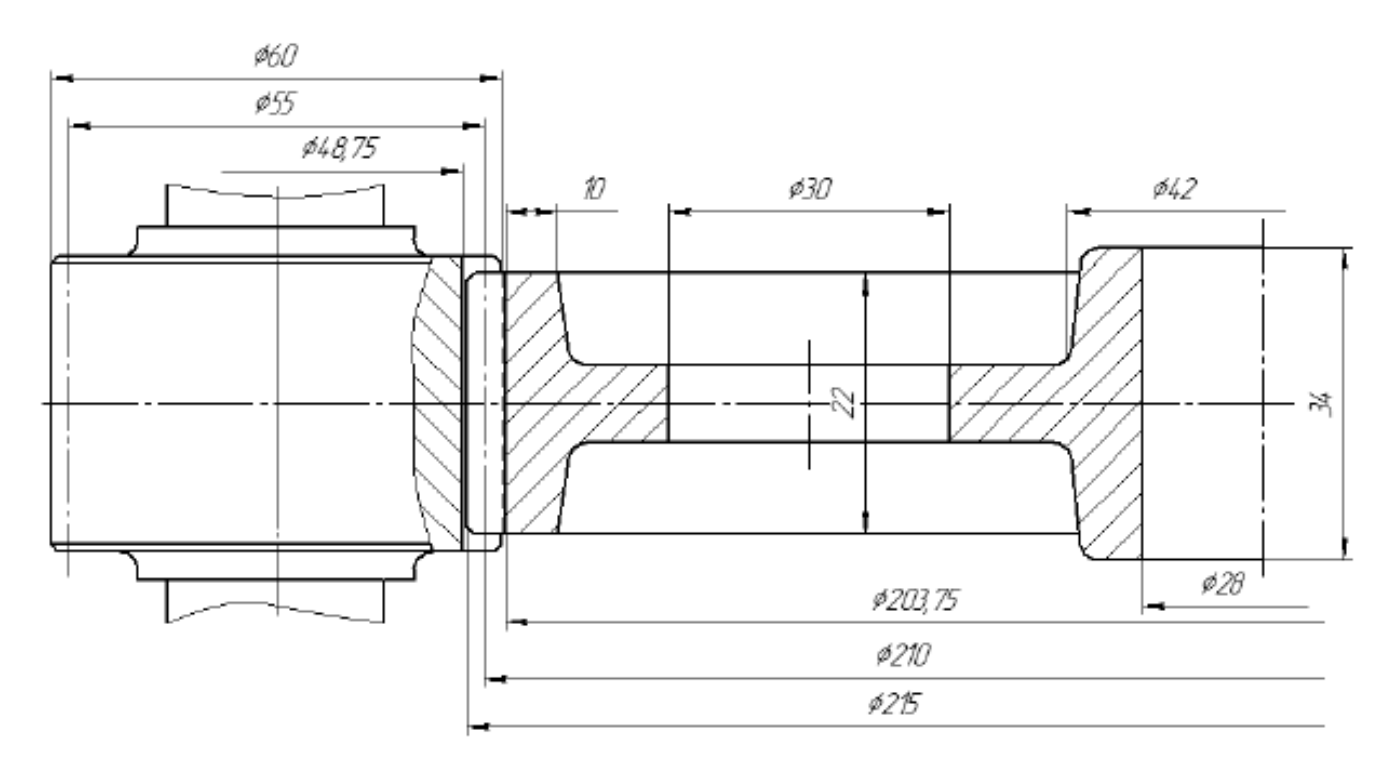

Fig. 2.9

# **Example 2**

Calculation of bevel gearing by means of a program is described below.

1. Fulfill the first form with initial data (see subsection 1.4, Example 1) after authorization:

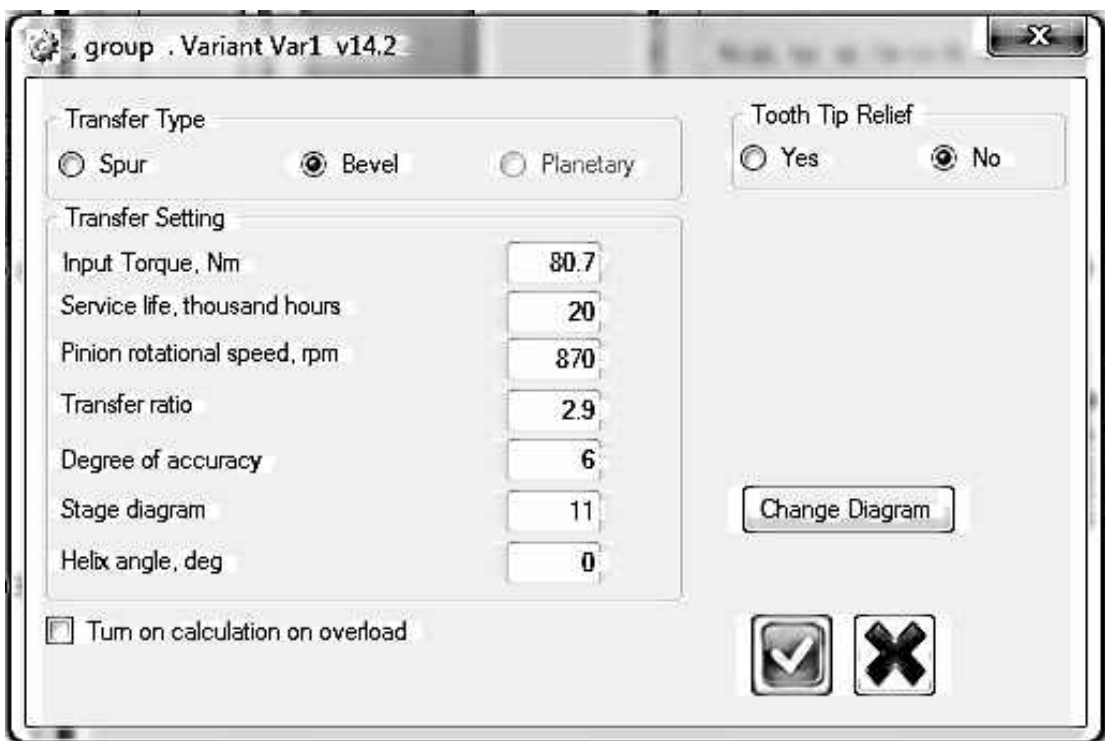

# 2. Fill allowable contact stresses form:

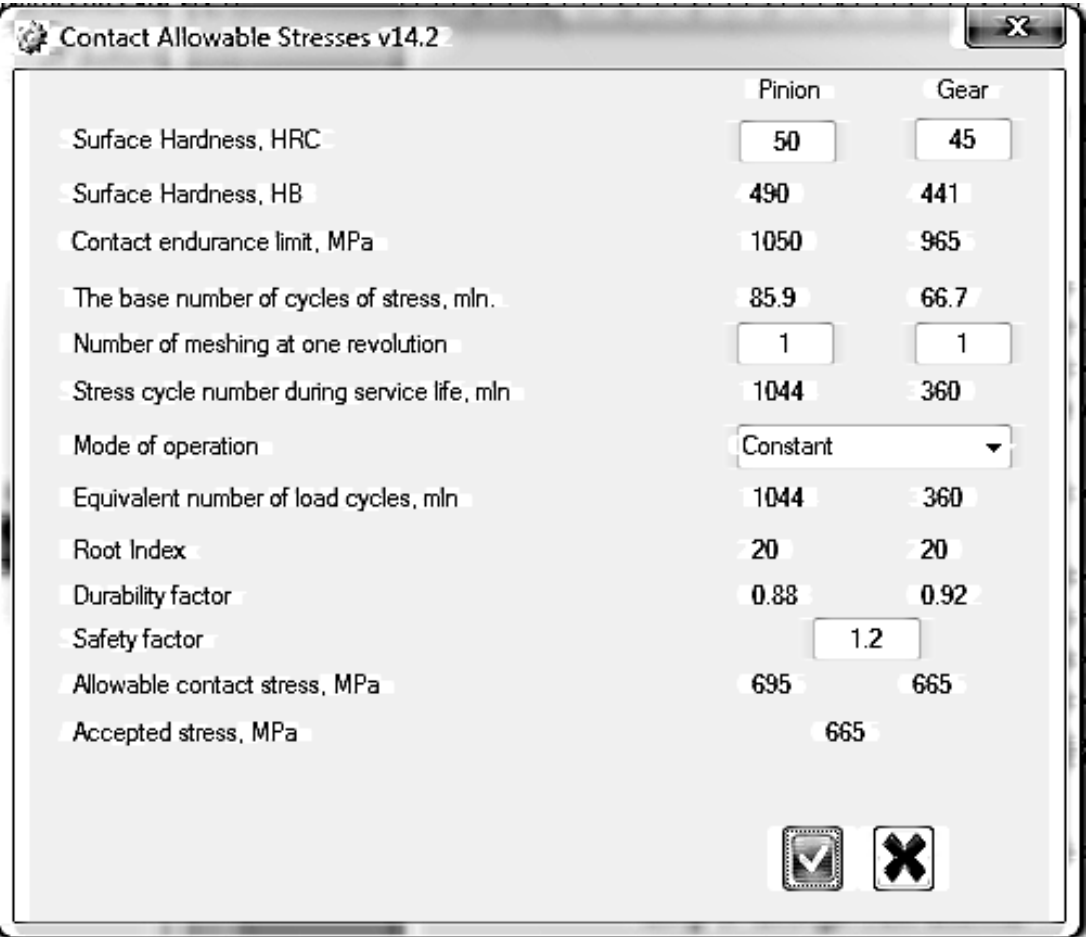

3. Fill design calculation form:

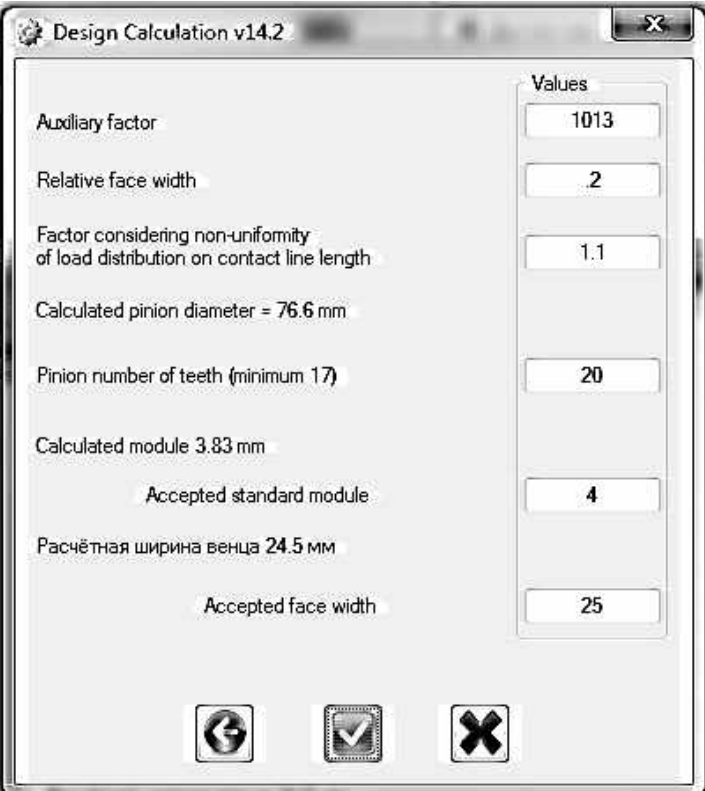

4. Fill allowable bending stresses form:

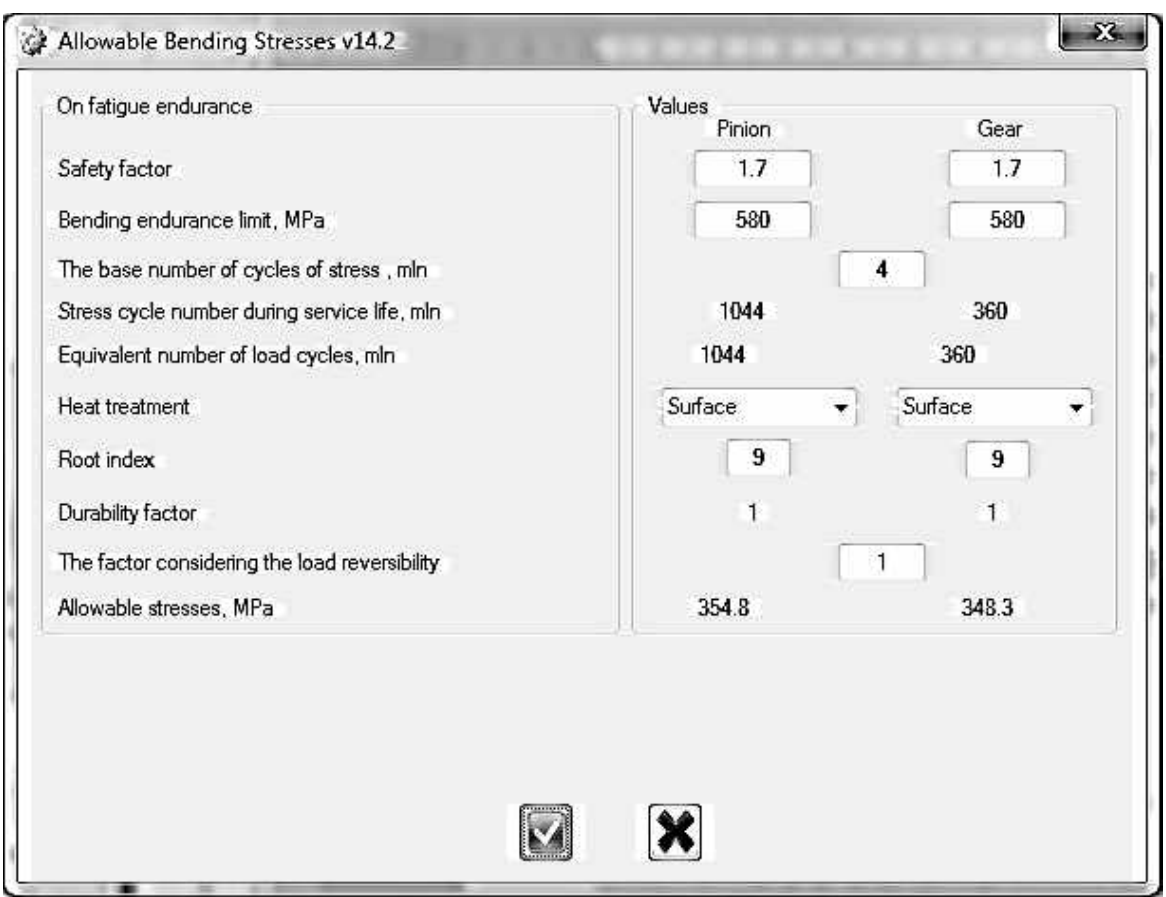

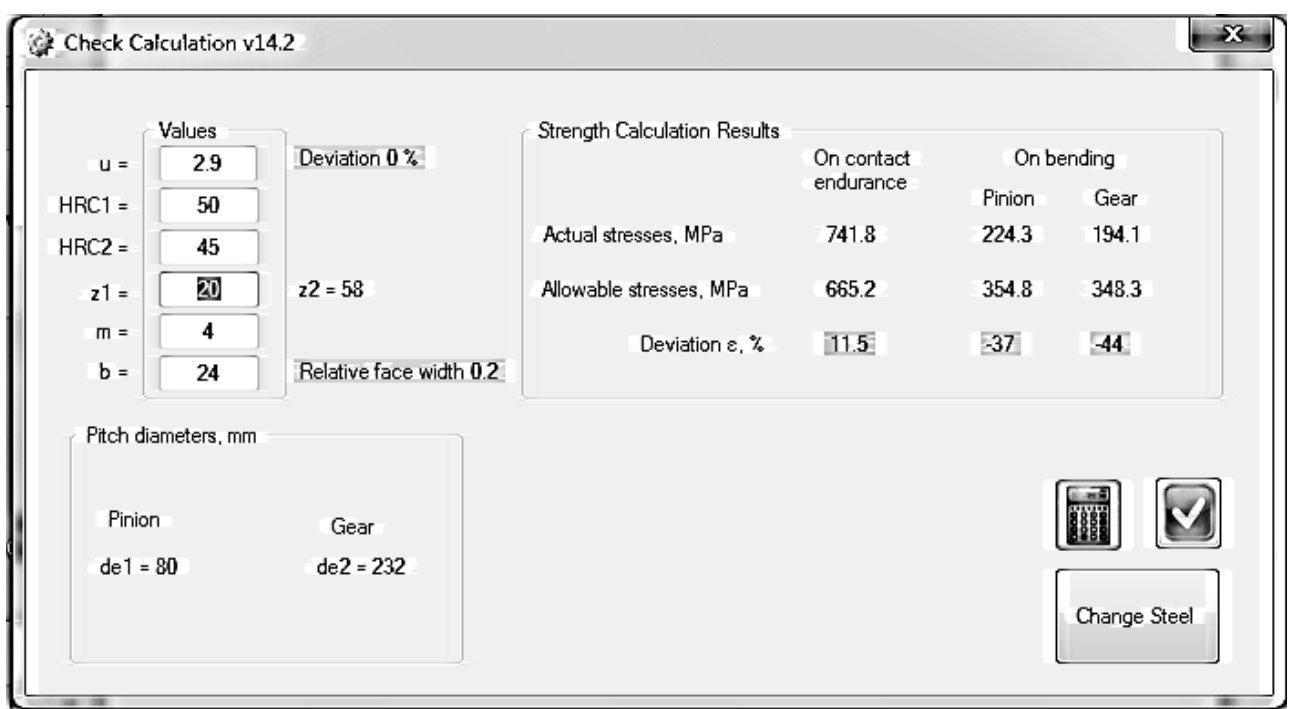

5. Check results of the verify calculation:

As the first result shows, there is overload on contact endurance (red colour cell, 11,5 %). To avoid overload some parameters were changed: pinion hardness increase from 50 to 55 HRC; gear hardness increase from 45 to 50 HRC; number of teeth increases from 20 to 26; face width increases from 25 to 30 mm (relative face width less 0,3); the module decrease from 4 to 3.

Finally, deviation on contact endurance is about zero and less than zero on bending endurance.

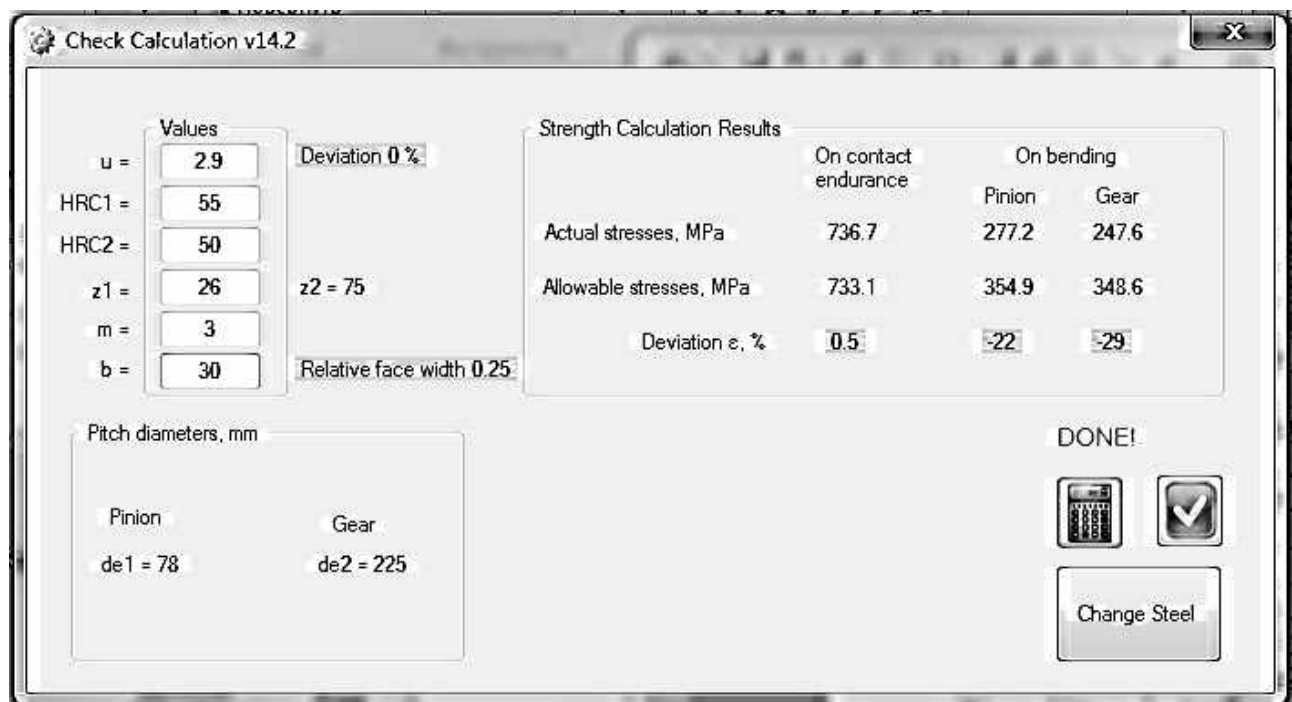

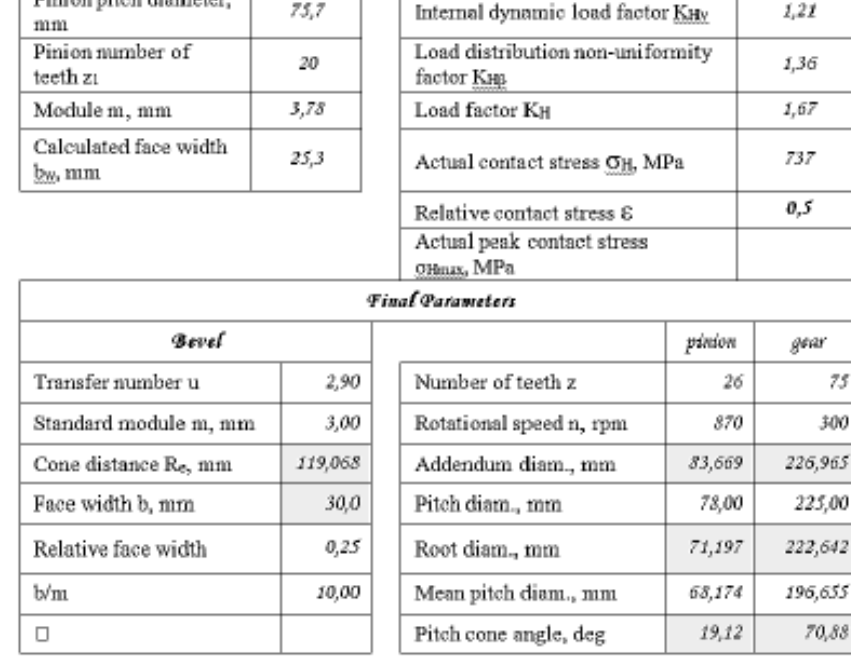

Results are shown in the table below:

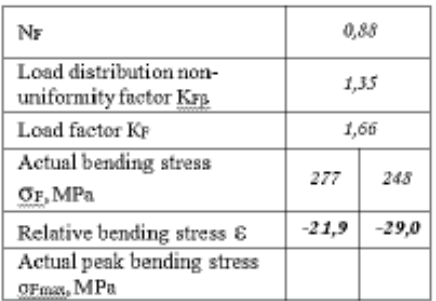

## **Order of bevel gearing design**

To design bevel gearing, it is necessary to know (see in table above):

 $R_e$  – cone distance;

 $\Box$  Direction with the dimension  $\Box$ 

*b* – face width of a gear;

 $\delta_1$ ,  $\delta_2$  – pinion and gear pitch cone angles;

*d<sub>ae1</sub>*, *d*<sub>ae2</sub> − pinion and gear addendum diameters at an external face (for straight teeth orthogonal transfer without shift  $d_{ae} = d_e + 2$  m cos  $\delta$ );

*dfe1, dfe2* − pinion and gear root diameters at an external face (for straight teeth orthogonal transfer without shift  $d<sub>f</sub><sub>e</sub> = d<sub>e</sub> - 2, 4$  *m* cos δ).

1. Draw two straight lines under an interaxal angle of transfer (for orthogonal transfer  $-90^{\circ}$ ). Let the horizontal line will be a pinion axis, vertical – a gear axis:

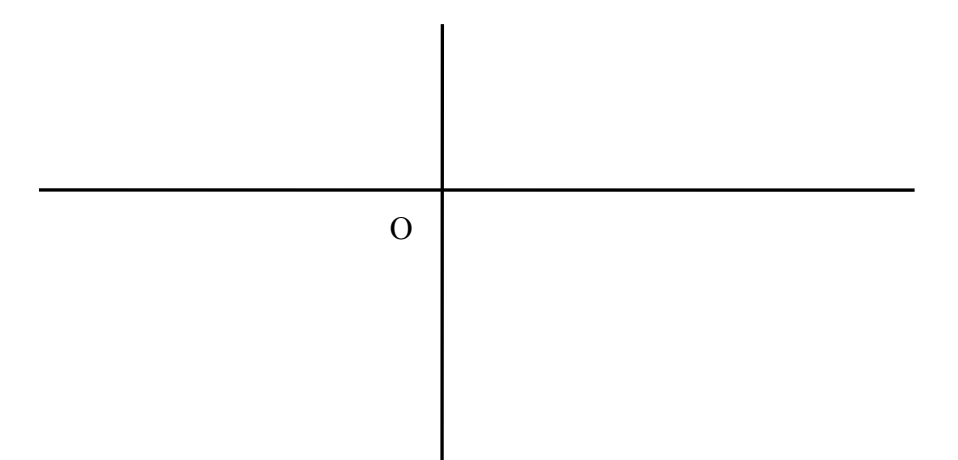

2. Draw a semi-line from a point O under an angle  $\delta_1$  to a pinion axis:

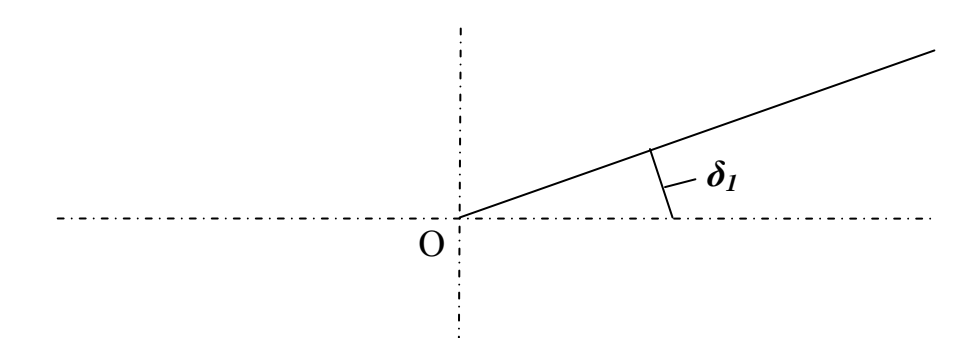

3. Draw a straight line perpendicularly to the semi-line on distance *R<sup>е</sup>* from the center:

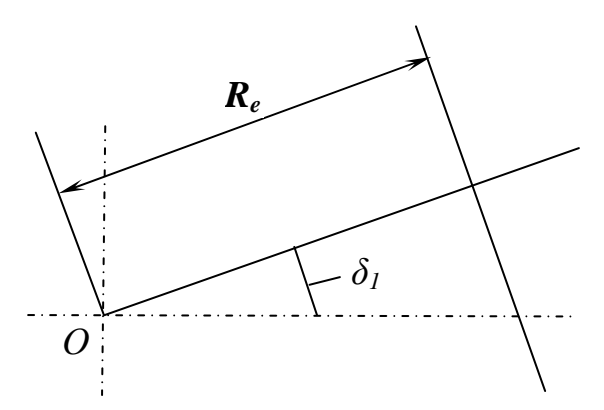

4. Draw a parallel straight line on distance *b* closer to centre *O*:

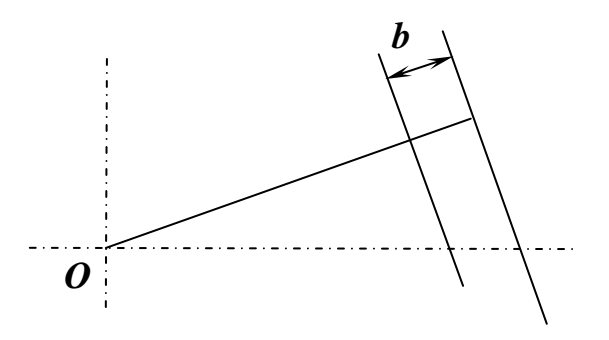

5. Draw a parallel to a pinion axis on distance *dae1 / 2* (point *A1*):

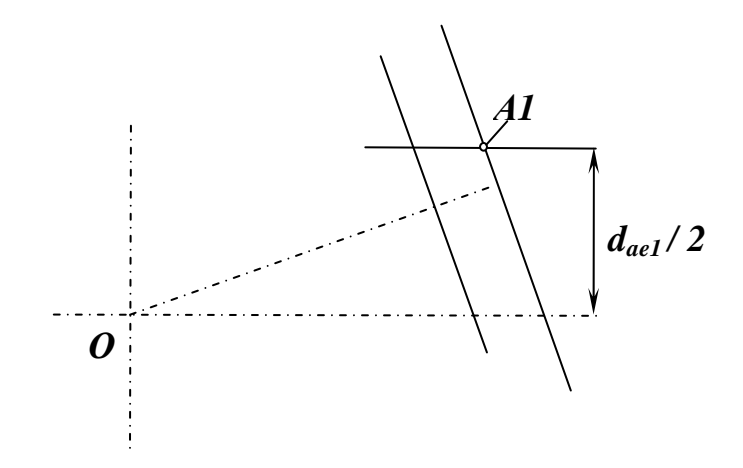

6. Draw a parallel to a pinion axis on distance  $d_{\text{fel}}/2$  (point  $FI$ ):

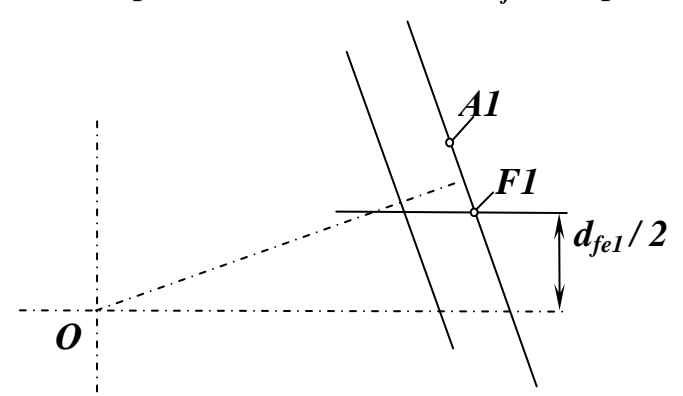

7. Draw a parallel to a gear axis on distance  $d_{ae2}/2$  (point  $A2$ ):

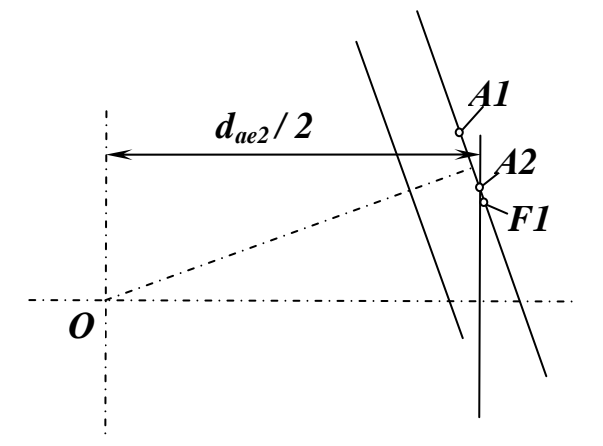

8. Draw a parallel to a gear axis on distance  $d_{fe2}$  / 2 (point *F2*):

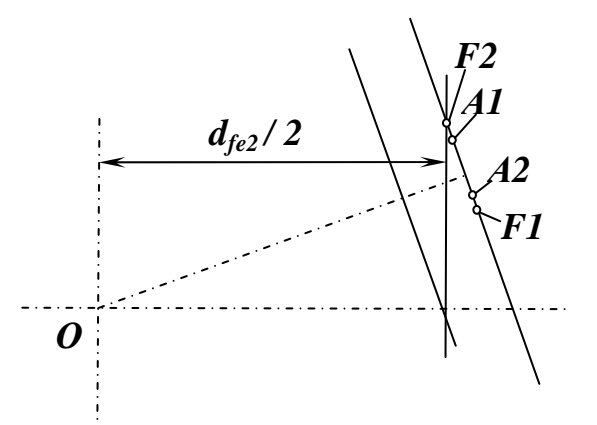

9. Connect the points *F1* and *F2* to the centre *O*:

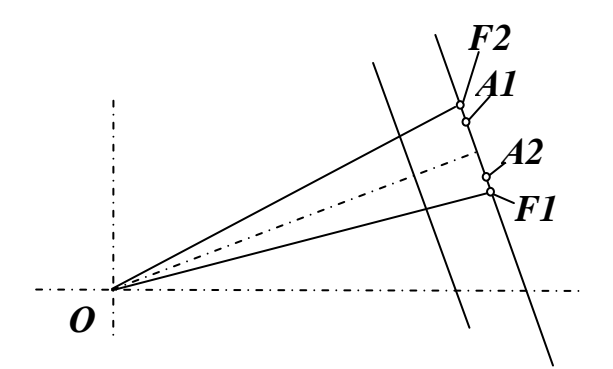

10. Draw lines parallel to *OF1* and *OF2* from points *А2* and *А1* correspondingly:

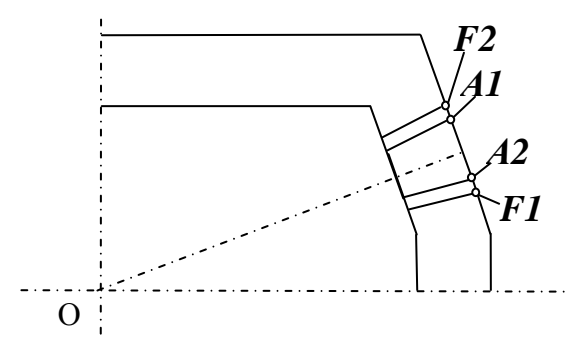

11. The generated profiles of wheels mirror to display concerning their axes:

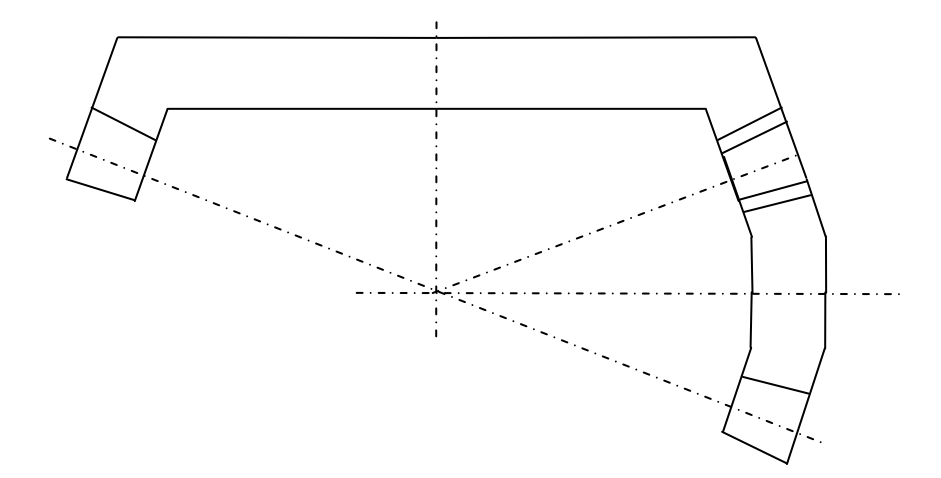

Draw a sketch of gearing calculated above according to the order:

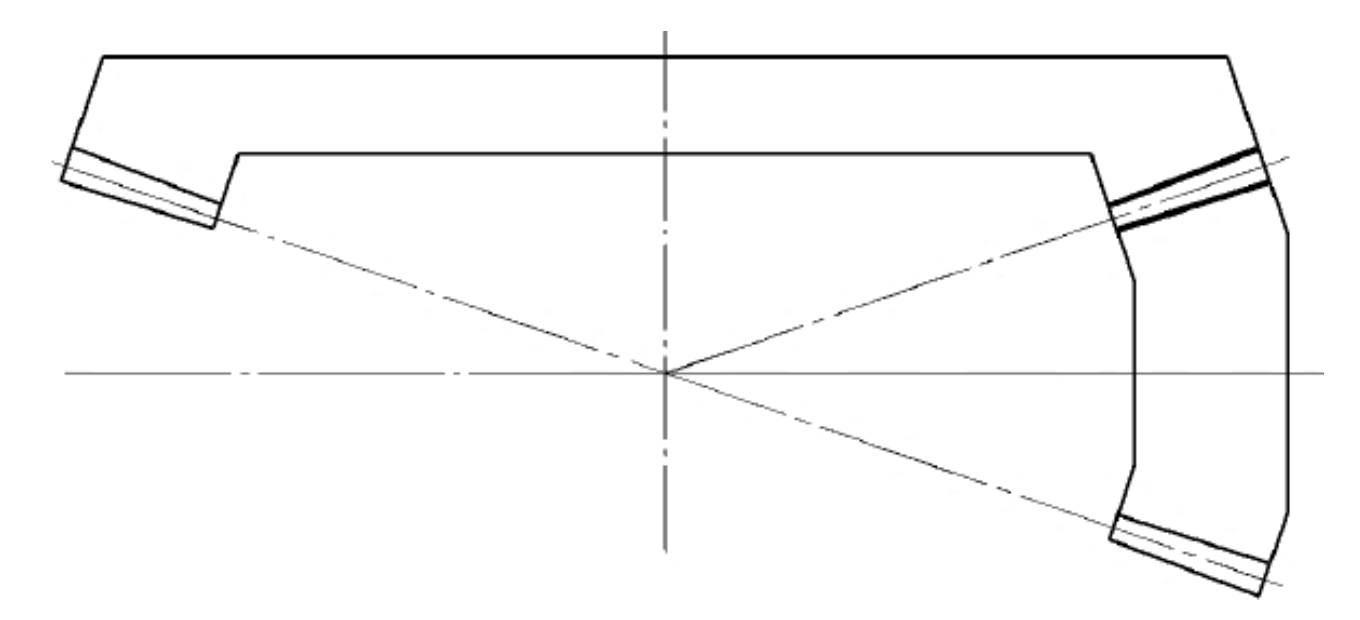

 Than, we can design the gears' disks and hubs. Additional parameters are shown in Tab. 2.31, a sketch according to these sizes – in Fig. 2.10.

Table 2.31

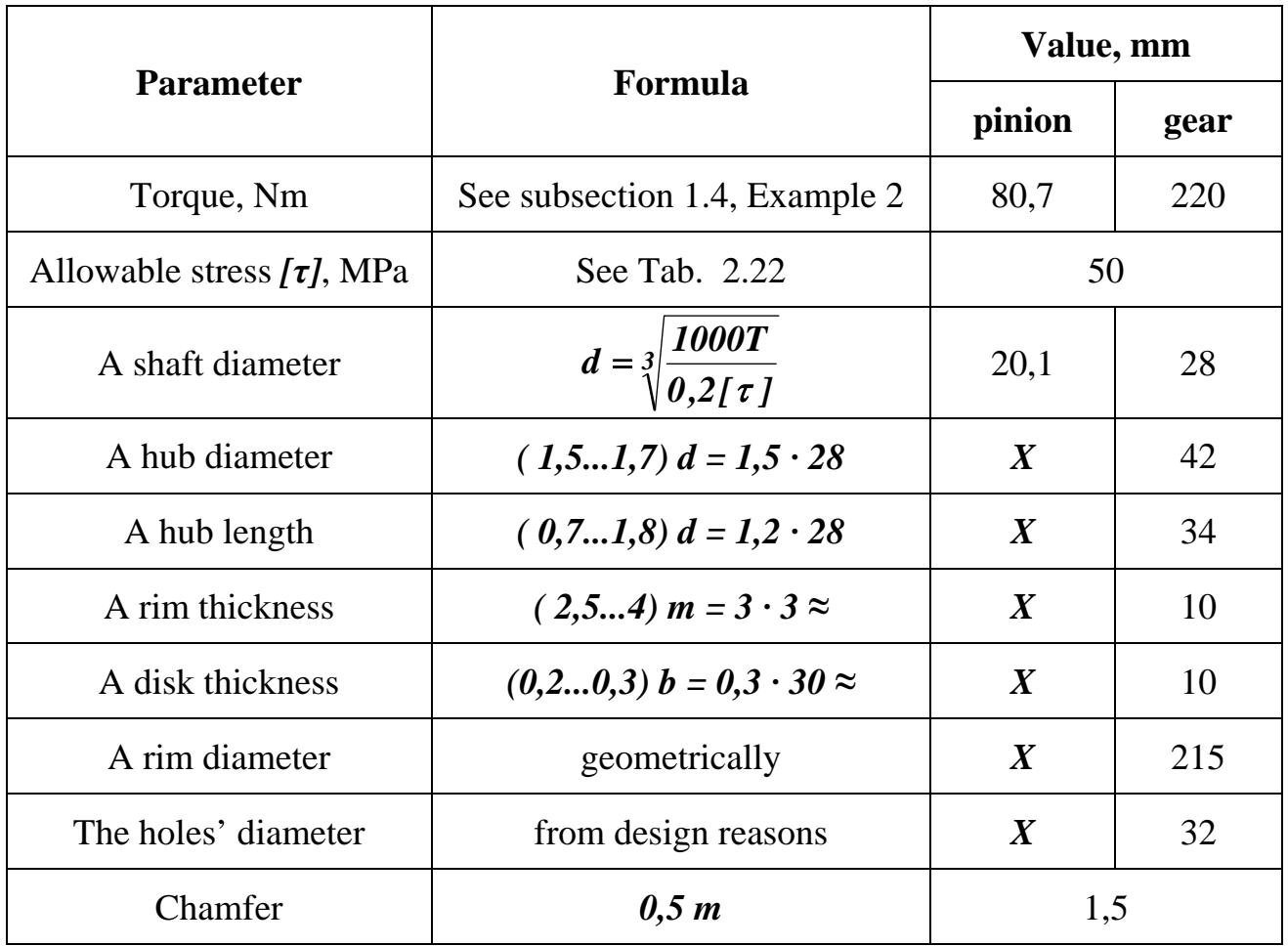

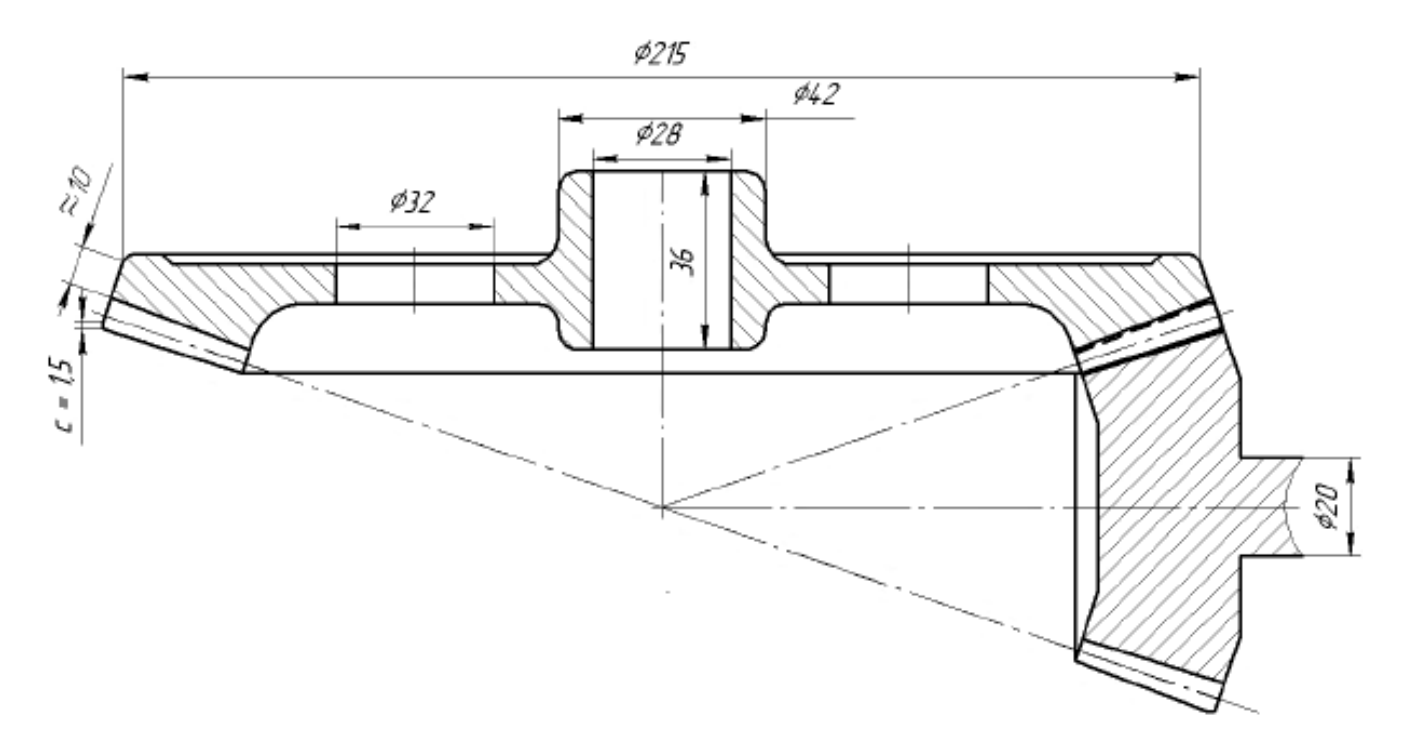

Fig. 2.10

## **3. SHAFTS CALCULATION AND DESIGN**

Shaft is an element intended for transfer of the rotating moment along the axis and for maintenance of rotating elements. It is also subjected to action of cross-section forces and the bending moments.

Calculation on durability of shaft is realized in two stages: design and check. During design calculation, a shaft material is chosen taking into account loads and rotational speed and than shaft dimensions are defined. After that a shaft (or an axle) design is developed. Demanded verify calculation is carried out for the chosen design.

Depending on load character and operational requirements a shaft is checked on durability under the influence of short-term overloads, on fatigue endurance, on rigidity, on twisting oscillations, etc.

### **3.1. Design Calculation and Shaft Designing Rules**

Before design calculation power torque *T*, Nm, and rotational speed *n*, rpm, are usually known.

To define a preliminary shaft diameter *d*, mm, only torsion calculation (without accounting bending stresses) with lowered allowable stress is used:

$$
d = \sqrt[3]{\frac{1000T}{0.2(1 - \alpha^4) [\tau_t]}}
$$
\n(3.1)

where  $\lceil \tau_t \rceil$  is conditional allowable torsion stress, MPa, which is usually accepted 20...50 МPа for shafts of the general mechanical engineering gearboxes and 70...90 МPа – for shafts of aviation ones.

After preliminary definition of a shaft diameter it should be rounded to standard value.

Then shaft should be designed: surfaces under hub, necks for bearings, thrust fillets, key ways, turnings for an exit of the tool, etc. should be formed.

Thus it is necessary to keep of the following **design rules**:

1. *The shaft form should be approached to the form of a body of equal resistance to a bending.* It means that the greatest diameter should be in those places where the maximum bending and twisting moments operate. As a rule, it is somewhere in the middle of a shaft. In other words, diameter of a shaft should decrease stepwise from the middle to the ends (see Fig. 3.1) that allows satisfying the second rule also.

2. *Each element should pass to its seat without tightness.* For this purpose it is necessary to provide a separate diameter for each element (gear, bearings etc.).

If a key is provided on the shaft end, it is desirable that the elements mounted more deeply on a shaft pass over a key without its dismantling.

3. *The shaft should be fixed in radial and axial directions.* For this purpose, **two** points of a support in a radial direction and in each of axial directions should be provided on the shaft (one point does not provide fixing, and at three and more systems become statically indefinable; of course, long multi-support shafts exist, but are not

considered here). It means that two radial bearings, taking both radial and axial forces and a combination radial with thrust or radial-thrust beating should be mounted.

Radial forces are transferred by a shaft neck to a bearing holder. To transfer the axial forces it is necessary to provide fillets or grooves under a circlip on a shaft.

4. *The length of a neck of a shaft should be corresponded to the length of a contact surface of an element.* Moreover, its length can be decreased on chamfer or rounding length.

5. *Make chamfers* on all connected surfaces (under bearings, wheels, couplings, etc.), because an element assembling is rather complicated without chamfer. The recommended chamfer sizes are:

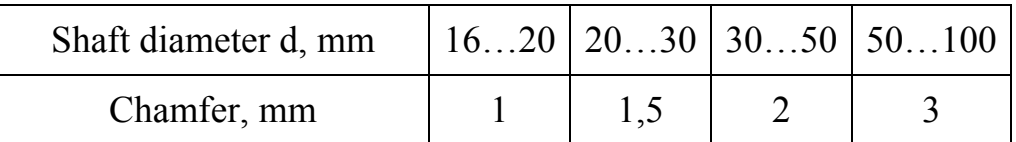

6. *Diameters of the input/output shaft end should be corresponded with diameters of attached units* (for example, with standard coupling diameter)*.* If these sizes strongly differ, it is necessary either to change shaft diameter, or to use transitive bushes.

According to these rules a spur gearbox input shaft, for example, should look like in Fig. 3.1, a, for bevel gearbox – like in Fig. 3.1, b, an output shaft for both spur or bevel gearbox – like in Fig. 3.2. Therefore, elements connected to each shaft (a coupling, an oil seal, a bearing) should be selected to design the shaft surfaces.

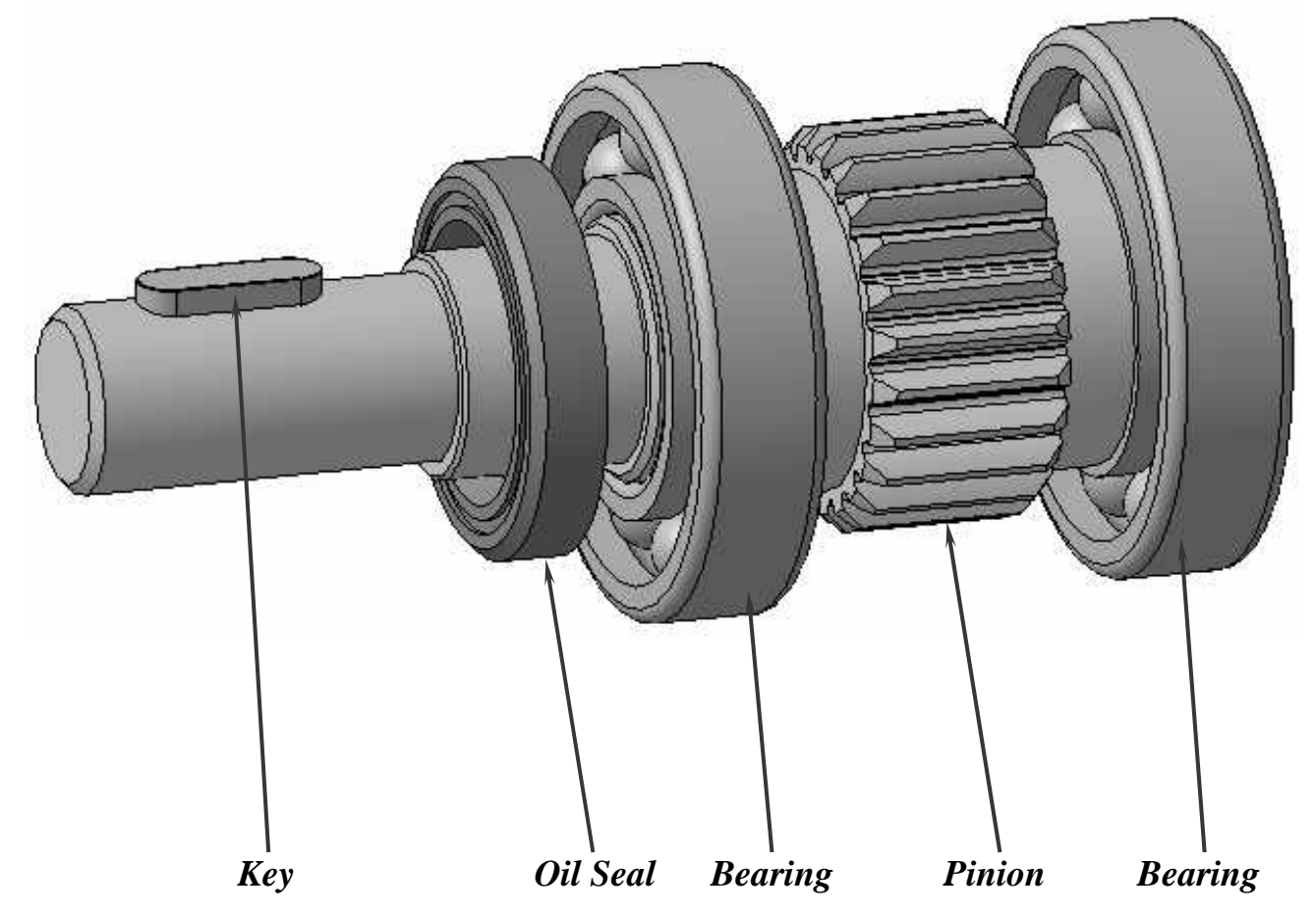

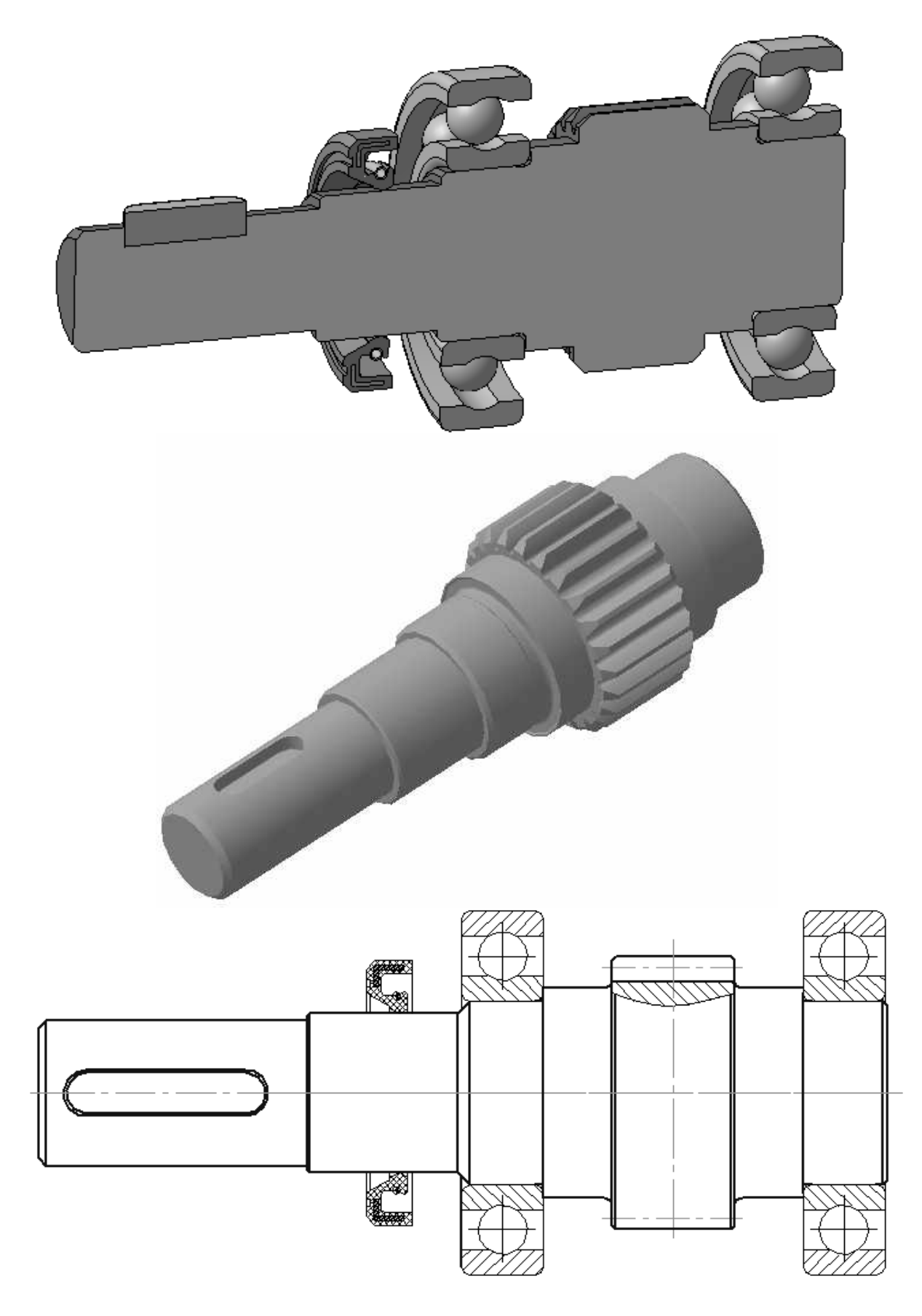

a

Fig. 3.1

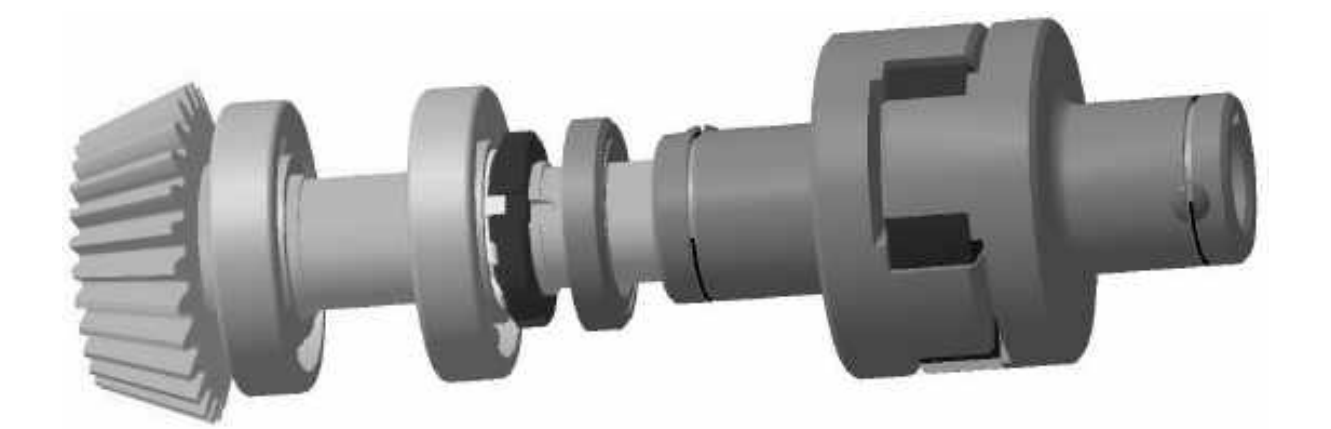

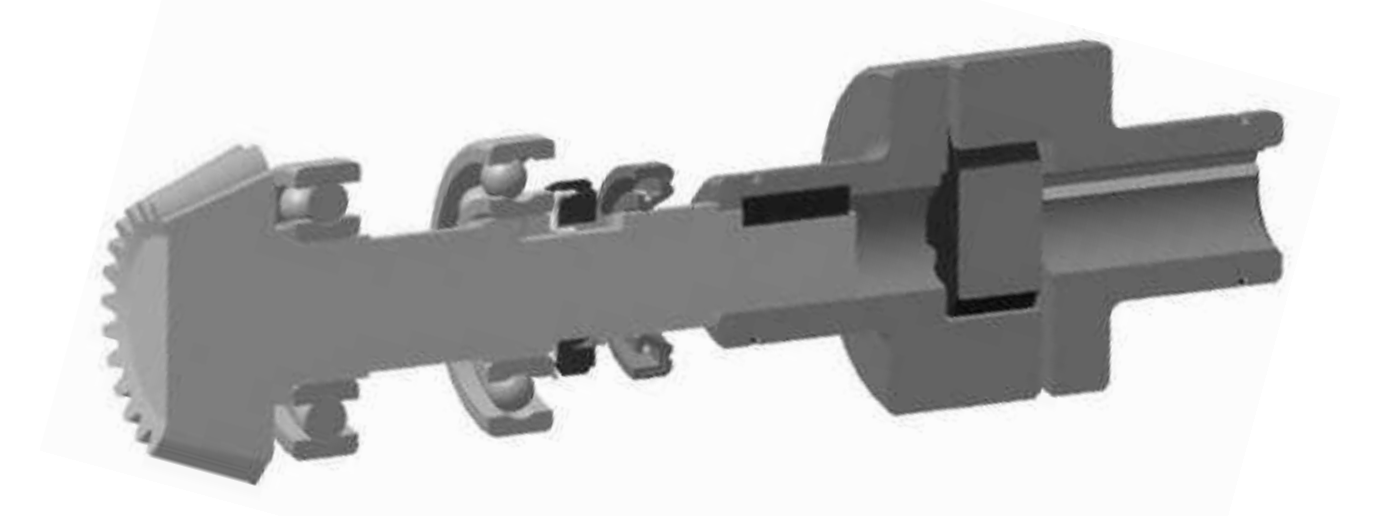

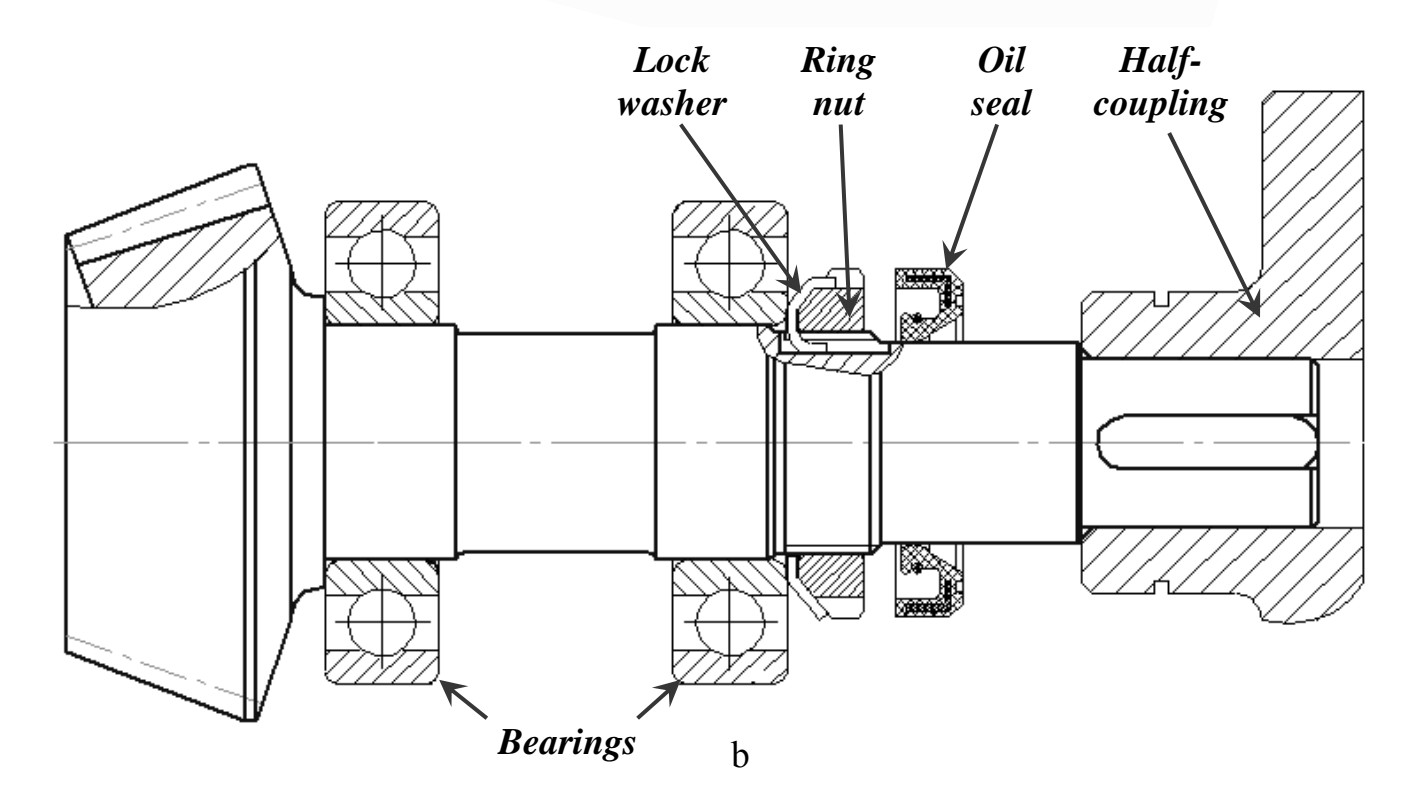

End of Fig. 3.1

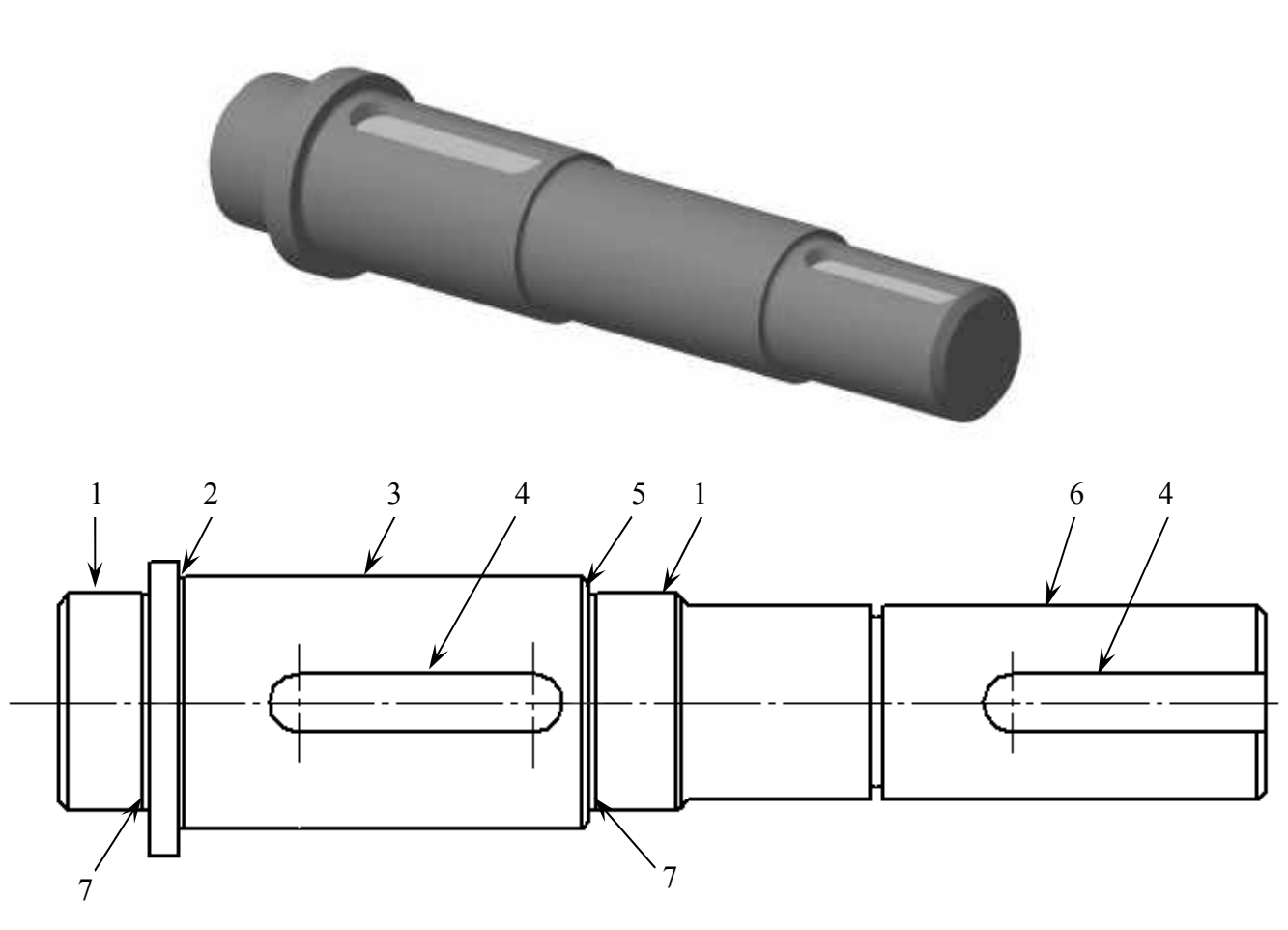

Fig. 3.2. An output shaft design:  $1 -$  neck for bearings;  $2 -$  thrust filet for a gear;  $3 -$  neck for a gear;  $4 - \text{key}$  seats;  $5 - \text{thrust}$  filet for a bearing;  $6 - \text{neck}$  for half-coupling;

7 – grooves

## **3.2. Input Coupling Selection**

Clutches and couplings are the mechanisms used for transferring torque between shafts and to compensate their misalignment.

Standard couplings are selected on the base of a torque and the connecting shafts diameters. In addition, rotational speed should not exceed allowable one.

The main coupling characteristic is a nominal torque  $T_p = k_p T$ , where  $k_p = 2...2,5$  is an overload factor considering an operating mode.

To connect an electric motor shaft and a gearbox one jaw compression coupling with flexible spider insert (GOST 14084-76<sup>\*</sup>, Fig. 3.3) is recommended to use. Advantages of this type relatively to other elastic ones are smaller overall dimensions and possibility to connect shafts with different diameters.

The coupling consists of two half-couplings and an elastic element – a flexible spider insert with four or six beams.

The main coupling parameters and dimensions are shown in Appendix B.

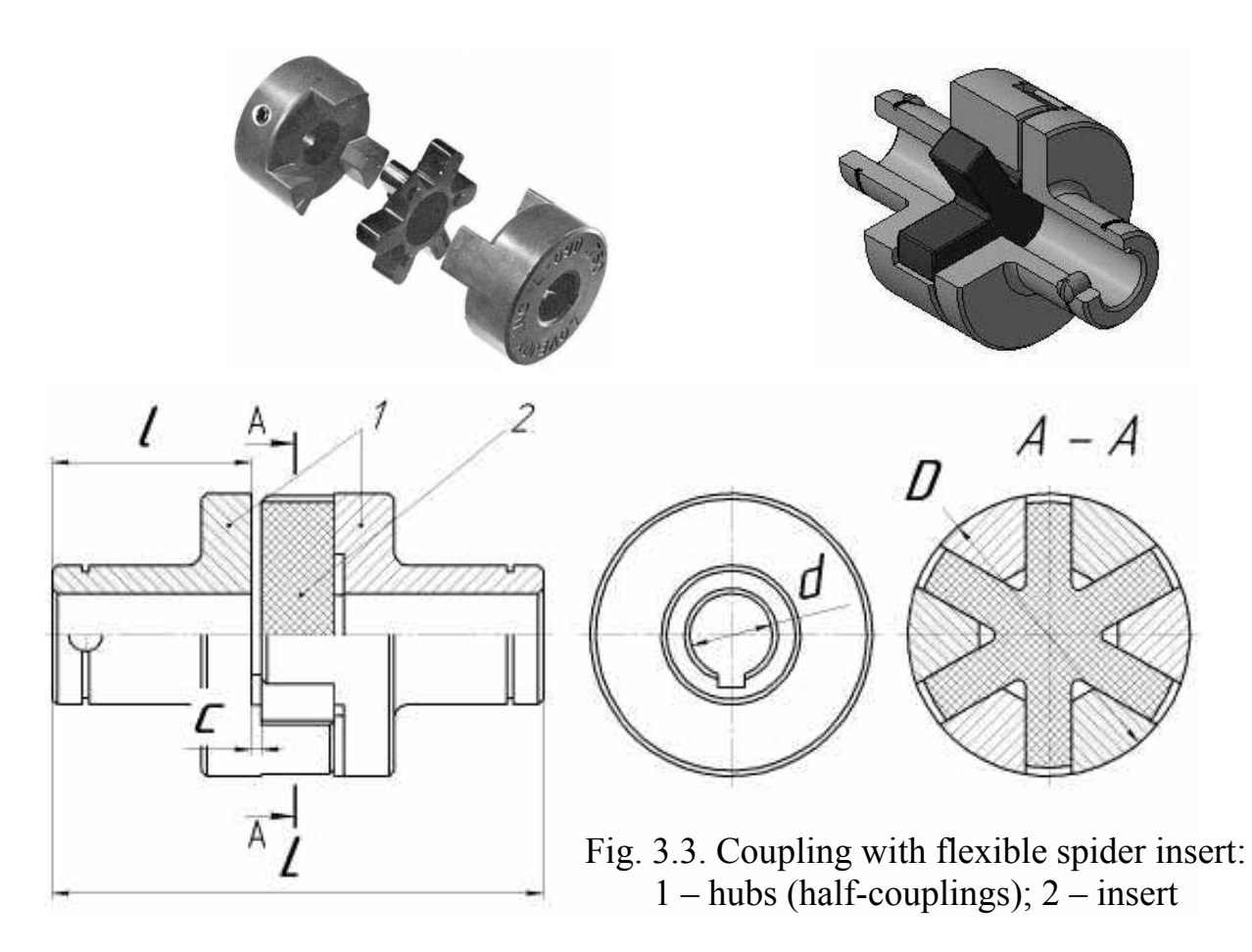

 As variant, so called flexible coupling with rubber-bushed studs (Fig. 3.4) may be used. It is usually used for general purpose to decrease dynamic loads in connection of coaxial shafts in case of torque transmission from 6,3 to 16 000 Nm and for shafts with diameter from 9 to 160 mm.

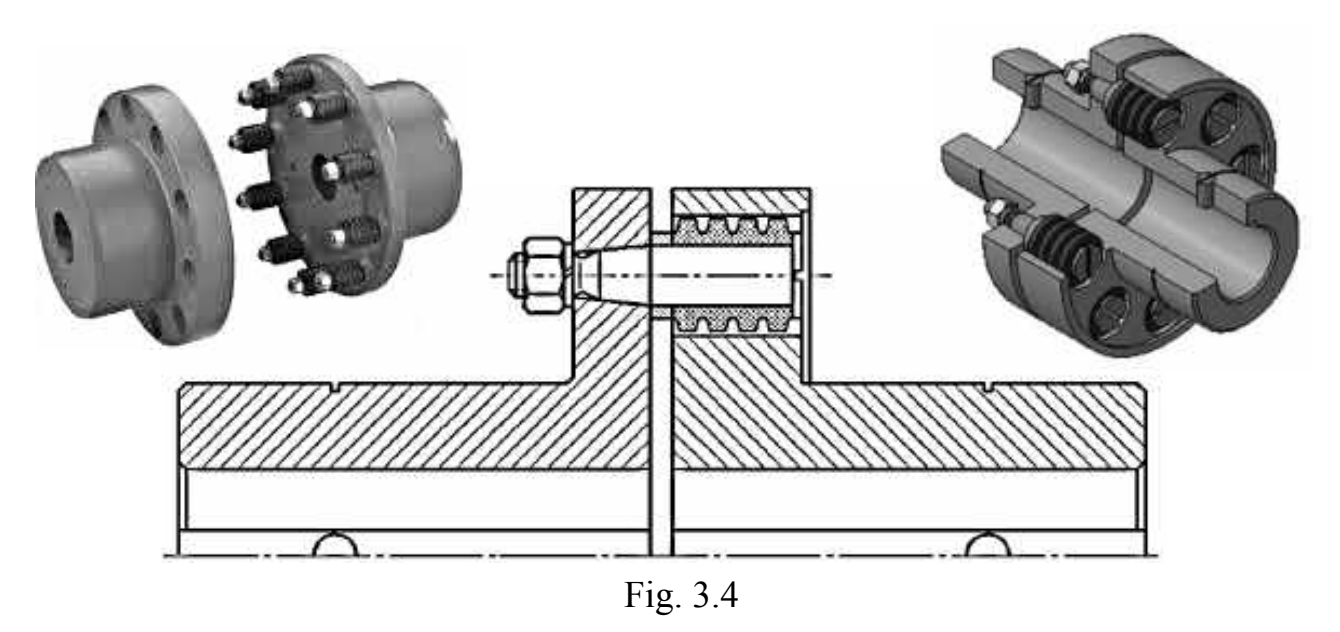

Couplings are produced of two types: one with cylindrical bore and another with conical bore. Half-couplings of each type are made of two types: one for long shaft ends and another for short shaft ends.

The main coupling dimensions are shown in Appendix B.

## **Example 1**

Let us consider spur straight teeth gearbox calculated above. The input nominal torque  $T = 54.4$  Nm (see subsection 1.4, Example 1) and engine overload factor equals 2,2. Thus

$$
T_p = k_p T = 2.2.54.4 = 119.7
$$
 Nm.

Let us select flexible coupling with rubber-bushed studs. According to calculated  $T_p$  we should select coupling with nominal torque 125 Nm (see Table B1, Appendix B). But the engine shaft diameter is 38 mm (see initial data) and this coupling series the biggest diameter is 28 mm. In such case, we have to take coupling with nominal torque 250 Nm with one end hole diameter 36 mm and another the smallest one 32 mm (see fragment of Table B1 below).

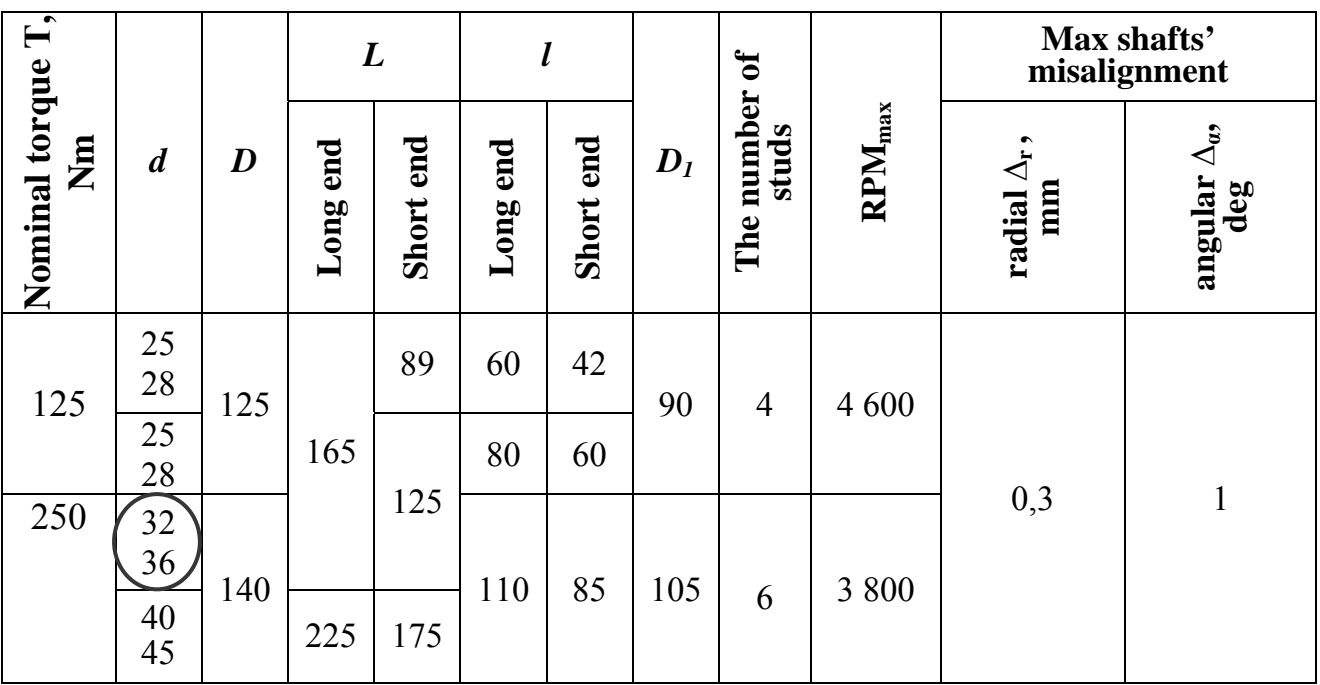

### **Selected coupling dimensions**

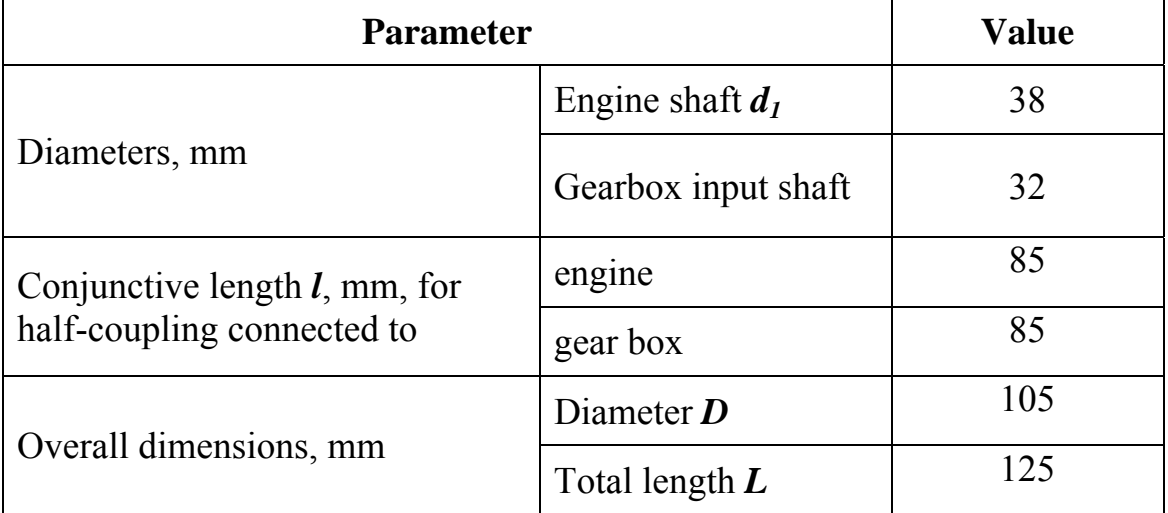

# **Example 2**

Let us select coupling for the drive with bevel gearbox calculated above (see subsection 1.4, Example 2, Fig. 2.10). The input nominal torque  $T = 80.7$  Nm and engine overload factor equals 2,2. Thus

$$
T_p = k_p T = 2,2.80,7 = 177,5
$$
 Nm.

According to calculated  $T_p$  we should select coupling with nominal torque 250 Nm. The engine shaft diameter is 38 mm (see Tab. 1.7). In such case, we can take one end hole diameter 38 mm and another the smallest one 32 mm (see fragment of Table B2 below).

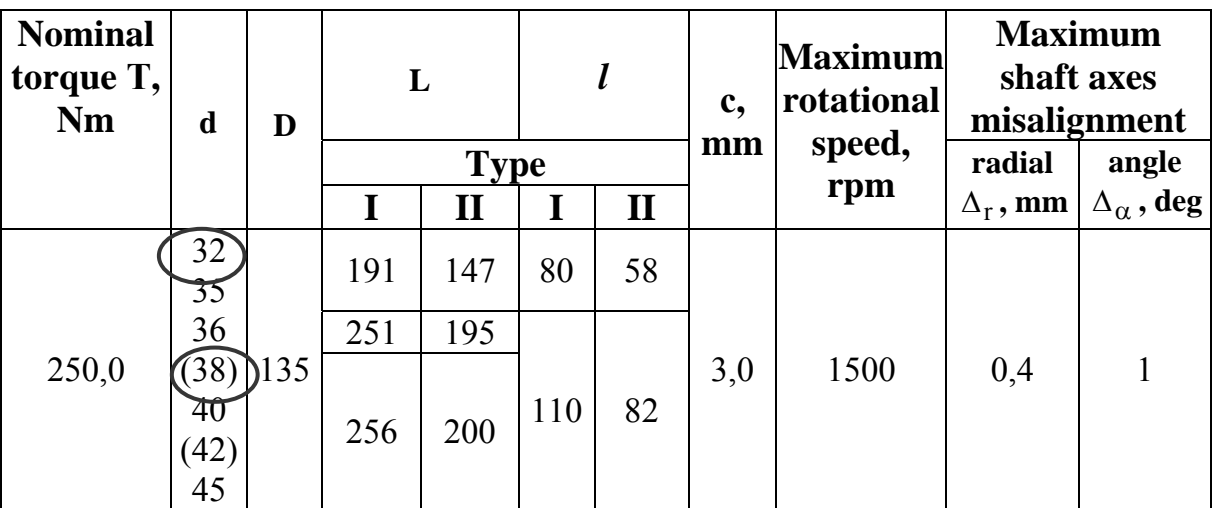

### **3.3. Output Coupling Selection**

To connect the output shaft and a driven machine many coupling types can be used. In a case of great load and necessity to compensate every kind of operating misalignment, as well as unavoidable misalignments when installing coupled machines curved-tooth gear coupling (GOST 5006-94) is recommended (Fig. 3.5).

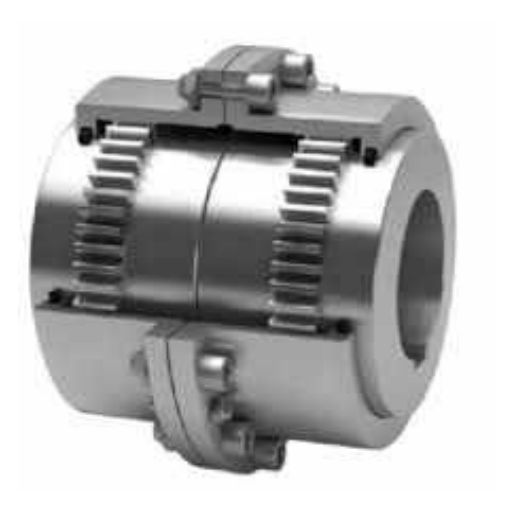

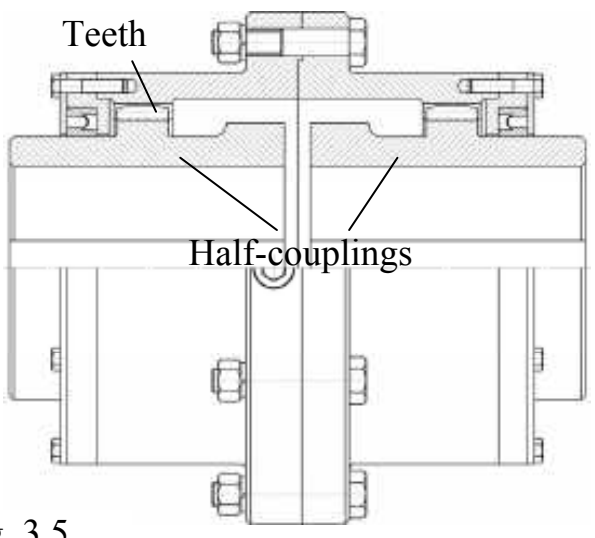

Fig. 3.5

This type of coupling transmits a torque through internal and external teeth. The operating principle of the gear couplings relies on engagement of the external teeth of the hub with the internal toothing of the sleeve, or bell, which allows the transmission of torque between the flanges. The relative misalignment is compensated by axial sliding of the internal gear teeth on the external gear teeth.

The coupling is made of hardened and tempered steel, fully machined and fastened by high strength bolts, to provide higher transmission capacity in relation to its size/weight.

The main coupling parameters and dimensions are shown in Appendix C.

Under the high shock loads, a slipping clutch or coupling or both should be used (Fig. 3.6). Therefore, slipping clutches protect machines against overload.

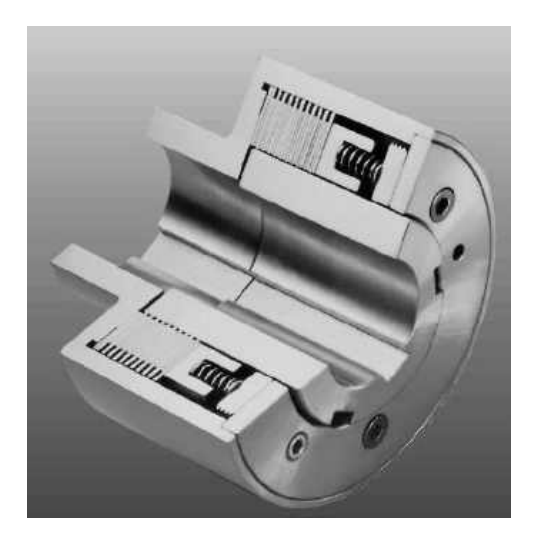

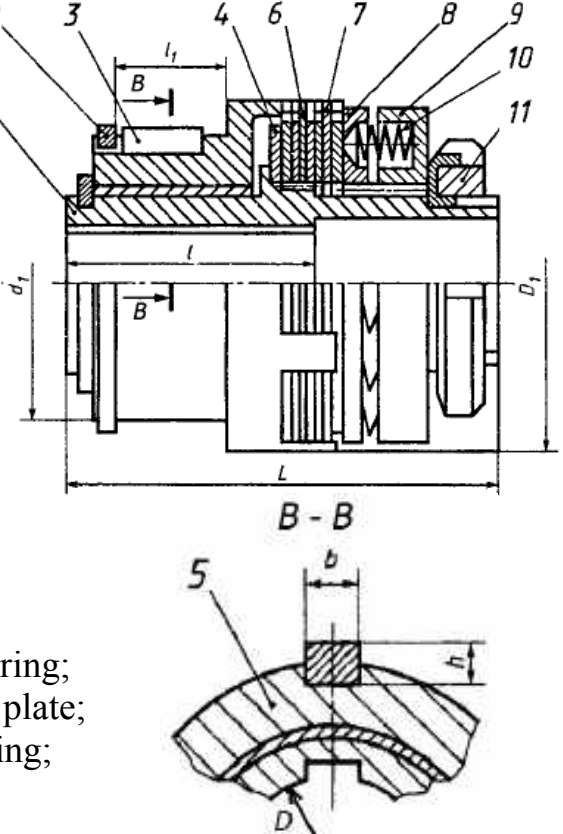

Fig. 3.6. A slipping clutch: 1 – driving hub;  $2$  – split ring;  $3$  – key;  $4$  – ring; 5 – driven hub;  $6$  – driving plate;  $7$  – driven plate;  $8 - \text{press plate}; 9 - \text{spring frame}; 10 - \text{spring};$ 11 – nut and stopper

 The most common design uses a clutch plate that is clamped between the driving and driven plates by spring pressure that can be adjusted. When excessive load causes the driven member to slow, the clutch plate surfaces slip, allowing reduction of the transmitted torque. When the overload is removed, the drive is taken up automatically. Switches can be provided to cut off current supply to the driving motor when the driven shaft slows to a preset limit or to signal a warning or both.

Safety multiple-disc slipping coupling (GOST 15622-96) is used to connect a gearbox with a driven device because its advantages are: small dimensions, simple design and possibility to connect shafts with different diameters.

The slip or overload torque is calculated with taking 150 per cent of the normal running torque.

The main coupling parameters and dimensions are shown in Appendix C.

### **Example 1**

Let us select curved-tooth gear coupling for spur straight teeth gearbox output shaft. The output nominal torque  $T = 194.4$  Nm (see subsection 1.4, Example 1). Thus  $T_p = k_p T = 2,2 \cdot 194,4 = 427,7$  *Nm.* 

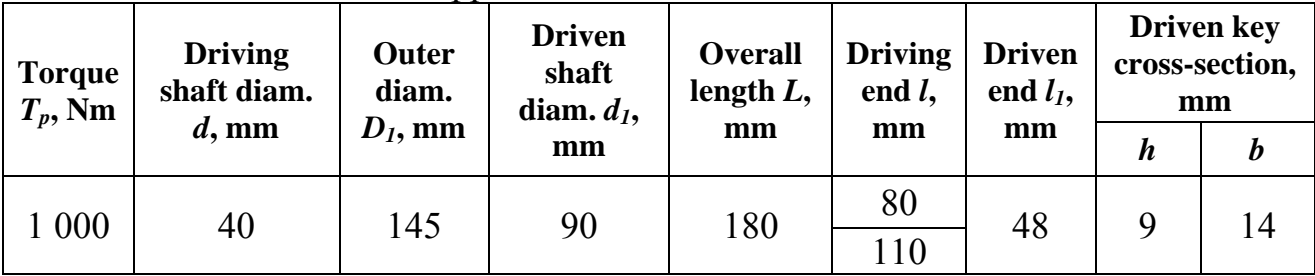

Look at Table C1 in Appendix C:

Calculated output shaft diameter is 28 mm (see Tab. 2.30), but according to the table above, the smallest one should be 40 mm, therefore we assume this value for the output shaft coupling end.

### **Example 2**

Let us select safety multiple-disc slipping coupling for bevel gearbox output shaft. The output nominal torque  $T = 220$  Nm (the given data). Thus

$$
T_p = k_p T = 1.5 \cdot 220 = 330
$$
 Nm.

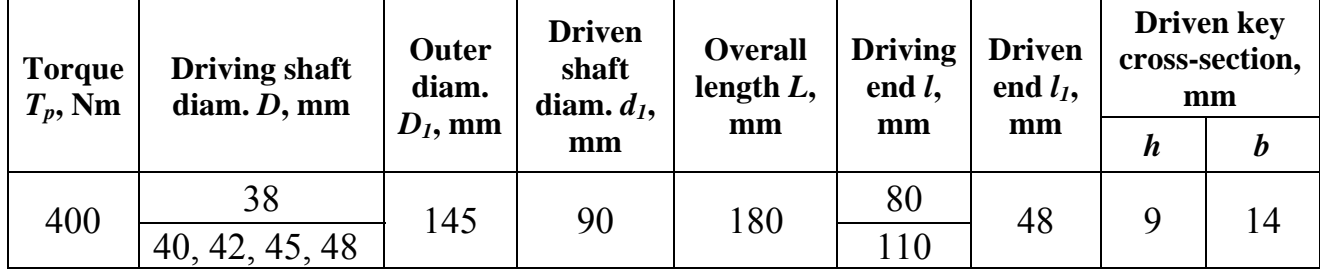

Look at Appendix C, Table C2:

 Calculated output shaft diameter is 28 mm (see Tab. 2.31), but according to the table above, the smallest one should be 38 mm, therefore we assume this value for the output shaft end.

#### **3.4. Key selection**

Keys are used to attach parts to shafts in order to transmit rotational power to gears. From many key types we will consider the most widespread and simple Pratt & Whitney key with rectangular cross-section (GOST 23360-78, Appendix D).

The standard key size *b* x *h* is selected depending on a shaft diameter *d* (Fig. 3.7). The size of section *b* х *h* provides the full-strength on bearing stress and a shear one that is why key working length is usually obtained from a calculation on bearing.

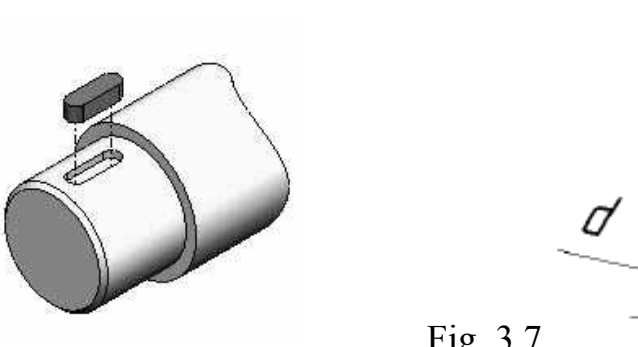

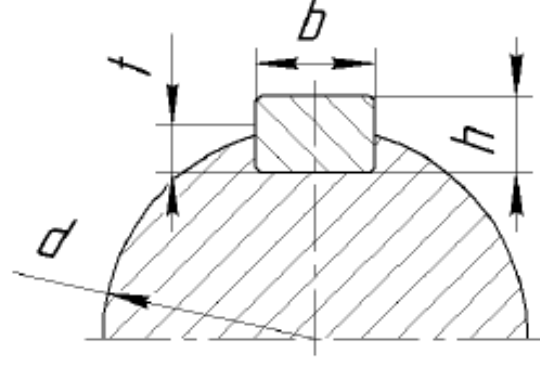

Fig. 3.7

The strength condition on bearing at uniform load distribution along a key operating length

$$
\sigma_b = \frac{2000T_p}{d l (h-t)} \leq [\sigma_b],
$$

Whence the key length equals

$$
l = \frac{2000 T_p}{0,4d h [\sigma_b]}.
$$

where  $[\sigma_b]$  is the allowable bearing stress for the weakest material of a shaft, a hub and a key. GOST demands, that key materials should ensure UTS  $\sigma_{\rm g} \geq 590$  MPa (for example, steel 45, steel 40Г, steel 40Х, etc.).

As keys work in rather heavy conditions, it is recommend to accept the allowable bearing stress a little below that are shown in corresponding tables. For motionless connections with transitive fits the allowable bearing stress should be  $[\sigma_b] = 80$  ... 120 MPa and less.

There are three types of the keys (see Appendix D). At connection on transitive

fits or with a tightness (which more often is used in drives), it is desirable to use Pratt  $\&$ Whitney keys with one or two round ends, i.e. types 1 or 3. In this case key width *b* should be added to the calculated key length and rounded to standard value (Fig. 3.8).

The chosen standard length should be co-ordinated with recommended one, a shaft diameter and a gear face width. Relation *L/d* is recommended 0,8…1,5, because the bigger a key length the bigger non-uniformity of load. If the key length exceeds recommended *L/d* it is possible to increase a shaft diameter or select bigger key section size and recalculate length.

If total standard length less than minimum one, it has to be taken as minimum standard value.

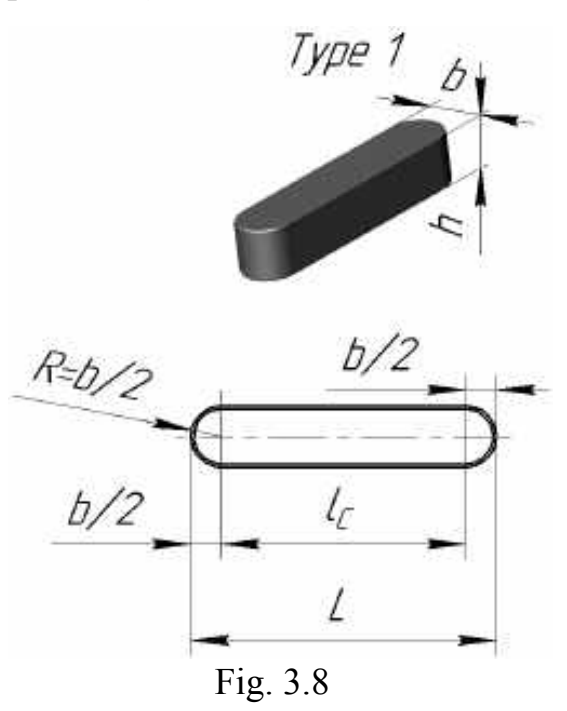

#### **Example 1**

Let us calculate and select a key for connection of the spur gearbox input shaft and the input half-coupling. The cross-section dimensions  $\boldsymbol{b} \times \boldsymbol{h}$  according to the shaft diameter  $d = 32$  mm see in Appendix D:

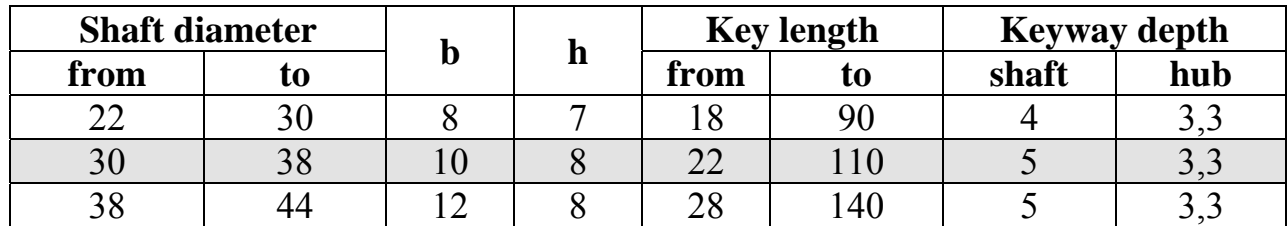

Let us use steel 45 and  $\lceil \sigma_b \rceil = 80$  MPa. Thus

$$
l = \frac{2000T}{0.4d h[\sigma_b]} = \frac{2000.54,4}{0.4.32.8.80} = 13,3 \text{ mm}.
$$

We use type 1 key, its total length equals  $L = l + b = 13,3 + 10 = 23,3$  mm. This value is not standard (see Appendix D), therefore we must coordinate it with standard length and select the next bigger value 25 mm.

To connect the output shaft and the half-coupling, a key with cross-section dimensions according to the shaft diameter  $d = 40$  mm  $\vec{b} \times \vec{h} = 12 \times 8$  mm may be provided.

If we use steel 45 and  $\lceil \sigma_b \rceil = 80$  MPa

$$
l = \frac{2000T}{0.4d h[\sigma_b]} = \frac{2000 \cdot 194.4}{0.4 \cdot 40 \cdot 8 \cdot 80} = 37.97 \text{ mm}.
$$

If we use type 1, the total length equals  $L = l + b = 38 + 12 = 50$  mm. This value is standard.

#### **Example 2**

Let us calculate and select a key for connection of the input shaft and the input half-coupling. The cross-section dimensions  $\boldsymbol{b}$  x  $\boldsymbol{h}$  according to the shaft diameter  $d = 32$  mm see in Appendix D:

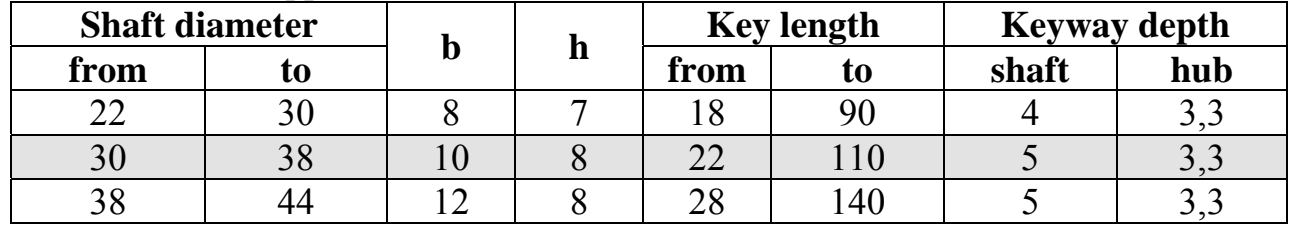

We can use recommended by standard steel 45 (conditional bearing allowable stress is  $\lceil \sigma_b \rceil = 80$  MPa). Thus,

$$
l = \frac{2000T}{0,4d \, h[\sigma_b]} = \frac{2000 \cdot 80.7}{0.4 \cdot 32 \cdot 8 \cdot 80} = 19.7 \text{ mm}.
$$

We use type 1 key, its total length equals  $L = l + b = 19.7 + 10 = 29.7$  mm. This value is not standard (see Appendix D), therefore we must coordinate it with standard length and select the next bigger value 32 mm.

Let us calculate a key for connection of the output shaft and the coupling selected above. The cross-section dimensions  $\boldsymbol{b} \times \boldsymbol{h}$  are found in Appendix D according to the shaft diameter  $d = 38$  mm:  $b \times h = 10 \times 8$  mm.

Let us use the same steel 45 ( $[\sigma_b] = 80$  MPa). Thus

$$
l = \frac{2000T}{0,4d h[\sigma_b]} = \frac{2000 \cdot 220}{0,4 \cdot 38 \cdot 8 \cdot 80} = 45 \text{ mm}.
$$

If we use type 1, the total length equals  $L = l + b = 45 + 10 = 55$  mm. This value is not standard (see Appendix D), therefore we must coordinate it with standard length and select the closest bigger value 56 mm.

#### **3.5. Preliminary Bearings' Selection**

At this design stage, we cannot define load on bearings, therefore we have to choose them from geometrical reasons: on a shaft diameter in a place of their installation, the previous experience and easy assemblage.

According to rule 3 it is necessary to mount two bearings on a shaft, capable to take both radial, and axial load. As axial force in spur gearing is absent and in bevel gearing is insignificant, it is possible to use the most simple ball deep-groove bearings of a light or middle series.

According to rule 2 bearing should be mounted on the diameter and freely pass to the its place. A key is usually located on a bearing way, therefore the diameter has to be standard (usually multiple 5) and bigger that a shaft together with the key (Fig. 3.9).

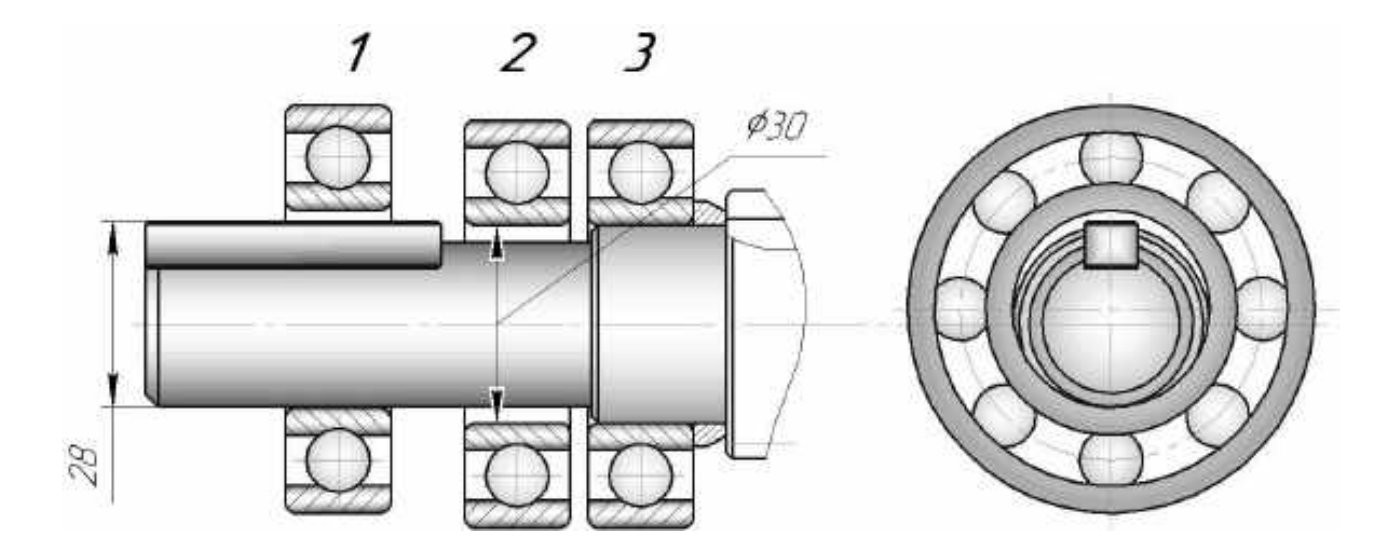

Fig. 3.9

### **Example 1**

Let us select bearings for the spur gearbox input shaft. The smallest bearing bore diameter equals  $d_{sm} = d + (h - t) = 32 + (8 - 5) = 35$  mm (see Fig. 3.7, 3.9). Thus, we may select light series bearing 208 with the next nearest standard diameter 40 mm (see Appendix E).

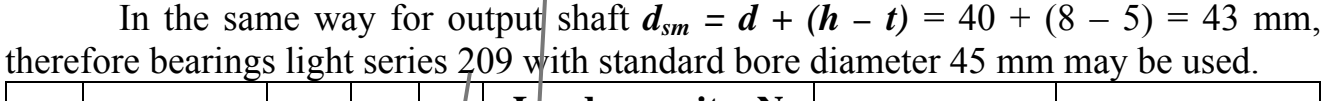

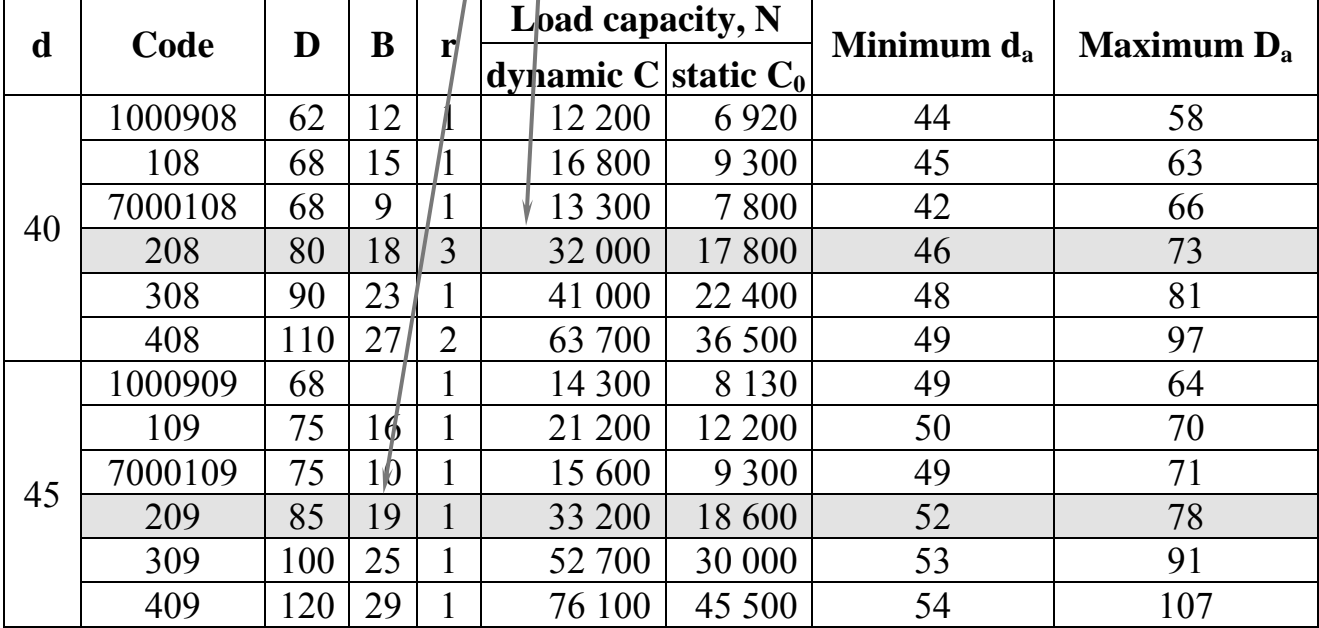

### **Example 2**

Let us select for the input shaft light series bearings № 208 with bore diameter 40 mm (shaft diameter under the key is 32 mm, key height over shaft is 3 mm). Light series bearings № 209 with bore diameter 45 mm (shaft diameter under the key is 38 mm, key height over shaft is 4 mm) may be selected for the output shaft.

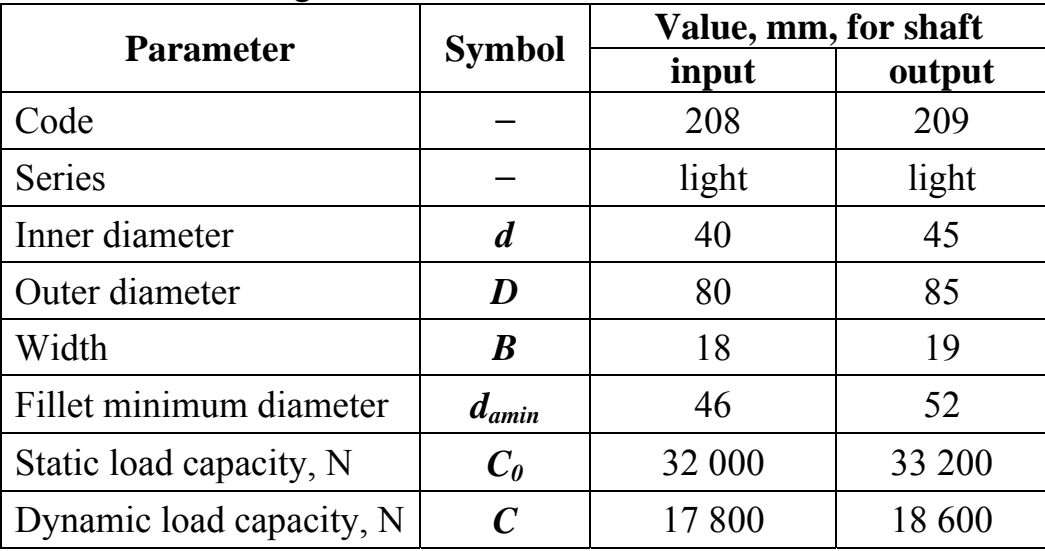

So we assume bearings as follows

### **3.6. Selection of a Cover**

To close support unit hole a cover (a bearing cap, an end plug) is used. The cover is housing for the oil seal, that is why it is also standardized and coordinated with both oil seal and bearing dimensions.

The bearing covers are recognized on the outer bearing diameter *D* (Fig. 3.10). According to this diameter and a shaft diameter  $d_{sh}$  all other dimensions are selected (Appendix F).

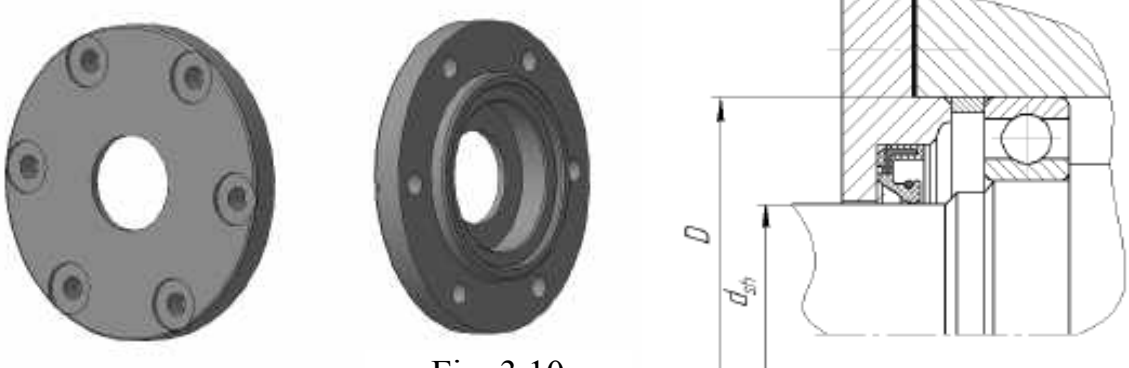

Fig. 3.10

For example, the bearing 208 has outer diameter 80 mm, therefore we have to consider corresponding size into the first column (see table from Appendix F below).

| D  | $\bm{D}_{S}$ | $D_I$ | $D_2$ | $\boldsymbol{D_3}$ | $ \bm{D_4} $ | $\boldsymbol{D_5}$ | $ D_6 $ | $\boldsymbol{d}$ | $d_I$ | $d_2$ | $\boldsymbol{H}$ | $\boldsymbol{h}$ | $\boldsymbol{n}$ | $\boldsymbol{v}_I$ | $\boldsymbol{c}$ |     |
|----|--------------|-------|-------|--------------------|--------------|--------------------|---------|------------------|-------|-------|------------------|------------------|------------------|--------------------|------------------|-----|
| 80 | 25           | 100   | 120   | 72                 | 80           | 26                 | 42      | 9                | 15    |       | 20 18 6 3        |                  | 6                | 11,0               | 1,0              | 0,6 |
|    | 30           |       |       |                    |              | 31                 | 52      |                  |       |       |                  |                  |                  |                    |                  |     |
|    | 35           |       |       |                    |              | 36                 | 58      |                  |       |       |                  |                  |                  |                    |                  |     |
|    | 40           |       |       |                    |              | 41                 | 60      |                  |       |       |                  |                  |                  |                    |                  |     |
|    | 45           |       |       |                    |              | 46                 | 65      |                  |       |       |                  |                  |                  |                    |                  |     |
|    | 50           |       |       |                    |              | 51                 | 70      |                  |       |       |                  |                  |                  |                    |                  |     |
| 85 | 35           |       |       |                    |              | 36                 | 58      |                  |       |       |                  |                  |                  |                    |                  |     |
|    | 45           |       |       |                    |              |                    | 65      |                  |       |       |                  |                  |                  |                    |                  |     |

It is seen that may be a number of shaft diameter variants (see column  $D_s$ ): 25, 30...50 mm. What variant should we select?

First, we have to ensure passing of the cover over the previously selected key (the maximum size is 35,49 mm, see Fig. 3.9, 3.11). To satisfy this requirement, the hole diameter for the shaft (column  $D_5$ ) should be bigger or equal 36 mm. Moreover, shaft diameters 25 and 30 are not suitable as they less than coupling end shaft diameter.

At the same time, we cannot realize diameters bigger than 40 because previously selected bearings'

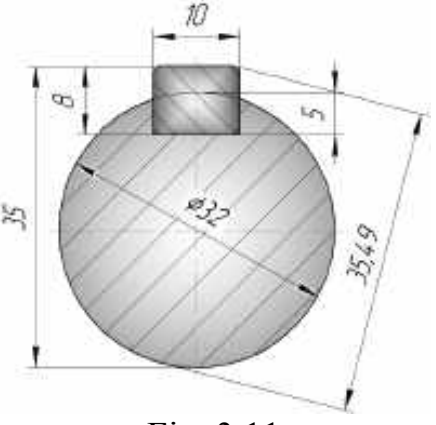

Fig. 3.11

diameter is 40 mm and it is impossible to mount bearing on its seat if shaft size around a bearing bigger than bearing bore diameter.

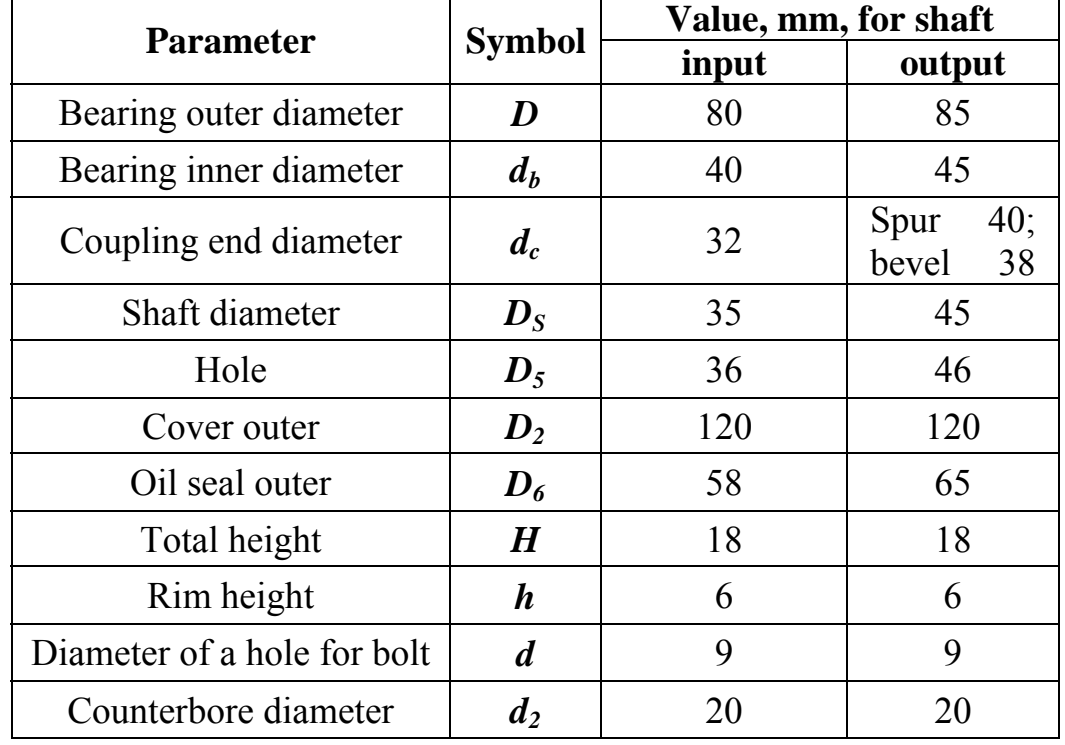

Thus, the only variant is 35 mm (it is marked in the table above). So, we select covers as follows:

#### **3.7. Selection of an Oil Seal**

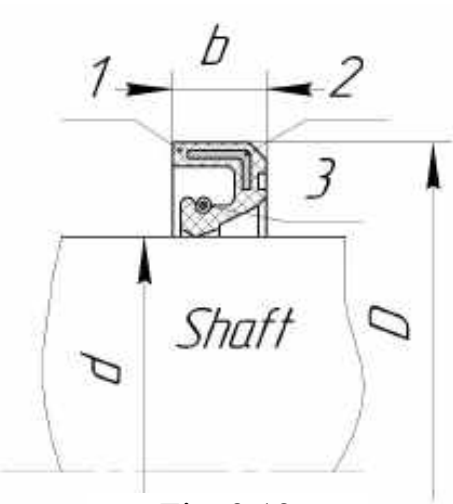

Fig. 3.12

 The bearings and the mating surfaces in gearboxes with gears peripheral velocity less than 15 m/s are usually lubricated with liquid oil by immersing the teeth in an oil bath and so-called "an oil fog". To avoid the oil leakage and protect a gearbox against dust and dirt special sealing devices are used.

The sealing simplest types are a stuffing box seal and oil seal, but the first of them is limited to a peripheral velocity in contact point of 3…5 m/s, that is why the oil seal is more preferable.

A typical oil seal (Fig. 3.12) consists of rubber body 1 with metallic core 2 and spring ring 3 to press operating edge to a shaft surface.

The oil seals are stantardized and selected from a table according to a shaft diameter. The main parameters are: shaft diameter *d*, the oil seal outer diameter *D* and width *b*.

Preferably to select the shaft diameter *d* under oil seal different from surrounding ones. As standard cover is selected this size (see column  $D<sub>S</sub>$  in Appendix F) and oil seal outer diameter  $D$  (see column  $D_6$  in Appendix F) are also determinated. Any way, it should be selected bigger than coupling end shaft diameter and less than a standard bearing bore diameter.

In our examples the input shaft diameter (end connected to coupling) equals 32 mm, a standard bearing bore diameter equals 40 mm, a standard cover shaft diameter is 35 mm, therefore let us take from Appendix G an oil seal with *d = 35* mm, *D = 58* mm, *b = 10* mm.

The covers for output shafts have standard bearing bore diameter 45 mm therefore let us take from Appendix G an oil seal with  $d = 45$  mm,  $D = 65$  mm and  $b = 10$  mm.

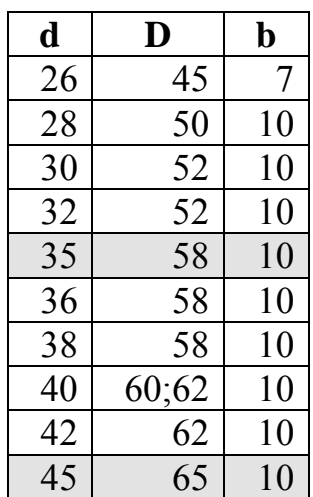

### **3.8. Designing of the Input Shaft**

Now, when all elements are selected, we may form the shaft.

### **3.8.1. Straight Teeth Spur Gearbox**

According to Fig. 2.9 pinion is made as the same element with an input shaft. It means that we can continue shaft designing using the obtained shape (it is turned on right angle outer clockwise relatively to Fig. 2.9).

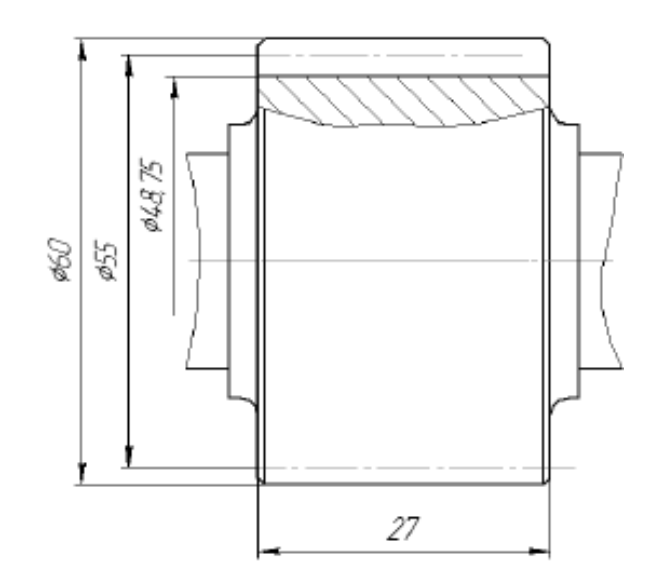

1. Add selected bearings. To form the thrust fillets for bearings we use standard fillet minimum diameter *damin* 46 mm (see subsection 3.5).

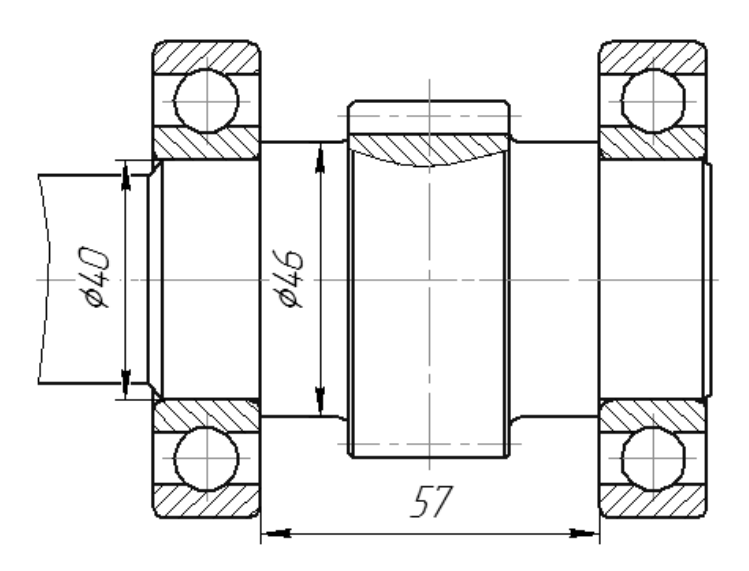

To obtain bearing places in the axial direction the following recommendations should be taken into account: the rotating parts must not contact the frame. Therefore, gaps between respective surface of a rotating part and casing surface must be provided.

Gap value has to be equal 5…7, let us assume 6 mm.

Gear hub has the biggest inner axial dimension  $-40$  mm. Additionally, thrust fillet for the bearing and the gear has to be ensured (axial size 3…5 mm, let us take 5).

 Thus, total distances between inner frame surfaces and between bearing faces equal  $40 + 5 + 2 \cdot 6 = 57$  mm.

2. Define external outline of the frame flange. The total frame of gearbox is detachable, consists of two parts (frame and frame cover), bolted together. To find external outline of the casing the flange width must be determined (Fig. 3.13). Here  $\delta$  is a frame wall thickness which can be calculated as follows:

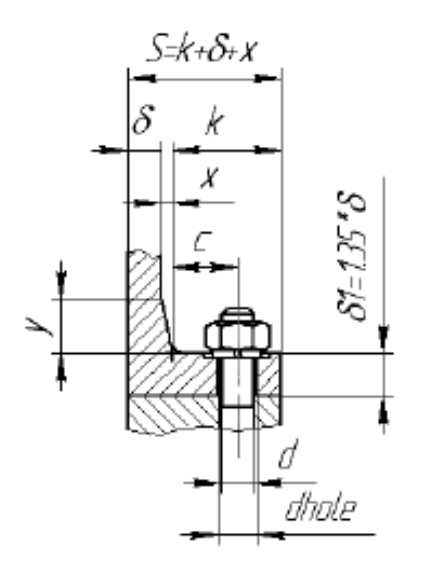

 $Fig. 3.13$ 

$$
\delta = 1.12 \sqrt[4]{T_{out}} ,
$$

but at least 6 mm because the frames of generalpurpose gearboxes are made of casting from cast iron.

Bolt diameter to attach frame to cover should be equal

$$
d_{fc} = \sqrt[3]{2T_{out}} \ge 10
$$
 mm.

Bolts diameter attaching frame to cover near the bearing arrangement may be assigned next available standard value (i.e. if  $d_{fc} = 8$  mm, then diameter should be 10 mm).

Flange width to attach frame to cover can be determined using the formula:

$$
S=k+\delta+x.
$$
Dimensions *k* and *x* see in Tab. 3.1 and 3.2.

Table 3.1

| d      | M6 | M8 | M10 | M12 | M14 | $\cdot$   M <sub>16</sub>   . | M18 | M20 | M22      | M <sub>24</sub> | M27 | M30          |
|--------|----|----|-----|-----|-----|-------------------------------|-----|-----|----------|-----------------|-----|--------------|
| v      |    |    | 28  | ے ر | 36  | 40                            |     |     | <u>_</u> | Эb              |     | 68           |
| r<br>◡ |    |    |     | O   | ∠∪  |                               |     |     |          | υv              |     | $\sim$<br>ັ່ |

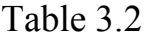

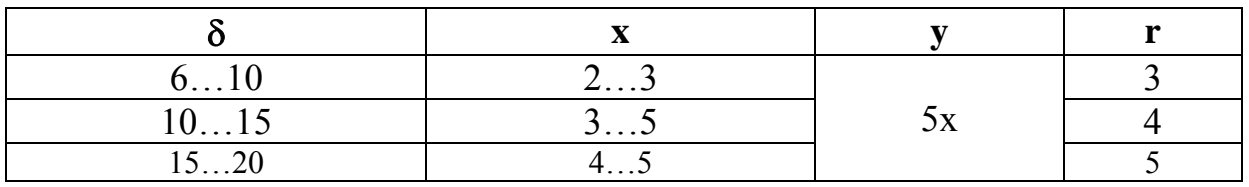

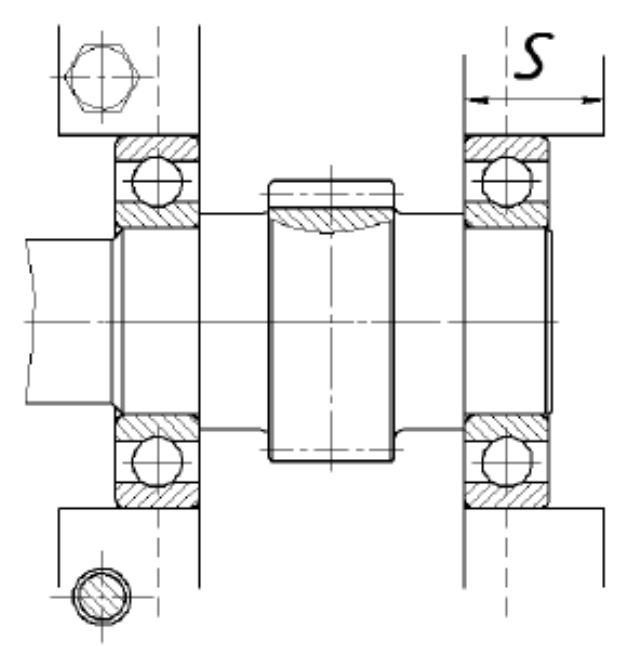

3. Locate the bearing caps (covers) at their places. If a bearing does not touch with cover, specific spacer ring can be provided.

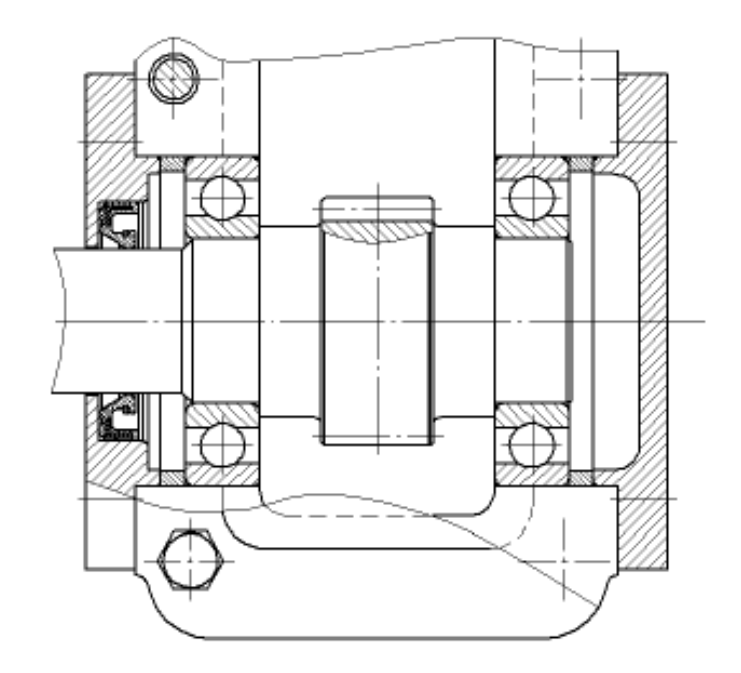

4. To obtain final view, shape the shaft coupling end according to selected data (see subsection 3.2, 3.3)(Fig.3.14).

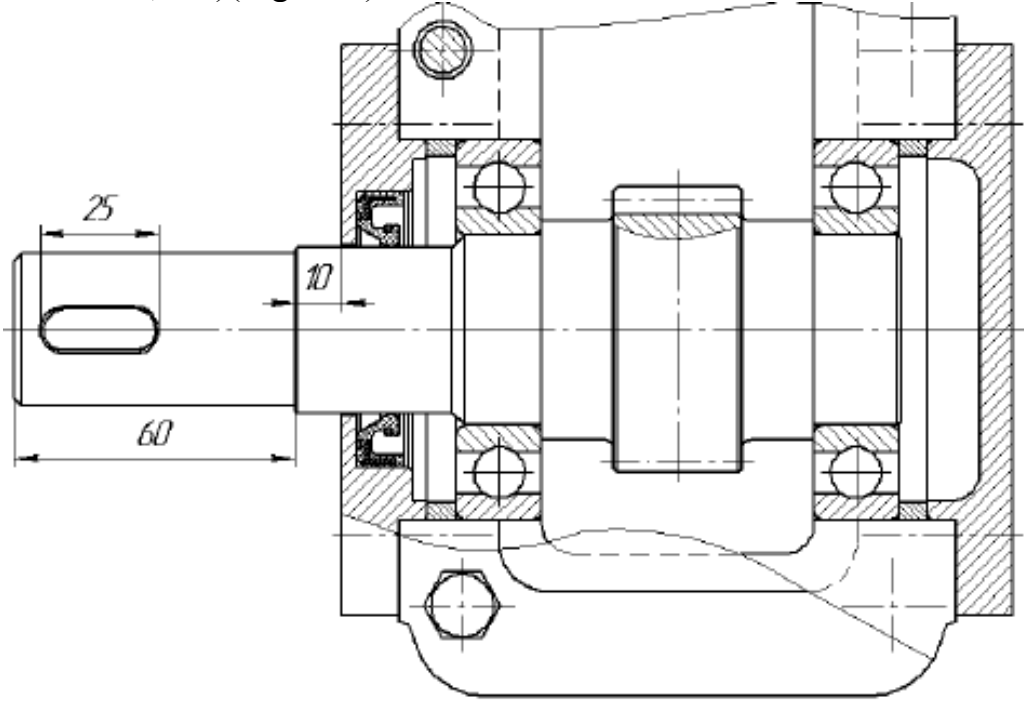

Fig. 3.14

# **3.8.2. Straight Teeth Bevel Gearbox**

1. Redraw the pinion (see Fig. 2.10) according to selected bearings: increase shaft diameter from 20 to 40 mm, generate thrust fillet to retain right bearing in axial direction (minimum diameter *damin* 46 mm see subsection 3.5) and round transition from outer cone to a cylinder surface.

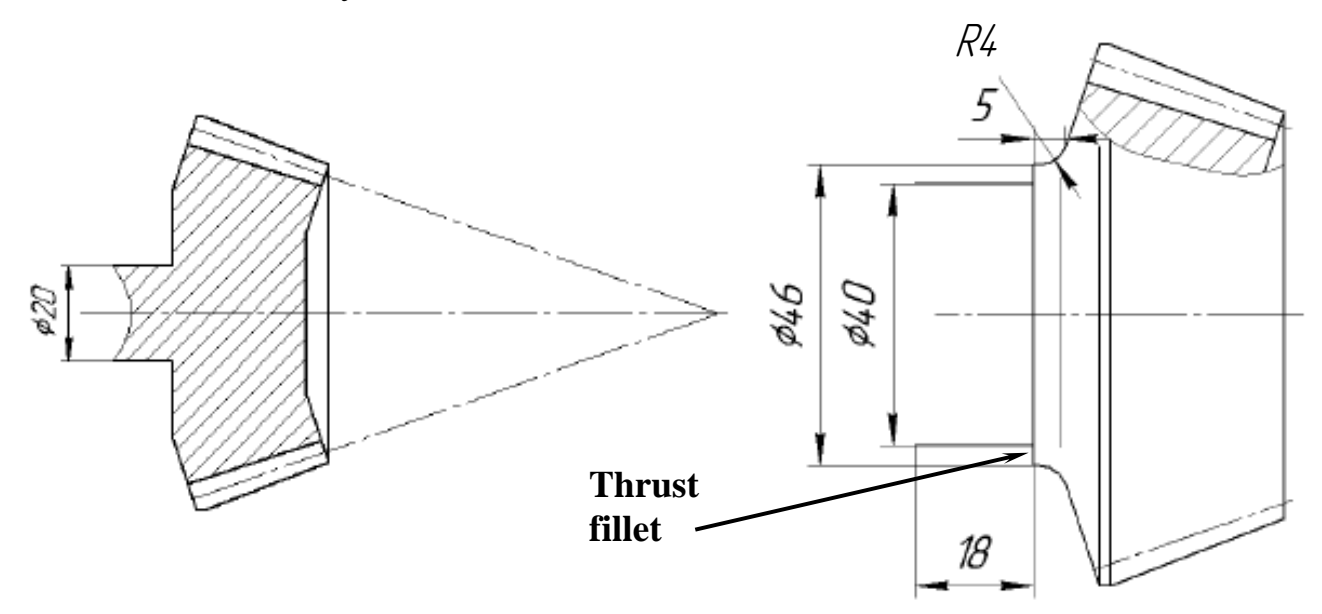

2. Place left bearing. Distance between bearings' axes is recommended about 2*d*, where *d* is a bore diameter.

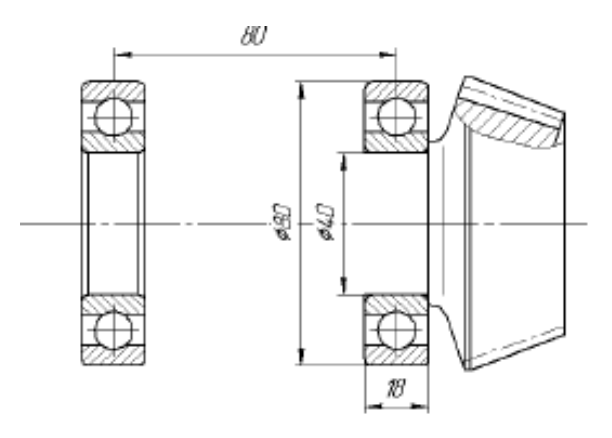

3. A shaft diameter between bearings should be some less for right bearing easy mounting.

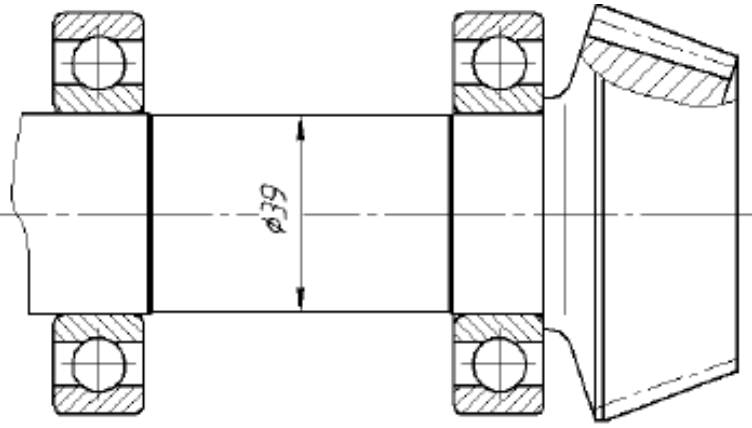

4. To obtain correct gears' contact the input shaft with the bearing units should shift along its axis in the required direction. A very effective method to solve this problem is to assemble the shaft with pinion into a sleeve, which is then installed into the gearbox housing.

Each of the supports retains the shaft in one axial direction. Two fix points on the sleeve inner diameter are the circlips and third point is the thrust fillet on the shaft. The circlips' base dimension is bearing outer diameter (see Appendix I).

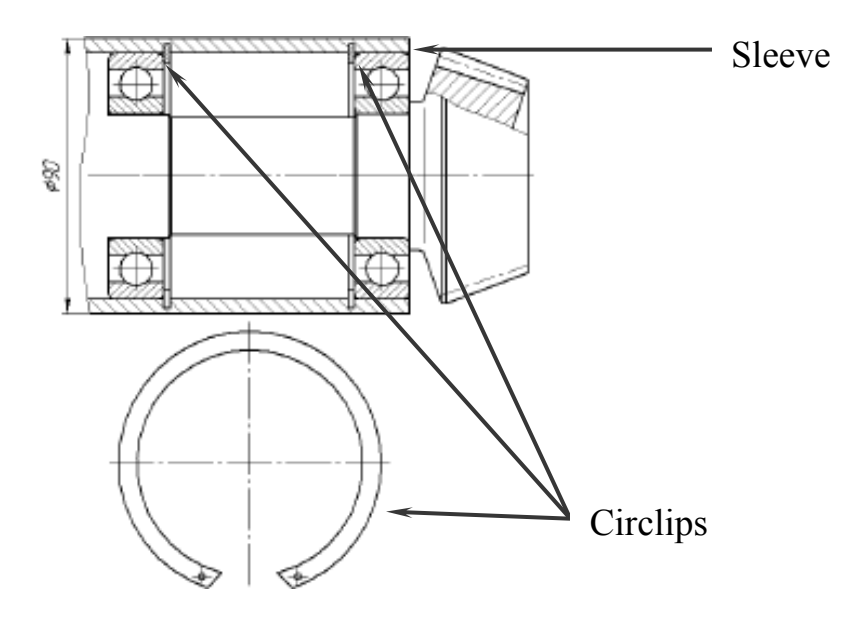

5. A ring (or lock) nut and a locking washer are used to retain the shaft in righthand axial direction. It is a simple method of ensuring that lock nuts remain securely fastened. The central tab locates in a key-way in the shaft and the nut is fitted and tightened to the correct torque, the washer will now have one of its tabs aligned with one of the slots around the lock nut, this tab is folded over into the slot.

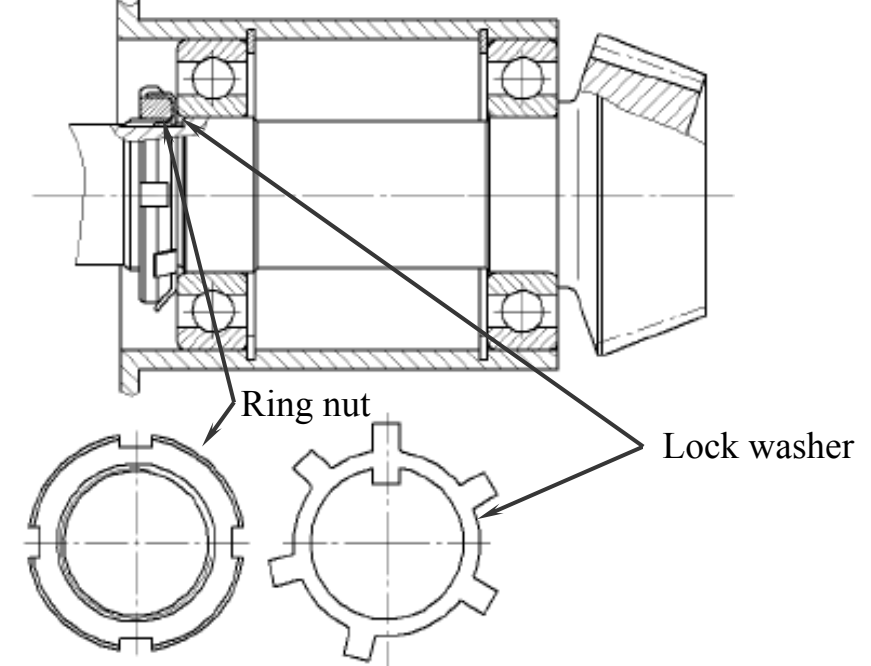

The nut and the washer are standardized and nut thread major diameter is coordinated with a bearing bore diameter (see Appendix H). Clearance into the bearings is also adjusted by means of a ring nut with a tab washer.

6. Close sleeve hole by a cover.

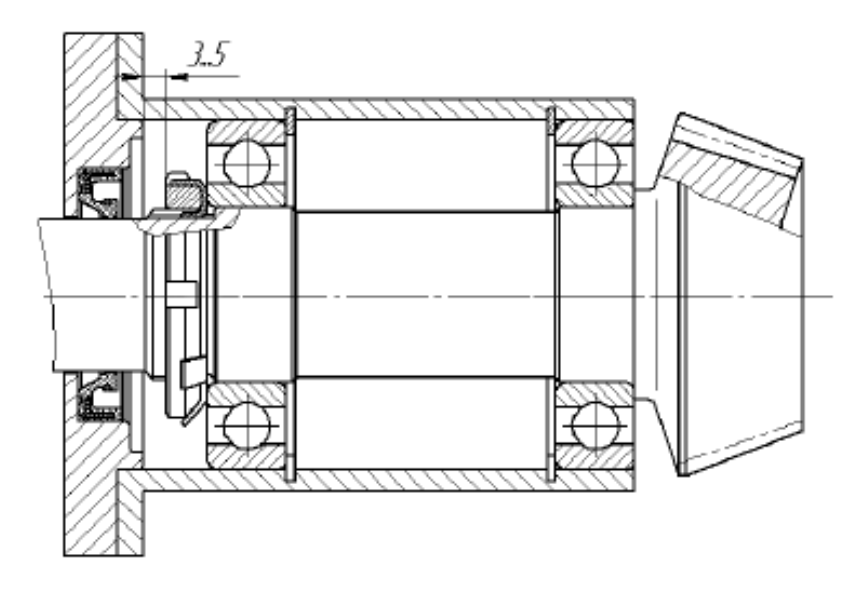

7. Finally, draw a cylinder end for a coupling. To fix the bevel gears correctly and to align the apexes of the pitch cones all covers of the bearing units and the sleeve rest on mounting shims. Their thickness is very small (less 1 mm), so shims are shown conditionally in assembly drawings.

Finally, the input shaft unit looks as in Fig. 3.15.

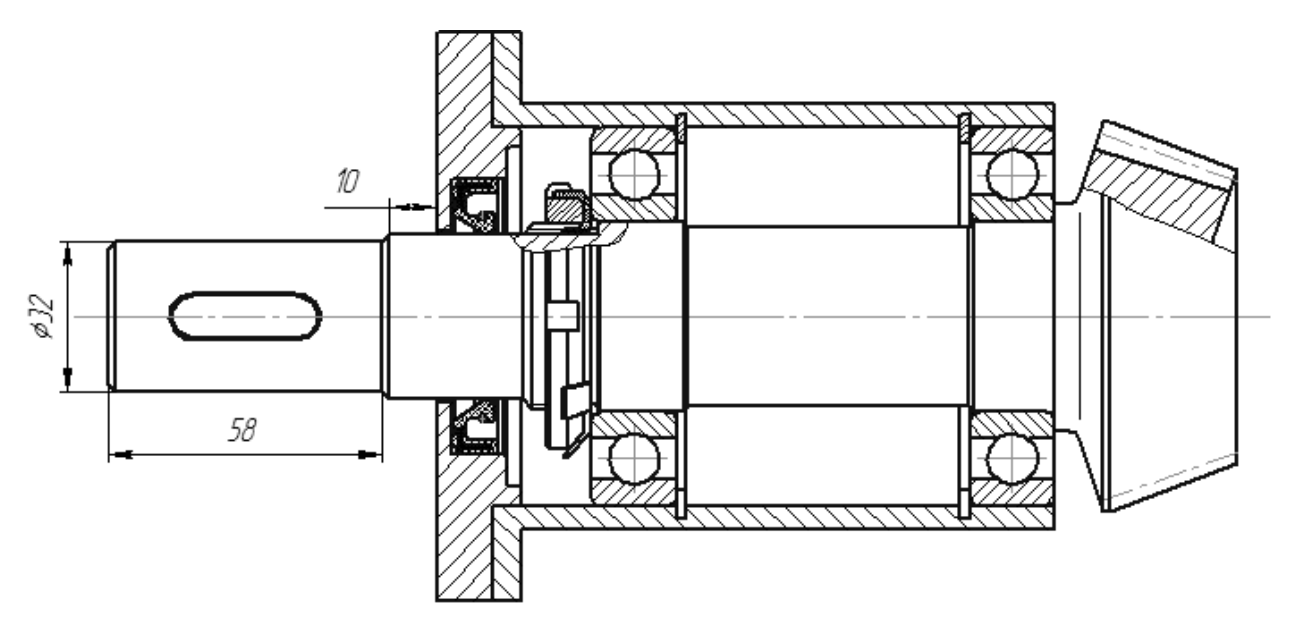

Fig. 3.15

## **3.9. Design of the Output Shaft**

An output shaft differs the input one and should approximately look like in Fig. 3.1. All elements connected to the shaft (a coupling, an oil seal and the bearings) were selected, therefore we may form the shaft surfaces.

## **3.9.1. Straight Teeth Spur Gearbox**

1. Let us begin from a hub.

When we know bearing dimensions we can calculate and select a key to connect the output shaft and the gear hub. First, the hub diameter 28 mm was selected (see Fig. 2.9), but according to rule 2 it cannot be less 45 mm (the bearings bore diameter). Therefore, inner hub diameter ought to be increased up to 46 mm.

Due to standard a key cross-section dimensions *b* x *h* should be 14 x 9 mm (see Appendix D). But if two keyseats are placed in the one shaft it is recommended to use the same cross-section dimensions  $\mathbf{b} \times \mathbf{h} = 12 \times 8$  mm according to the smallest diameter (as for the output shaft end). In such case both keyseats are machined during one manufacturing operation and high level of accuracy can be achieved.

Thus,

$$
l = \frac{2000T}{0,4d h[\sigma_b]} = \frac{2000 \cdot 194,4}{0,4 \cdot 46 \cdot 8 \cdot 80} = 33
$$
 mm.

If we use type 1, the total length equals  $L = l + b = 33 + 12 = 45$  mm. This value is standard, but in such case hub length is too big (gear face width equals 28 mm,  $L/d = 45/28 = 1.6 > 1.5$ ). The simplest way is to select key type 3, thus  $L = l + b/2 = 33$ *+ 6 = 39* mm, standard value 40 mm.

Thus, we change previous drawn hub dimensions (turned sketch):

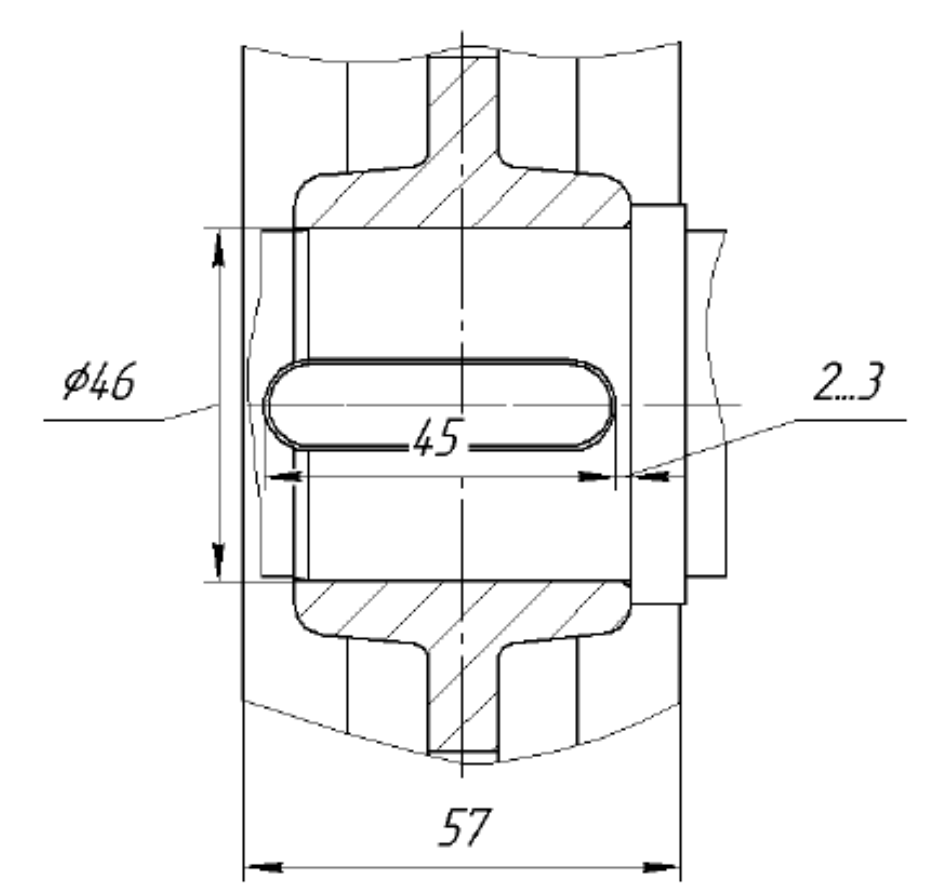

To avoid superposition of stress concentrations in the shaft clearance 2…3 mm between the key seat and the shoulder is provided.

 2. Place the bearings. We know their dimensions (see subsection 3.5) and can locate their into support seats to ensure flat inner vertical wall.

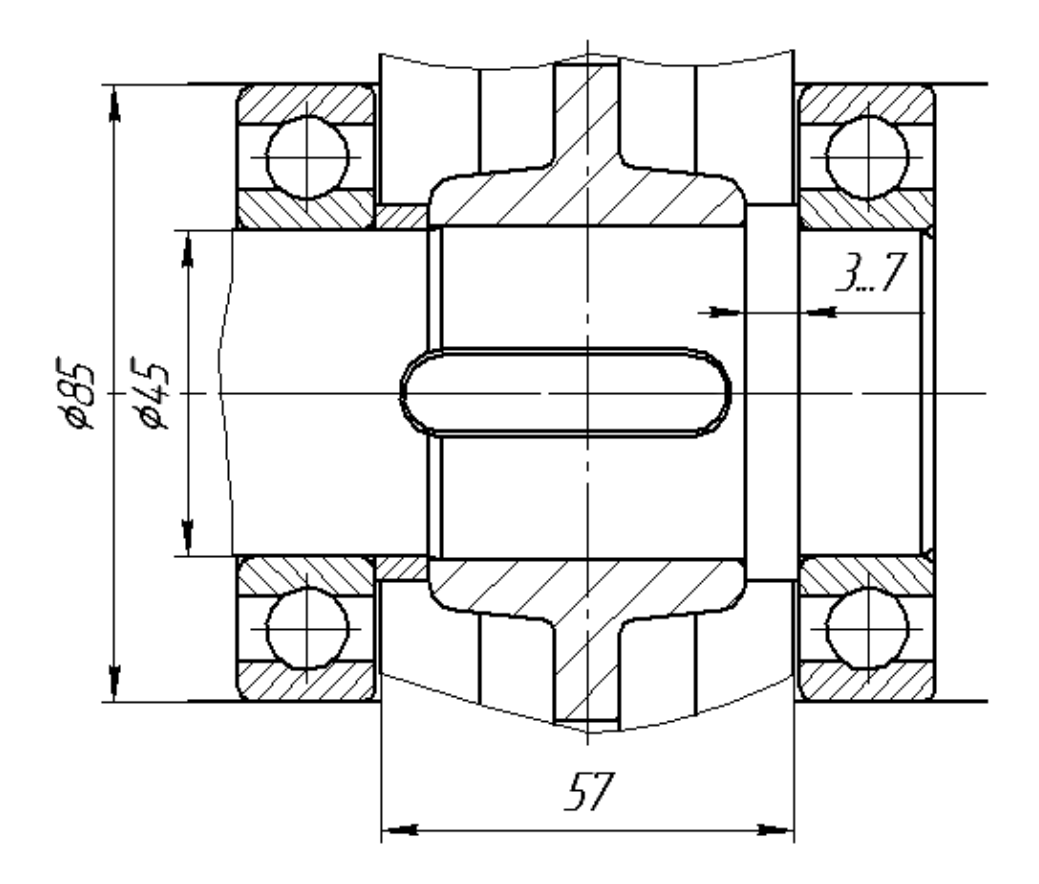

3. Add the covers (bearing caps).

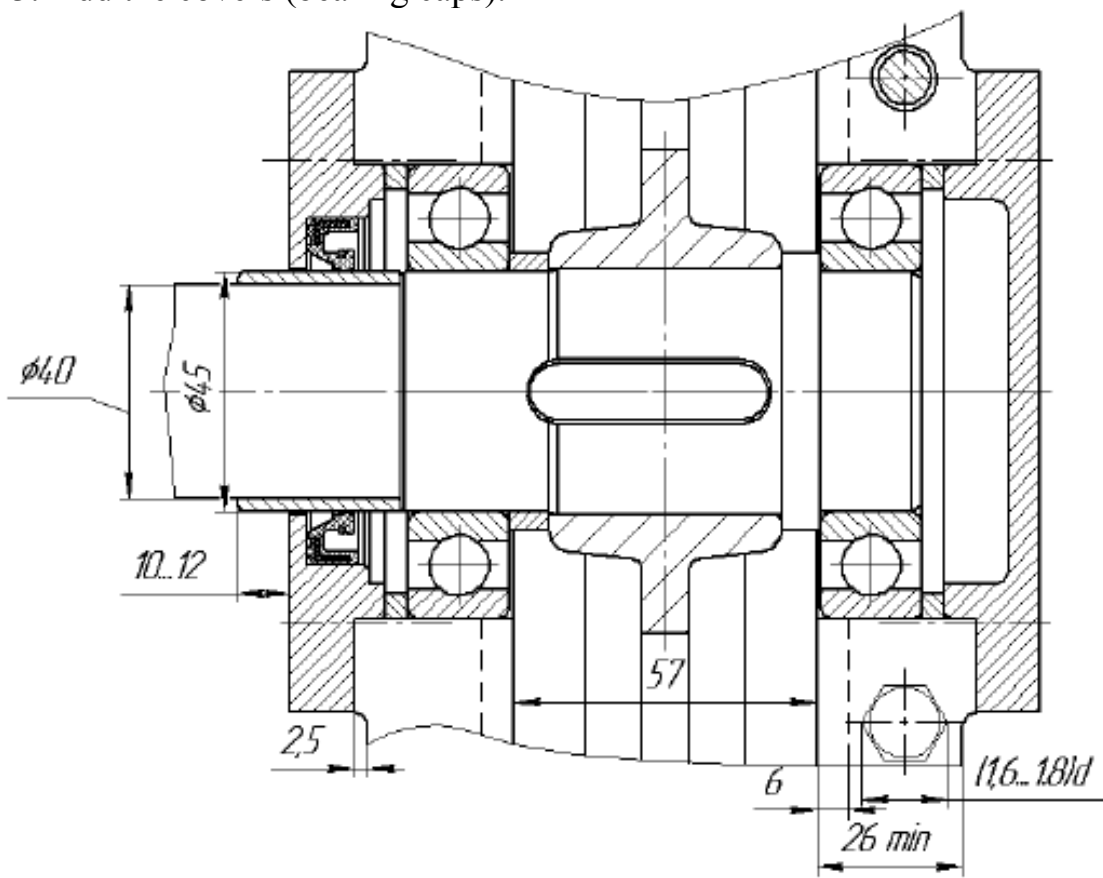

4. Draw the output end. Finally, the output shaft unit looks like on Fig. 3.16.

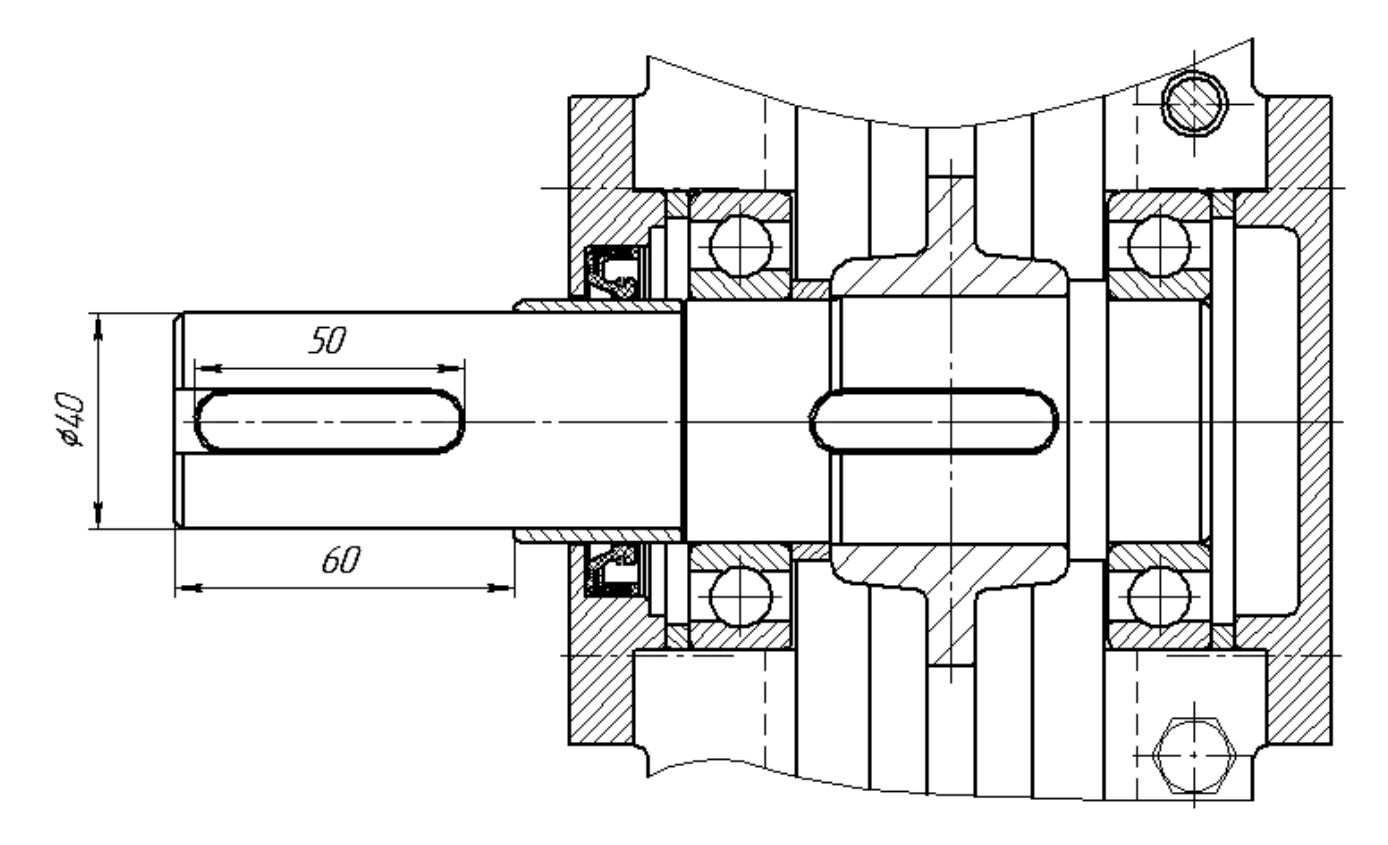

Fig. 3.16

## **3.9.2. Straight Teeth Bevel Gearbox**

1. Let us begin from a gear hub. We selected bearings 209, and a gear should be between the bearings and at the separate diameter bigger than bearing bore one:  $d_g = d_b + (1...2)$  mm = 45 + 1 = 46 mm (if  $d_b$  is even, preferable value is 2 mm).

To obtain a hub length it is necessary to calculate length of a gear-shaft key. It is recommended to use two keys on one shaft with the same smaller cross-section, therefore width and height should be like size of the key between the output shaft and coupling  $\mathbf{b} \times \mathbf{h} = 10 \times 8$  mm. Thus (allowable stress is accepted the same):

$$
l = \frac{2000T}{0.4d h[\sigma_b]} = \frac{2000 \cdot 220}{0.4 \cdot 46 \cdot 8 \cdot 80} = 37 \text{ mm}.
$$

The total length equals  $L = l + b = 37 + 10 = 47$  mm. This value is not standard (see Appendix D), therefore we must coordinate it with standard length and accept the closest value 48 mm.

We changed a gear dimension comparison with calculated above (see Fig. 2.10): increased a hub length (new value 48 mm, previous – 36 mm), a hole diameter (46 instead of 28 mm) and a hub diameter (64 mm).

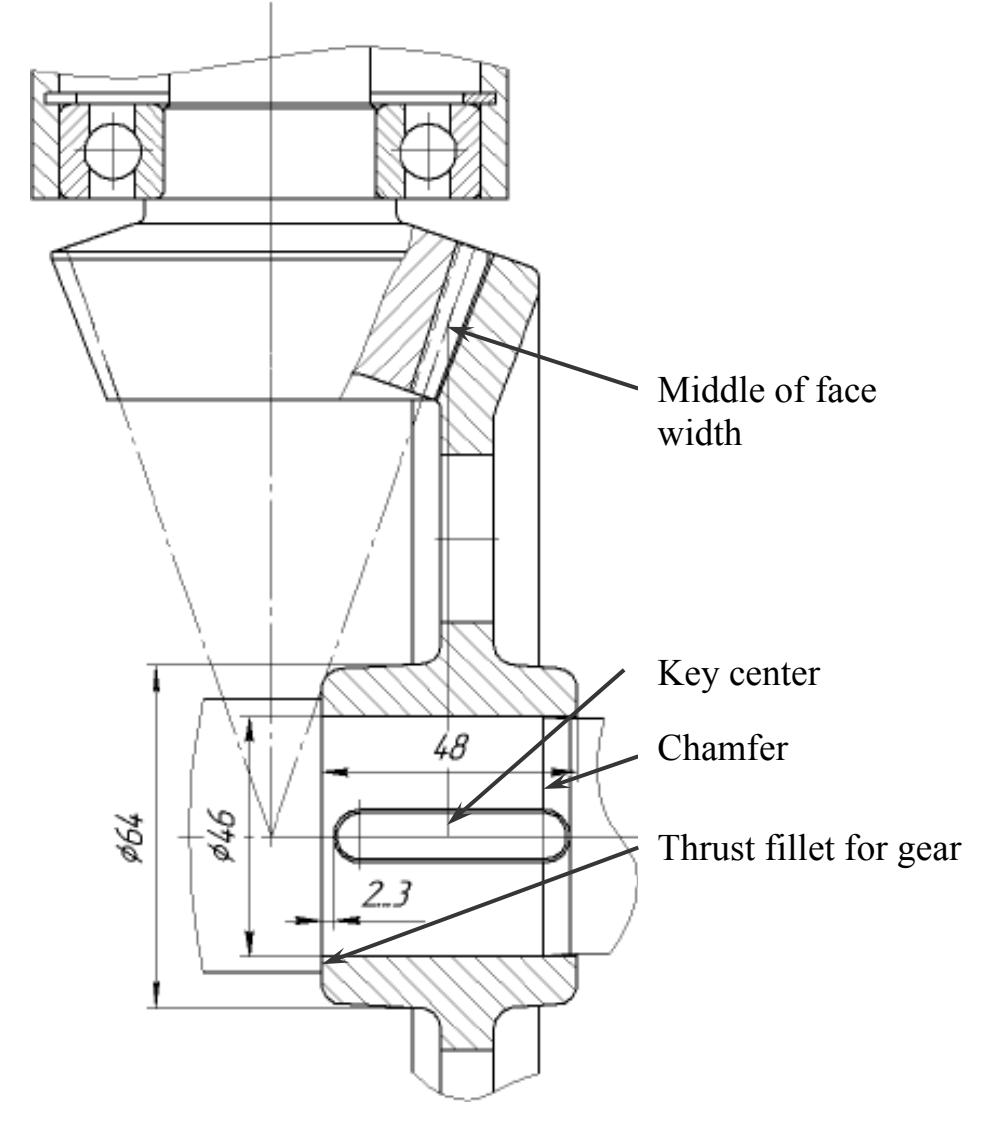

Pay attention that:

− the key centre lies on the same line with the middle of the gear face width. Thus, we minimize additional bending moment into the page plane;

− clearance (2…3 mm) between the key seat and the shoulder decreases stress concentrations;

− a chamfer (or a conical ramp section) on the shaft makes assembly easier.

2. Place selected bearings. The distance between bearings is obtained geometrically to be enough to locate a pinion plus 3…7 mm at each side to avoid contact between rotating elements and immovable ones.

The shaft diameter between the gear hub and the left bearing has to be equal or bigger than minimum thrust fillet diameter *damin* (standard value, see subsection 3.5).

To retain the gear at its place a spacer ring is used.

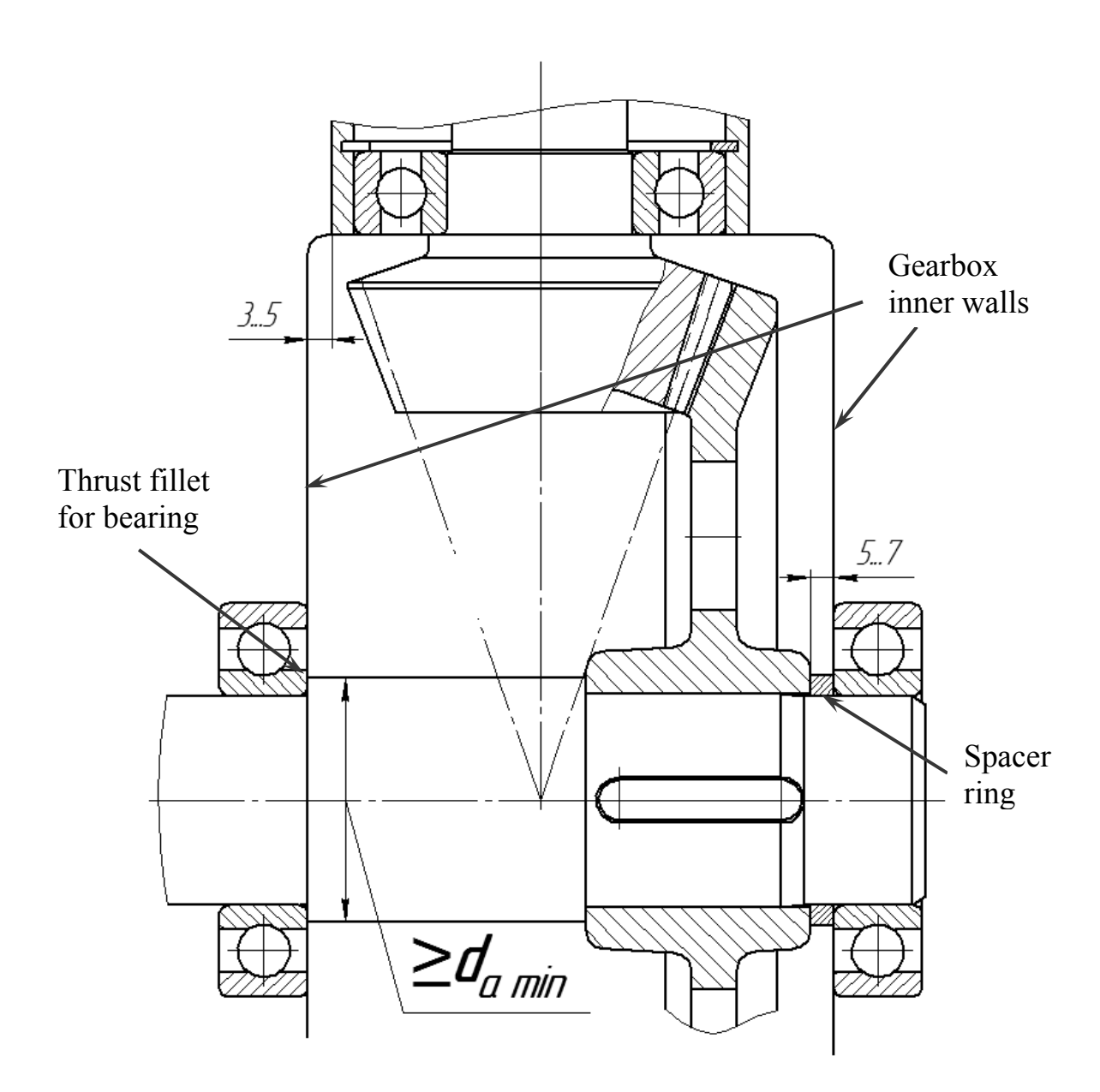

 3. Place the bearing caps: one of them (left) with recess for oil seal (*d = 45* mm,  $D = 65$  mm and  $b = 10$  mm) and another – without a hole (so called blind cap):

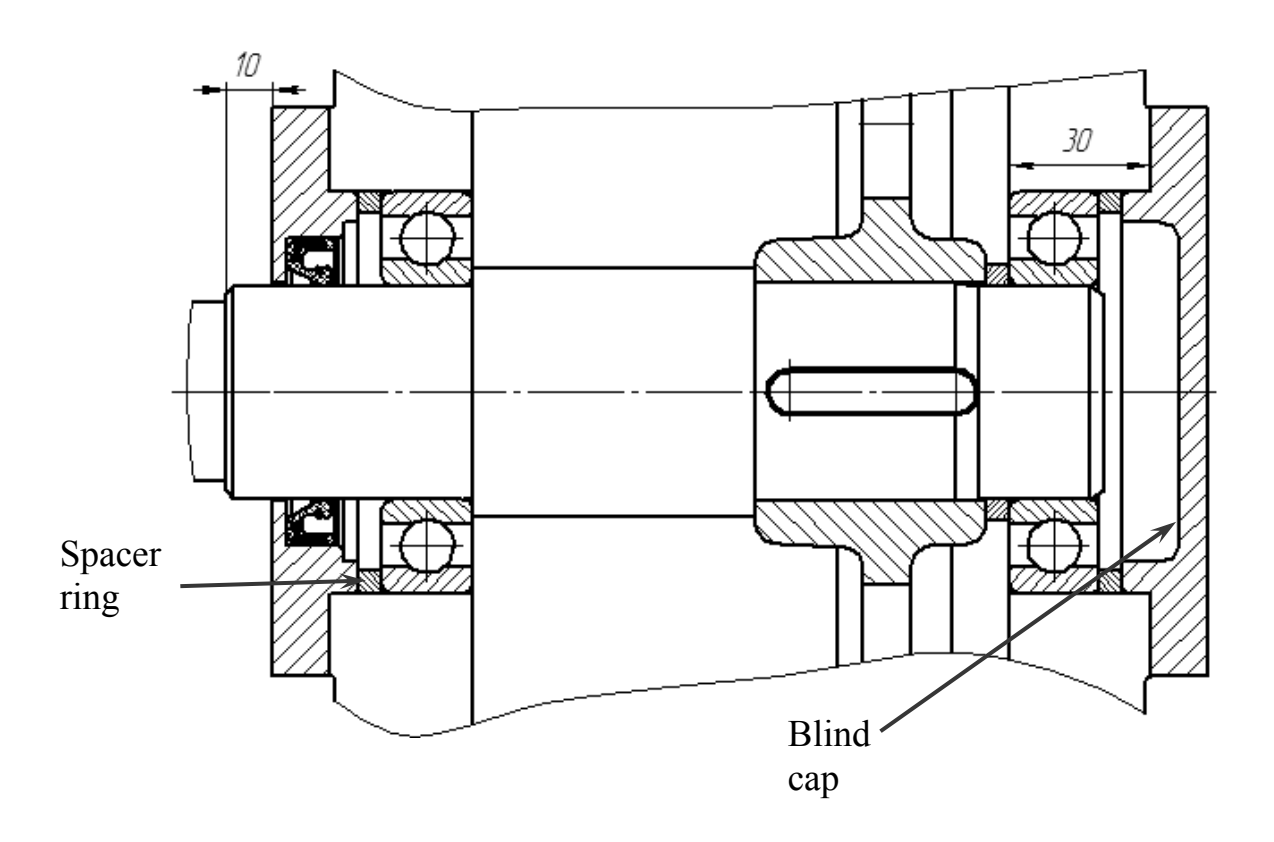

As the first approximation horizontal flange width is provided 30 mm.

4. We know output coupling shaft diameter  $d = 38$  mm and conjunctive length  $l = 80$  mm; key length  $\vec{L} = 56$  mm.

Finally, the output shaft unit looks like in Fig. 3.17.

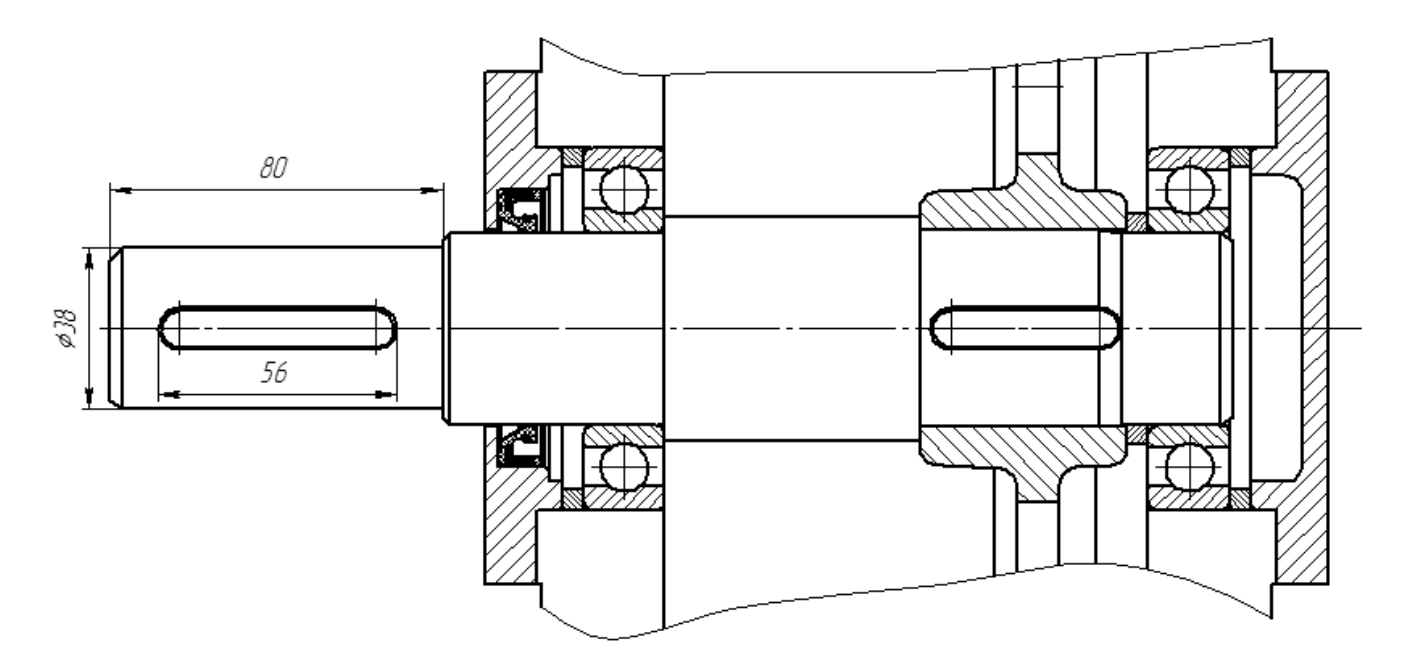

Fig. 3.17

## **4. CALCULATION OF BEARINGS ON DYNAMIC LOAD CAPACITY**

## **4.1. General Statements**

The type of bearings' capacity calculation depends on a ring rotational speed. Bearings are selected on static load capacity if external load is motionless or rotates slow ( $n \leq 1$  rpm). At ring rotational speed  $n > 10$  rpm, bearings are calculated on dynamic load capacity. The bearings working at ring rotational speed *n > 10* rpm and under sharply variable load, also it is necessary to check on static load capacity.

Bearings type and the positioning scheme are selected preliminary for a both shaft supports. Bearings of one type and one size according to the load capacity of the most loaded support are usually used for general-purpose gearboxes. If it is impossible to decide, what support is more loaded, both supports are calculated in parallel up to the values of equivalent load and then more loaded support is selected.

Calculation is based on the known equation of fatigue curve

$$
P^p L = C^p \tag{4.1}
$$

where  $P$  is the equivalent load, N;  $L$  is the service life in millions revolutions;  $C$  is the required dynamic load capacity, N;  $p$  is the exponent: for ball bearings  $p = 3$ , for roller bearings  $p = 10/3$ .

It is possible to define dynamic load capacity from equation (4.1) if *Р* and *L* are known:

$$
C = \left(\frac{L}{a_1 a_{23}}\right)^{\frac{1}{p}} P \tag{4.2}
$$

and then select a bearing which satisfies condition

$$
C \le C_c, \tag{4.3}
$$

where  $C_c$  is the bearing dynamic load capacity taken from the catalogue or calculated on empirical dependences.

Also on the base of known *Р* and *Сc* a preliminary selected bearing service life can be calculated as

$$
L = a_1 a_{23} \left(\frac{C_{\kappa}}{P}\right)^p, \tag{4.4}
$$

and then calculated value should be compared with required one:  $L_c \geq L_{\text{rea}}$ .

Service life in millions revolutions  $L$  and in hours  $L<sub>h</sub>$  are connected by equation

$$
L = \frac{60nL_h}{10^6},\tag{4.5}
$$

where  $\boldsymbol{n}$  is the rotating ring rotational speed, rpm.

In formulae (4.2) and (4.4)  $a<sub>I</sub>$  is the factor considering of reliability (Tab. 4.1).

Table 4.1

 $Table 4.2$ 

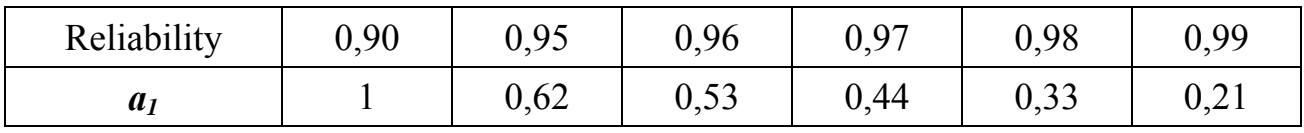

The factor  $a_{23}$  considers bearings' material, lubricant and operation conditions: 1) usual conditions;

2) without bearing axes shift and with an lubricant film in contacts;

3) the same, as in 2), but at manufacturing of rings and rolling elements from electroslag or vacuum steel.

Values of factor *а23* are shown in Tab. 4.2.

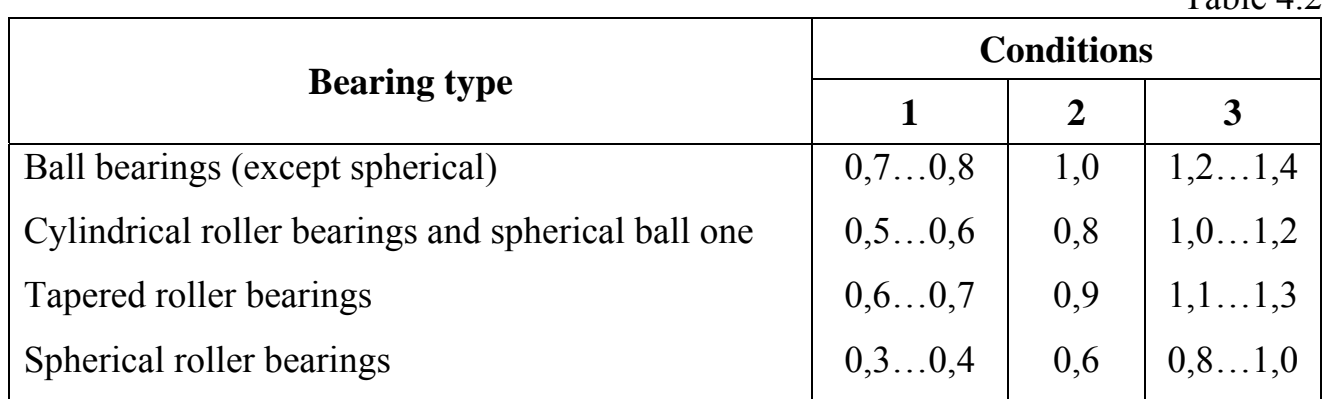

Equivalent load *Р* for various types of bearings can be defined under the following formulae:

– for the radial

$$
P = V F_r K_B K_T; \tag{4.6}
$$

– for the thrust

$$
P = F_a K_B K_T; \qquad (4.7)
$$

– for radial-thrust

$$
P = (XVF_r + YF_a) K_B K_T, \tag{4.8}
$$

where  $F_r$  and  $F_a$  are the radial and axial loads on a bearing, N; V is the rotation factor (at rotation of an internal ring about a load vector  $V = 1$ , external  $V = 1,2$ );  $K_B$  is the safety factor considering load non-uniformity (in case of light load  $K_B = 1$ , with medium non-uniformity  $K_B = 1,3...1,8$ , with heavy load  $K_B = 2...3$ ;  $K_T$  is the temperature factor  $(K_T = 1$  at  $t \le 125$  °C and  $K_T = 1,05$ ; 1,1; 1,25; 1,4 accordingly at  $t = 125, 150, 200$  and  $250$  °C); *X*, *Y* are the factors of radial and axial load (Tab. 4.3).

If condition (4.3) is not satisfied or the service life is too small, it is necessary:

– select bearings of heavier series or other bearing type;

– or increase a shaft diameter;

 – or use two identical radial bearings in one support. In such case it may be considered as one two-row bearing and support dynamic radial load capacity for ball bearings should be assumed as  $C_{\Sigma} = 1,625C$ , for roller  $C_{\Sigma} = 1,714C$ ; equivalent load and factors' *Х* and *Y* values are defined as for two-rows bearings.

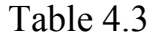

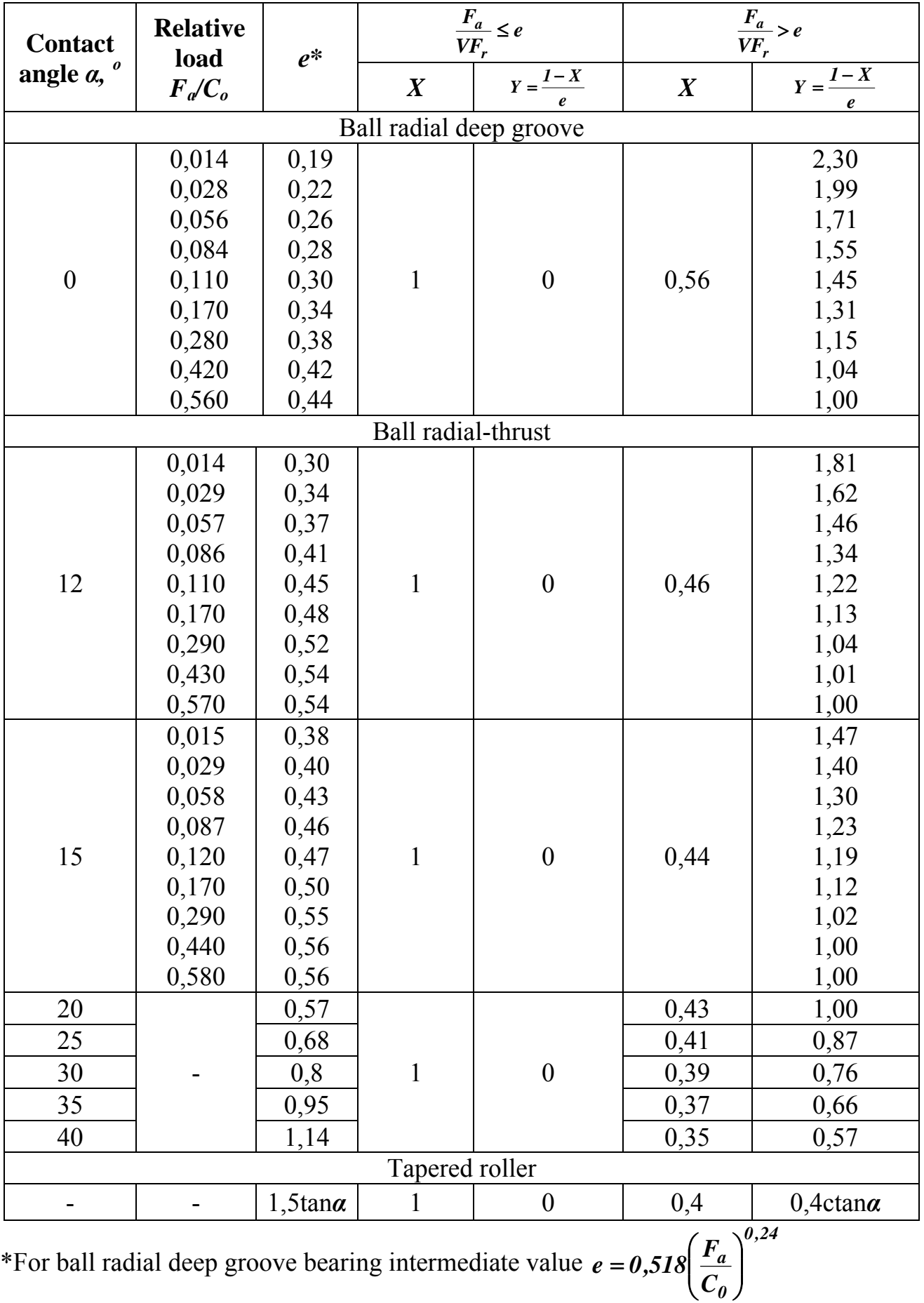

The sequence of the radial and axial load factor calculation is shown in Fig. 4.1.

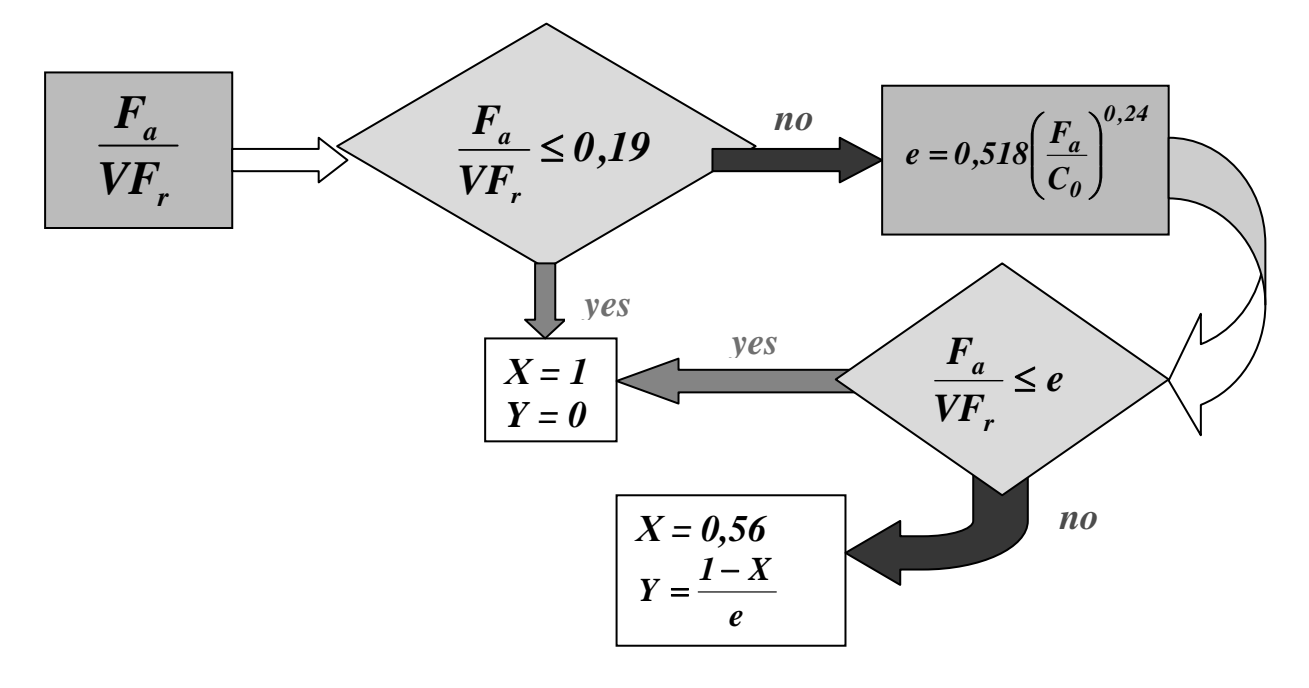

Fig. 4.1

#### **4.2. Calculation of Loading on Bearings**

To define an equivalent load *Р* the radial and axial loads *Fr* and *Fa* should be obtained. Each of them is a total reaction in a support:  $F_r$  is a reaction in a plane perpendicular to the longitudinal shaft axis,  $F_a$  – along this axis.

The forces acting on shaft and causing reactions  $F_r$  and  $F_a$ , are rather various by the nature. It can be the forces arising in a tooth gearing, inertia forces, the gyroscopic moments, the forces from a compressor or a turbine, the weight etc. It is accepted that the values, the directions and the points of applying of all external forces are known. If any force direction is not known (for example, from coupling) the most dangerous variant for bearings operating is considered. Thus, the possible error leads to increasing of reliability.

For designing of tooth gearings' support, a normal force  $F_n$  and force of friction  $F_f$  should be known. A friction force in gearing is usually neglected, because the friction factor is rather small. Normal force  $F_n$  is resolved on three components: a radial  $F_r$ ; a peripheral  $F_t$ ; an axial  $F_a$ .

Normal force components can be calculated by following formulae:

– for spur straight teeth gears:

$$
F_t = \frac{2T_I}{d_{wI}}; \quad F_r = F_t \tan \alpha_w; \quad F_a = 0 \tag{4.9}
$$

– for spur helical gears:

$$
F_t = \frac{2T_I}{d_{wI}}; \quad F_r = \frac{F_t \tan \alpha_w}{\cos \beta}; \quad F_a = F_t \tan \beta ; \quad (4.10)
$$

– for straight teeth bevel gears:

$$
F_t = \frac{2T_1}{d_{m_1}}; \quad F_r = F_t \tan \alpha_w \cos \delta; \quad F_a = F_t \tan \alpha_w \sin \delta \quad (4.11)
$$

where  $T_I$  is the torque on the driving shaft;  $d_{wI}$  is the pinion pitch diameter;  $\alpha_n$  is the pressure angle (the most common value without shift  $\alpha_w = 20^{\circ}$ );  $\beta$  is the teeth helix angle ( $\beta = 7...20^{\circ}$ ; for strength teeth  $\beta = 0$ );  $\delta_I$  is the pinion pitch cone angle  $(\delta_I = \text{atan } (z_1 / z_2); d_{ml}$  is the bevel pinion mean pitch diameter.

 It is assumed, that components of normal force are applied in the middle of a gear face width (for bevel gears – at the mean pitch diameter  $d_m$ ).

Value of a coupling force  $F_C$  depends on accuracy of manufacturing and assembling of the shafts and a coupling. Usually  $F_c = (0,1...0,2) F_c$ , where  $F_c$  is the transferring peripheral force. It depends on a coupling type (Tab. 4.4).

Table 4.4

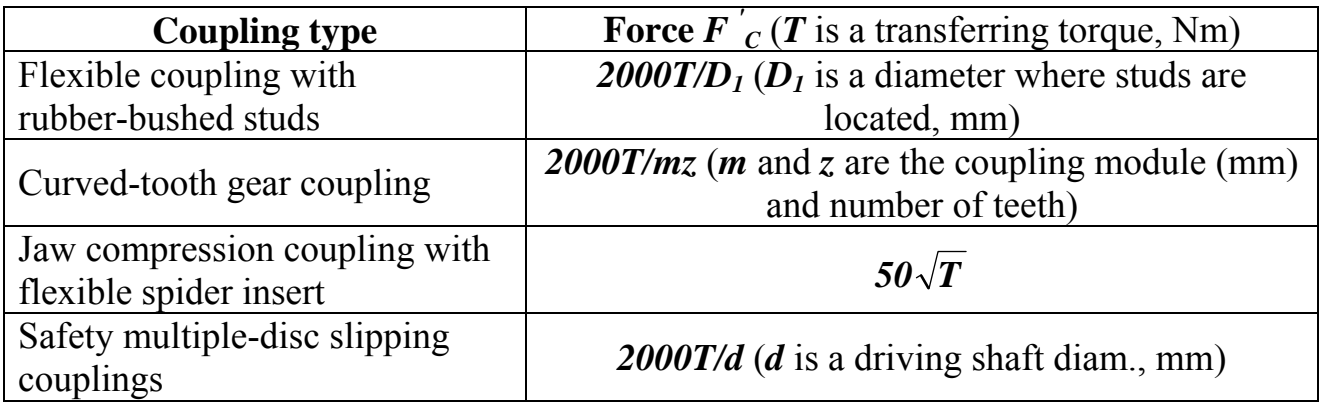

The direction of this force is unknown, therefore it is usually assumed that a coupling force  $F_C$  direction is the same with a peripheral force  $F_t$ . In this case, bearings are maximum loaded.

## **4.3. Definition of Reactions**

 For calculation of radial and axial reactions in supports, a shaft is represented as a beam on one movable pivoting support and one motionless pivoting support. It is assumed, that **radial reactions** are applied in points where a shaft axis crosses the line perpendicular to the middle of the outer ring raceway (Fig. 4.2).

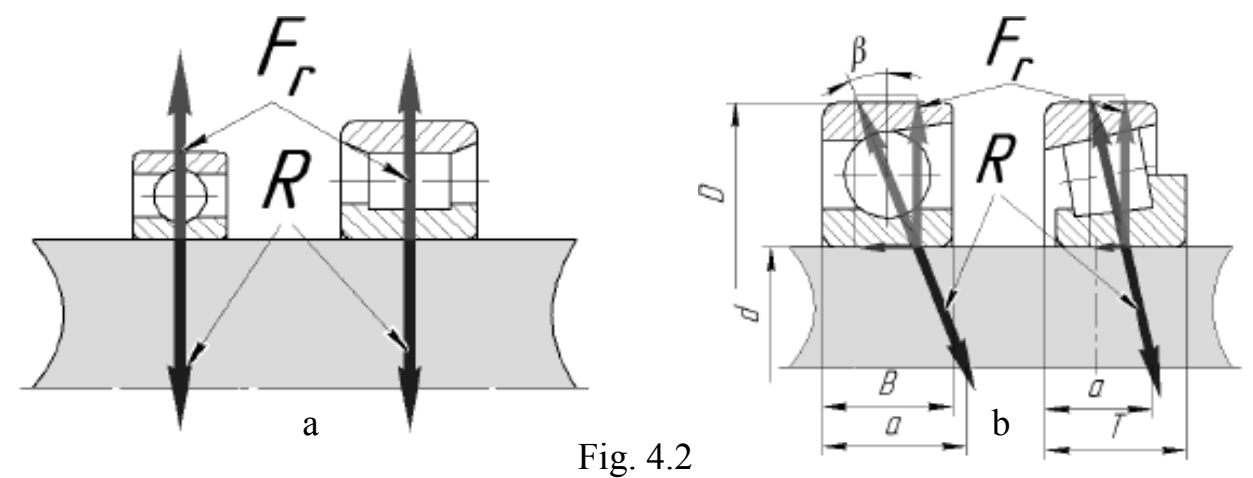

 For radial bearings, this point is in the middle of their width (Fig. 4.2, a), and for radial-thrust ball and roller the distance *a* between this point and a bearing's outer ring face (Fig. 4.2, b) can be defined graphically or analytically:

for the angular contact single row ball bearings

$$
a = 0.5 [B + 0.5 (d + D) \, tg \, a];
$$

for tapered roller bearings

$$
a = 0.5 [T + e (d + D)/3].
$$

Ring width *B*, assembly height *Т*, axial load factor *е*, contact angle *α*, diameters *d* and *D* are shown in the catalogues.

Shift of a radial reaction applying point changes a distance between supports *L'* (Fig. 4.3) for the same distance between their middles *L*.

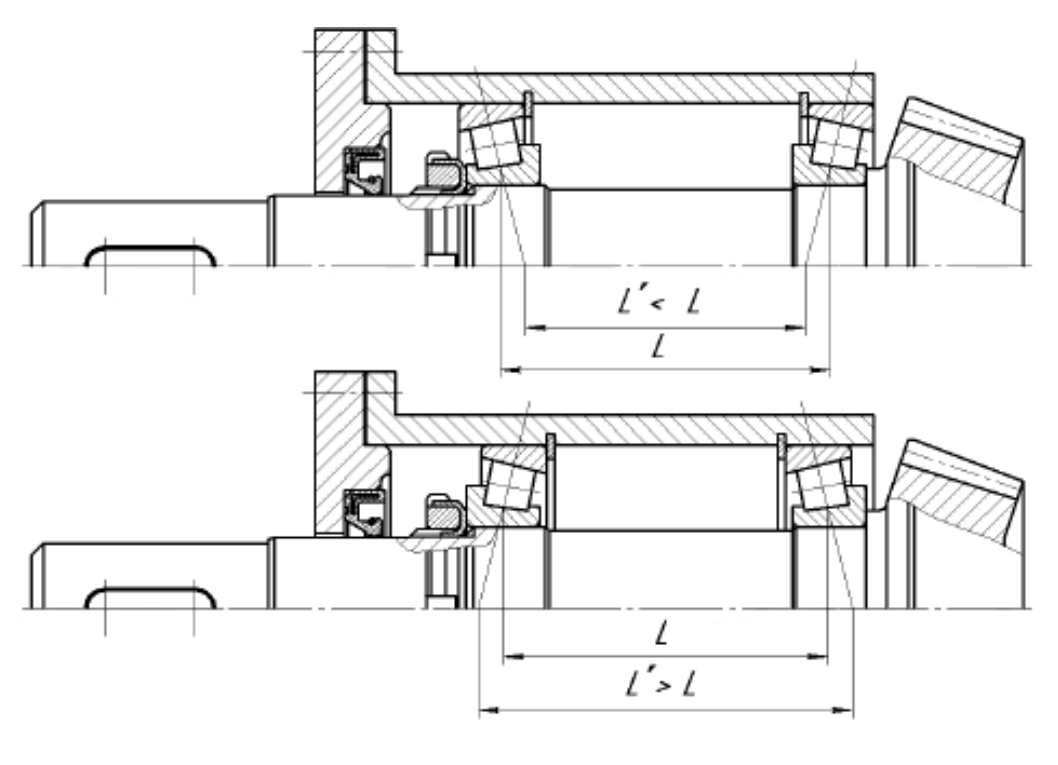

Fig. 4.3

 Radial reactions define from the equilibrium equation: the sum of the external force moments and the reaction moments is equal to zero.

Values and directions of **the axial reactions** depend not only on values and directions of external loads, but also on the support scheme, types of bearings and on a preliminary tightness. At shaft on two radial ball bearings, the axial reaction  $\mathbf{R}_a$  is equal to the actual external axial force  $F_a$ . The force is taken by that bearing which fixes a shaft axial shift at one or two directions.

Let us consider a number of typical cases of gearing shaft loading (shaft of other mechanisms, for example worm gear, it is possible to reduce to similar schemes). *Attention! For correct usage formulae below it is necessary to reduce a considered shaft to the same order of supports and gears arrangement.* 

1. A cantilever bevel pinion is placed on a shaft (Fig. 4.4) (to define the components  $F_r$ ,  $F_t$  and  $F_a$  see formulae (4.11)).

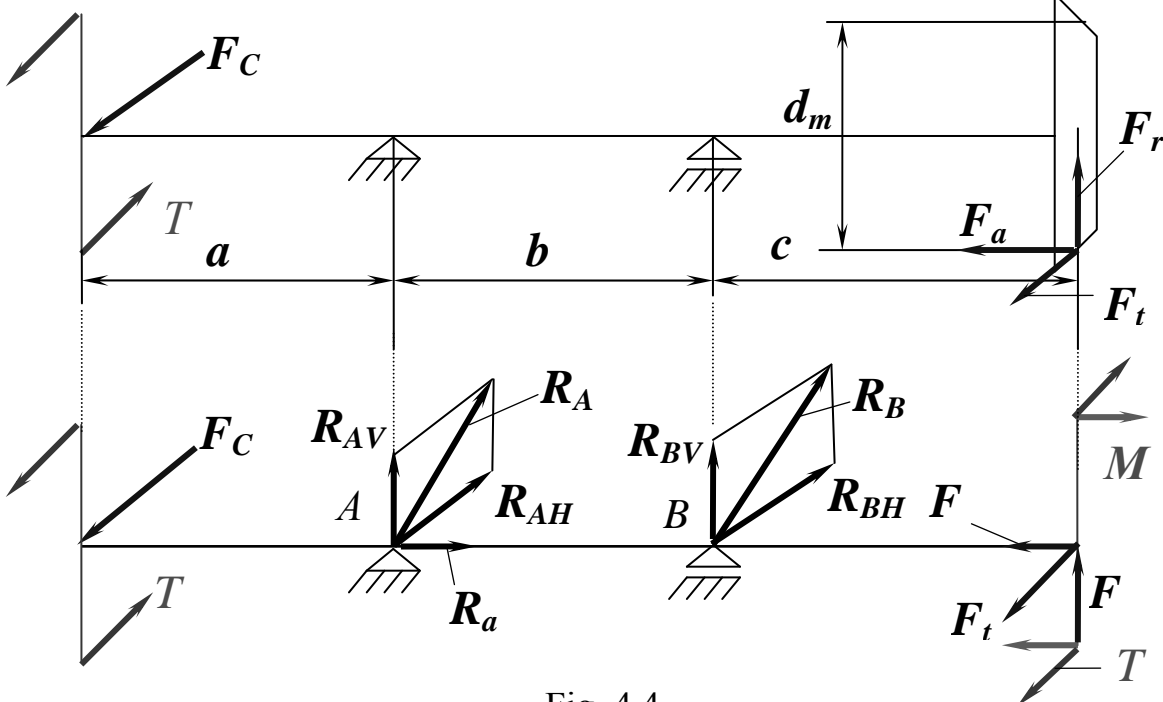

Fig. 4.4

Let us write equilibrium condition for two perpendicular planes (it is conventionally assumed that plane where forces  $F_r$  and  $F_a$  act on is named «vertical»; analogically «horizontal» is a plane where force  $F_t$  acts on):

– the sum of the moments about point A in vertical plane

$$
\sum_{i=1}^N M_{iA} = R_{BV} b - M + F_r (b + c) = 0 ;
$$

in horizontal plane

$$
\sum_{i=1}^{N} M_{iA} = R_{BH} b - F_{t} (b + c) + F_{C} a = 0 ;
$$

– the sum of the moments about point B in vertical plane

$$
\sum_{i=1}^{N} M_{iB} = -R_{AV} b - M + F_{r} c = 0 ;
$$

in horizontal plane

$$
\sum_{i=1}^{N} M_{iB} = -R_{AH} b - F_{t} c + F_{C} (a + b) = 0 ;
$$

where the moment caused by the axial force  $F_a$  equals  $M = F_a \frac{dP_a}{2}$  $M = F_a \frac{d_m}{2}$ .

Thus the radial reactions

$$
R_{AV} = \frac{F_r c \cdot M}{b}; R_{AH} = \frac{F_C (a + b) - F_t c}{b}; R_A = \sqrt{R_{AV}^2 + R_{AH}^2};
$$
  
\n
$$
R_{BV} = \frac{M \cdot F_r (b + c)}{b}; R_{BH} = \frac{F_t (b + c) - F_c a}{b}; R_B = \sqrt{R_{BV}^2 + R_{BH}^2};
$$
  
\n
$$
R_{BV} = \frac{M \cdot F_r (b + c)}{b}; R_{BH} = \frac{F_t (b + c) - F_c a}{b}; R_B = \sqrt{R_{BV}^2 + R_{BH}^2};
$$

and the axial reaction  $R_a = F_a$ .

2. A helical spur gear and coupling are placed on a shaft (in case of bevel straight teeth gear all formulae below are the same) (Fig. 4.5).

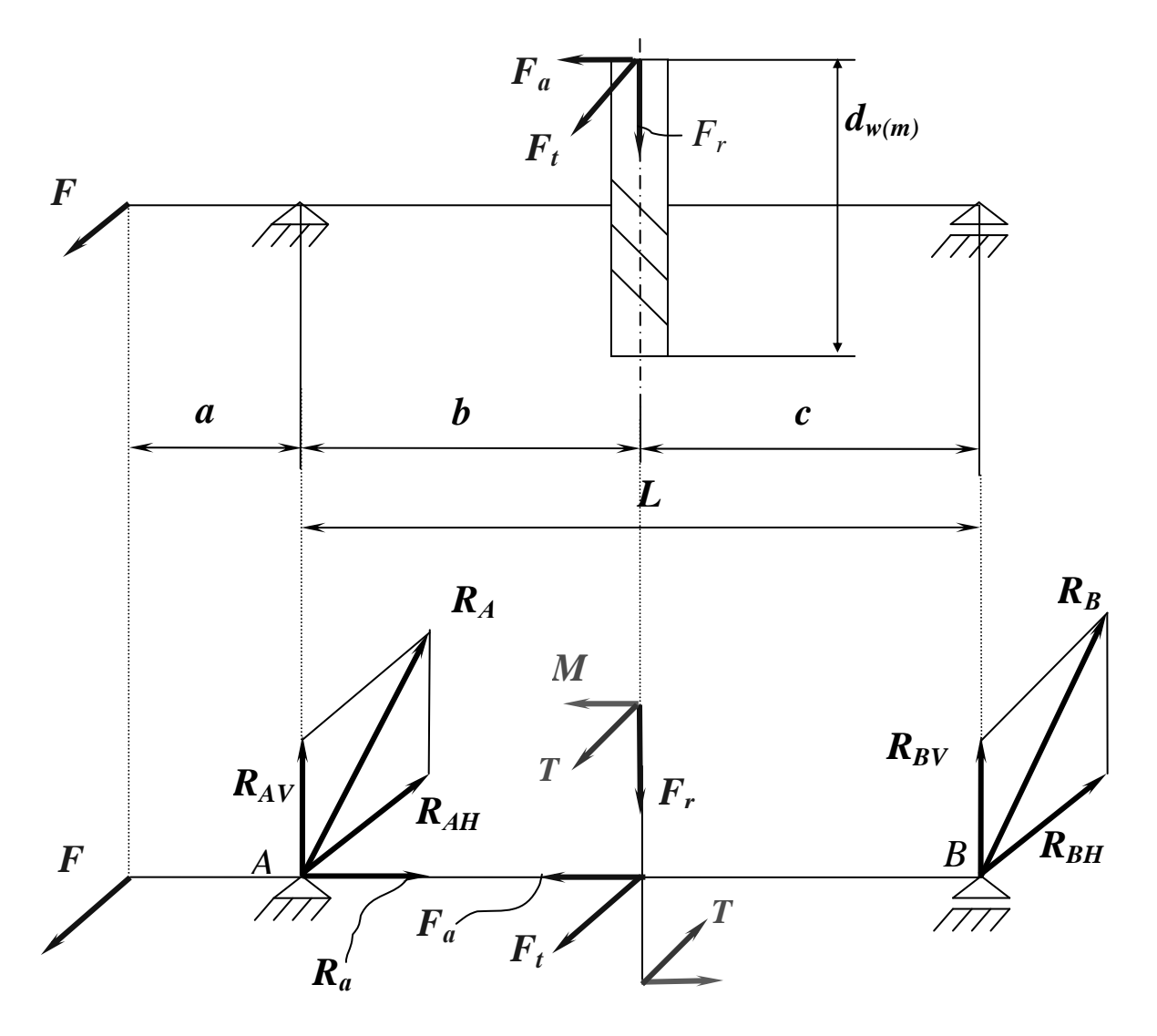

Fig. 4.5

A moment cased by the axial force  $F_a$  equals  $M = F_a \frac{W(b)}{2}$  $M = F_a \frac{d_{w(m)}}{2}$ . The radial reactions are

$$
R_{AV} = \frac{F_r c + M}{L}; R_{AH} = \frac{F_t c + F_C (L + a)}{L}; R_A = \sqrt{R_{AV}^2 + R_{AH}^2};
$$
  

$$
R_{BV} = \frac{F_r b - M}{L}; R_{BH} = \frac{F_t b - F_C a}{L}; R_B = \sqrt{R_{BV}^2 + R_{BH}^2}.
$$

The axial reaction is  $R_a = F_a$ . In case of **spur straight teeth** gear  $F_a = 0$  and  $M = 0$ .

3. Two helical spur gears are placed on a shaft (one or both of gears may be bevel straight teeth gear) (Fig. 4.6).

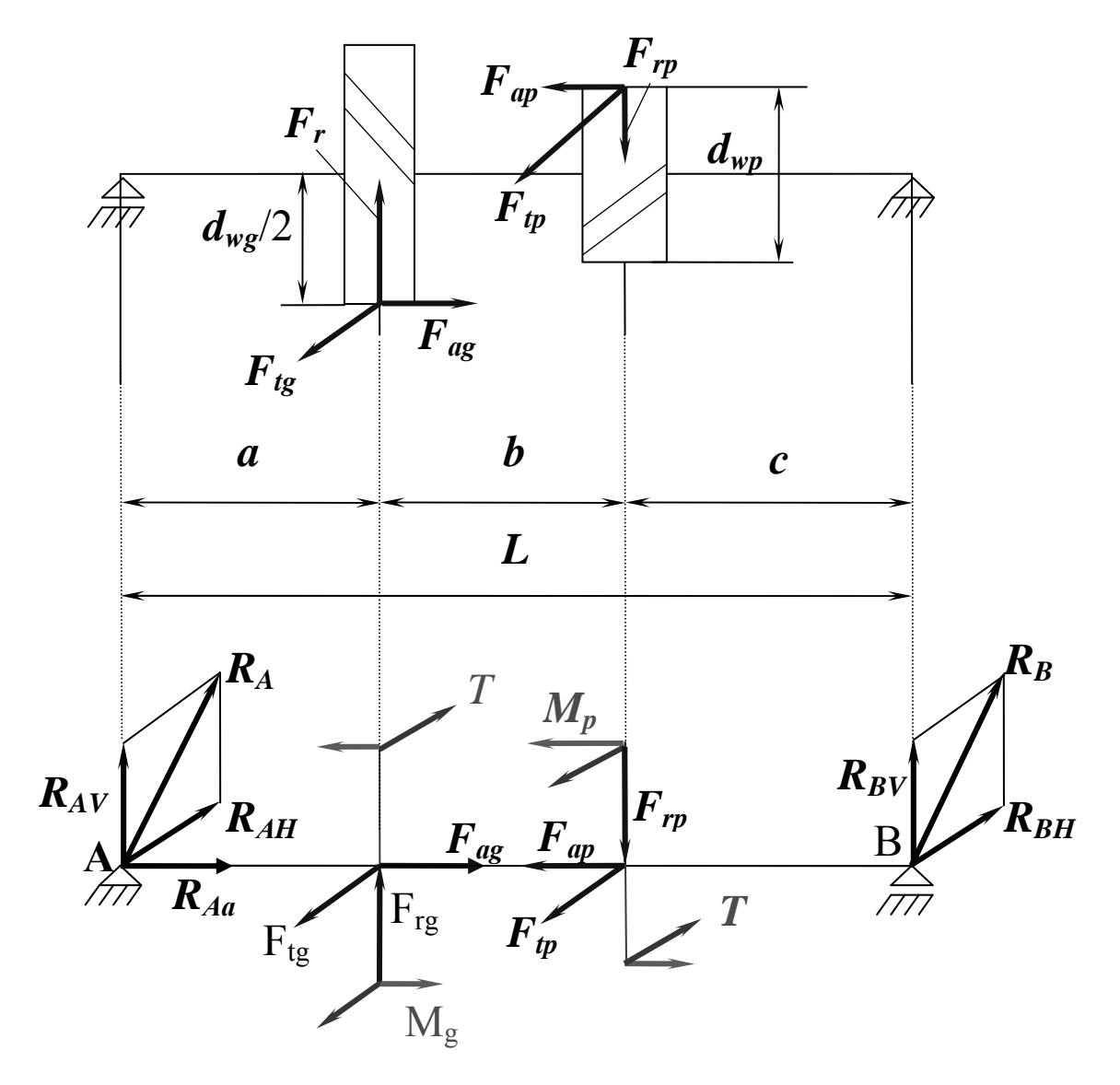

Fig. 4.6

In such case

$$
M_g = F_{ag} \frac{d_{wg}}{2}
$$
;  $M_p = F_{ap} \frac{d_{wp}}{2} R_a = F_{ap} - F_{ag}$ ;

$$
R_{AV} = \frac{F_{rp}c - F_{rg}(b+c) + M_p + M_g}{L}; \quad R_{BV} = \frac{F_{rp}(a+b) - F_{rg}a - M_p - M_g}{L}; \quad R_A = \sqrt{R_{AV}^2 + R_{AH}^2};
$$

$$
R_{AH} = \frac{F_{tg}(b+c) + F_{tp}c}{L}; \quad R_{BH} = \frac{F_{tg}a + F_{tp}(a+b)}{L}; \quad R_B = \sqrt{R_{BV}^2 + R_{BH}^2}.
$$

In any gear is **spur straight teeth** gear, its axial force  $F_{ag(p)} = 0$  and  $M_{g(p)} = 0$ .

4. A helical spur or bevel gear and two couplings are placed on one shaft (Fig. 4.7):

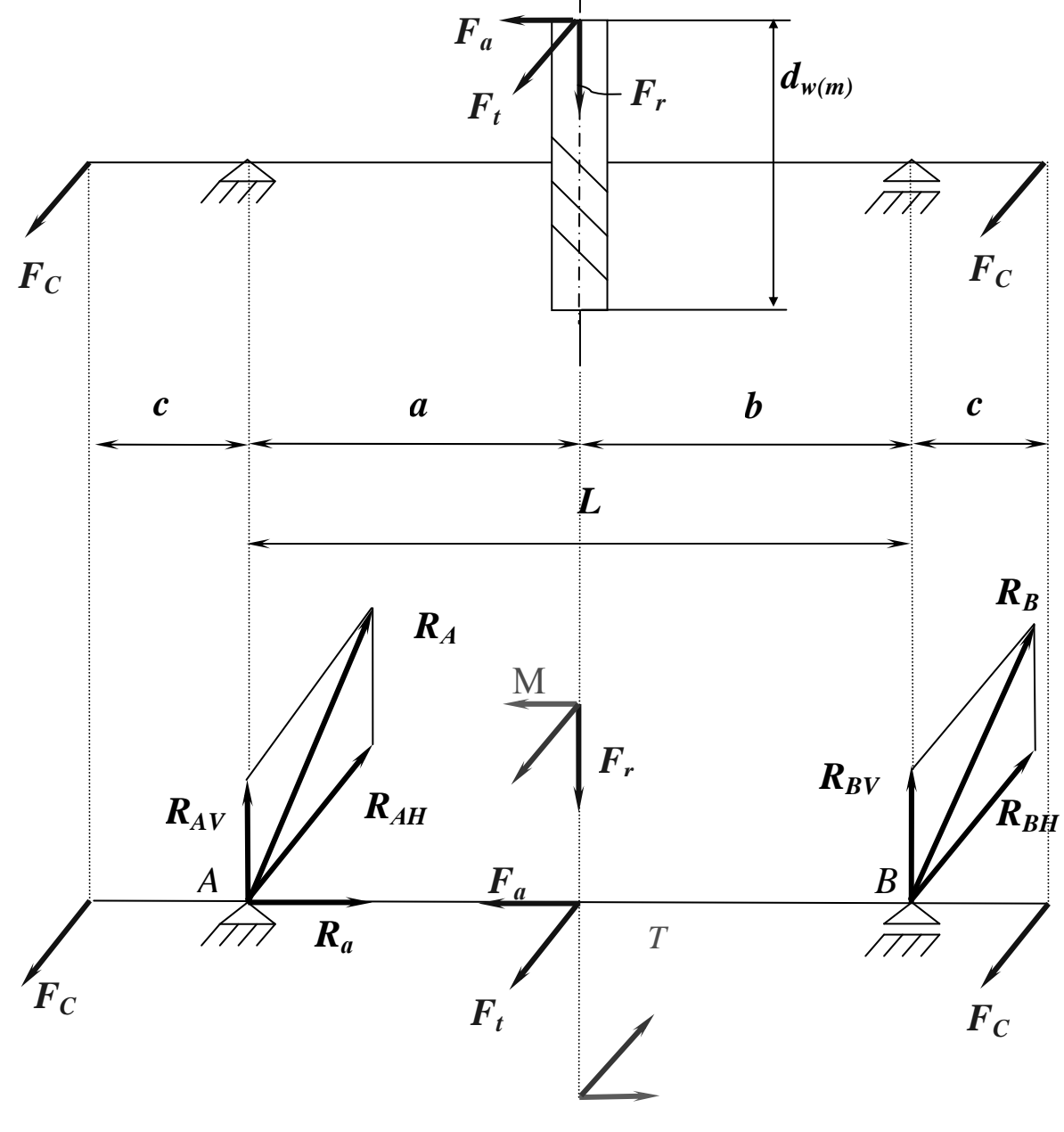

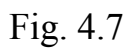

A moment cased by the axial force  $F_a$ , equals  $M = F_a \frac{-w_0}{2}$  $M = F_a \frac{d_{w(m)}}{2};$ The radial reaction components and reactions are

$$
R_{AV} = \frac{F_r b + M}{L}; R_{AH} = F_c + F_t \frac{b}{L}; R_A = \sqrt{R_{AV}^2 + R_{AH}^2};
$$
  
\n
$$
R_{BV} = \frac{F_r a - M}{L}; R_{BH} = F_c + F_t \frac{a}{L}; R_B = \sqrt{R_{BV}^2 + R_{BH}^2}.
$$
  
\nThe axial reaction is  $R_a = F_a$ .

In case of **spur straight teeth** gear  $F_a = 0$  and  $M = 0$ .

# **4.4. Examples**

# **Example 1**

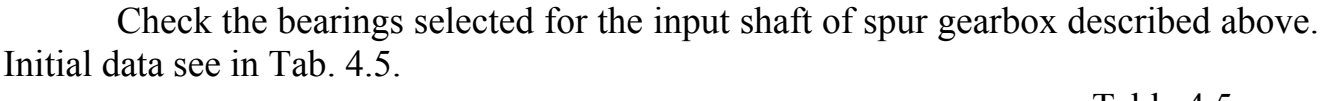

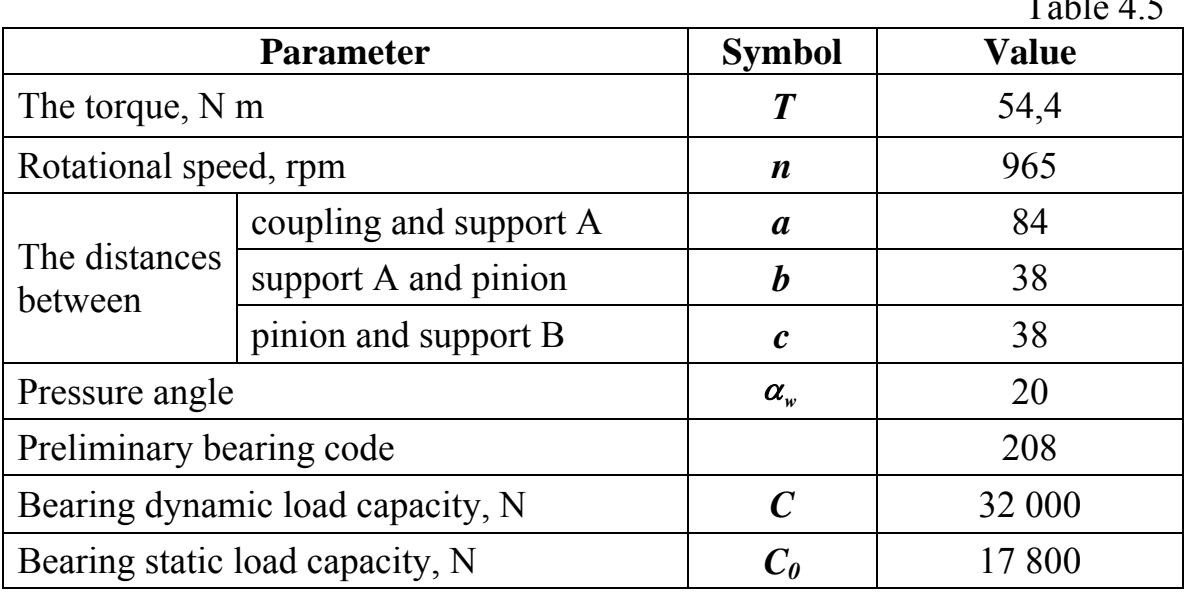

Distances between acting forces and reactions applying points *a*, *b*, *c* are measured in the drawing (Fig. 4.8).

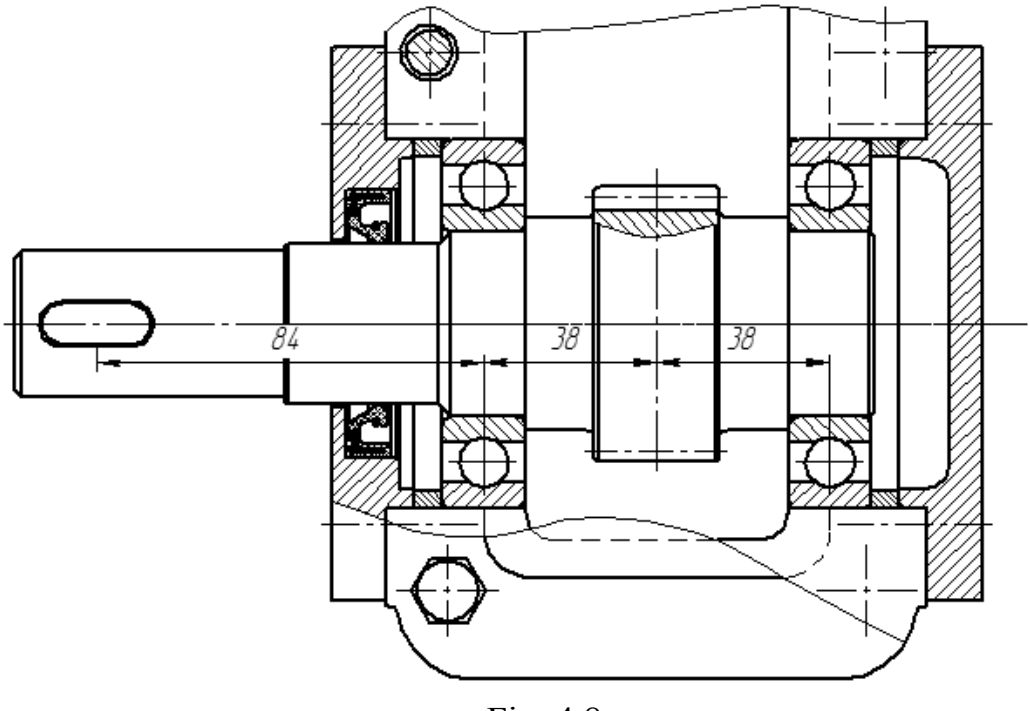

Fig. 4.8

Calculating scheme looks like in Fig. 4.5, but axial force  $F_a = 0$  and  $M = 0$ . Calculation results are shown in Tab. 4.6 (distance  $L = b + c = 38 + 38 = 76$  mm).

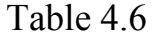

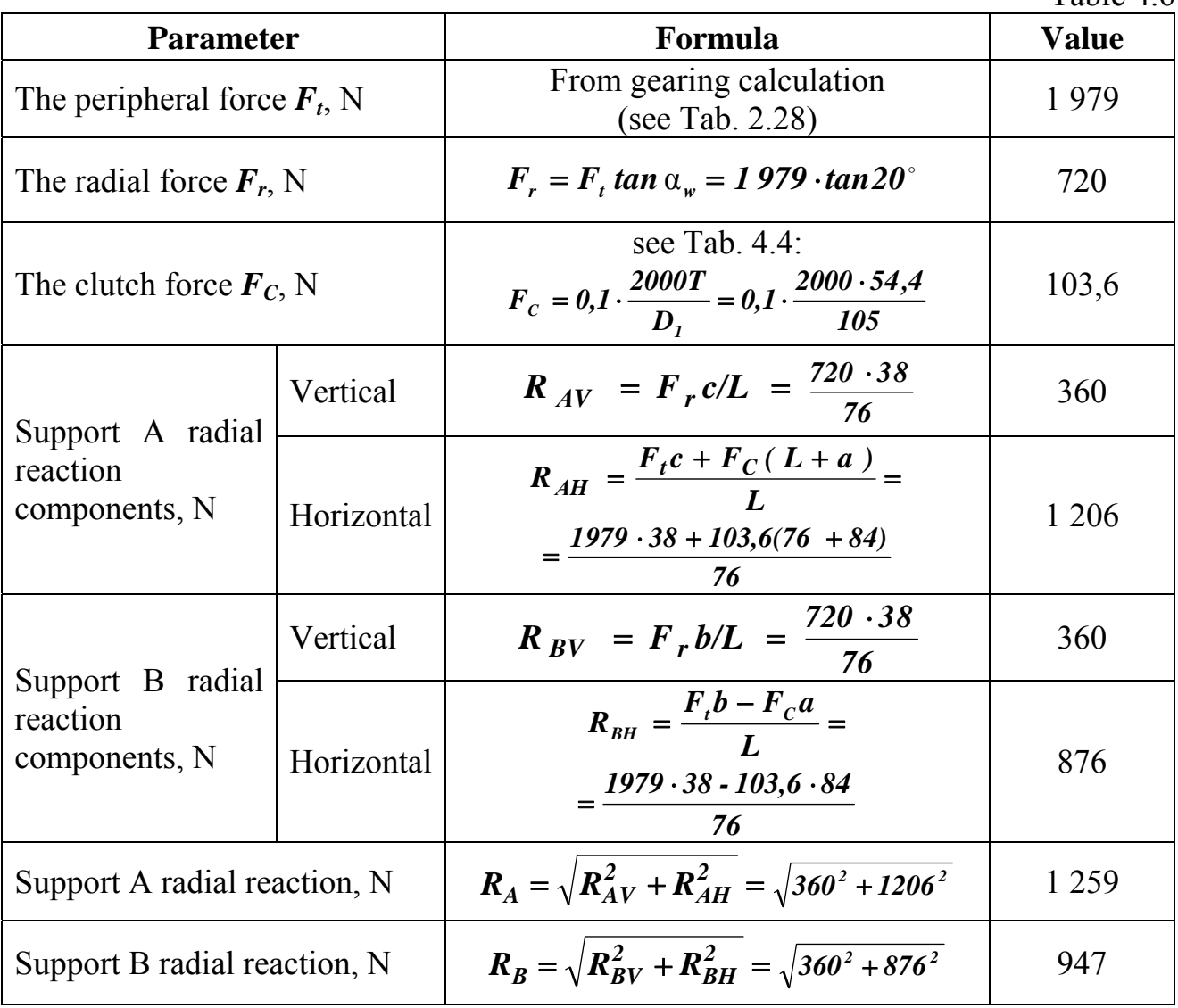

Thus, support A radial load higher than support B one. According to design and technological reasons, we use in both supports the same bearings, therefore bearing in support A should be calculated on dynamic load capacity. In such case, bearing radial load  $F_r$  in equation (4.8) is the support A radial load:  $F_r = R_A = 1259$  N.

Let us assume:

– a reliability factor  $a_1$  for normal reliability 0,9  $a_1 = 1$  (see Tab. 4.1);

– for usual operating conditions and ball bearings factor *а23* equals 0,8 (see Tab. 4.2);

– the safety factor considering load non-uniformity for medium non-uniformity  $K_B = 1.3$ ;

– the temperature factor  $K_T = 1$  because operating temperature should be less 100 °C (we will use an oil lubricant and transferring power relatively small).

Service life in million revolutions according to formula (4.5)

$$
L = \frac{60nL_h}{10^6} = \frac{60 \cdot 965 \cdot 20000}{10^6} = 1158,
$$

where  $L<sub>h</sub>$  is the given service life in hours (given data).

Thus, equivalent load

 $P = VF_r K_B K_T = 1 \cdot 1259 \cdot 1,3 \cdot 1 = 1634$  N.

For ball bearings an exponent  $p = 3$ , so finally the dynamic load capacity

$$
C = \left(\frac{L}{a_1 a_{23}}\right)^{\frac{1}{p}} P = \left(\frac{1158}{1.08}\right)^{1/3} 1634 = 18513 \text{ N}.
$$

Strength condition  $(4.3)$  is satisfied: **18 513 < 32 000** N, therefore we can use previously selected bearings.

Coordinate final decision about bearing code with teacher.

# **Example 2**

Check the bearing selected for the input shaft of bevel gearbox described above. Initial data see in Tab. 4.7.  $T<sub>0</sub>$   $\mu$   $\tau$ 

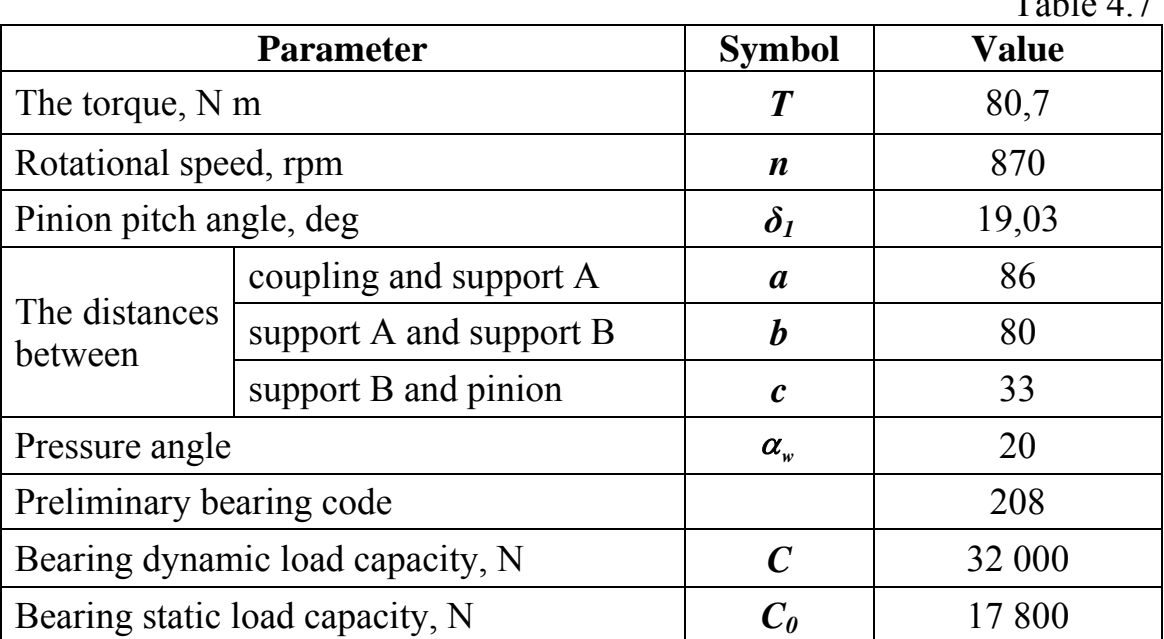

Distances between acting forces and reactions applying points  $a$ ,  $b$ ,  $c$  are measured in the drawing (Fig. 4.9).

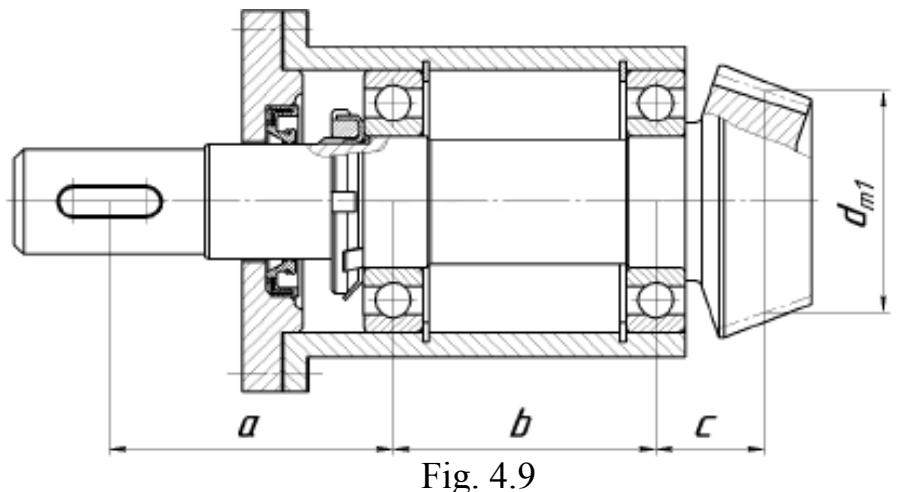

Calculating scheme looks like in Fig. 4.4. Calculation results are shown in Tab. 4.8.

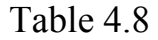

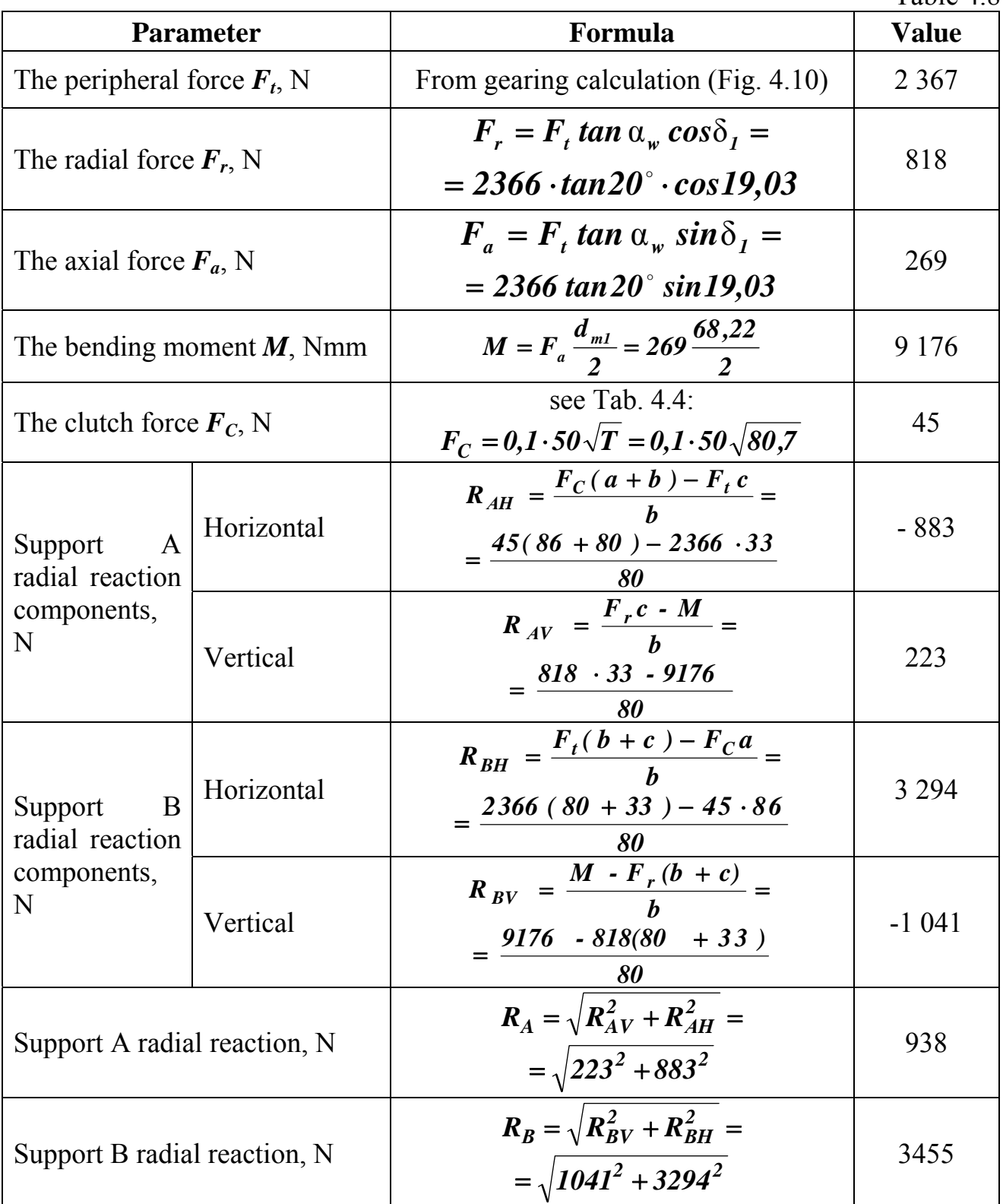

Negative values of  $R_{AH}$  and  $R_{BV}$  mean that these components act in opposite direction.

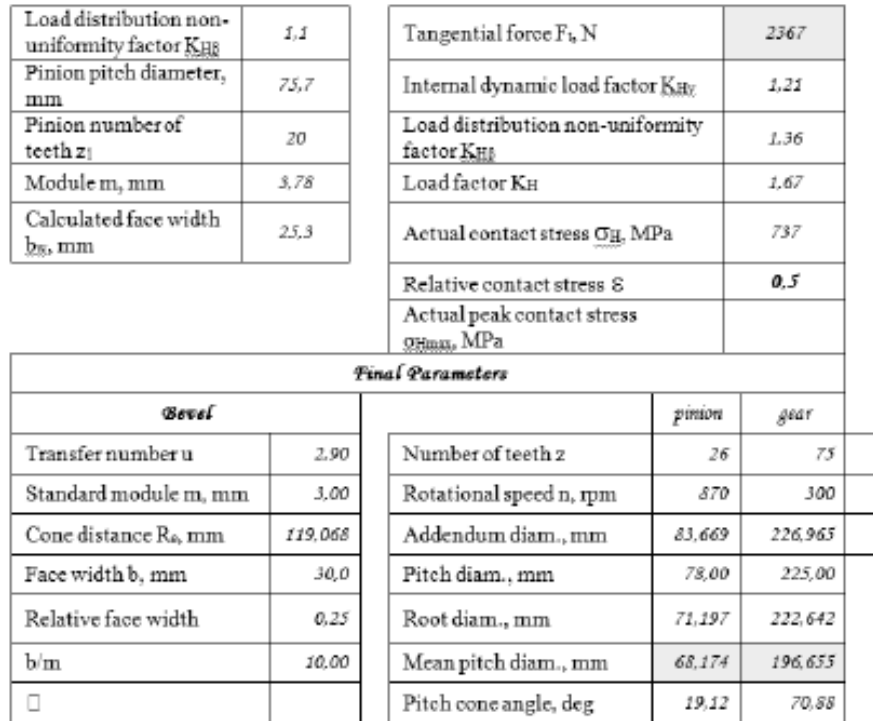

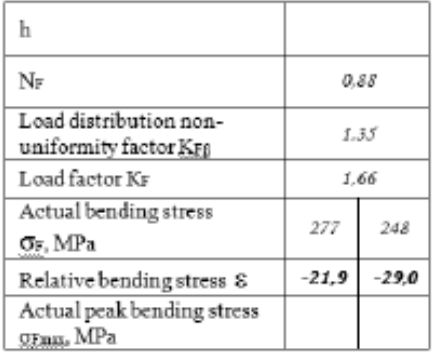

# Fig. 4.10

Thus, support B radial load higher than support A one. According to design and technological reasons, we use in both supports the same bearings, therefore bearing in support B should be calculated on dynamic load capacity. In such case, bearing radial load  $\vec{F_r}$  in equation (4.8) is the support B radial load:  $\vec{F_r} = \vec{R_B} = 3.455$  N.

Let us assume:

– a reliability factor  $a_I$  for normal reliability 0,9  $a_I$  = 1 (see Tab. 4.1);

– for usual operating conditions and ball bearings factor  $a_{23}$  equals 0,8 (see Tab. 4.2);

– the safety factor considering load non-uniformity for medium non-uniformity  $K_B = 1,3;$ 

– the temperature factor  $K_T = 1$  because operating temperature should be less 100 °C (we will use an oil lubricant and transferring power relatively small).

Service life in million revolutions according to formula (4.5)

$$
L = \frac{60nL_h}{10^6} = \frac{60 \cdot 870 \cdot 20000}{10^6} = 1044,
$$

where  $L<sub>h</sub>$  is the given service life in hours (given data).

Let us determine radial and axial load factors *X* and *Y*. First, calculate

$$
\left(\frac{F_a}{C_0}\right) = \frac{269}{17\,800} = 0,015 > 0,014.
$$

 According to Fig. 4.1 define (inner ring rotates about a load vector, therefore rotation factor  $V = 1$ )

$$
e = 0,518 \left(\frac{F_a}{C_0}\right)^{0,24} = 0,518 \cdot 0,015^{0,24} = 0,189
$$
 and  $\frac{F_a}{VF_r} = \frac{269}{1 \cdot 3455} = 0,07 < e$ .

Pay attention, that here  $F_r$  is support **B** radial load, not radial force in the **gearing!** 

Thus,  $X = I$  and  $Y = 0$ .

Thus, equivalent load

$$
P = (XVF_r + YF_a) K_B K_T = (1 \cdot 1 \cdot 3455 + 0 \cdot 269) \cdot 1,3 \cdot 1 = 4492 \text{ N}.
$$

For ball bearings exponent  $p = 3$ , so finally the dynamic load capacity

$$
C = \left(\frac{L}{a_1 a_{23}}\right)^{\frac{1}{p}} P = \left(\frac{1044}{1 \cdot 0.8}\right)^{1/3} 4492 = 49\,080 \text{ N}.
$$

Strength condition (4.3) is not satisfied: *49 080 > 32 000* N, therefore we must change something. There are some ways:

– change previous selected bearing (Fig. 4.11, a). Look in Appendix E: we can take bearing #408 with  $C = 63,700$  N and outer diameter  $D = 110$  mm (Fig. 4.11, b);

– increase distance between supports, for example, up to 100 mm (Fig. 4.12, a). Thus, recalculated reaction components  $R_{BH} = 2 631$  N,  $R_{BV} = 833$  N, support B reaction  $R_B = 2,760$  N, equivalent load  $P = 3,588$  N and dynamic load capacity  $C = 39200$  N. In such case we may use bearing #308 ( $C = 41000$  N;  $D = 90$  mm);

– increase shaft diameter up to 45 mm (Fig. 4.12, b) and use bearing  $\#309$  $(C = 52,700 \text{ N}; D = 100 \text{ mm}).$ 

Coordinate final decision about bearing code with teacher.

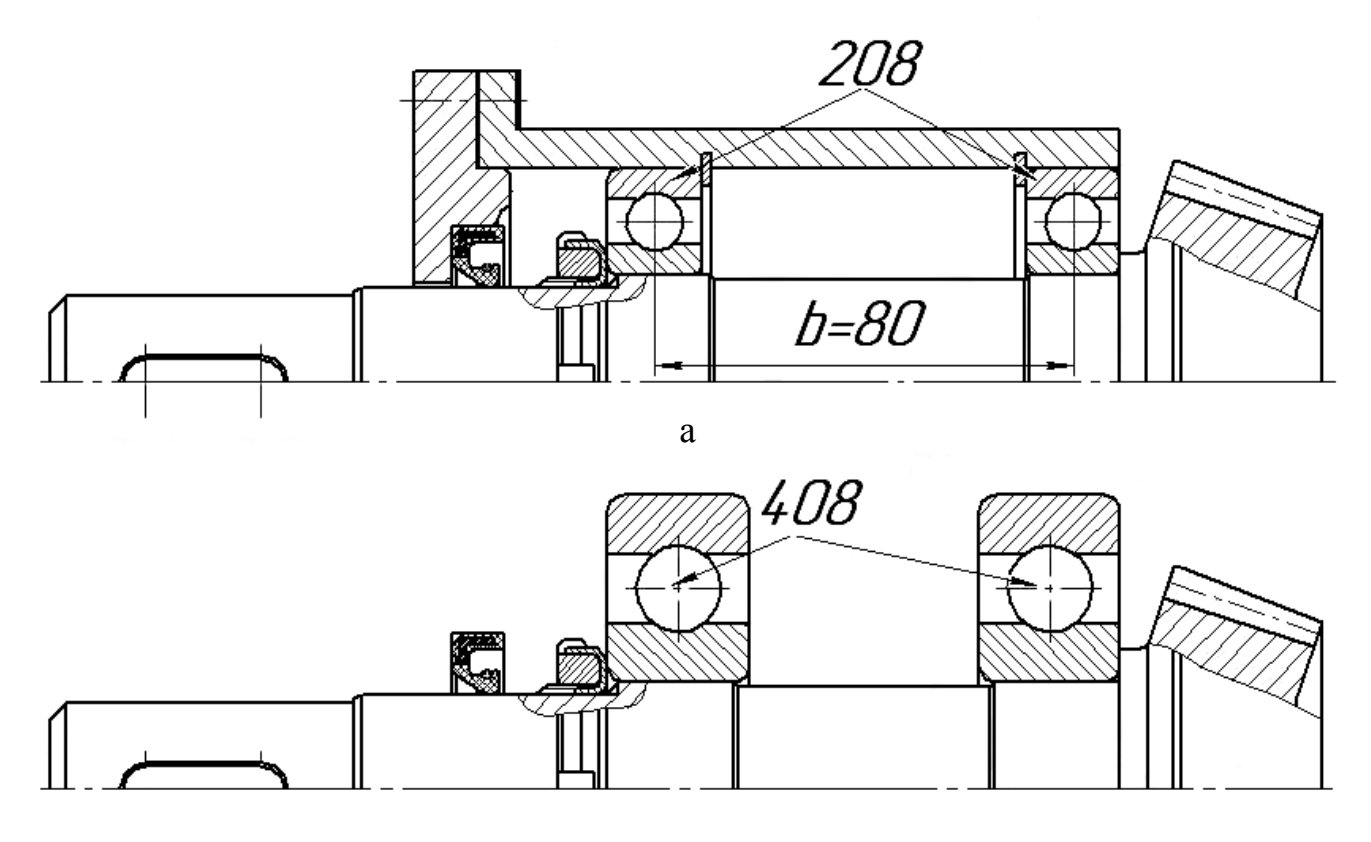

b

Fig. 4.11

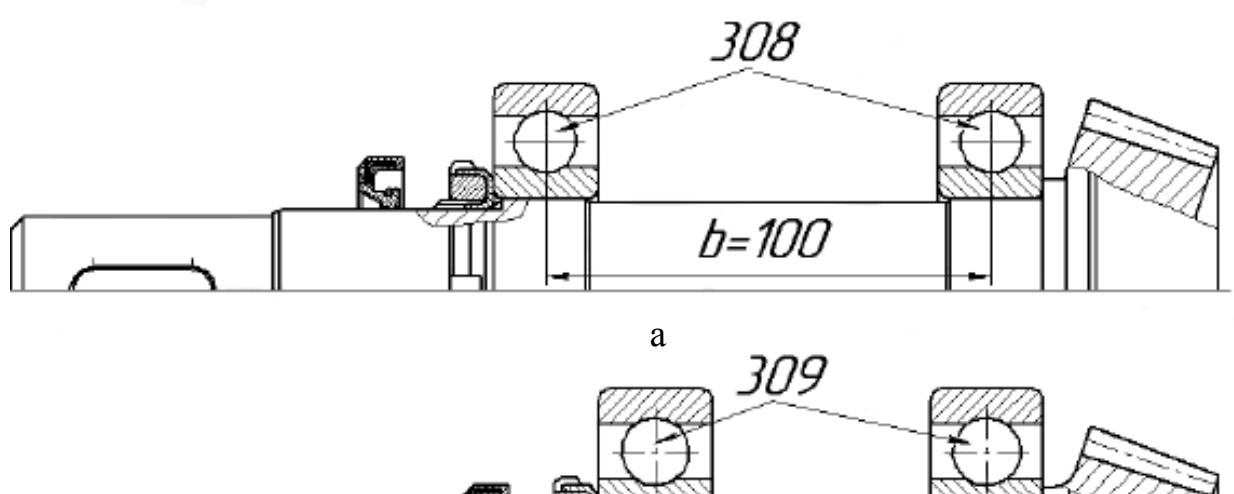

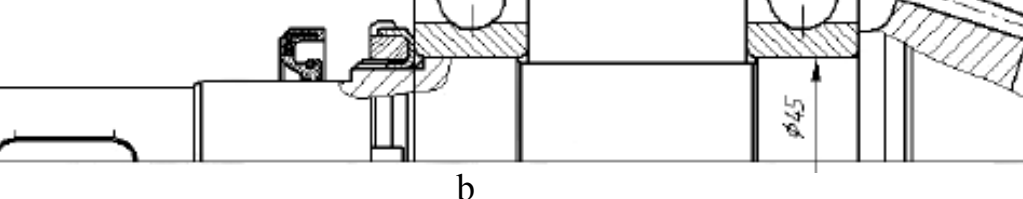

Fig. 4.12

# **Example 3**

Check the bearing selected for the bevel gearbox output shaft described above (see initial data in Tab. 4.9).

Distances between acting forces and reactions applying points *a*, *b*, *c* are measured in the drawing (Fig. 4.12). Pay attention that drawing was turned around vertical axis according to the calculation scheme.  $\overline{10}$ 

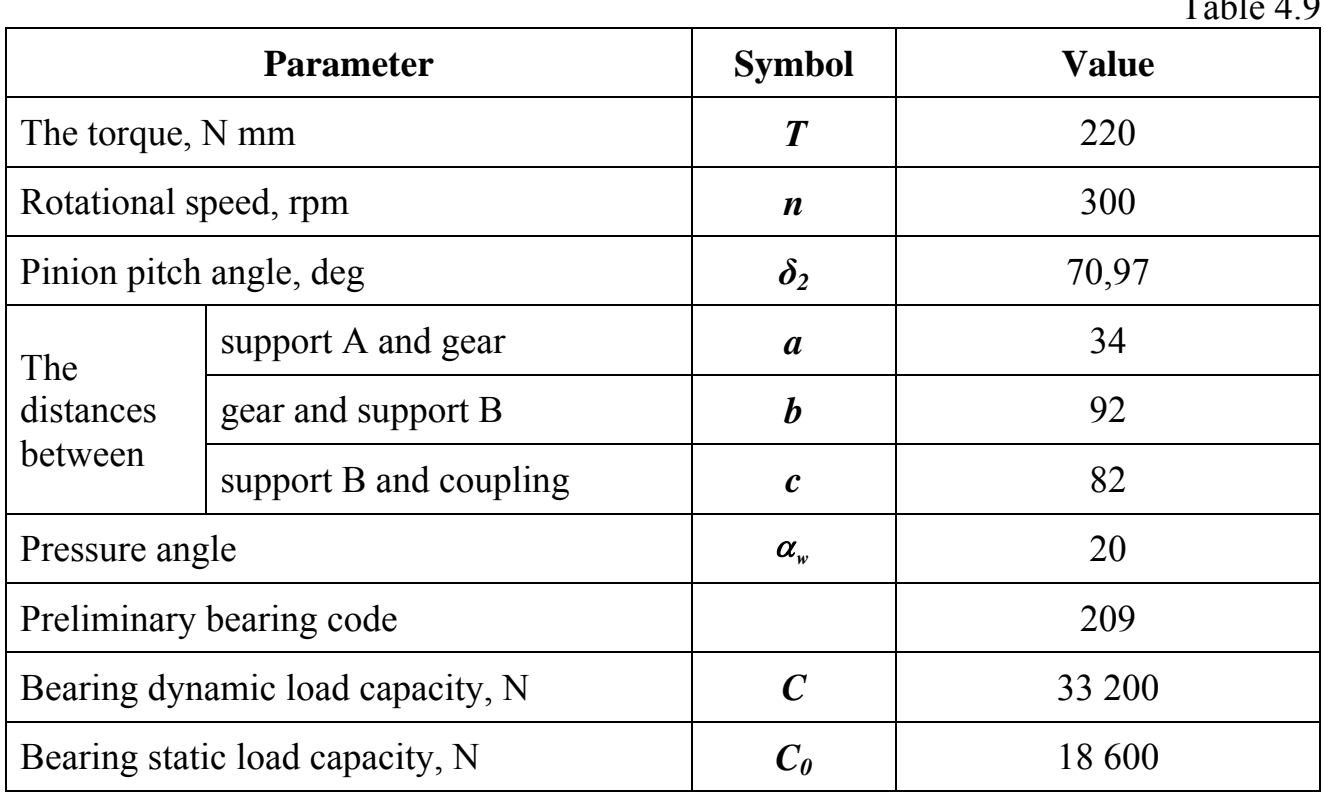

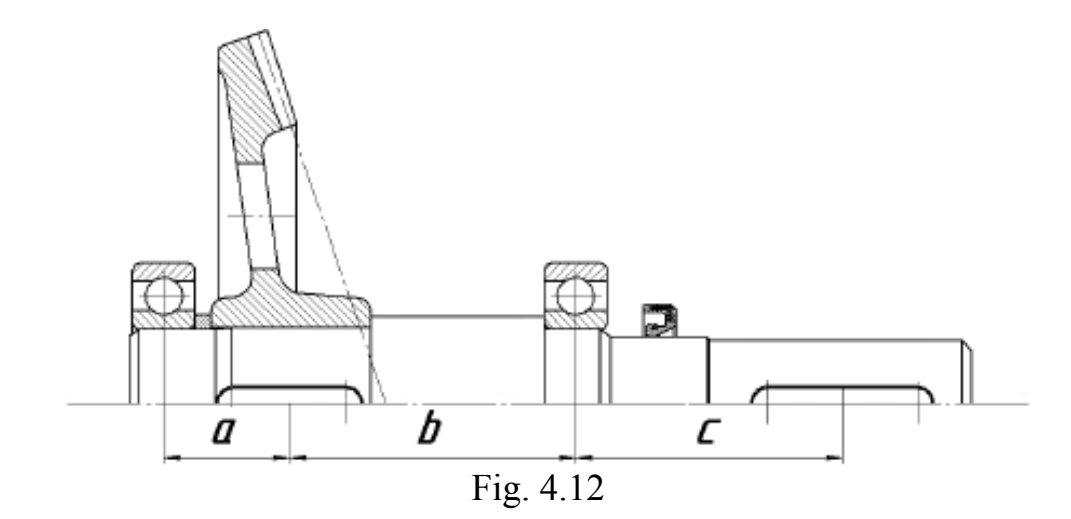

 Calculating scheme looks like mirrored to the Fig. 4.5, therefore equations for reaction components **are changed**. Calculation results are shown in Tab. 4.10.

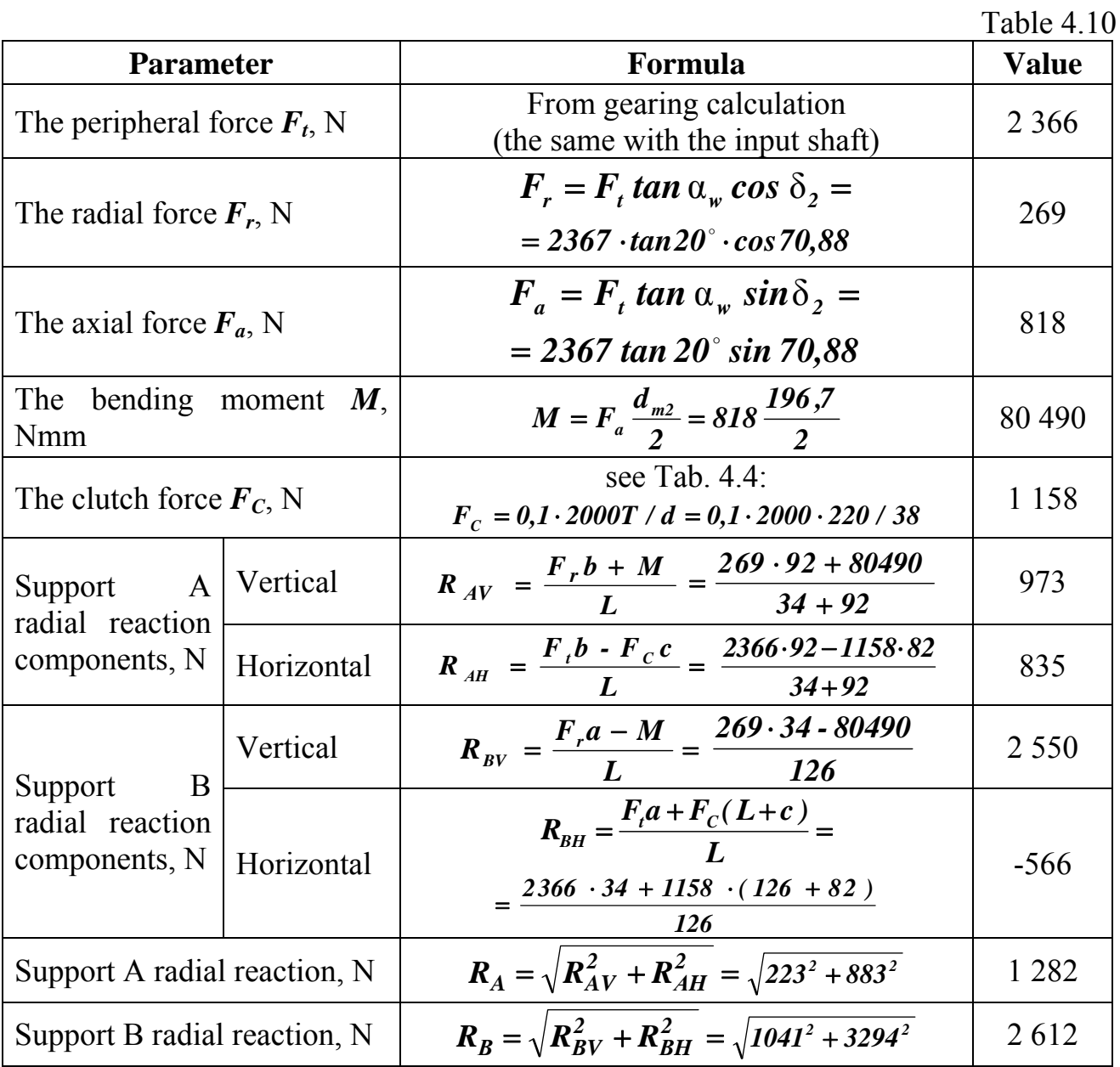

Negative value of  $\mathbf{R}_{BV}$  means that this component has opposite direction.

Thus, support B radial load higher than support A one. According to design and technological reasons, we use in both supports the same bearings, therefore bearing in support B should be calculated on dynamic load capacity. In such case, bearing radial load  $\vec{F_r}$  in equation (4.8) is the support B radial load:  $\vec{F_r} = \vec{R_B} = 2612$  N.

Let us assume:

– a reliability factor  $a_1$  for normal reliability 0,9  $a_1 = 1$  (see Tab. 4.1);

– for usual operating conditions and ball bearings factor *а23* equals 0,8 (see Tab. 4.2);

– the safety factor considering load non-uniformity for medium non-uniformity  $K_B = 1.3$ ;

– the temperature factor  $K_T$  = 1 because operating temperature should be less 100 °C (we will use an oil lubricant and transferring power relatively small).

Service life in million revolutions according to formula (4.5)

$$
L = \frac{60nL_h}{10^6} = \frac{60 \cdot 300 \cdot 20000}{10^6} = 360.
$$

Radial load factor  $X = I$  and axial one  $Y = 0$  because the axial force  $F_a$  loads support A only.

Rotation factor  $V = 1$  because vector of the radial load  $(F_r = R_B)$  is permanently directed relatively to the rotating bearing inner ring.

Thus, equivalent load

$$
P = V F_r K_B K_T = 1.2612.1, 3.1 = 3396 N.
$$

For ball bearings an exponent  $p = 3$ , so finally the dynamic load capacity

$$
C = \left(\frac{L}{a_1 a_{23}}\right)^{\frac{1}{p}} P = \left(\frac{360}{1 \cdot 0.8}\right)^{1/3} 3396 = 26024 \text{ N}.
$$

Strength condition (4.3) is satisfied: *26 024 < 33 200* N, therefore we may use previous selected bearings.

## **5. SHAFT CHECK CALCULATIONS**

### **5.1. Calculation of Shaft Static Strength**

To prevent the plastic deformations at the big short-term overloads a shaft static strength calculation is carried out. Strength condition has a form

$$
S = \frac{\sigma_y}{\sigma_E} \ge [S] = 1, 5...2, 5 \tag{5.1}
$$

where  $\sigma_E = \sqrt{\sigma^2 + 4\tau^2}$  is the equivalent stress,  $\sigma$  and  $\tau$  are the acting normal and shear stresses in a dangerous section;  $\sigma_{v}$  is the yield stress of a shaft material (Tab. 5.1); *[S]* is the allowable safety factor.

Table 5.1

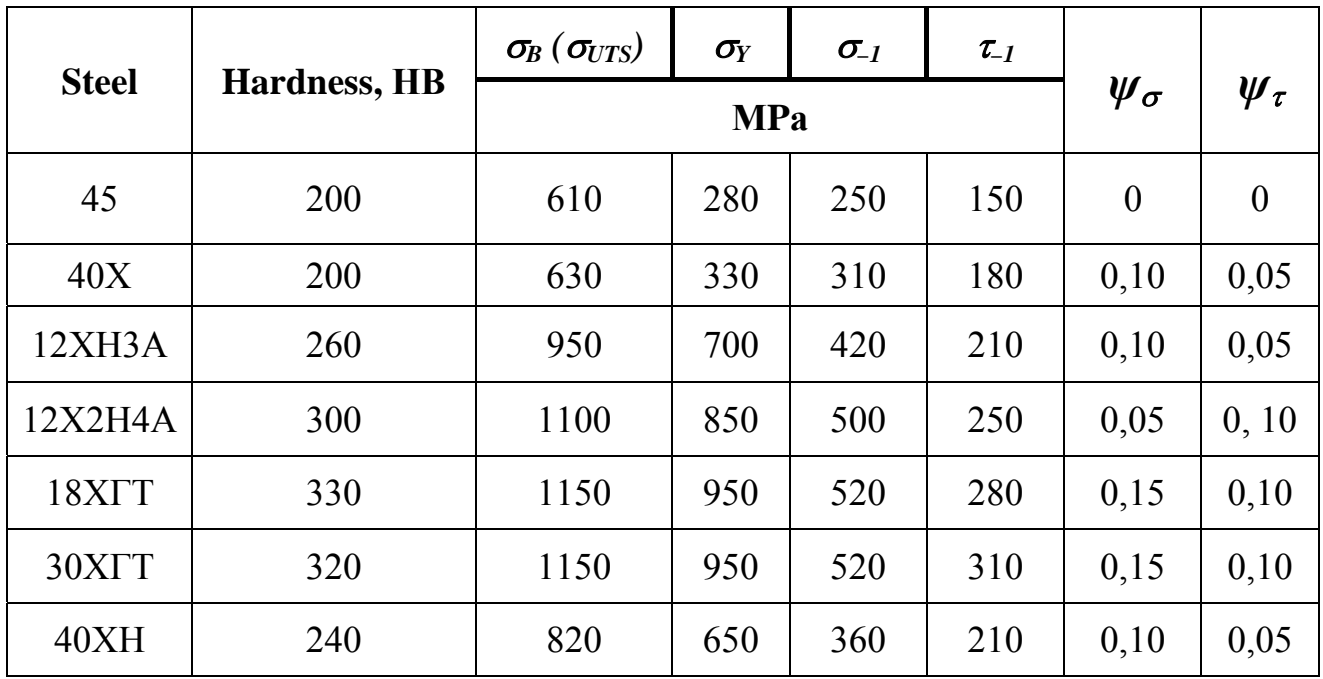

Actual stresses are:

$$
\sigma = \sigma_b + \sigma_t = \frac{M_c}{W_o} + \frac{F_a}{A}, \ \tau = \frac{T_c}{W_p}, \tag{5.2}
$$

where  $M_c = M_{\Sigma} k$  is the bending moment in dangerous section;  $T_c = Tk$  is the torque in the same section;  $k = 2...3$  is the overload factor;  $W_0$  is the section modulus,  $W_0 = 0, Id^3(1-\alpha^4)$ ;  $W_0$  is the polar section modulus,  $W_\rho = 0, 2d^3(1-\alpha^4)$ ;  $F_a$  is the axial force; *A* is the cross-section area.

Diameters of various sections of a shaft were defined during a shaft designing. To find dangerous sections and calculate the moments acting in these sections, the design diagram would be drown.

The most typical cases of shaft loading are described below. The forces represented in these drawings are transfered in static zero to an axis of a shaft rotation separately for vertical and horizontal planes. It should be noted, that names of planes («vertical» and «horizontal») in which gearing forces operate, are conditional, as the real plane depends on a relative gears location in space. However, these planes always remain mutually perpendicular, and the total bending moment in any section of a shaft

$$
M_{\Sigma} = \sqrt{M_{V}^{2} + M_{H}^{2}} = \sqrt{M_{y}^{2} + M_{z}^{2}}.
$$
 (5.3)

Let us draw bending and twisting moment diagrams (the compression caused by axial force  $F_a$ , is not shown).

Distances between support and points of the applying of external forces should be measured on the drawing.

 1. A spur helical (or straight teeth bevel) gear and coupling are mounted on a shaft (gear locates between supports, coupling is cantilever) (Fig. 5.1) (calculation of forces and reactions see part 4).

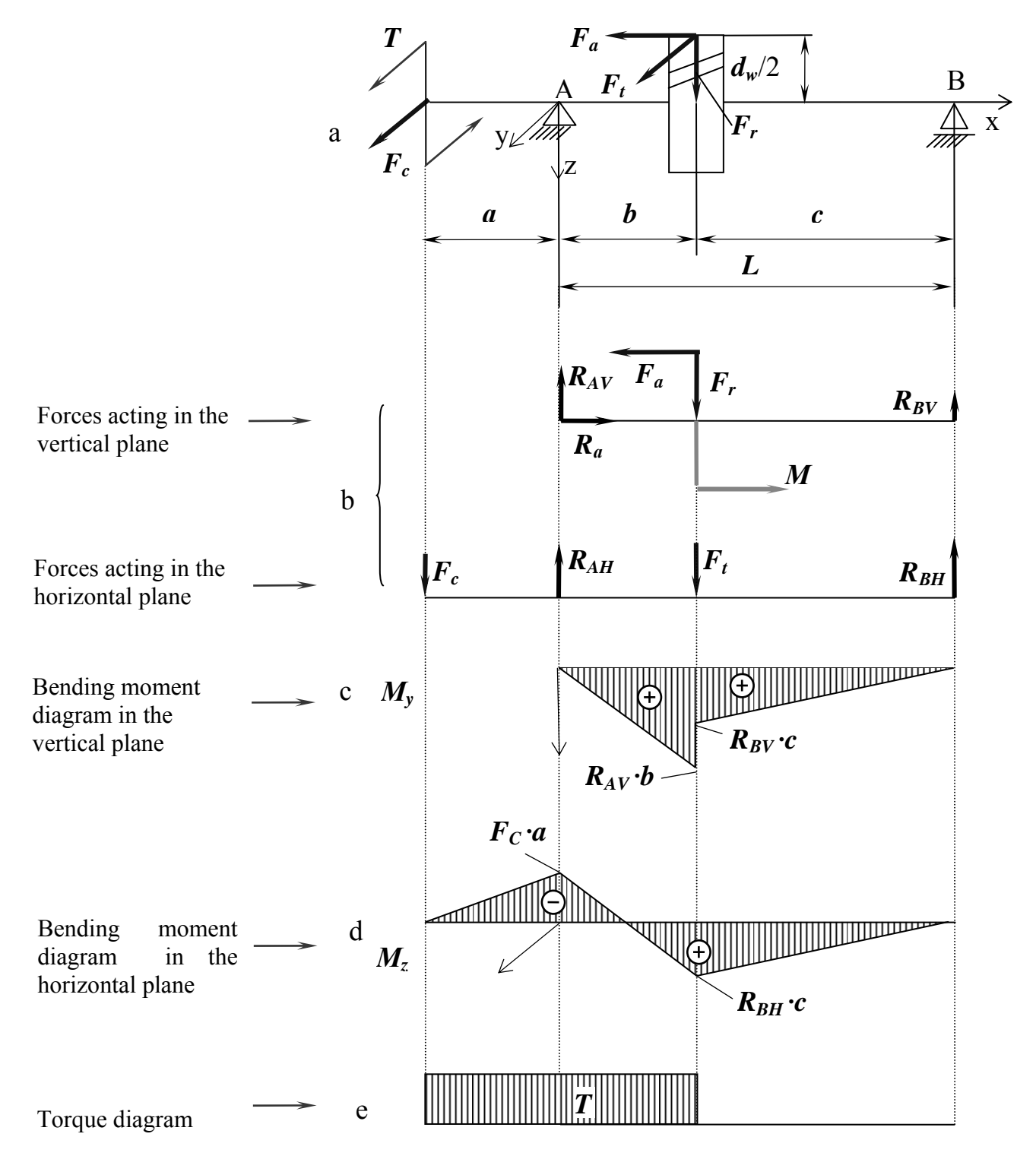

Fig. 5.1

In cases of straight teeth spur gear  $M = F_a \frac{d^2 w}{dx^2} = 0$ *2*  $M = F_a \frac{d_w}{2} = 0$  and step will not be on bending moment diagram *Мy* (Fig. 5.1, c).

2. A bevel gear and half of coupling are mounted on a shaft cantilever (Fig. 5.2).

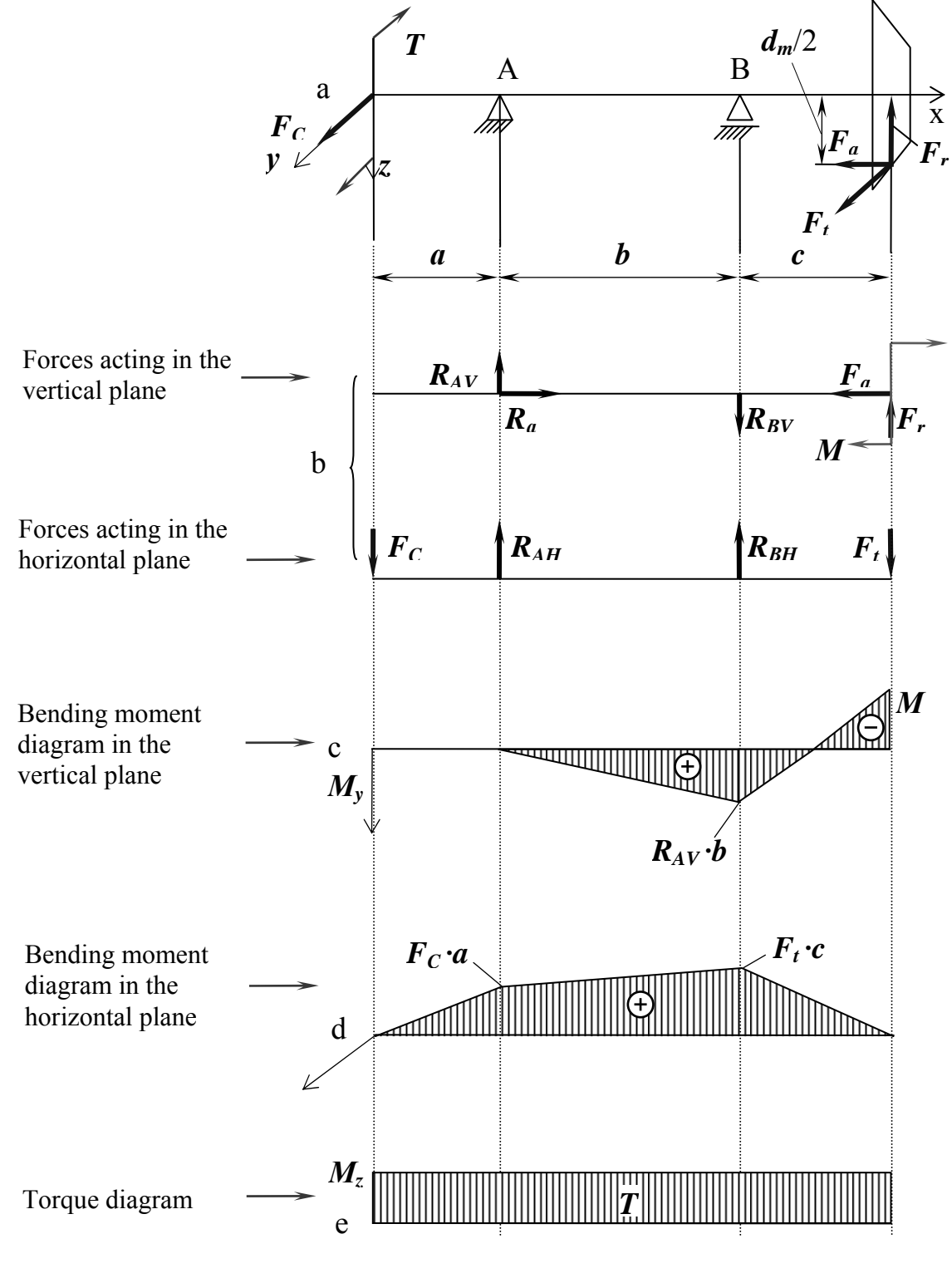

Fig. 5.2

In cases of straight spur gear, these bending and twisting moment diagrams and formulae could be also used,  $M = F_a \frac{d^2 w}{dx^2} = 0$  $M = F_a \frac{d_w}{2} = 0$  and step there will not be on bending moment diagram  $M_y$  (Fig. 5.2, c).

3. Two cylindrical helix gears are mounted on a shaft between supports (Fig. 5.3).

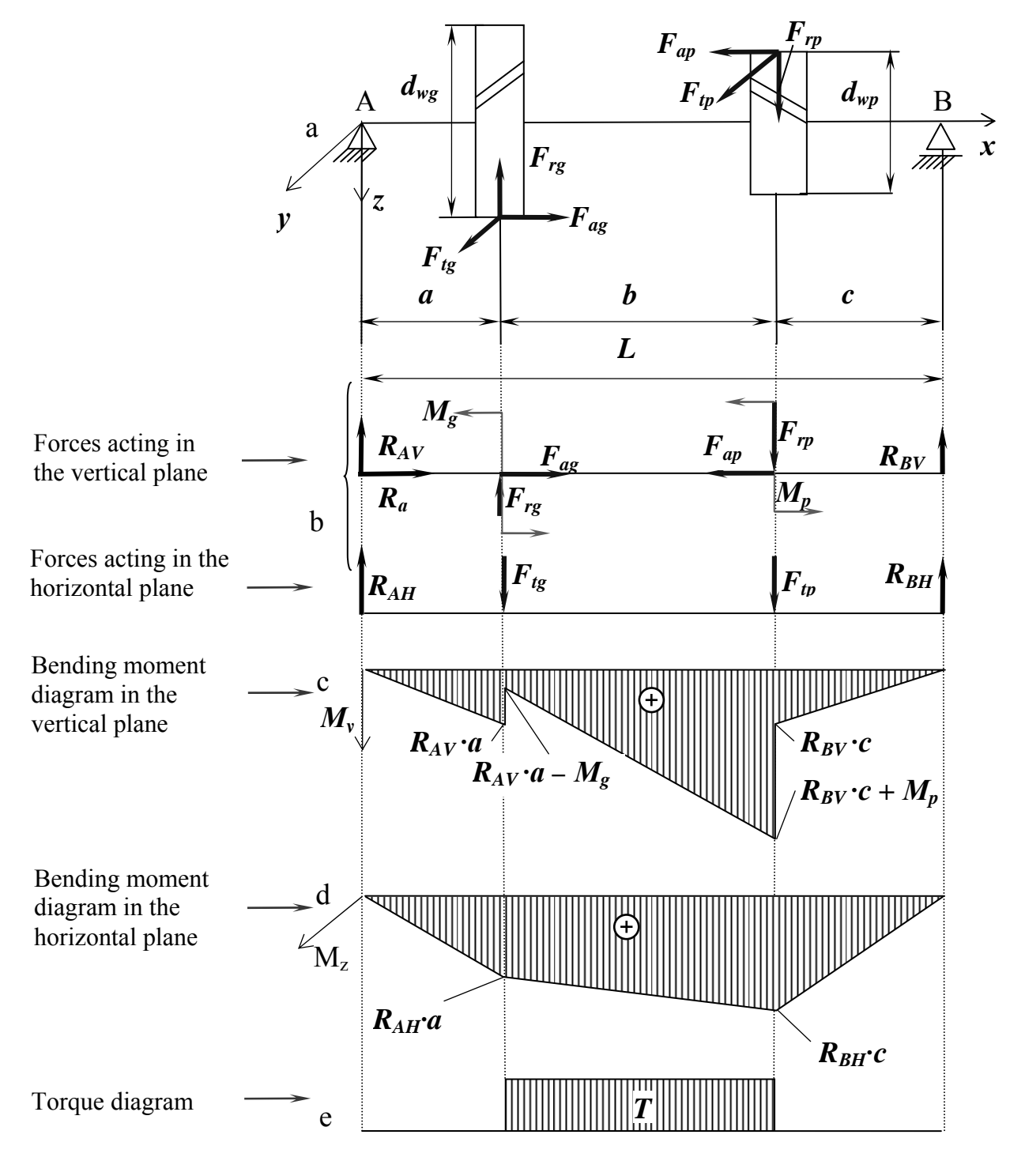

Fig. 5.3

In cases of straight gear, these bending and twisting moment diagrams and formulae could be also used,  $M = F_a \frac{u_w}{2} = 0$  $M = F_a \frac{d_w}{2} = 0$  and sudden changes there will be no on bending moment diagram  $M_y$  (Fig. 5.3, c).

4. A spur helical (or straight teeth bevel) gear and two couplings are mounted on a shaft (gear locates between supports, couplings are cantilever) (Fig. 5.4).

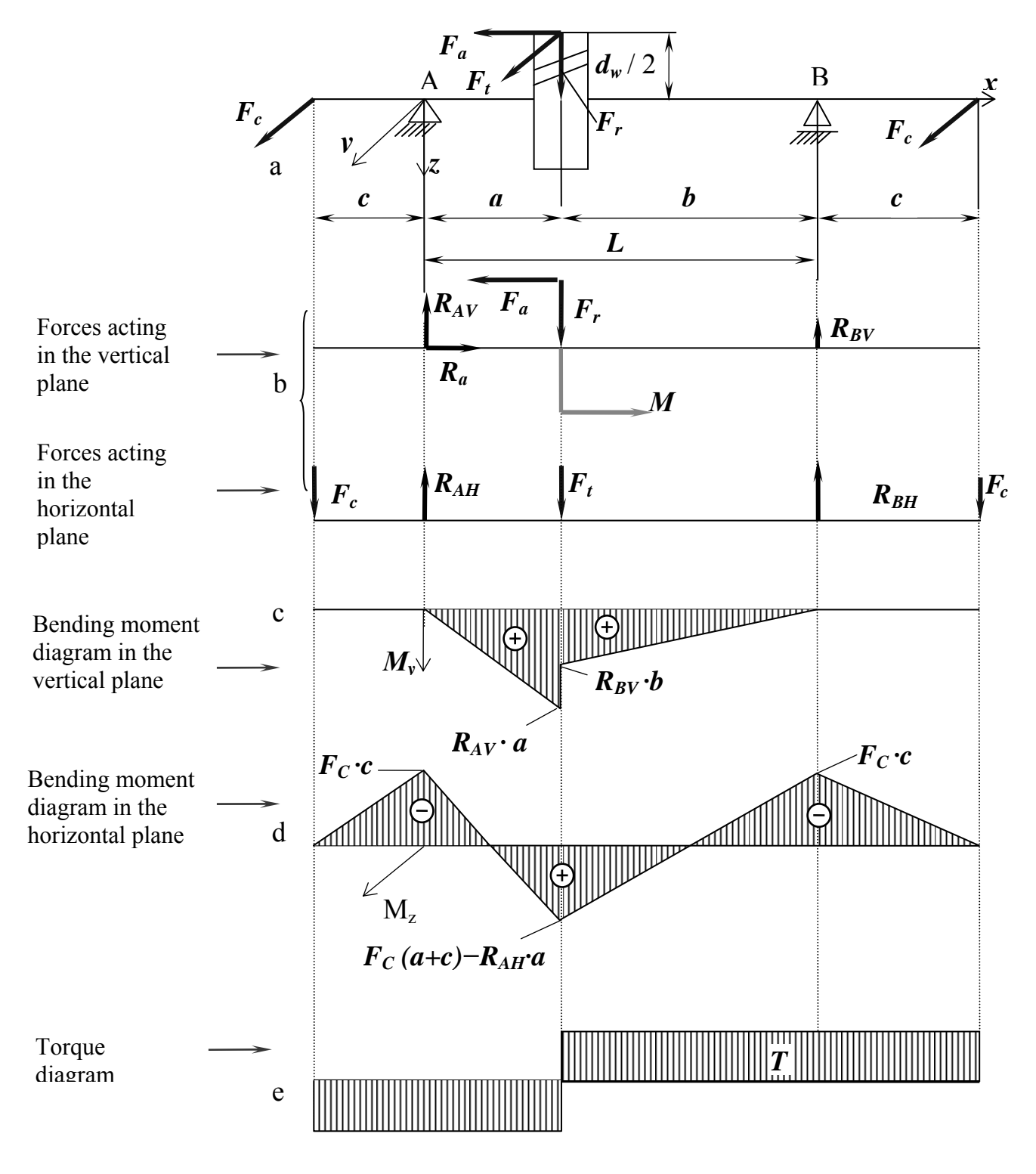

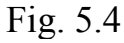

In cases of straight teeth spur gear  $M = F_a \frac{d w_y}{d} = 0$ *2*  $M = F_a \frac{d_w}{2} = 0$  and step will not be on bending moment diagram  $M_v$  (Fig. 5.4, c).

# **5.1.1. Examples**

# **Example 1**

Check the described above spur gearbox input shaft.

As for the calculating scheme and design diagrams on Fig.5.1, there are two potential dangerous sections: at support A (marked 1) and under the gear (marked 2). Let us find an actual safety factor in these sections, taking into account dimensions according to Table 4.5 and the actual forces and the reactions according to Table 4.6.

As input shaft is pinion-shaft and steel 40X was selected for pinion, so shaft material is also steel 40X with yield stress 330 MPa (see Table 5.1). Calculated values are shown in Tab. 5.2.  $Table 5.2$ 

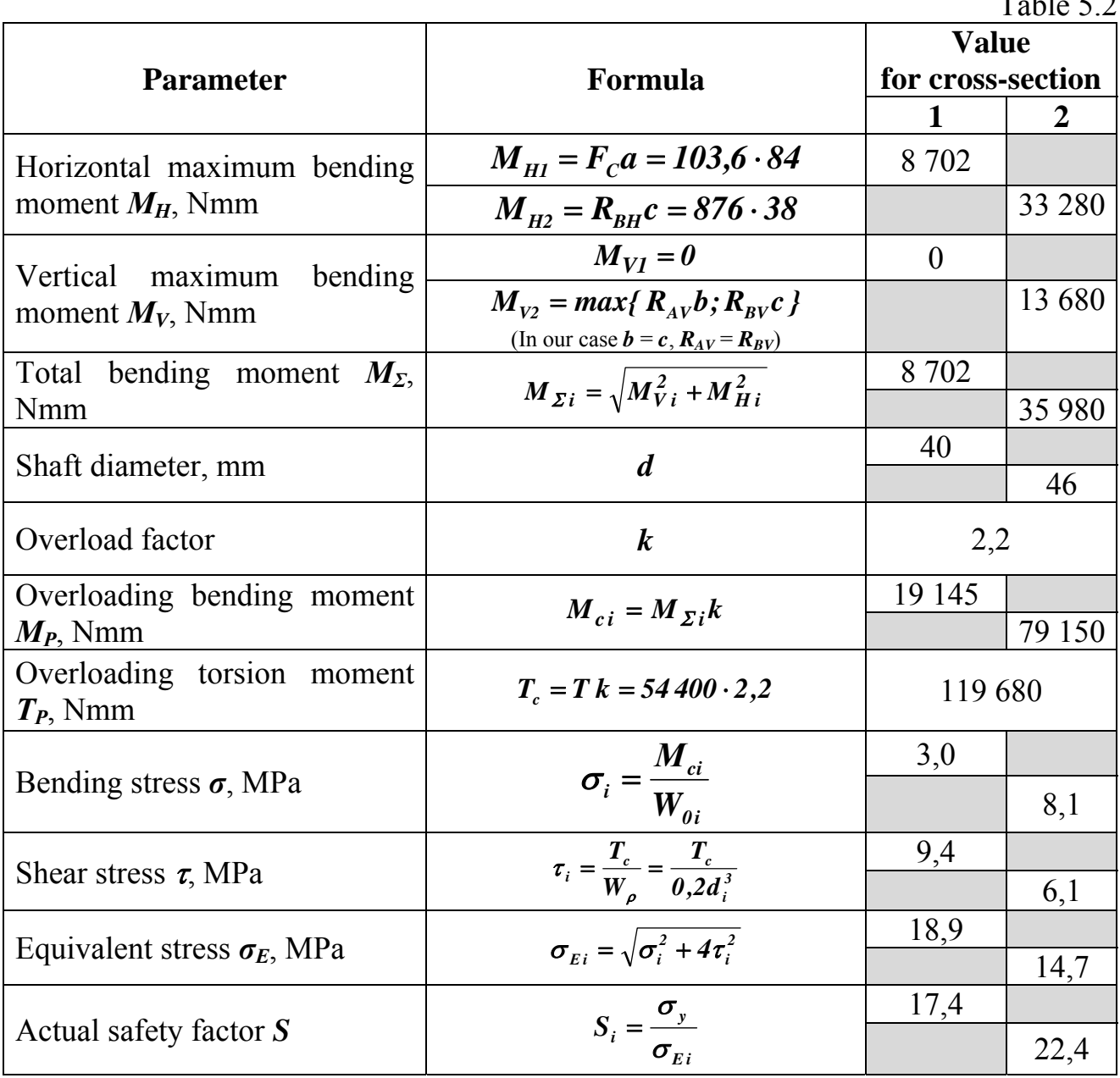

# **Example 2**

Check the described above bevel gearbox input shaft.

As for the calculating scheme and design diagrams on Fig.5.2, there is one potential dangerous section: at support B. Let us find an actual safety factor in this section, taking into account dimensions according to Tab. 4.7 and the actual forces and the reactions according to Tab. 4.8.

Let us assume steel 40X with yield stress 330 MPa as the shaft material (see Tab. 5.1). Calculated values are shown in Tab. 5.3.  $Table 5.3$ 

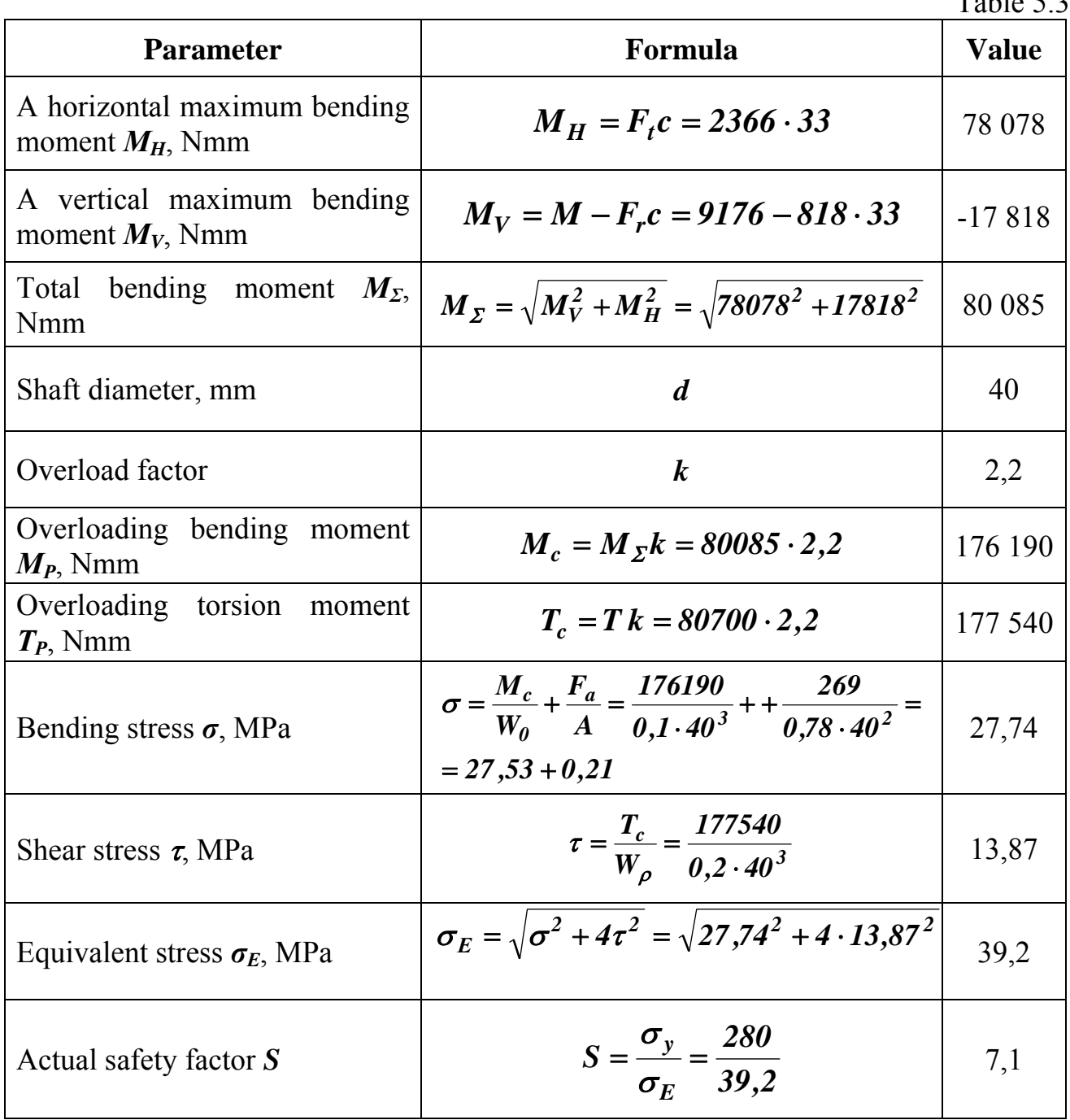

Thus, actual safety factor is too greater than allowable.
#### **5.2. Calculation on Fatigue Endurance**

Calculation on endurance (the basic calculation) takes place in the form of checking of safety factor at summary action of bending and torsion

$$
S = \frac{S_{\sigma} S_{\tau}}{\sqrt{S_{\sigma}^{2} + S_{\tau}^{2}}} \ge [S] = 1, 5...2, 5
$$
\n(5.4)

where  $S_{\sigma}$  is the actual safety factor on normal stress (without the torsion account):

$$
S_{\sigma} = \frac{\sigma_{-1}}{K_{\sigma D} \sigma_a + \psi_{\sigma} \sigma_m};
$$

 $S<sub>\tau</sub>$  is the actual safety factor on shear stress (without the bend account):

$$
S_{\tau} = \frac{\tau_{-l}}{K_{\tau} \tau_a + \psi_{\tau} \tau_m};
$$

 $\sigma_{1}$  and  $\tau_{1}$  are the limits of endurance of a shaft material accordingly at bending and torsion with a reversed stress cycle (see Tab. 5.1); *0*  $2\sigma_{\scriptscriptstyle -1}^{} - \sigma_{\scriptscriptstyle \theta}^{}$ σ  $\sigma$  ,  $-\sigma$  $\psi_{\sigma} = \frac{2\sigma_{-1} - \sigma_{0}}{2}$  and *0*  $2\tau_{-1}$  –  $\tau_{\scriptscriptstyle{\theta}}$ τ  $\tau$  ,  $-\tau$  $\psi_{\tau} = \frac{2\tau_{-1} - }{2\tau_{-1} - }$ are the factors characterizing material sensitivity for alternating stresses (see Tab. 5.1);  $\sigma_a$  and  $\tau_a$  are the actual amplitude stress:  $\sigma_a = \frac{\sigma_{max} - \sigma_{min}}{2}$  ( $\tau_a$  define similarly);  $\sigma_m$  and  $\tau_m$  are the actual mean stress:  $\sigma_m = \frac{\sigma_{max} + \sigma_m}{2}$  $m_m = \frac{U_{max} + U_{min}}{2}$  $\sigma_m = \frac{\sigma_{max} + \sigma_{min}}{2}$  ( $\tau_m$  define similarly).

Shear stress changes proportionally to load change. In most cases it is difficult to clarify the valid load cycle under actual operating conditions, therefore calculation carries out conditionally on a rated load, and a cycle of stress is assumed as reversed (symmetric) for the bending stress and repeated for the torsion stress (Fig. 5.5).

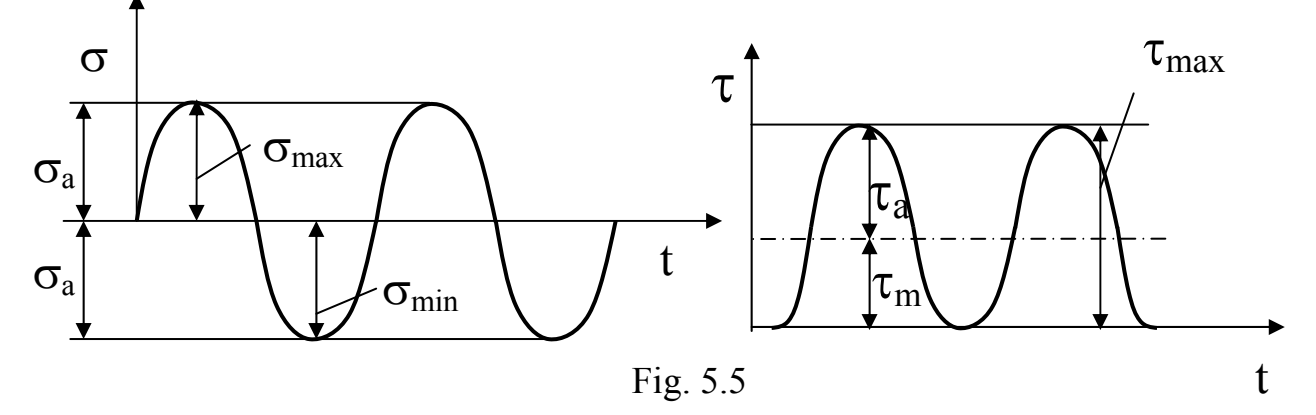

According to the assumed cycles, amplitude and mean stresses are:

$$
\sigma_a = M_{\Sigma}/W_0; \tau_a = \tau_m = 0.5 \tau = \frac{1}{2} \frac{T}{W_{\rho}}.
$$

If there is an axial force,

$$
\sigma_m=\frac{4F_a}{\pi d^2(1-\alpha^2)}.
$$

Theoretical stress-concentration factors  $K_{\alpha D}$  and  $K_{\alpha D}$  considering influence of all factors on resistance of bending fatigue and torsion are calculated by means of formulae:

$$
K_{\omega D} = (K_{\sigma} / \varepsilon + K_{F} - 1) / K_{\nu} ; K_{\omega D} = (K_{\tau} / \varepsilon + K_{F} - 1) / K_{\nu},
$$

where  $\varepsilon$  is the absolute size factor of the of cross-section (Tab. 5.4);  $K_F$  is a surface roughness factor (Tab. 5.5);  $K_V$  is a factor of influence of the hardening, entered for shaft with superficial hardening (Tab. 5.6);  $K_{\sigma}$  and  $K_{\tau}$  are a fatigue normal and shear stress-concentration factors.

Reference data for various types of concentrators (Fig. 5.6) are shown in Tab. 5.7–5.10.

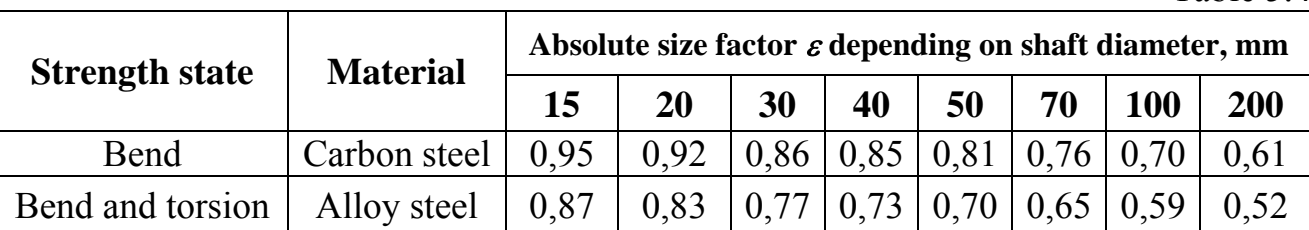

Table 5.5

Table 5.4

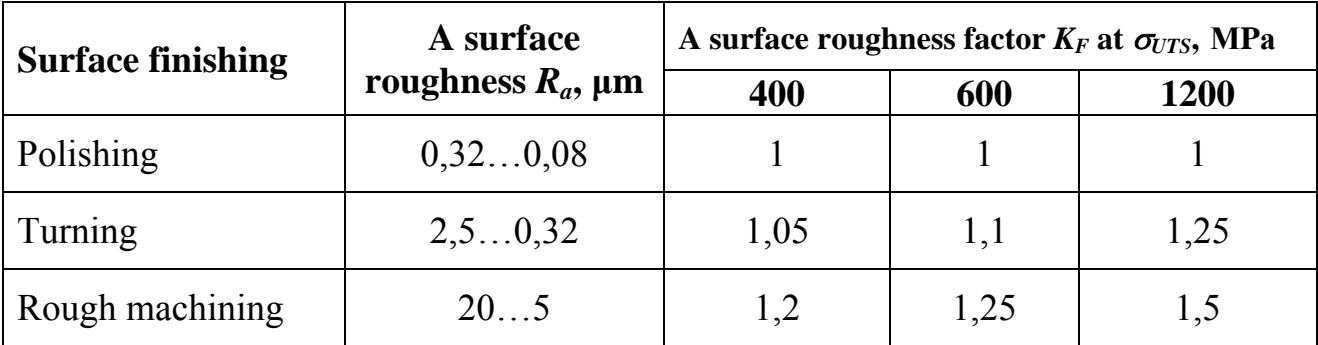

#### Table 5.6

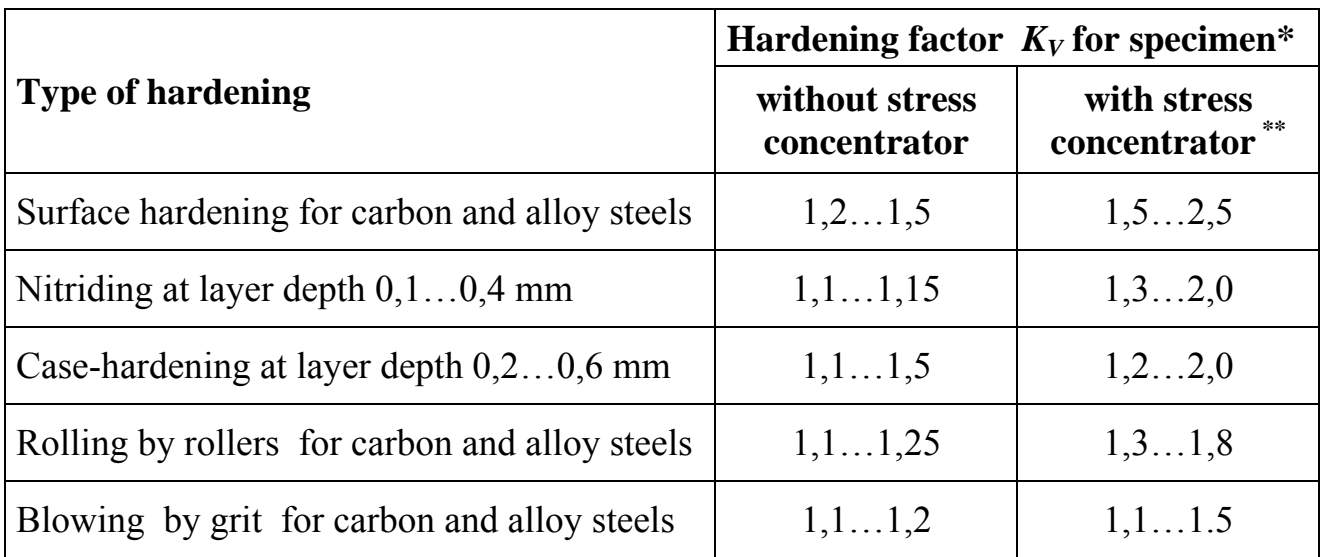

\*Based on experience with  $d = 30...40$  mm specimen

\*\*The larger stress-concentration the larger value

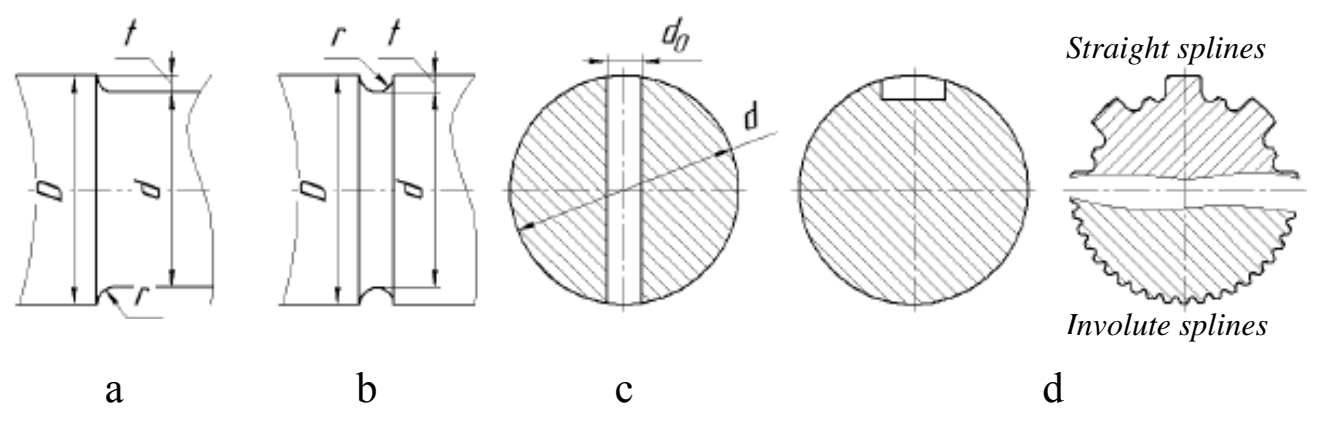

Fig. 5.6

Table 5.7 (see Fig. 5.6, a)

| t/r            | r/D  |      |      | $K_{\sigma}$ at $\sigma_{UTS}$ , MPa |      | $K_{\tau}$ at $\sigma_{UTS}$ , MPa |      |      |      |
|----------------|------|------|------|--------------------------------------|------|------------------------------------|------|------|------|
|                |      | 500  | 700  | 900                                  | 1200 | 500                                | 700  | 900  | 1200 |
| 1              | 0,01 | 1,35 | 1,40 | 1,45                                 | 1,50 | 1,30                               | 1,30 | 1,30 | 1,30 |
|                | 0,02 | 1,45 | 1,50 | 1,55                                 | 1,60 | 1,35                               | 1,40 | 1,40 | 1,40 |
|                | 0.03 | 1,65 | 1,70 | 1,80                                 | 1,90 | 1,40                               | 1,45 | 1,45 | 1,50 |
|                | 0,05 | 1,60 | 1,70 | 1,80                                 | 1,95 | 1,45                               | 1,45 | 1,50 | 1,55 |
|                | 0,10 | 1,45 | 1,55 | 1,65                                 | 1,85 | 1,40                               | 1,40 | 1,45 | 1,50 |
| $\overline{2}$ | 0,01 | 1,55 | 1,60 | 1,65                                 | 1,70 | 1,40                               | 1,40 | 1,45 | 1,45 |
|                | 0,02 | 1,80 | 1,90 | 2,00                                 | 2,15 | 1,55                               | 1,60 | 1,65 | 1,70 |
|                | 0,03 | 1,80 | 1,95 | 2,05                                 | 2,25 | 1,55                               | 1,60 | 1,65 | 1,70 |
|                | 0,05 | 1,75 | 1,90 | 2,00                                 | 2,20 | 1,55                               | 1,66 | 1,65 | 1,75 |
| 3              | 0,01 | 1,90 | 2,00 | 2,10                                 | 2,20 | 1,55                               | 1,60 | 1,65 | 1,75 |
|                | 0,02 | 1,95 | 2,10 | 2,20                                 | 2,40 | 1,60                               | 1,70 | 1,75 | 1,85 |
|                | 0,03 | 1,95 | 2,10 | 2,25                                 | 2,45 | 1,65                               | 1,70 | 1,75 | 1,90 |
| 5              | 0,01 | 2,10 | 2,25 | 2,35                                 | 2,50 | 2,22                               | 2,30 | 2,40 | 2,60 |
|                | 0,02 | 2,15 | 2,30 | 2,45                                 | 2,65 | 2,10                               | 2,15 | 2,25 | 2,40 |

Table 5.8 (see Fig. 5.6, d)

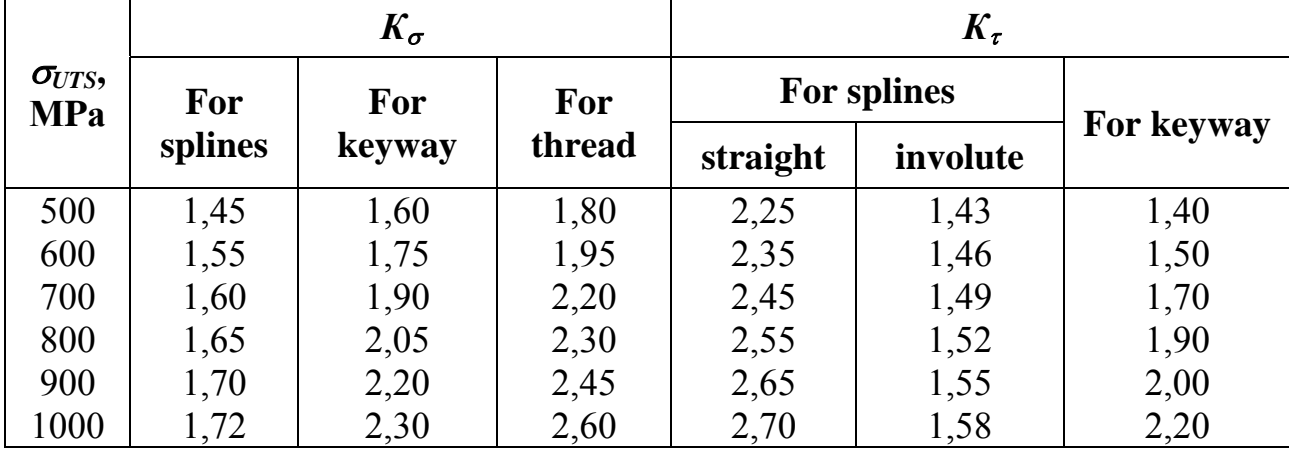

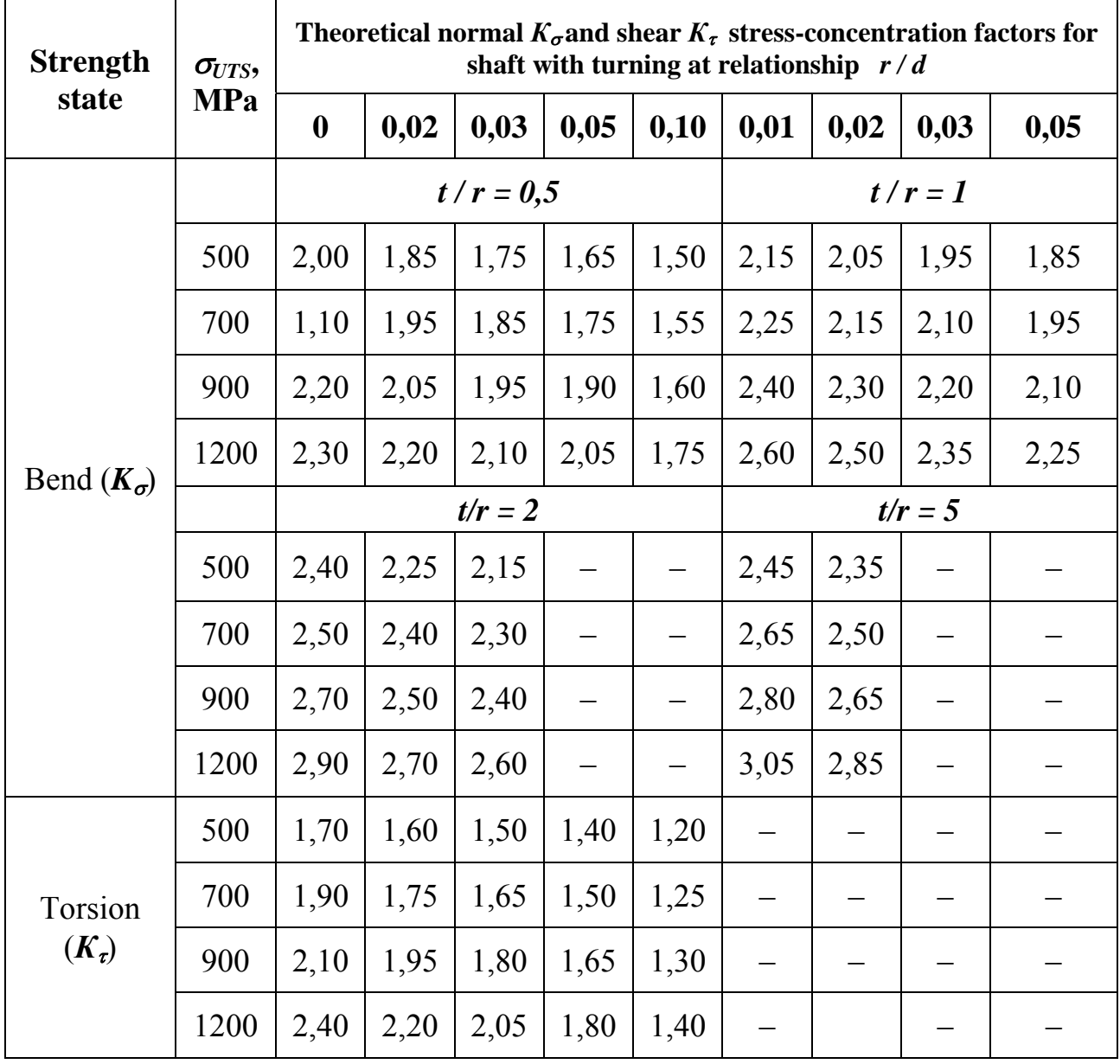

# Table 5.10 (see Fig. 5.6, c)

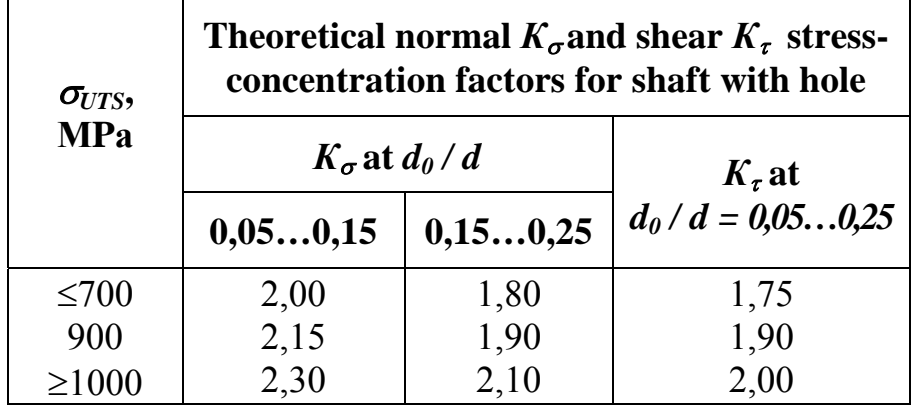

## **5.2.1. Examples**

# **Example 1**

Let us consider bevel gearbox input shaft as the most loaded.

To calculate a shaft on fatigue endurance we must define actual safety factors on both normal bend stress (Tab. 5.11) and shear stresses (Tab. 5.12) in the dangerous cross-section located at the support B (see Fig. 5.2). From previous calculation (see Tab. 5.3), we know total bending moment  $M_{\rm z} = 80085$  Nmm, torsion moment  $T = 80,700$  Nmm and shaft diameter  $d = 40$  mm.  $T<sub>1</sub>11<sub>2</sub> \t{5}$  11

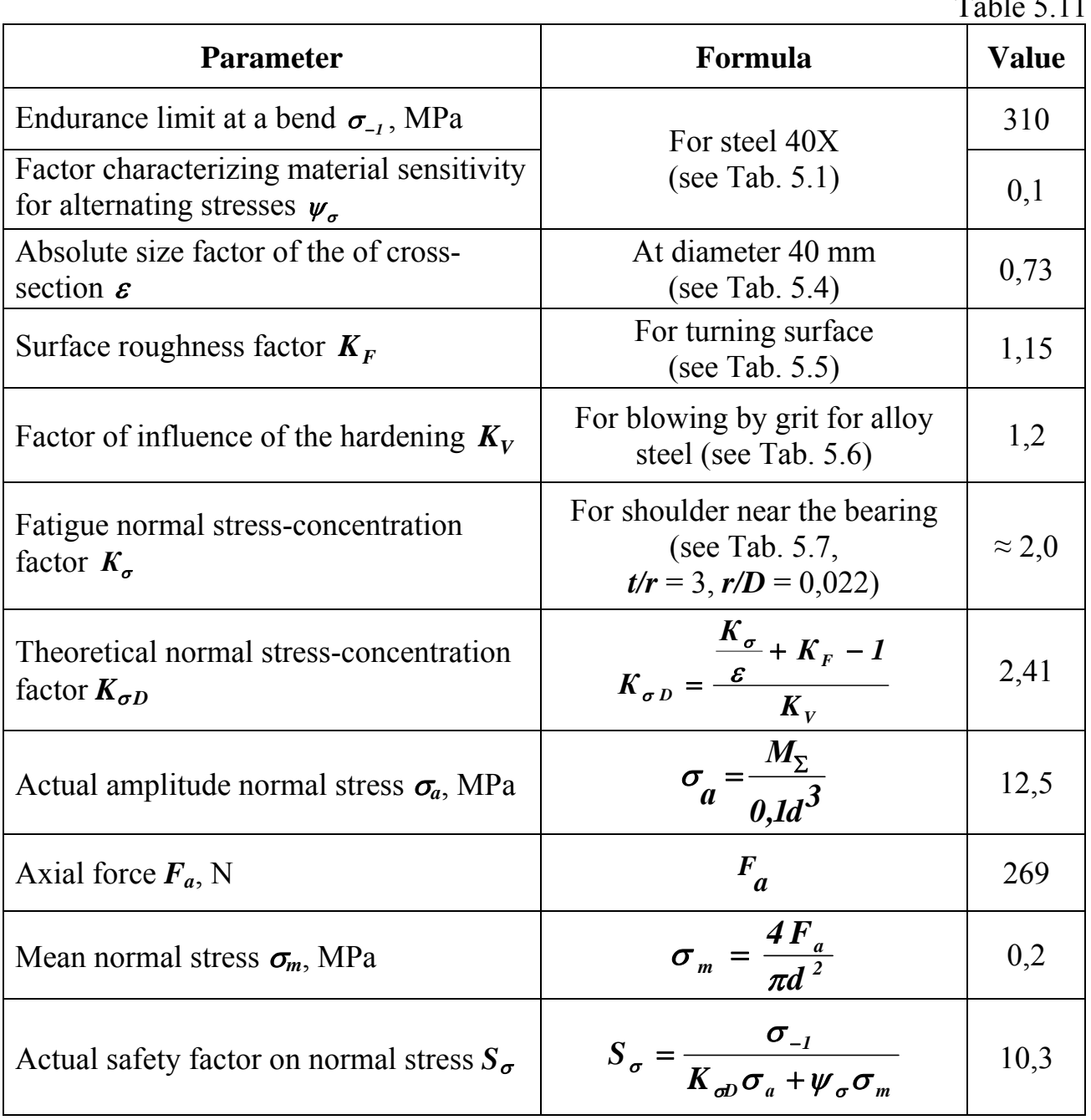

Table 5.12

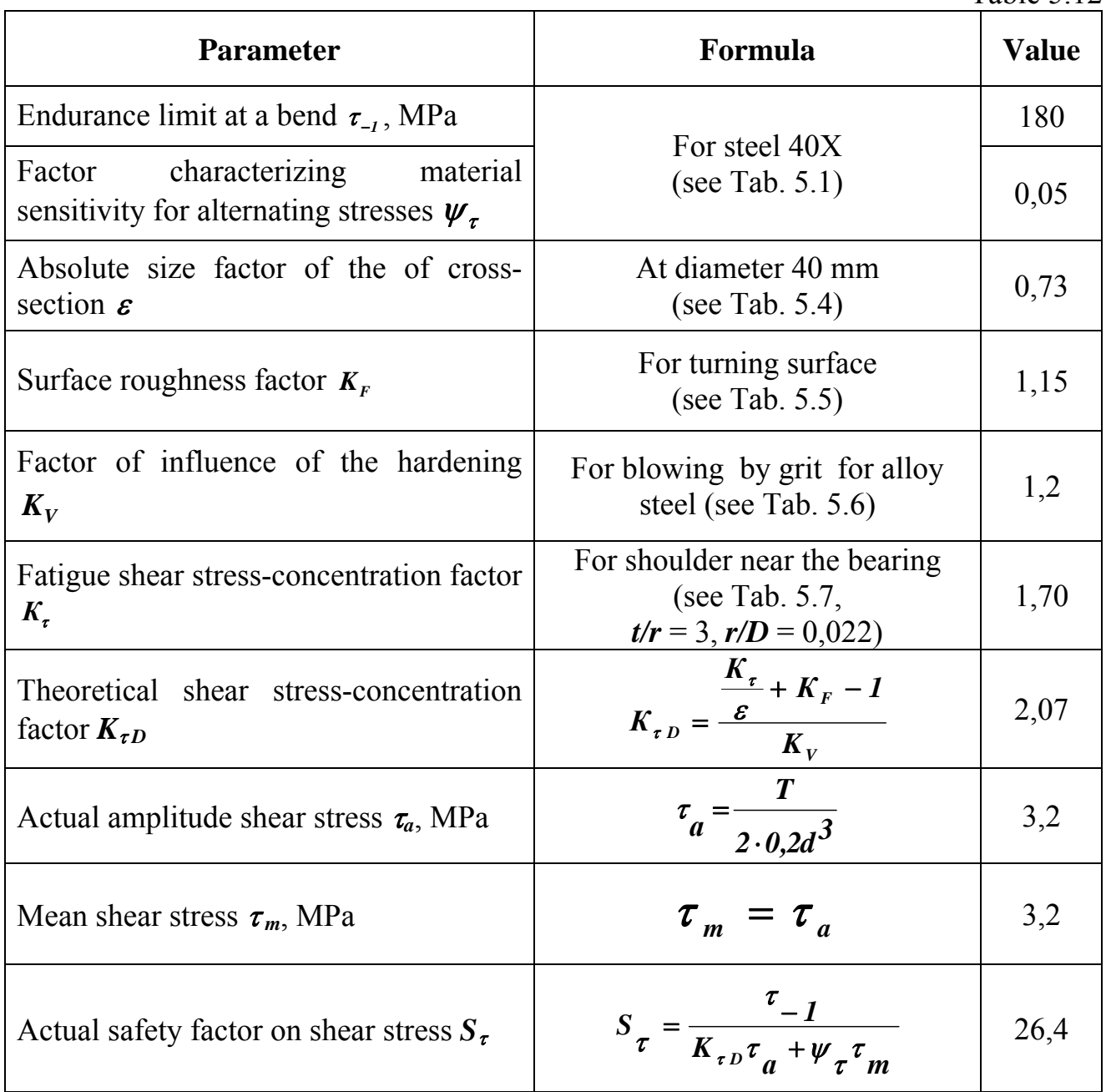

The integral safety factor of fatigue endurance at joint action of bending and torsion is calculated under the formula

$$
S = \frac{S_{\sigma} S_{\tau}}{\sqrt{S_{\sigma}^2 + S_{\tau}^2}} = \frac{10,28 \cdot 26,4}{\sqrt{10,28^2 + 26,4^2}} = 9,58.
$$

This one is more than allowable value  $[S] = 1, 5...2, 5$ .

# **Example 2**

Let us calculate the actual safety factor for intermediate shaft of two stages helical spur gearbox (Tab. 5.13, Fig. 5.7).

Table 5.13

|                           | <b>Parameter</b>     |              |            | <b>Symbol</b>     | 1 UUIV J.IJ<br><b>Value</b> |  |
|---------------------------|----------------------|--------------|------------|-------------------|-----------------------------|--|
| The torque on shaft, N mm |                      |              |            | $\boldsymbol{T}$  | 250 000                     |  |
| Rotational speed, rpm     |                      |              |            | $\boldsymbol{n}$  | 800                         |  |
| The                       | support A and gear   |              |            | $\boldsymbol{a}$  | 40                          |  |
| distances                 | gear and pinion      |              |            | $\bm{b}$          | 40                          |  |
| between                   | pinion and support B |              |            | $\mathcal{C}_{0}$ | 50                          |  |
| Total length              |                      |              |            | $L = a + b + c$   | 130                         |  |
|                           |                      |              | under gear |                   | 40                          |  |
| Shaft diameter, mm        |                      | under pinion |            | $\boldsymbol{d}$  | 46                          |  |
| Pitch diameters of        |                      |              | pinion     | $d_{wp}$          | 70                          |  |
|                           |                      |              | gear       | $d_{wg}$          | 140                         |  |
| Helix angle               |                      |              |            | $\pmb{\beta}$     | $11^{\circ}$                |  |
| Pressure angle            |                      |              |            | $\alpha_{\rm w}$  | $20^{\circ}$                |  |
| Material                  |                      |              |            |                   | Steel 40X                   |  |

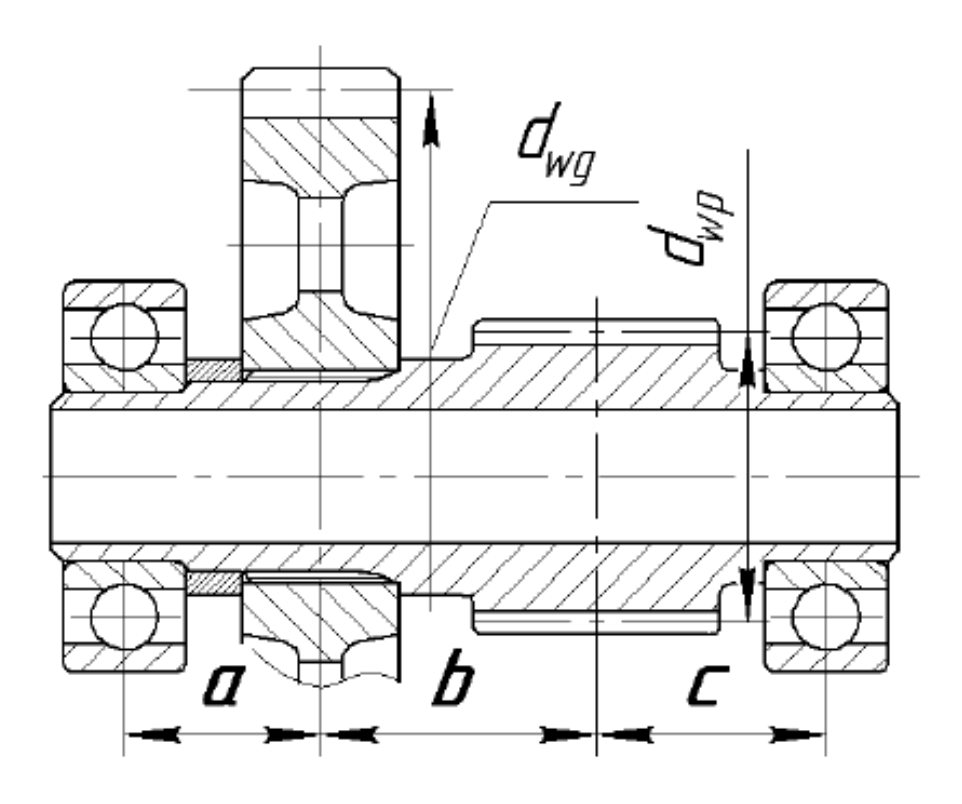

Fig. 5.7

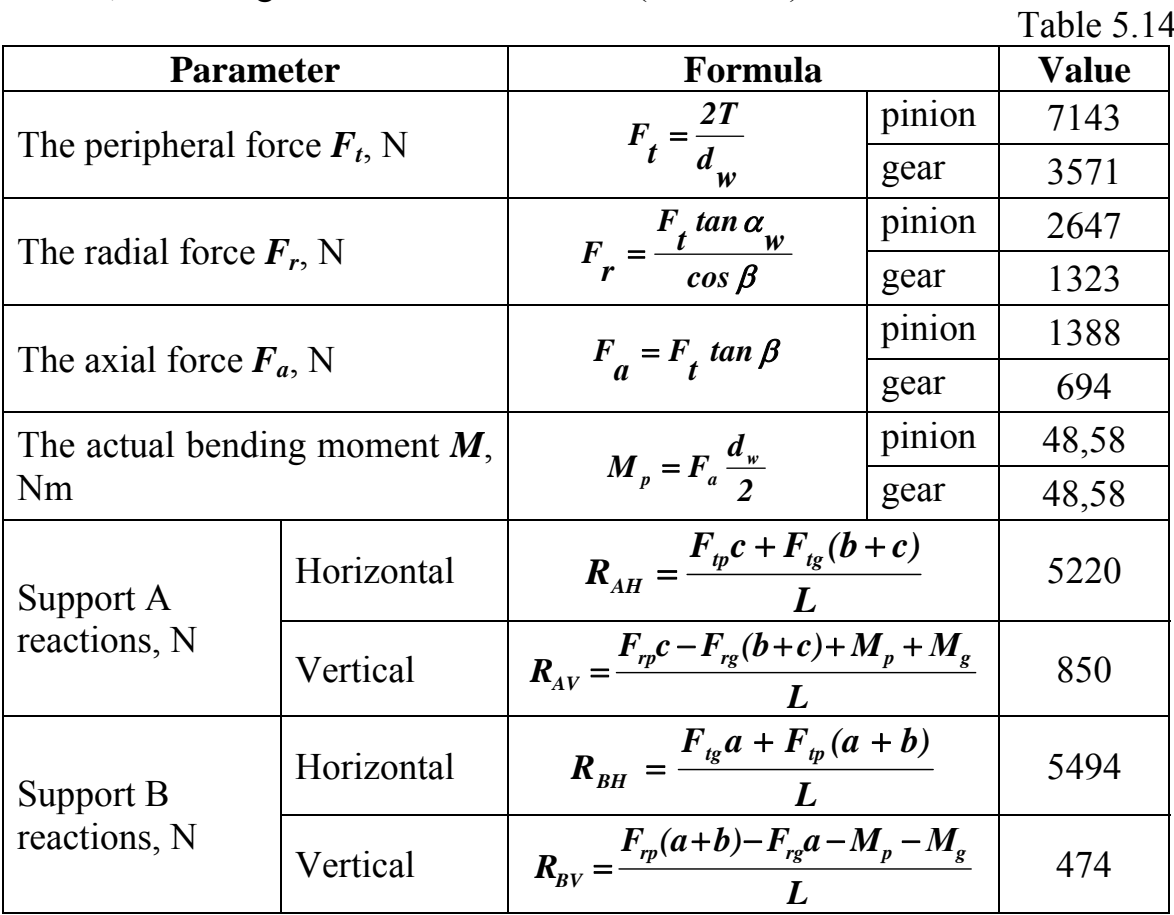

First, the acting forces should be found (Tab. 5.14).

Calculated above forces are represented in the diagram and transferred in static zero to an axis of shaft rotation separately for vertical and horizontal planes. The shaft should be considered as a beam on two supports (as shown in Fig. 5.3). Bending and twisting moment diagrams are the same with Fig. 5.3.

At a choice of dangerous sections of a shaft, we consider values of the bending moments and torques, the each parts' diameters and presence of concentrators (keyway, groove, holes, the turnings etc.). The bending and twisting moment diagrams analysis shows that both sections (located in the middle of a gear hub and in the middle of a pinion) should be checked up because the first of them has lower diameter and the second is effected by larger total moment. Calculations on stresses are shown in Tab. 5.15.

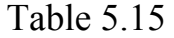

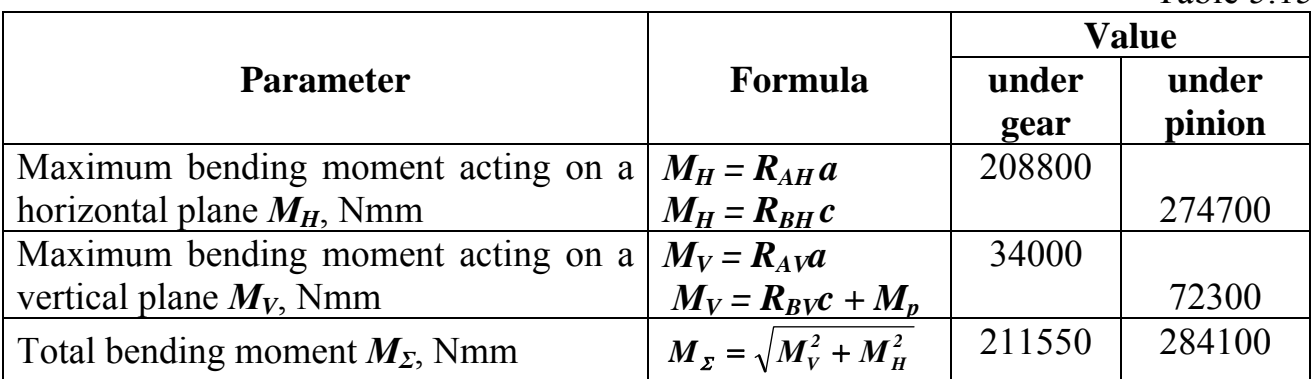

End of Tab. 5.15

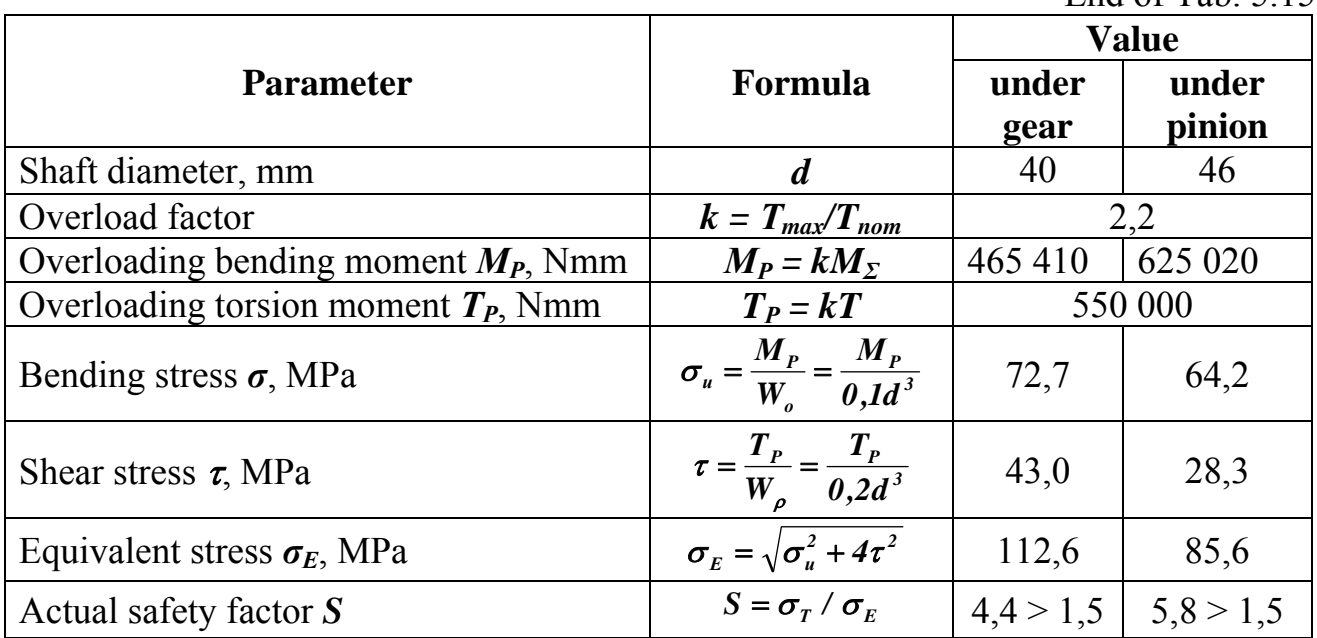

To calculate a shaft on fatigue endurance we must define actual safety factors on both normal bend stress (Tab. 5.16) and shear stress (Tab. 5.17) in the dangerous cross-section located in the middle of a gear hub.

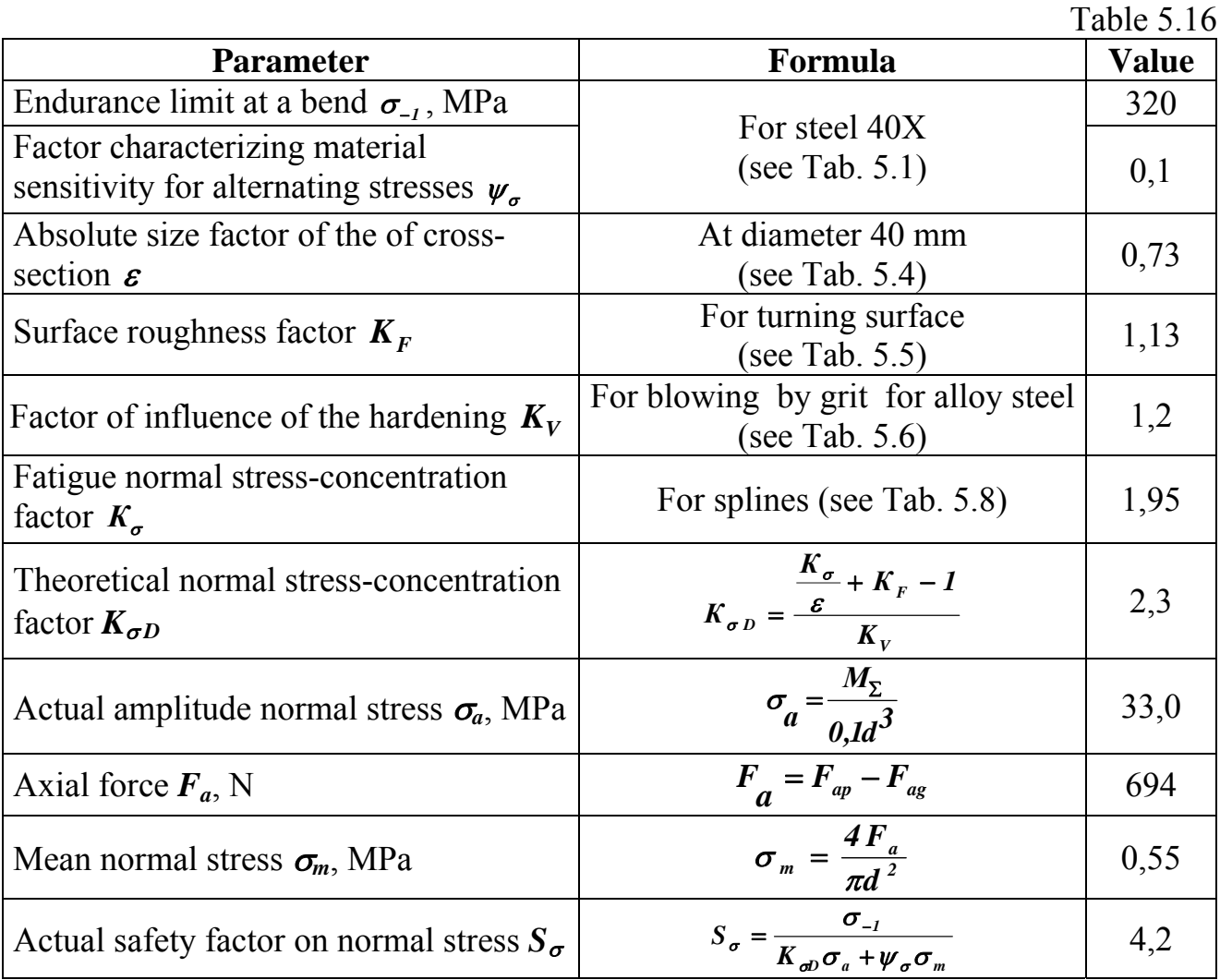

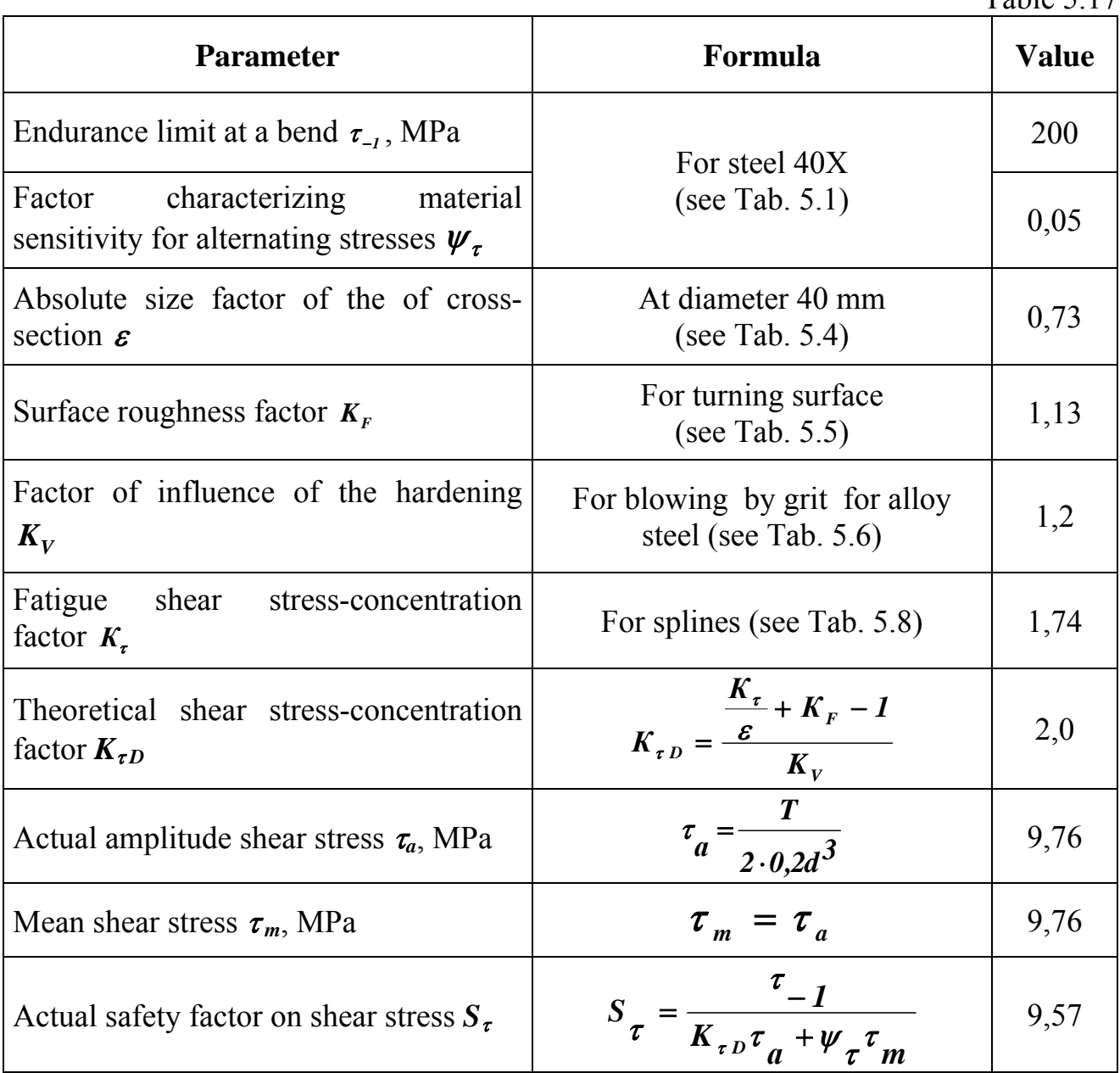

The integral safety factor of fatigue endurance at joint action of bending and torsion is calculated under the formula

$$
S = \frac{S_{\sigma} S_{\tau}}{\sqrt{S_{\sigma}^2 + S_{\tau}^2}} = \frac{4,2 \cdot 9,57}{\sqrt{4,2^2 + 9,57^2}} = 3,81.
$$

This one is more than allowable value  $[S] = 1,5...2,5$ .

#### **6. GENERATING OF THE GEARBOX ASSEMBLY DRAWING**

#### **6.1. Frame Designing**

After shafts' designing and calculation, we can create a frame. An example of the spur gearbox assembly is shown in Fig. 6.1, a, the bevel gearbox see in Fig. 6.1, b.

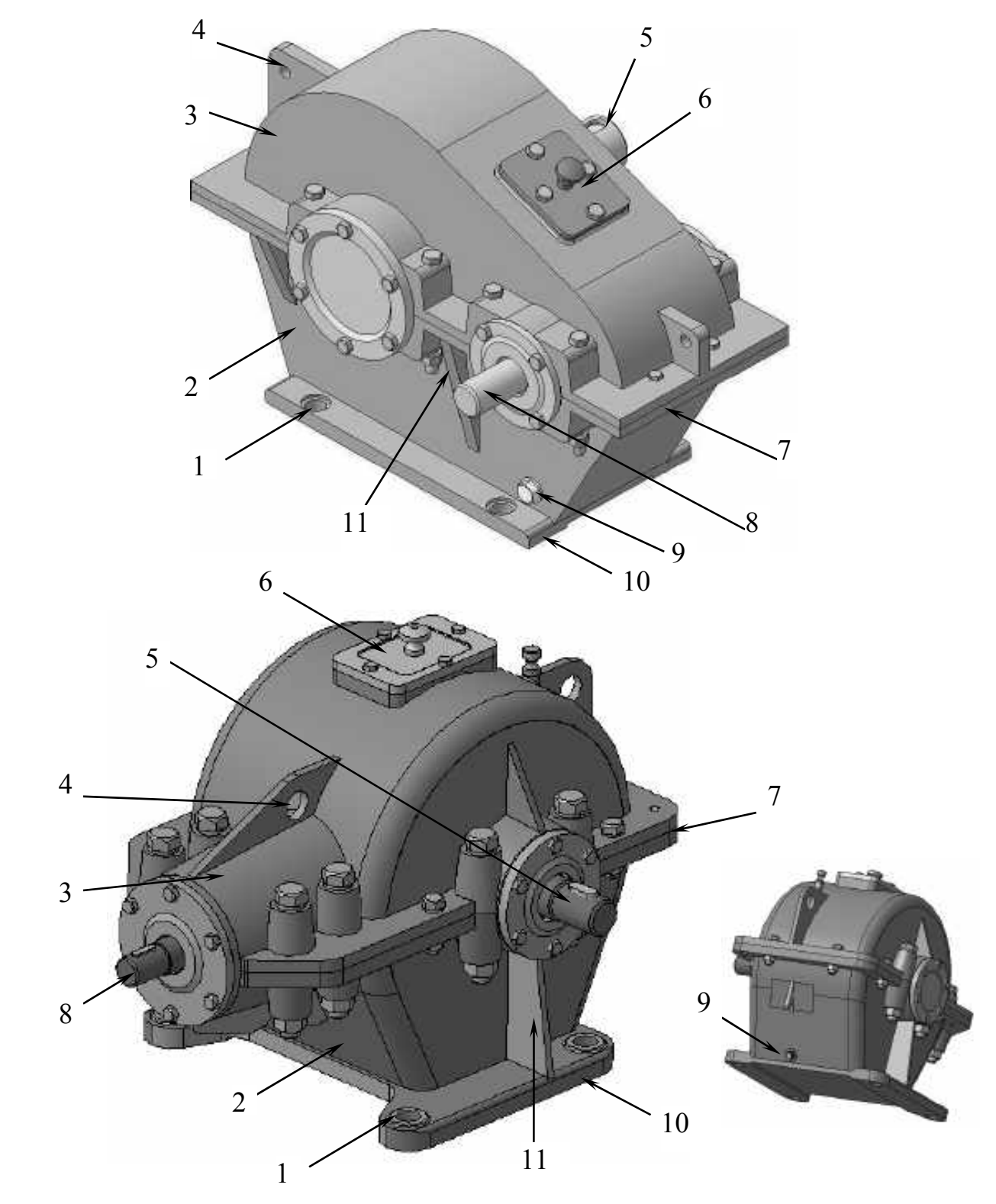

Fig. 6.1. Gearbox frame design:

1 – mounting bolt hole; 2 – case; 3 – cover; 4 – lifting eye; 5 – output shaft; 6 – inspection window; 7 – flange; 8 – input shaft; 9 – oil drain;  $10 -$  foot;  $11 -$  rib

The gearboxes of split type with radial assembly are usually used. Gears and bearings are mounted on the shafts separately outside, assembled radially in the gearbox and top cover 3 (see Fig. 6.1) is bolted in its position over the case 2.

The gearbox case executes the following functions:

– ensure input 8 and output 5 shaft relative positions and orientation;

– support shafts 8 and 5 and translating acting forces to the foot 10;

– ensure stiffness of casing due to enough wall thickness and ribs 11;

 – save gearbox inner space from outer dirt penetration and lubricant leakage by means of covers (as 3) and seals;

 – ensure containing of the sufficient amount of lubricant and sometimes taking part in lubrication process. The holes for filling with oil and oil draining 9 and oil level measuring devices should be provided;

– dissipate heat generated by gear friction;

– provide a safety and noise barrier;

– provide convenient access to internals for inspection and maintenance;

– Aesthetic benefits;

– fix gearbox on a baseplate by bolts through holes 1 in foot 10.

The normal method of fixing an enclosed gearbox is to mount it on a rigid horizontal baseplate designed to absorb vibration. There are a number of variations as listed below:

– foot mounted on vertical surfaces (Fig. 6.2, a);

– foot mounted below horizontal surface (Fig. 6.2, b);

– flange mounted onto the prime mover (Fig. 6.2, c).

When using a gearbox in a non-standard mounting position the lubrication system should be checked for suitability.

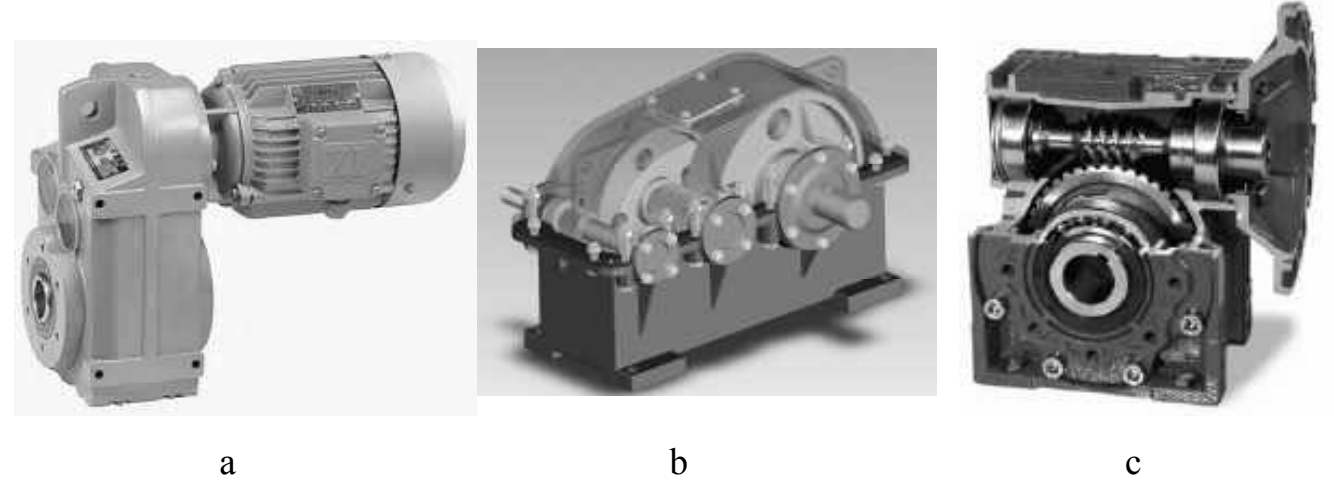

Fig. 6.2

The large gearbox casings are generally castings from cast iron or steel. Cast iron is a rigid material with excellent vibration damping properties.

To decrease weight, gearboxes used for the transmissions in vehicles are often made from cast aluminum or magnesium alloys. The tiny gearbox units are made from a variety of materials including cast zinc alloys.

To shape spur gearbox, let us combine designed above the input (see Fig. 3.14) and the output shafts (see Fig. 3.16) according to Fig. 2.9. See result in Fig. 6.3. Here shafts are placed on both sides of the gearbox, but their arrangement may be different according to project task.

Pay attention that two cylindrical pins were added. Their function is to guarantee coinciding of the bearings' axes and their seats' axes during seats' machining and the gearbox assembling. Accurate fixation is achieved with two pins located on the diagonal of the flange. Pin diameter 20-30 % less than the diameter of the clamping bolts.

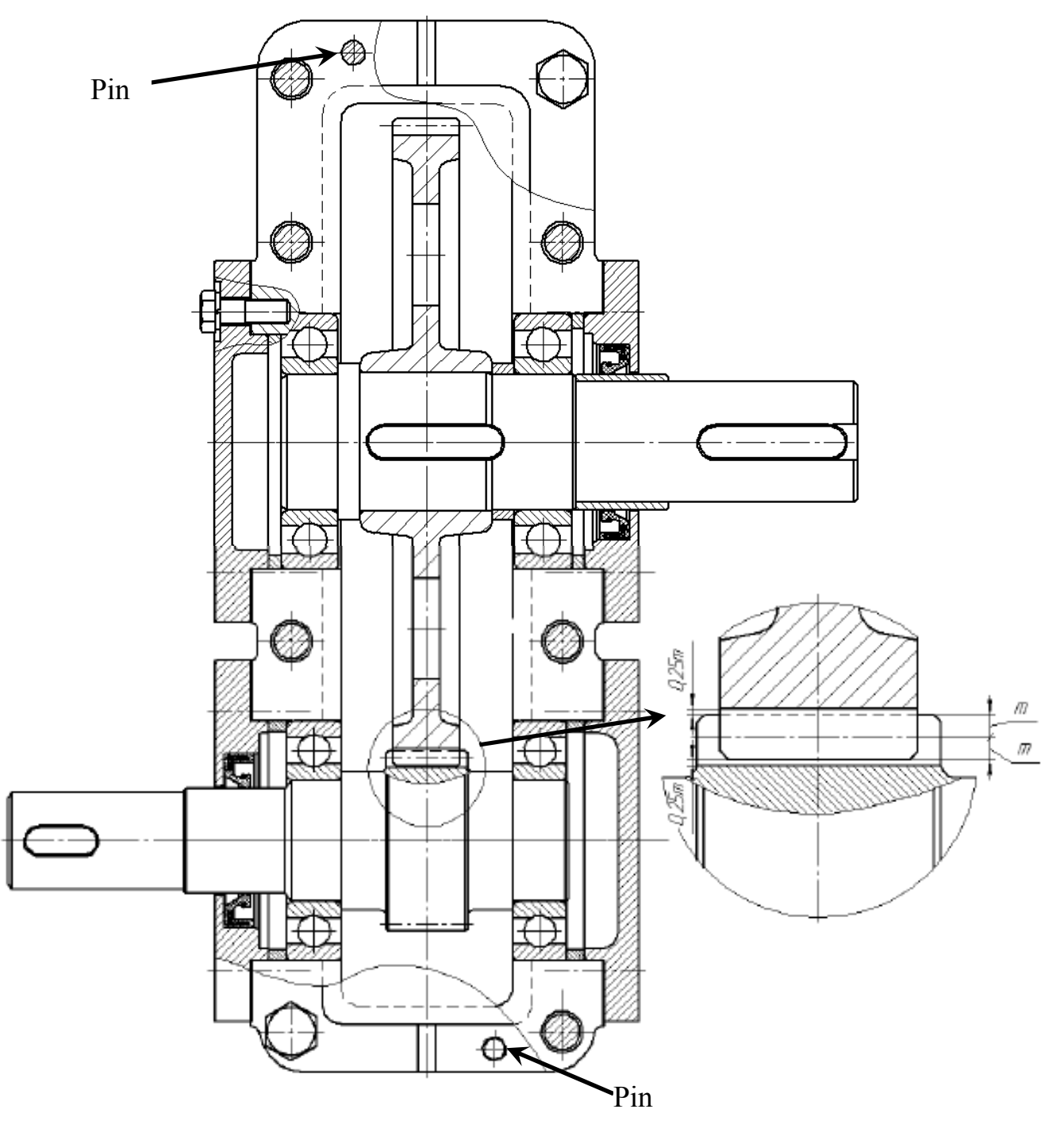

Let us obtain the gearbox second view. Fig. 6.3

1. Project wheels pitch and addendum diameters (Fig. 6.4, the drawing was turned counterclockwise). As a result, the pitch diameters have to touch each other in a point on the centerline.

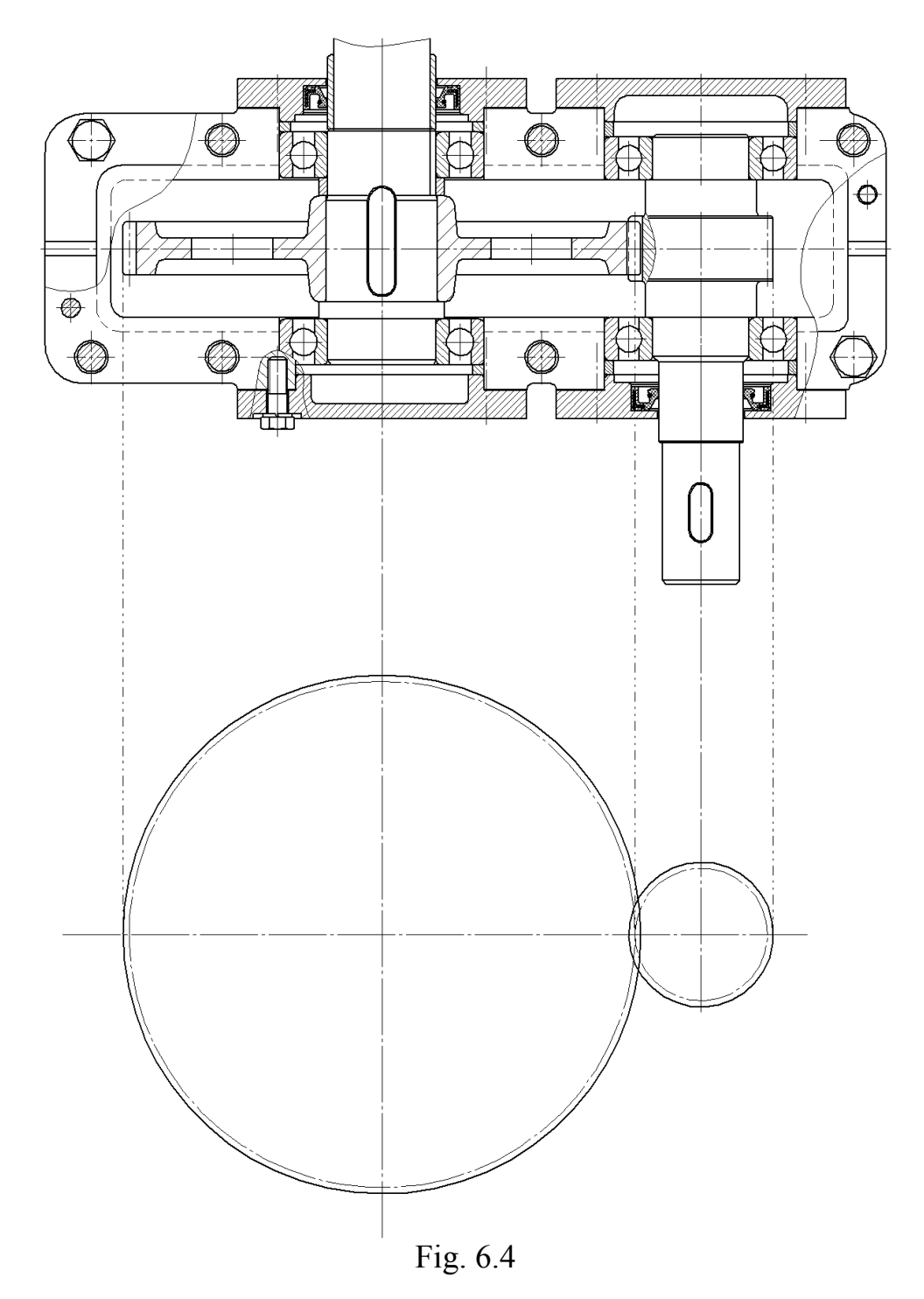

2. Draw the frame around the wheels (Fig. 6.5). Wall thickness is recommended more than 6 mm for casting, a gap 5…7 mm between rotating wheels and the closest frame element should also be ensured.

The minimum depth of dipping to an oil bath  $H_G$  has to be equal tooth total height (2,25*m*, where *m* is a module), the maximum is 1/3 of a gear radius.

The bath depth  $H_B$  should be enough to hold sufficient lubricant volume. The volume equals  $V = H_B W_B L_B$ , where  $W_B$  is the oil bath width,  $L_B$  is the bath length (see Fig. 6.5). At the same time, the volume is recommended 0,3…0,5 liter per 1 kW of transferred power. In our case  $V = 0.4 \cdot 5.5 = 2.2$  *l*. It is known, that 1 liter includes  $10^6$  mm<sup>3</sup>. Thus

$$
H_B = \frac{V}{W_B L_B} = \frac{2,2 \cdot 10^6}{70 \cdot 300} \approx 100 \text{ mm}.
$$

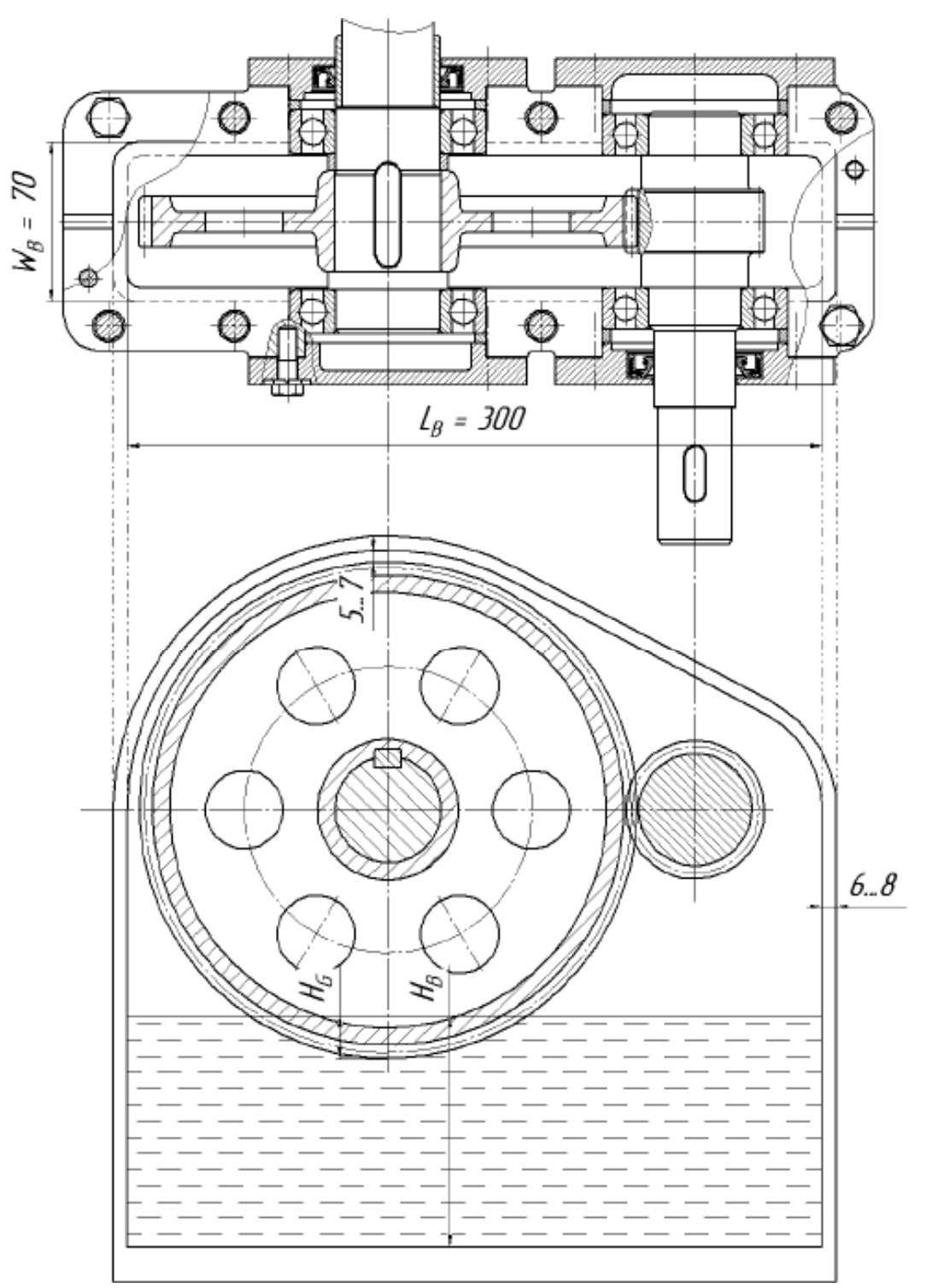

Fig. 6.5

3. Shape the flanges (Fig. 6.6). Flange thickness  $H_F$  is recommended  $(1...1,5)d_b$ , where  $d_b$  is the diameter of the bolts, clamping case and cover.

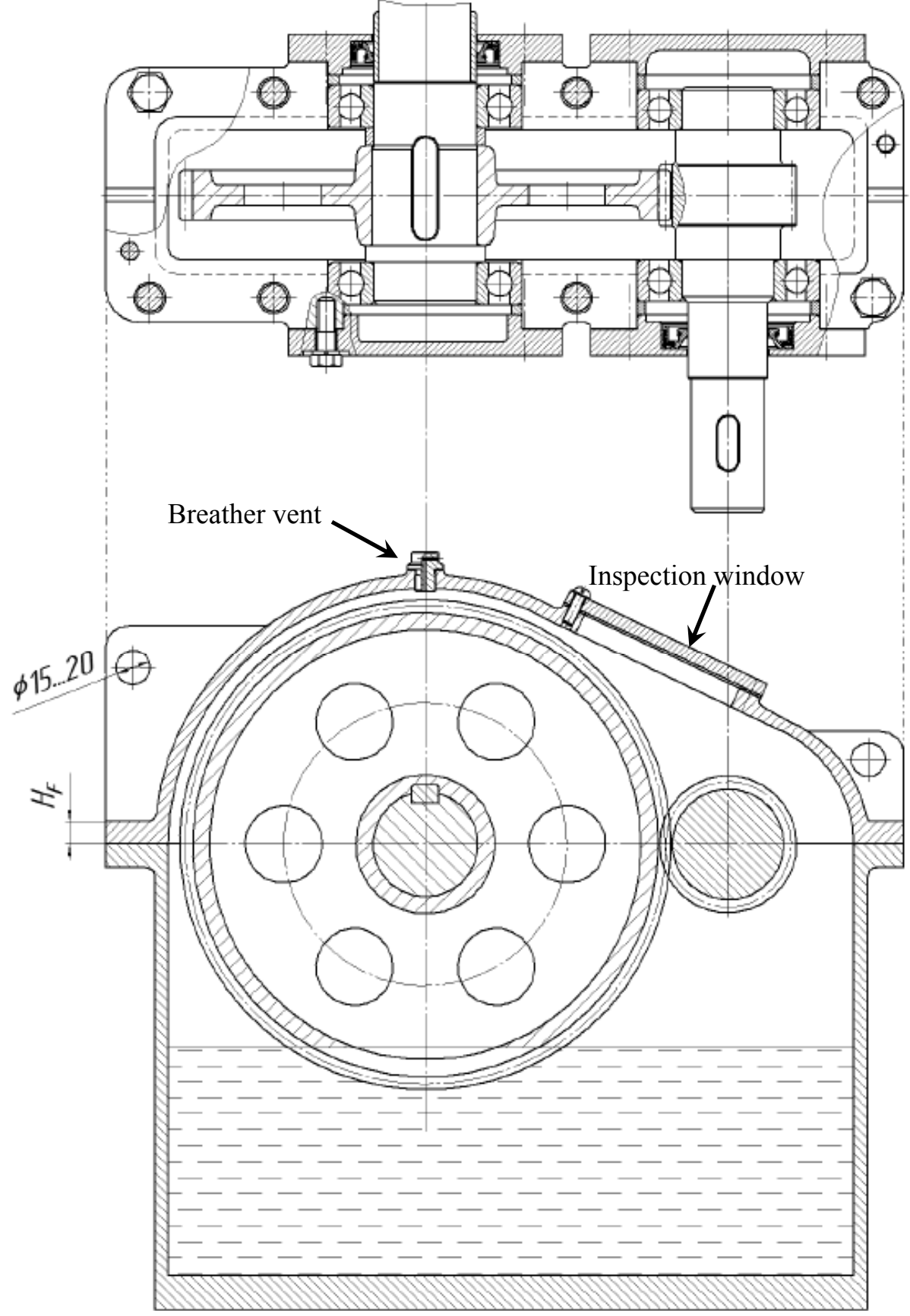

Fig. 6.6

4. Place bearing caps and bolts around the flanges (Fig. 6.7).

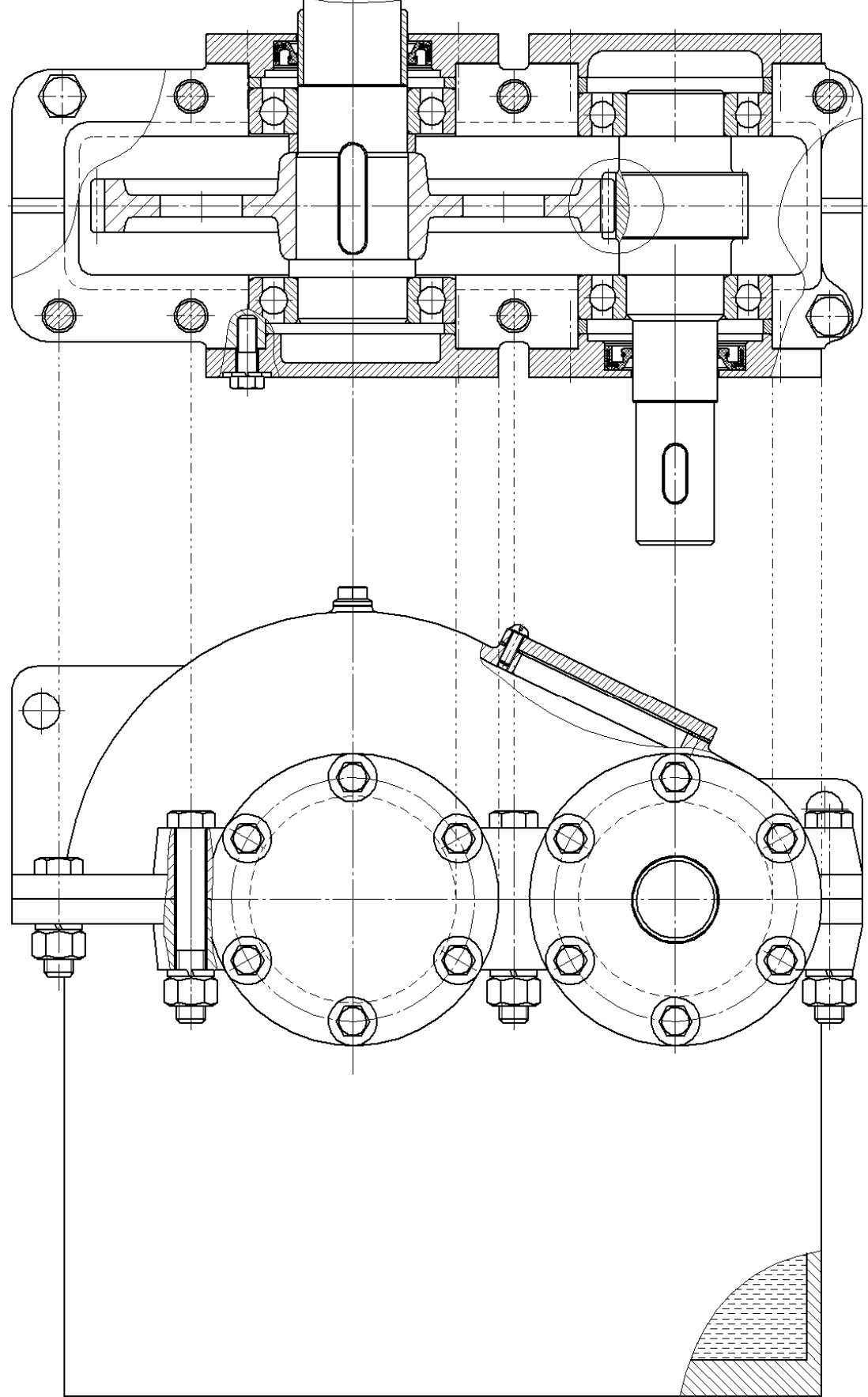

Fig. 6.7

 5. Add oil bleed plug to close oil drain hole, oil dipstick to measure lubricant level, ribs to increase frame stiffness and holes for bolts to retain gearbox on baseplate (Fig. 6.8).

 The rib thickness is usually made the same like a frame wall thickness, i.e. for cast iron 6…8 mm.

Bolt diameter may be calculated as

 $d_F = \sqrt[3]{4T_{out}} = \sqrt[3]{4 \cdot 194} = 9.2 \approx 10$ ,

but should not be smaller 12 mm. Diameter of a hole for fixing bolt is standard, it has to be 1 mm bigger than standard bolt diameter.

Oil bleed plug thread major diameter is recommended 16…20 mm.

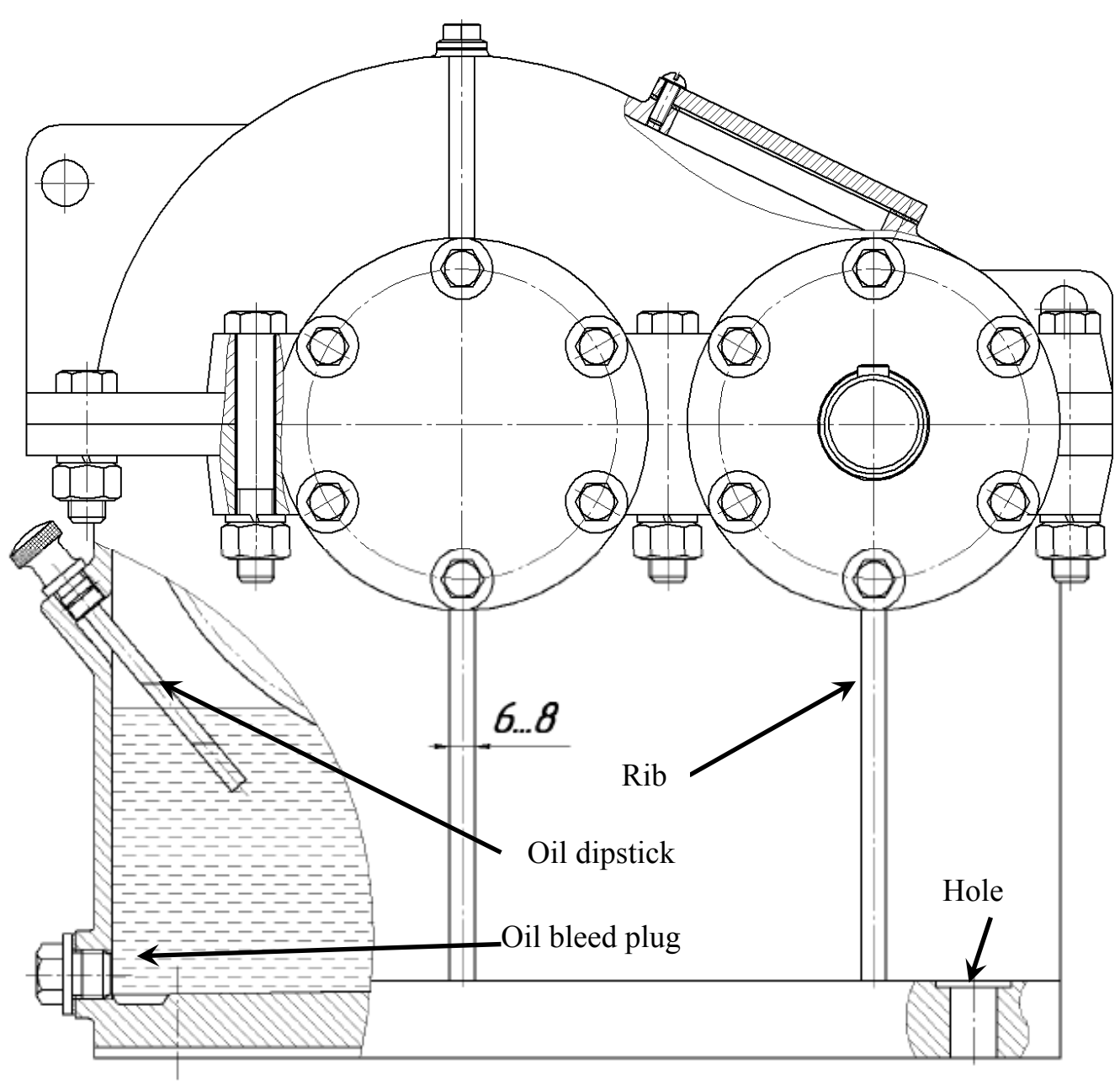

Fig. 6.8

In the same way, we can obtain the bevel gearbox frame (Fig. 6.9 and 6.10).

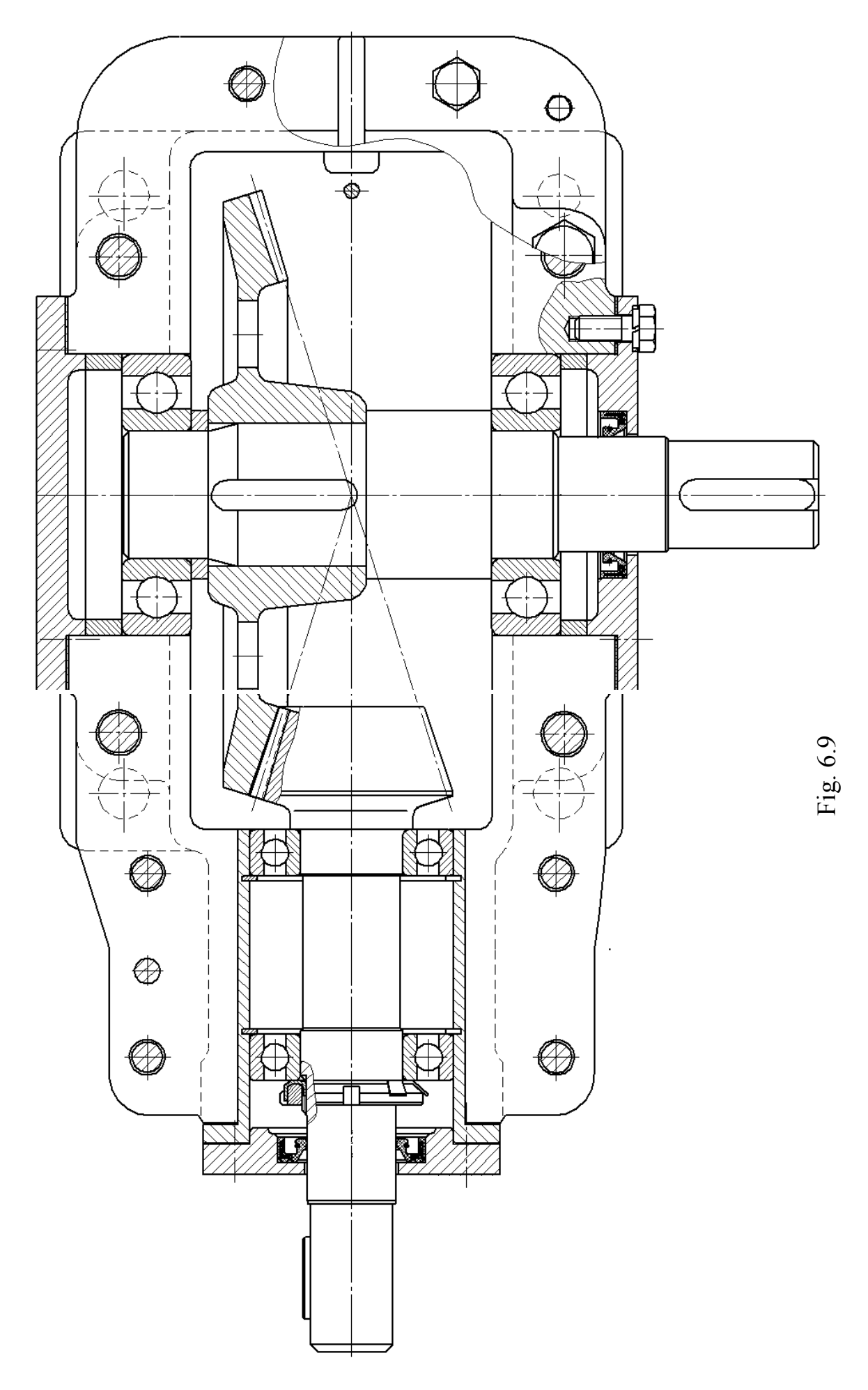

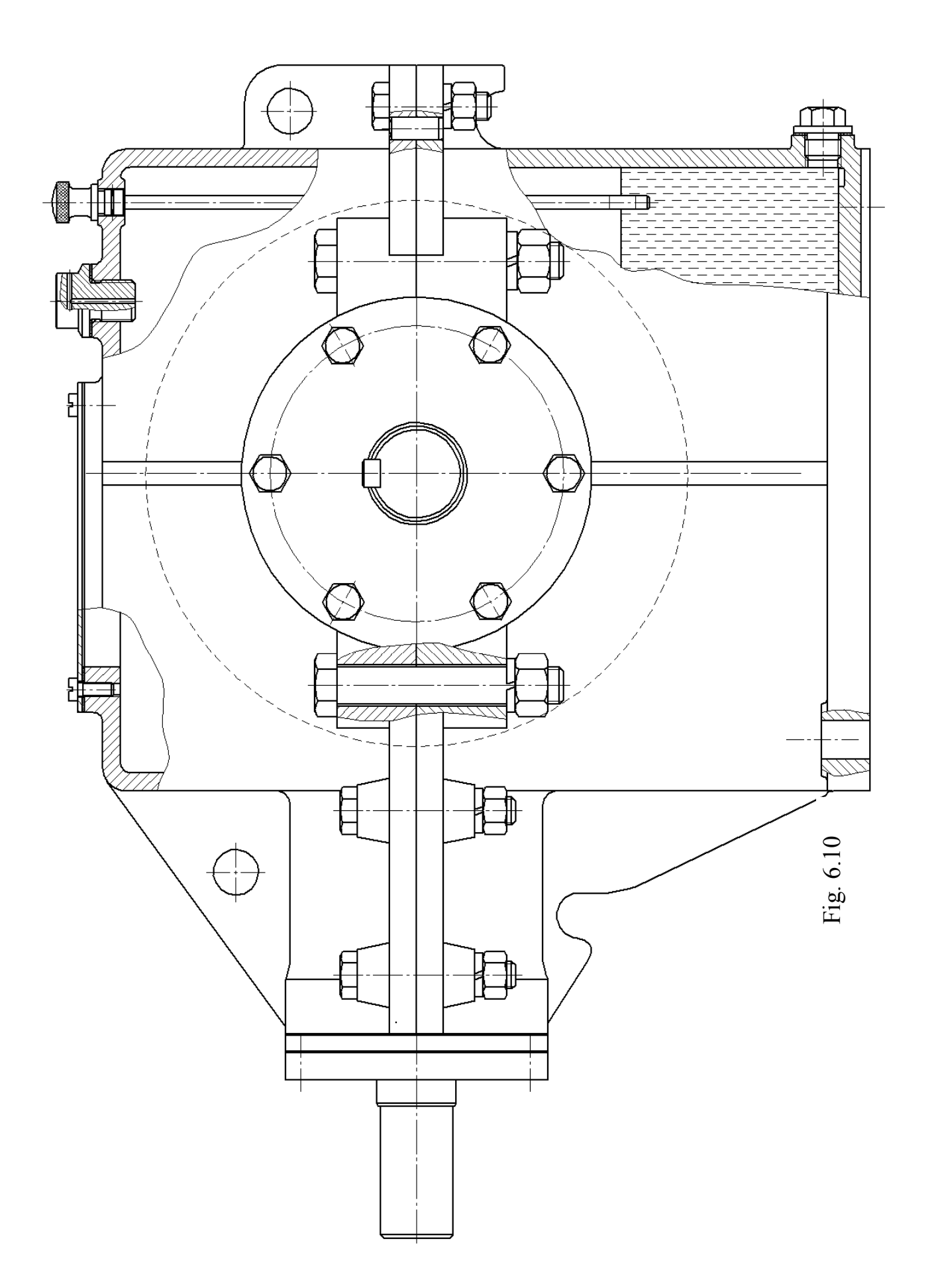

### **6.2. Dimensions in Assembly Drawing**

Three types of dimension are usually designated in assembly drawings:

– overall: total height, width and length of unit as a whole;

 – fits: nominal size and tolerances' combination for surfaces mating according to the drawing;

– conjunctive: those that are used to joint a unit to the other parts (driven machine, coupling, baseplate, foundation, etc.) or to describe unit elements orientation and position in space (center distance, height of an axis over a foot, etc.).

## **6.2.1. Selection of Fit in General**

When designing the fit itself, it is recommended to follow several principles:

– design a fit in a hole basis system (preferably) or in a shaft basis system;

– use hole tolerances greater or equal to the shaft tolerance;

– tolerances of the hole and shaft should not differ by more than two grades.

Depending on the mutual position of tolerance zones of the coupled parts, three **types** of fit can be distinguished:

– **clearance fit** (Fig. 6.11, a) is a fit that always enables a clearance between the hole and shaft in the coupling. The lower limit size of the hole is greater or at least equal to the upper limit size of the shaft, i.e. the shaft is always smaller than the hole;

 – **transition fit** (Fig. 6.11, b) is a fit where (depending on the actual sizes of the hole and shaft) both clearance and interference may occur in the coupling. Tolerance zones of the hole and shaft partly or completely interfere, the maximum clearance is positive and the minimum clearance is negative. Transition fits are used only for locating a shaft relative to a hole, where accuracy is important but either a clearance or an interference is permitted;

 – **interference fit** (Fig. 6.11, c) is a fit always ensuring some interference between the hole and shaft in the coupling. The upper limit size of the hole is smaller or at least equal to the lower limit size of the shaft, i.e. the shaft is always larger in diameter than the hole – parts must be assembled by pressure or heat expansion.

A sufficient fit can be selected in Tab. 6.1 (preferred fits are in bold). The list of recommended fits given here is for information only and cannot be taken as a fixed listing. The enumeration of actually used fits may differ depending on the type and field of production, local standards and national usage and last but not least, depending on the plant practices.

Properties and field of use of some selected fits are described in Tab. 6.1. When selecting a fit it is often necessary to take into account not only constructional and technological views, but also economic aspects. Selection of a suitable fit is important particularly in view of those measuring instruments, gauges and tools, which are implemented in the production. Therefore, follow proven plant practices when selecting a fit.

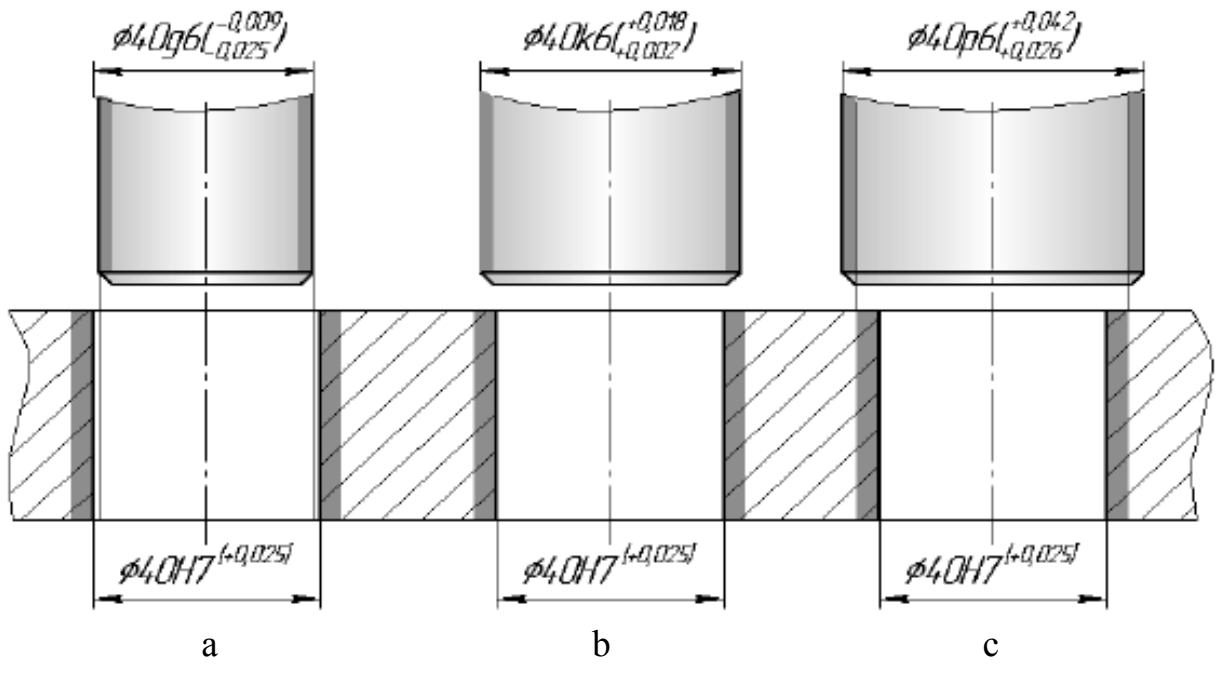

Fig. 6.11

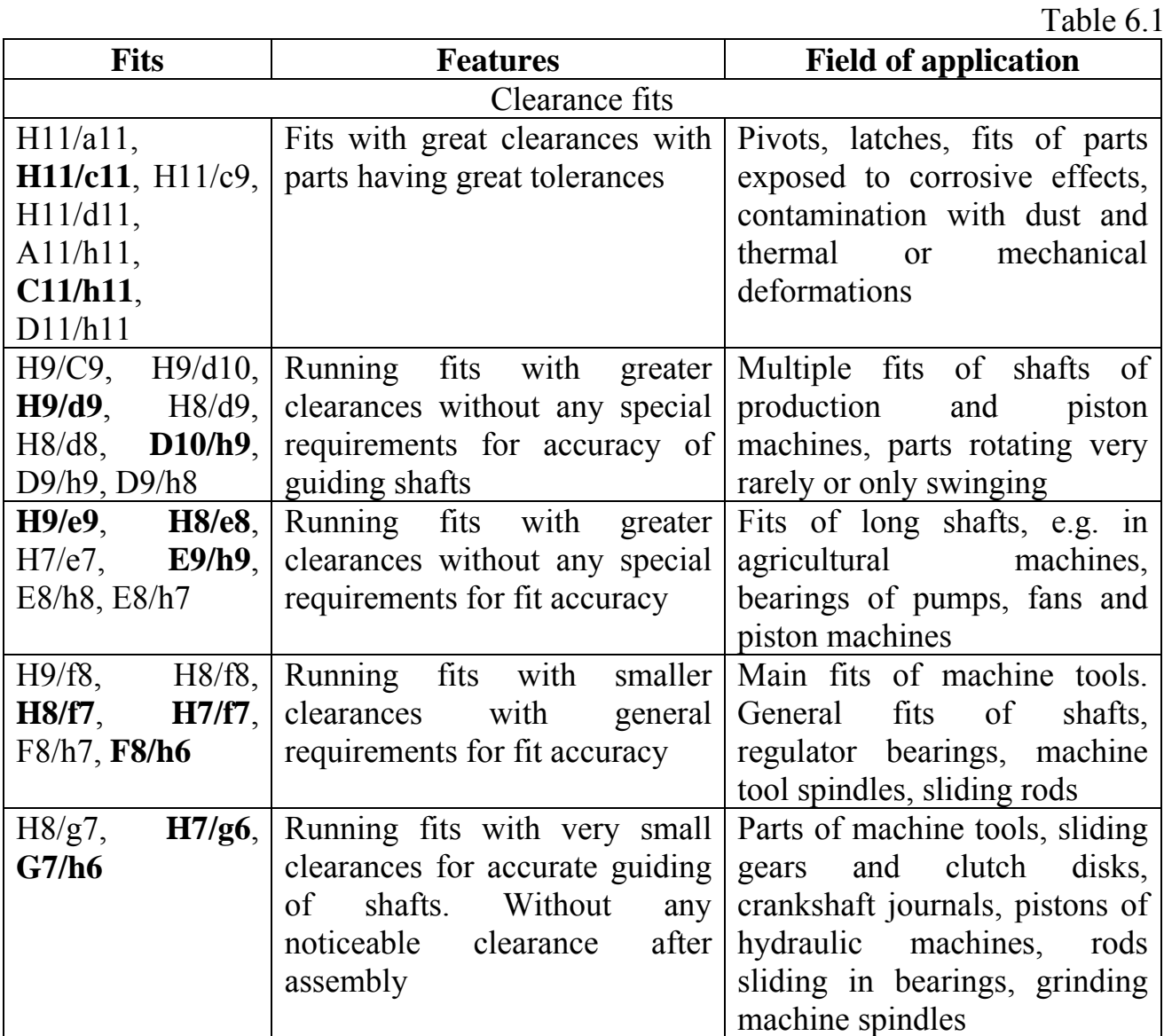

End of Tab. 6.1

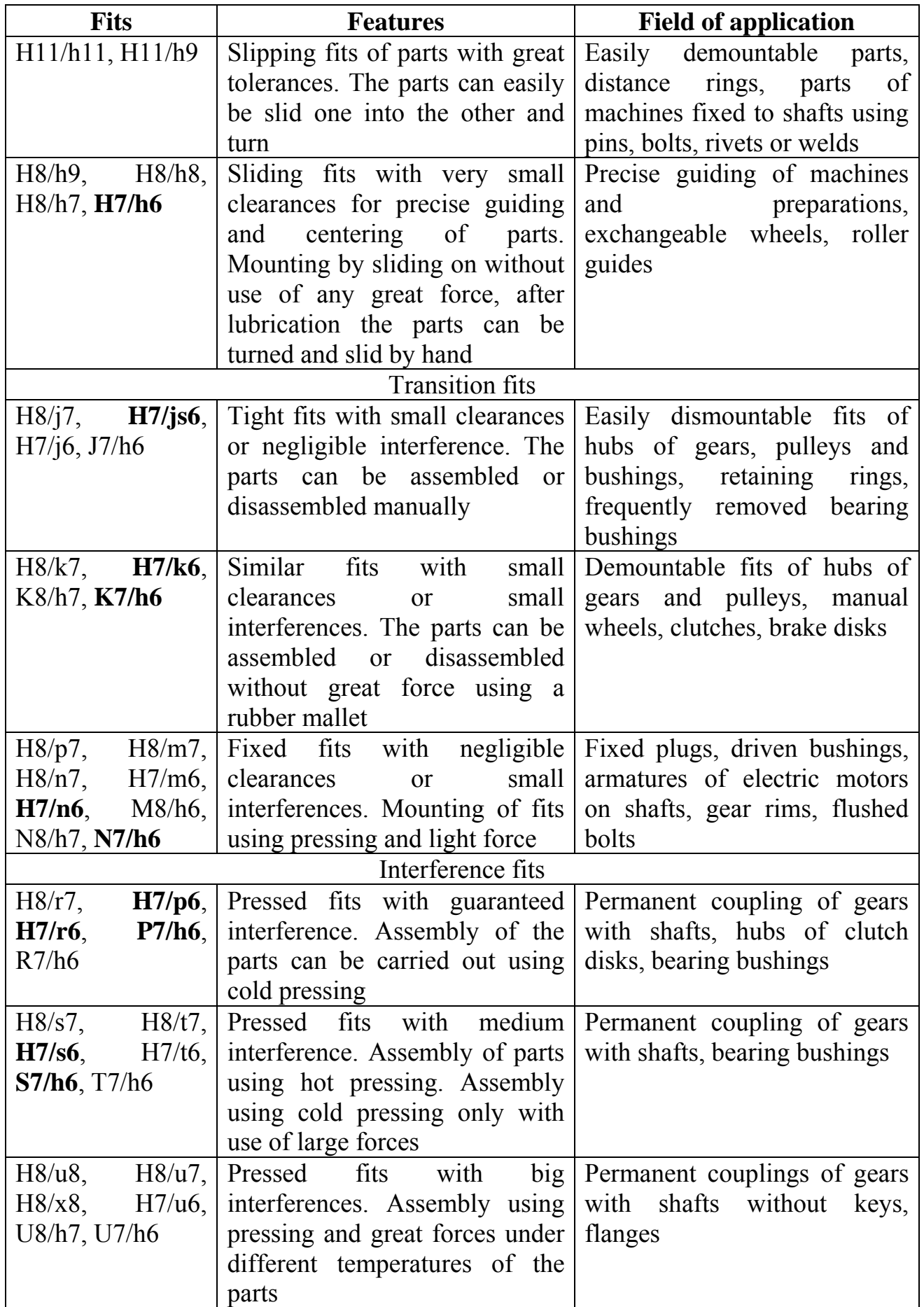

Fit selection for bearings has a number of specific features. The main requirements are:

1. Adjust shaft and frame dimensions to standard bearing.

2. Ensure fixed conjunction for a rotating bearing race, or a small gap or very slight tightness for a fixed one.

3. The stronger load the tighter fit. The installations should be less tight for high-speed mechanisms.

4. Roller bearings should be tightened greater than ball bearings. Radial-thrust bearings are tighter than radial. Large bearings are tighter than medium and small ones.

Bearing diameter tolerances are marked with letter *L* for the inner race and *l* for the outer one in combination with the degree of accuracy: *L0*, *L6*, *l0*, *l6*. Tolerances zones of the races are lower the nominal size (Fig. 6.12). This state should be taken into account when the fit is selected (Tab. 6.2).

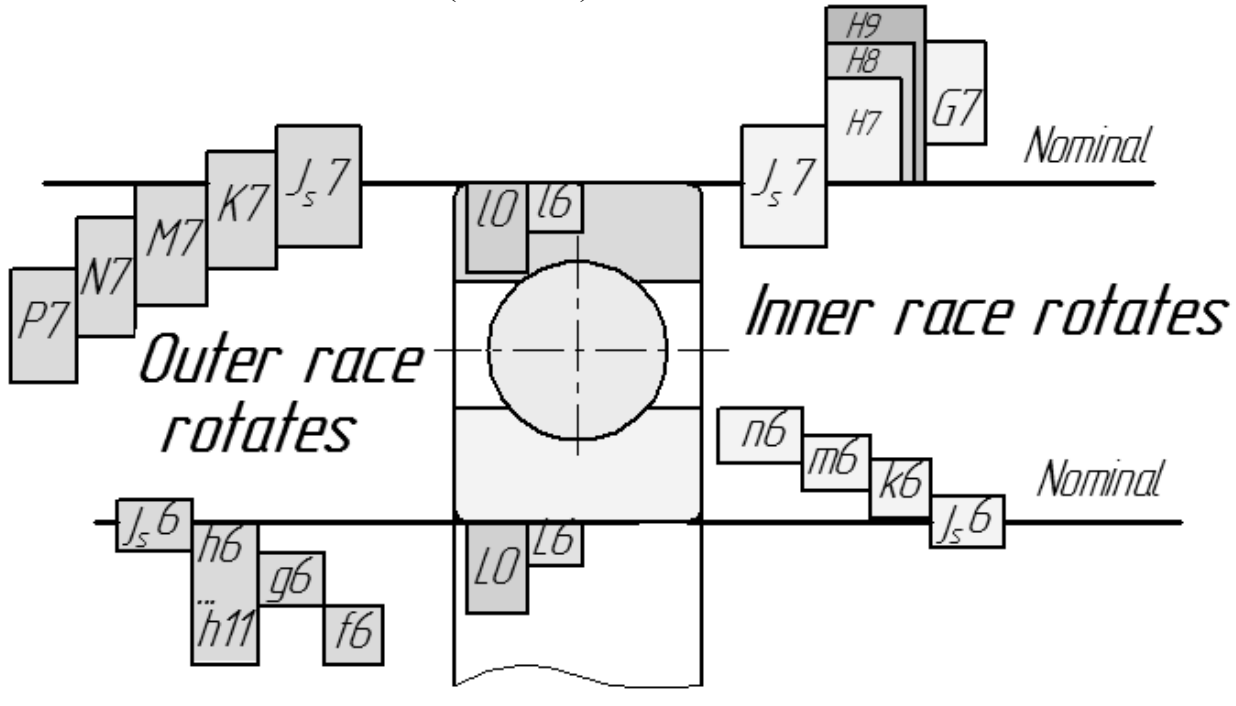

Fig. 6.12

Table 6.2

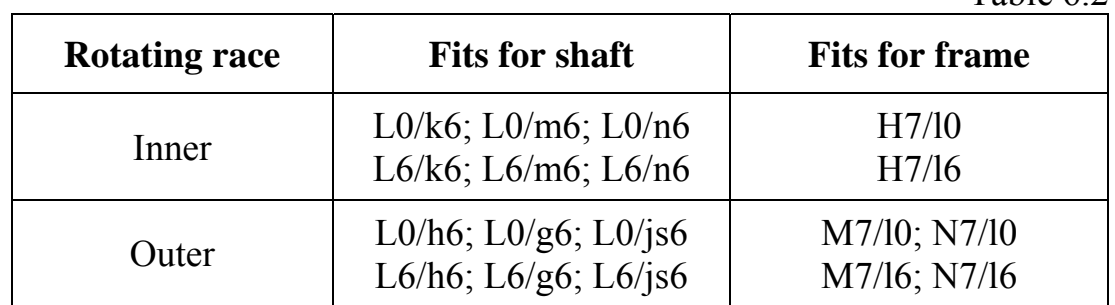

See an example of the gearbox assembly drawing with dimensions in Fig. 6.13 and 6.14.

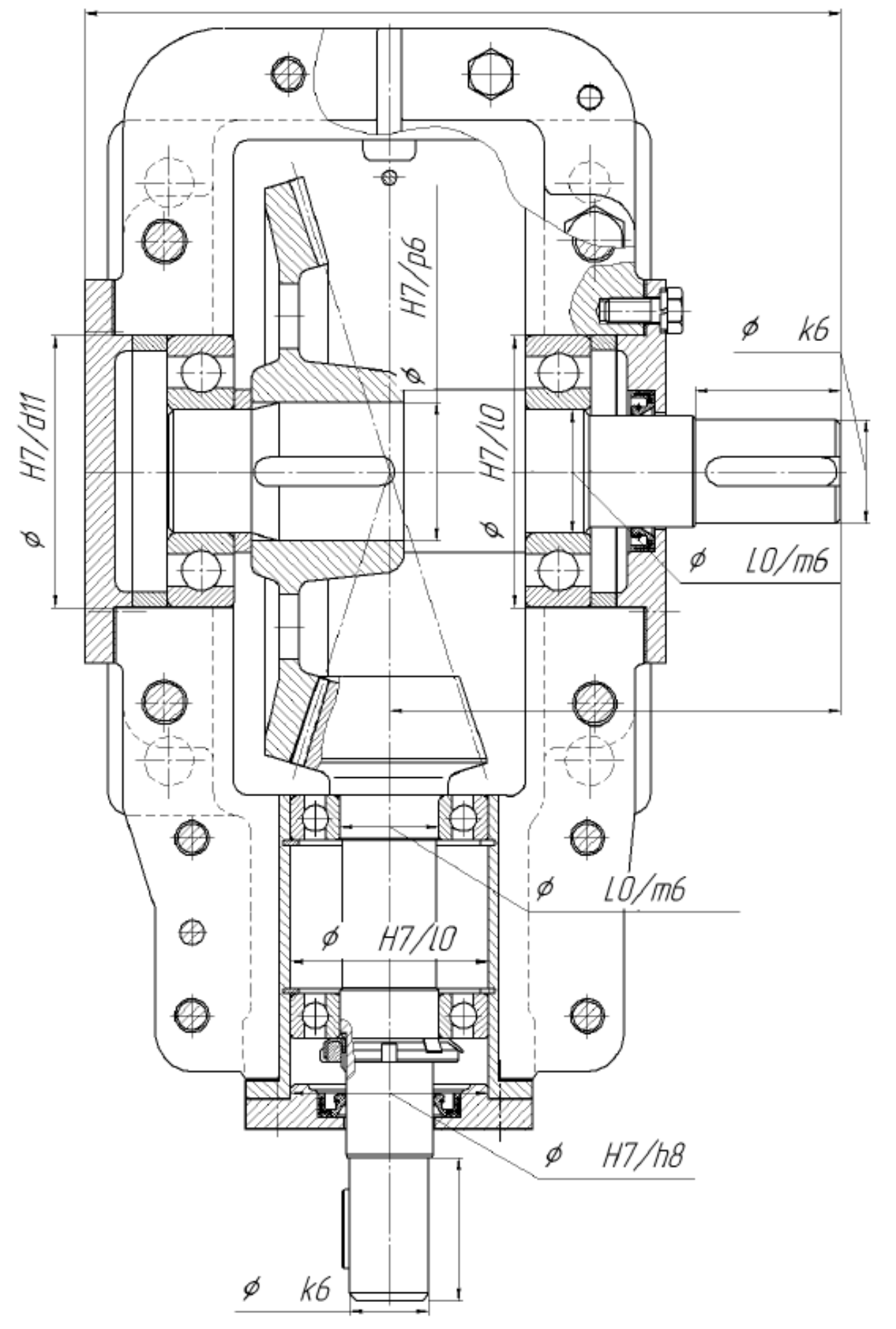

Fig. 6.13

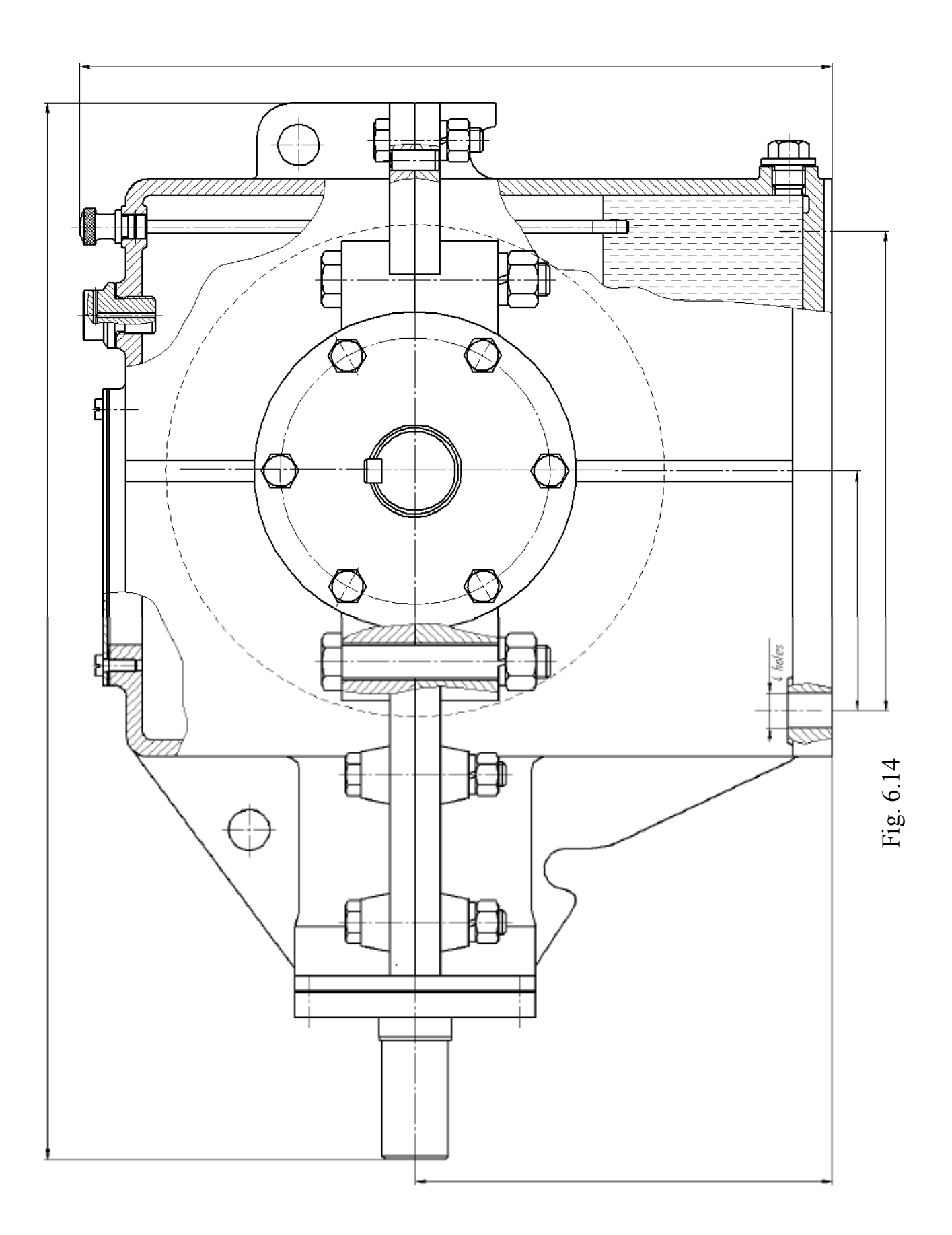

### **7. GENERATING OF ELEMENT WORKING DRAWING**

### **7.1. General States**

Drawings of the individual parts are called piece part drawings, part drawings, or detail drawings. Detail drawings contain all of the necessary information to manufacture any specific part being created for a product or design. The information provided on detail drawings includes:

– all necessary drawing views and information to fully define the part shape. The number of an element projections, sections and species should be sufficient to make the element clear as a whole. On the main view, part should be placed in a position where most of its surfaces will be processed on, or a its axis is parallel to the drawing stamp;

– dimensions that can be specified in a drawing;

– tolerances specified in a drawing could be clearly understood;

– the material for the manufactured part;

– any general or specific notes including heat treatment, painting, coatings, hardness, pattern number, estimated weight, and surface finishes, such as maximum roughness.

The number of dimensions, tolerances, tolerances of form and arrangement of surfaces and their roughness should be **minimal** and **sufficient** for the manufacturing and part inspection.

Working drawings may be on more than one sheet and may contain written instructions called specifications.

Working drawing quality influences on cost and quality of designed machine as a whole.

### **7.2. Dimensions and Tolerances**

Parts of a machine are designed in order to make a function. The working parts have a definite relationship with each other: free rotation, free longitudinal movement, clamping action, permanent fixed position. Precision is the degree of accuracy necessary to ensure the functioning of a part as intended.

There are two types of surfaces (Fig. 7.1):

1) non-mating parts – left either in their original rough-cast form or after draft machining;

2) mating parts – are machined to proper smoothness and must be accurate and at correct position relatively to each other.

It is principally impossible to produce machine parts with absolute dimensional accuracy. In fact, it is not necessary or useful. It is quite sufficient that the actual dimension of the part is found between two limit dimensions and a permissible deviation is kept with production to ensure correct functioning of engineering products.

The required level of accuracy of production of the given part is then given by the dimensional tolerance which is prescribed in the drawing. The production accuracy is prescribed with regards to the functionality of the product and to the economy of production as well.

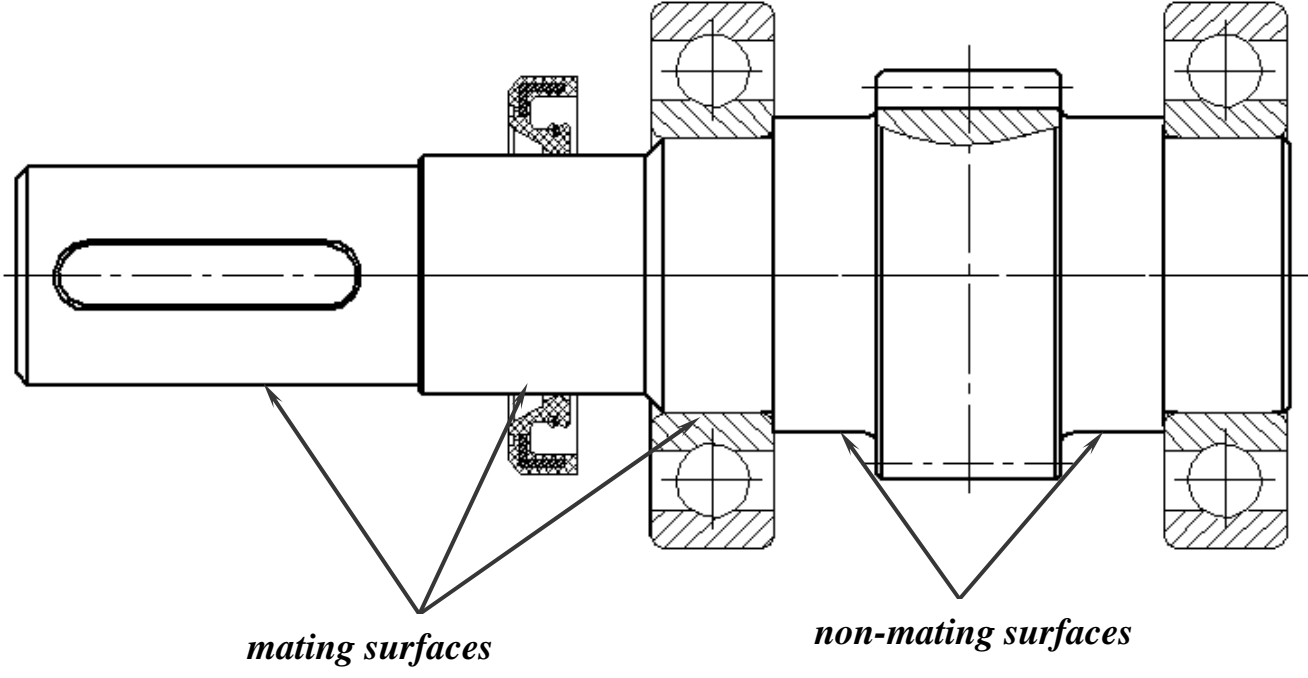

Fig. 7.1

In an assembly process the degree of «clearance» or «tightness» desired between mating parts is important. So greater manufacturing precision is required for these surfaces. However because of impossibility to make a distance to an absolute size some variation must be allowed.

Tolerance is the allowable variation for any given size in order to achieve a proper function.

The system of tolerances and fits ISO can be applied in tolerances and deviations of smooth parts and for fits created by their coupling. It is used particularly for cylindrical parts with round sections. Tolerances and deviations in this standard can also be applied in smooth parts of other sections. Similarly, the system can be used for coupling (fits) of cylindrical parts and for fits with parts having two parallel surfaces (e.g. fits of keys in grooves).

The term "**shaft**", used in this standard has a wide meaning and serves for specification of all outer elements of the part, including those elements which do not have cylindrical shapes. Also, the term "**hole**" can be used for specification of all inner elements regardless of their shape.

**Basic size** is the size whose limit dimensions are specified using the upper and lower deviations. In case of a fit, the basic size of both connected elements must be the same.

**The tolerance of a size** is defined as the difference between the upper and lower limit dimensions of the part. In order to meet the requirements of various production branches for accuracy of the product, the system ISO implements 20 grades

of accuracy. Each of the tolerances of this system is marked "IT" with attached grade of accuracy (IT01, IT0, IT1...IT18).

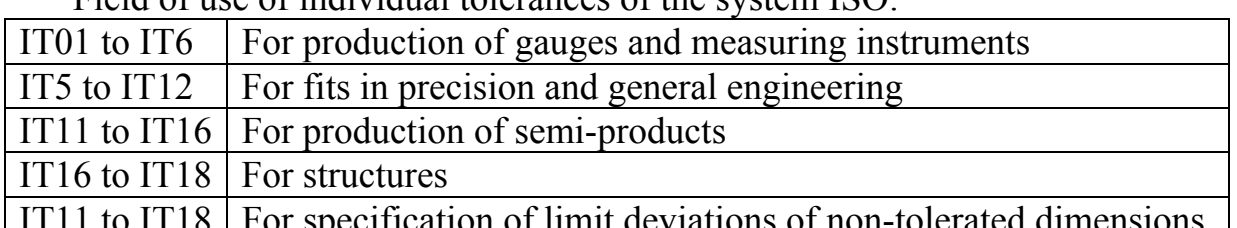

Field of use of individual tolerances of the system  $ISO<sup>+</sup>$ 

IT11 to IT18  $\vert$  For specification of limit deviations of non-tolerated dimensions

Note: When choosing a suitable dimension it is necessary to also take into account the used method of machining of the part in the production process.

**The tolerance zone** is defined as a zone limited by the upper and lower limit dimensions of the part. The tolerance zone is therefore determined by the amount of the tolerance and its position related to the basic size. The position of the tolerance zone, related to the basic size (zero line), is determined in the ISO system by a so-called basic deviation. The system ISO defines 28 classes of basic deviations for holes and shafts. These classes are marked by capital letters for holes (A, B, C, ... ZC) and by lower case letters for shafts (a, b, c, ... zc) (Fig. 7.2). The tolerance zone for the specified dimensions is prescribed in the drawing by a tolerance mark, which consists of a letter marking of the basic deviation and a numerical marking of **the tolerance grade** (e.g. H7, H8, D5, h7, h6, g5, etc.).

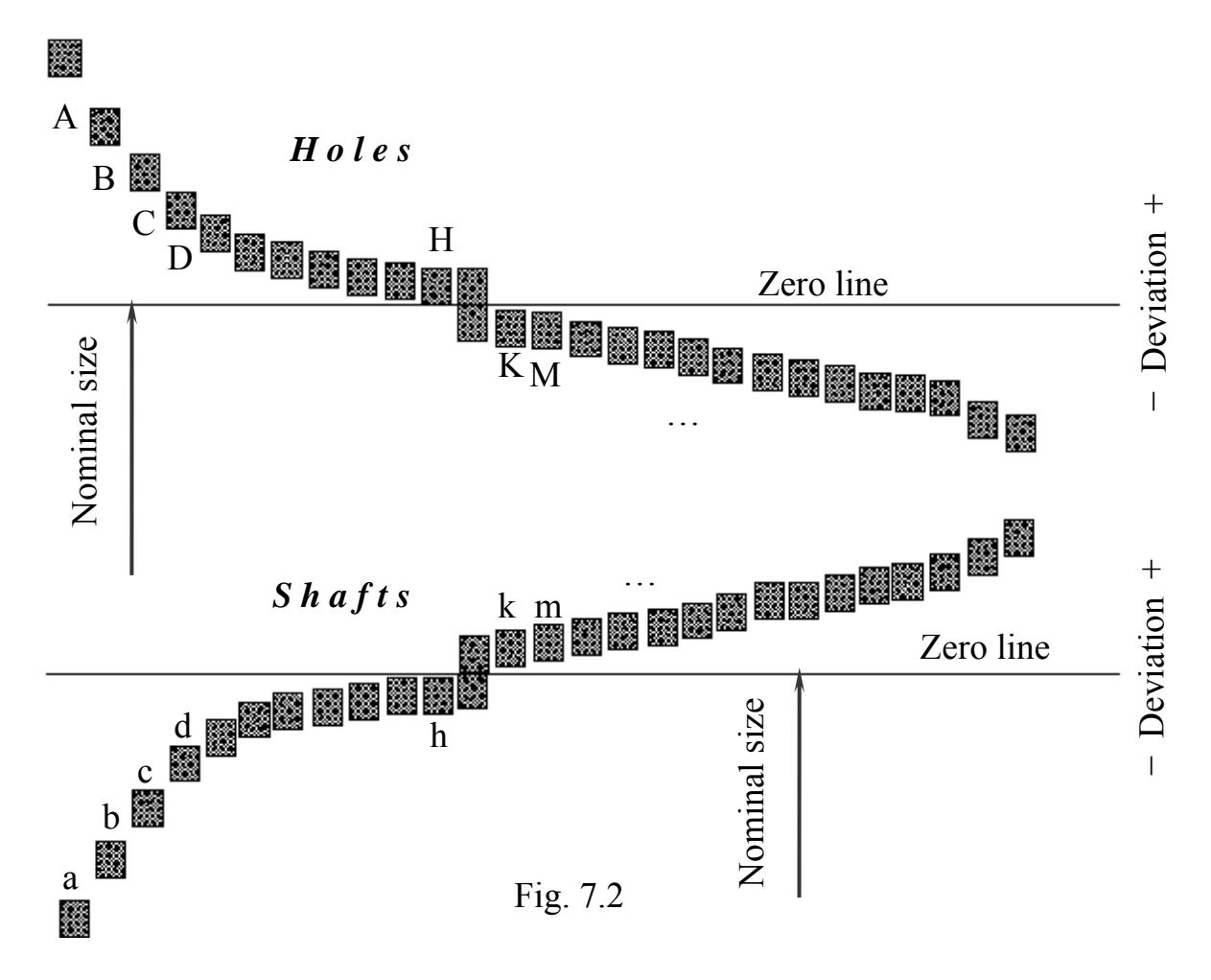

Though the general sets of basic deviations (marked by letter) and tolerance grades (IT1 ... IT18) can be used for prescriptions of tolerance zones by their mutual combinations, in practice only a limited range of tolerance zones is used. An overview of tolerance zones for general use can be found in the following tables (Tab. 7.1 for shafts, Tab. 7.2 for holes; preferred zones are in bold). The tolerance zones not included in these tables are considered as special zones and their use is recommended only in technically well-grounded cases.

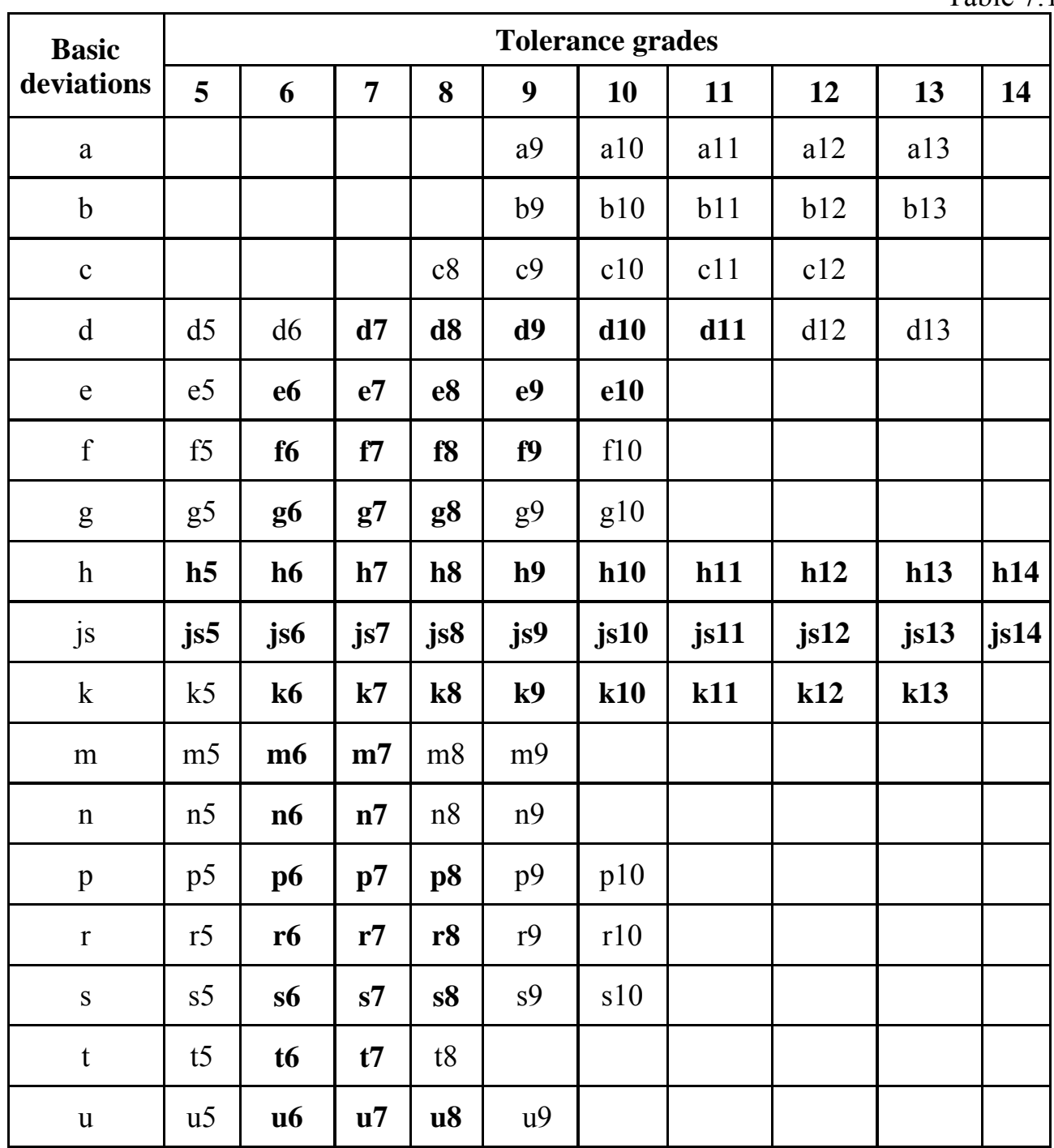

Table 7.2

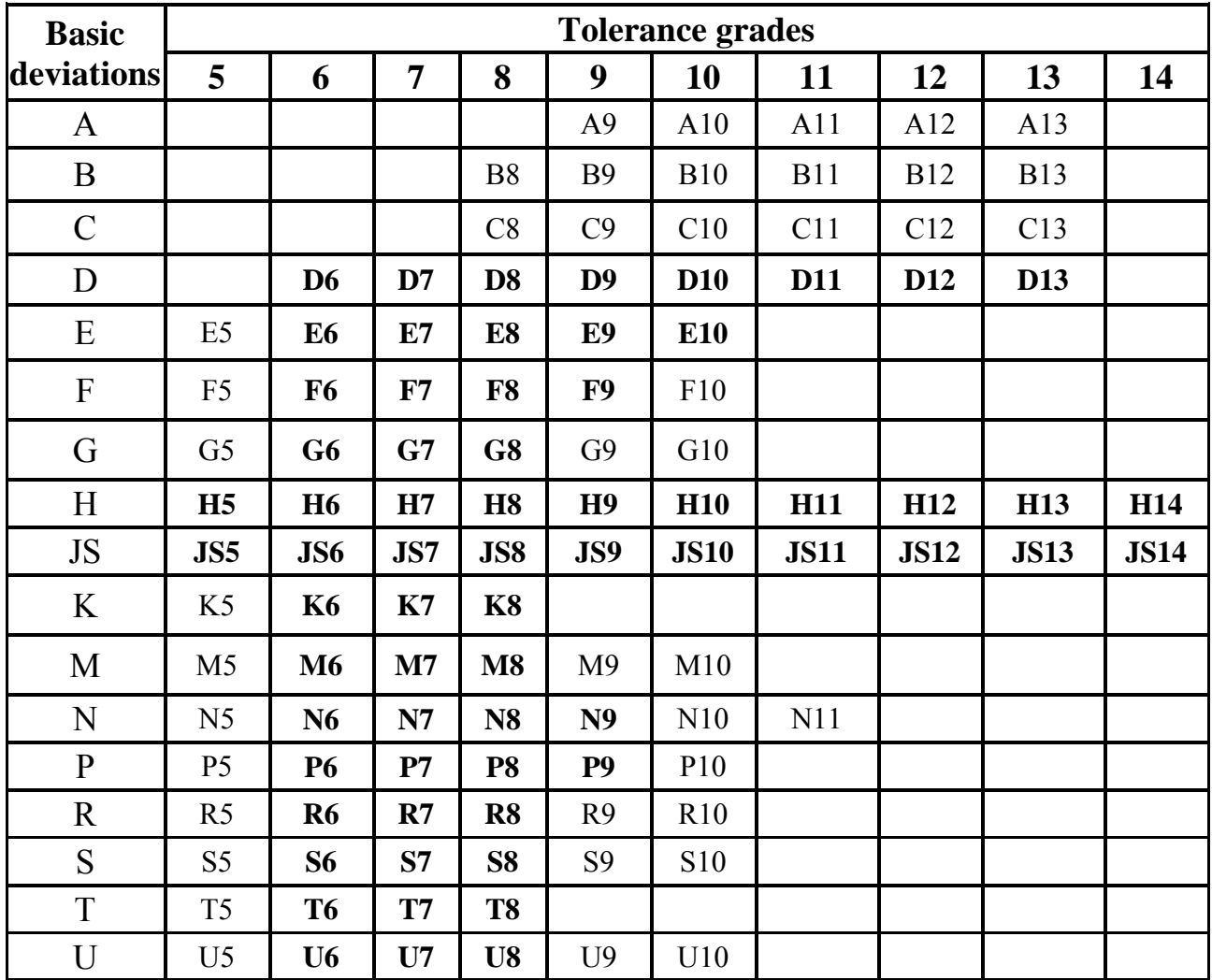

There are some standard fundamental rules that need to be applied:

1. **All dimensions** must have a tolerance. Every feature on every manufactured part is a subject to variation, therefore, the limits of allowable variation must be specified. Plus and minus tolerances may be applied directly to dimensions or applied from a general tolerance block or general note.

Tolerances are specified in a drawing using toleranced dimensions. For those dimensions that are not specifically toleranced, a general tolerance note is used. The only exceptions are for dimensions marked as minimum, maximum, stock or reference (reference dimension is usually used for information purposes only, it does not govern production or inspection operations).

2. Dimensioning and tolerancing shall completely define the **nominal** geometry and **allowable** variation. Measurement and scaling of the drawing is not allowed except in certain cases.

3. Engineering drawings define the requirements of finished (complete) parts. Every dimension and tolerance required to define the finished part shall be shown on the drawing. If additional dimensions would be helpful, but are not required, they may be marked as reference.

Dimensions should be applied to features and arranged in such a way as to represent the function of the features. Additionally, dimensions should not be subject to more than one interpretation.

Descriptions of manufacturing methods should be avoided. The geometry should be described without explicitly defining the method of manufacture.

If certain sizes are required during manufacturing but are not required in the final geometry (due to shrinkage or other causes) they should be marked as nonmandatory.

All dimensioning and tolerancing should be arranged for maximum readability and should be applied to visible lines in true profiles.

#### **7.3. Roughness**

In accordance with standard values in these ranges is provided from the series: 12.5; 10; 8; 6.3; 5; 4; 3,2; 2.5; 2; 1,6; 1.25; 1,0; 0.8; 0.63.

Working surface roughness of the **gear wheels** is shown in Tab. 2.7.

For the hub inner hole the following values of the roughness parameter  $\mathbf{R}_a$  are appointed: for shaft diameter less than  $80 \text{ mm} - 2,5...3,2$ ;  $80 \text{ mm}$  and more  $-3,2...6,3$ .

For top land surface and base side face surfaces,  $\mathbf{R}_a$  is selected depending on the accuracy of the product and may be equal 1,6...6,3.

For gear wheel free surfaces  $-R_a$  6,3...12,5.

Working surface roughness of a **shaft** and housing at the **bearing seats** is shown in Tab. 7.3.

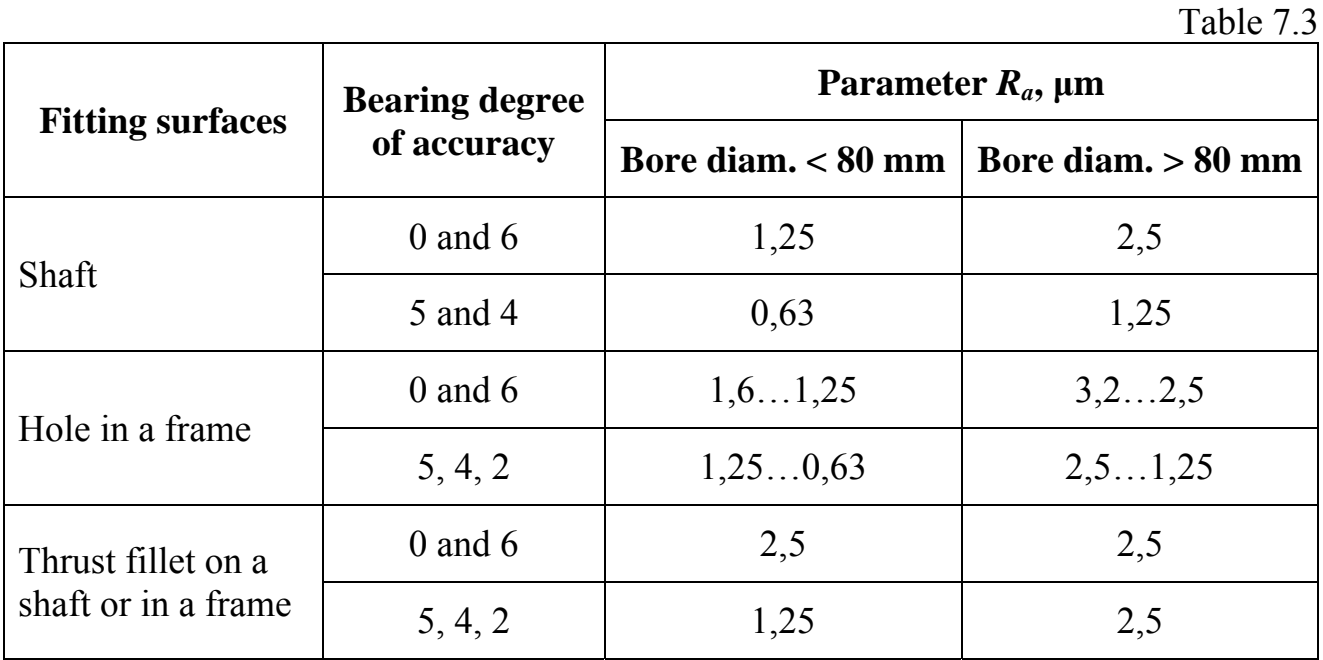

Shaft surface roughness under a **rubber oil seal** depends on the shaft peripheral velocity: up to 3 m/s  $R_a = 0.8...1,25$ ; in case of 3...5 m/s  $R_a = 0.32...0,63$ ; more than 5 m/s –  $\mathbf{R}_a = 0, 1...0, 25$ . To obtain such roughness the shaft surface has to be polished. Roughness of the other surfaces see in Tab. 7.4.

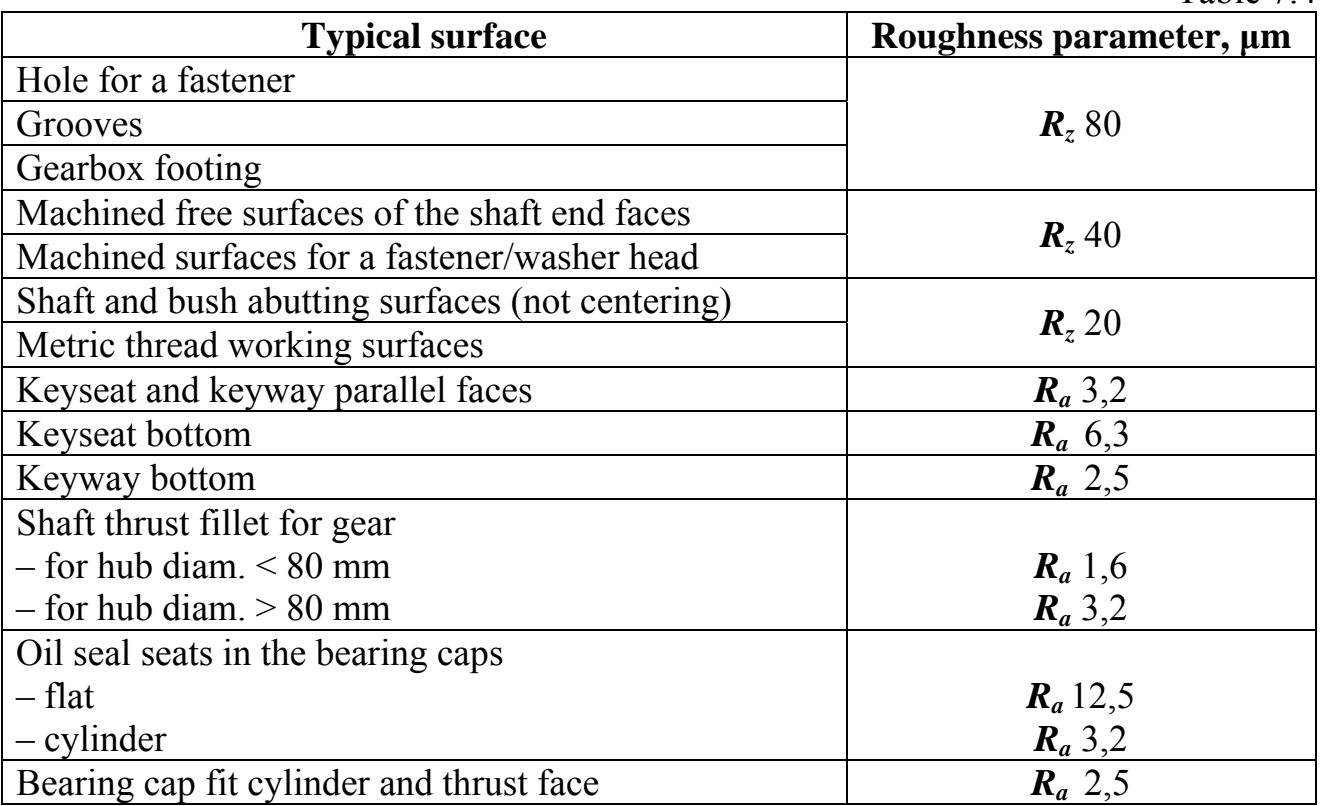

#### **7.4. Geometrical Tolerances**

A design model is an idealized representation of a part design. However, the design model by itself does not fully define the design. Due to imperfections in manufacturing and inspection processes, physical parts never match the design model exactly. An important aspect of a design is to specify the amount the part features may deviate from their theoretically exact geometry (as defined in the design model).

Geometric dimensioning and tolerancing, often referred to as GD&T, is a symbolic language used on engineering drawings and models to define the allowable deviation of feature geometry. The language of GD&T consists of dimensions, tolerances, symbols, definitions, rules, and conventions that can be used to precisely communicate the functional requirements for the location, orientation, size, and form of each feature of the design model. Thus, GD&T is an exact language that enables designers to "say what they mean" with regard to their design models. Production can then use the language to understand the design intent and inspection looks to the language to determine set up requirements.

In order for any language to be effective, it must be based on a common standard. ASME and ISO both have standards related to the application and use of GD&T. The ASME standards are generally used by U.S. companies while the ISO standards are commonly used by European companies. Within each of those organizations there are several standards that are applicable to the topic of GD&T. Furthermore, each standard is periodically revised, with each version of the standard identified by the year of its acceptance.

The main types of tolerance, their symbols and short descriptions are represented in Tab. 7.5.

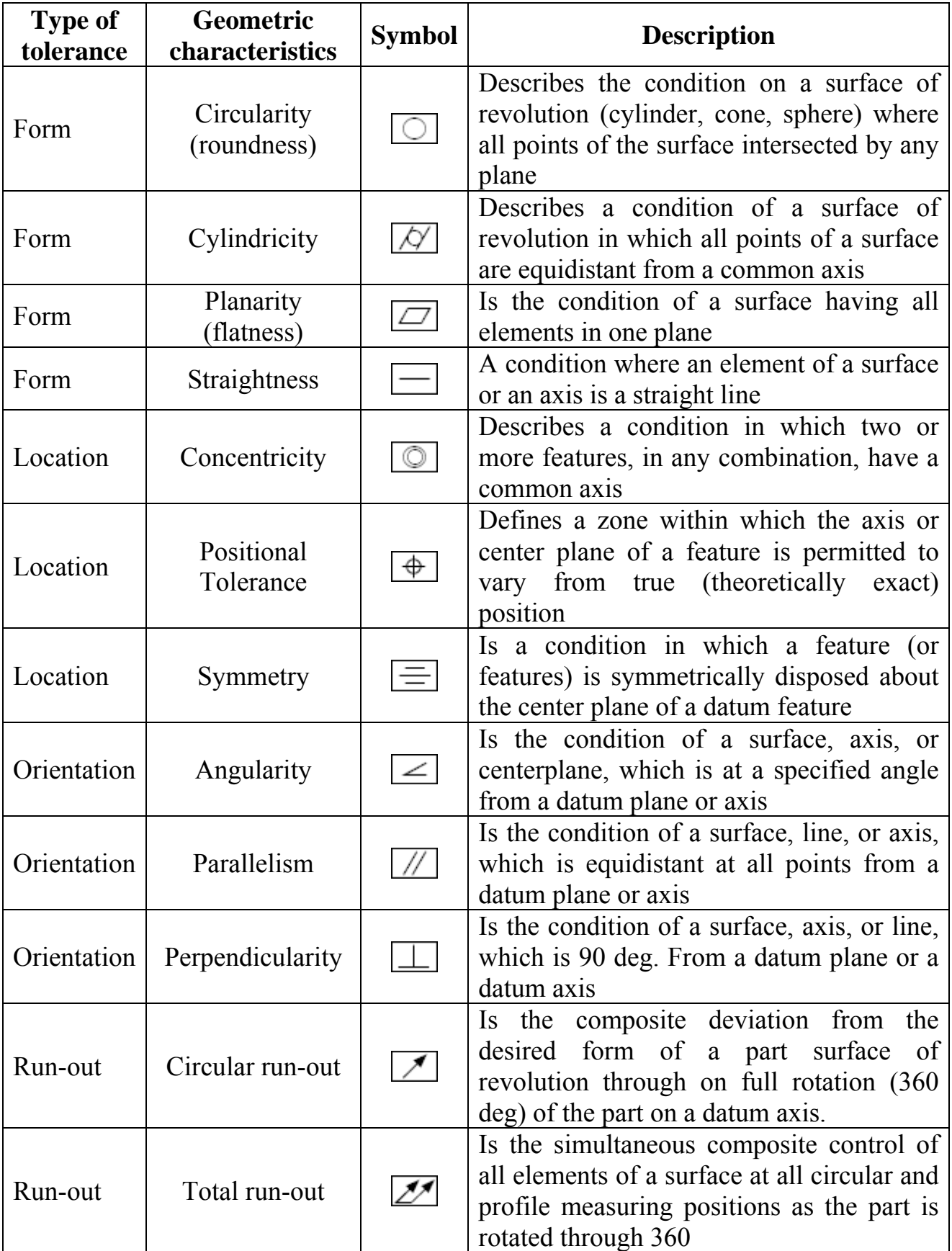

GD&T information in a drawing is placed into Feature Control Frame. It is a rectangular box containing the geometric characteristics symbol, and the form, runout or location tolerance. If necessary, datum references and modifiers applicable to the

feature or the datums are also contained in the box.  $\boxed{\bigoplus \emptyset 0.5 \bigotimes A \bigoplus C}$ 

Datum feature is the actual component feature used to establish a datum. A datum is a virtual ideal plane, line, point, or axis. A datum feature is a physical feature of a part identified by a datum feature symbol and corresponding datum feature triangle, e.g.,  $\frac{1}{n\sqrt{2}}$ . These are then referred to by one or more datum references which indicate measurements that should be made with respect to the corresponding datum feature.

See below recommended values of:

– the spur gear outer (addendum) diameter  $d_a$  allowable radial runout (Tab. 7.6);

– the spur gear face width *b* allowable face runout (Tab. 7.7);

– the spur gear hub allowable face runout (Tab. 7.8);

– the bevel gear allowable addendum cone runout (Tab. 7.9);

– the allowable runout of a shaft thrust fillet fixing a gear wheel (Tab. 7.10);

– the allowable runout of a shaft thrust fillet fixing a bearing (Tab. 7.11).

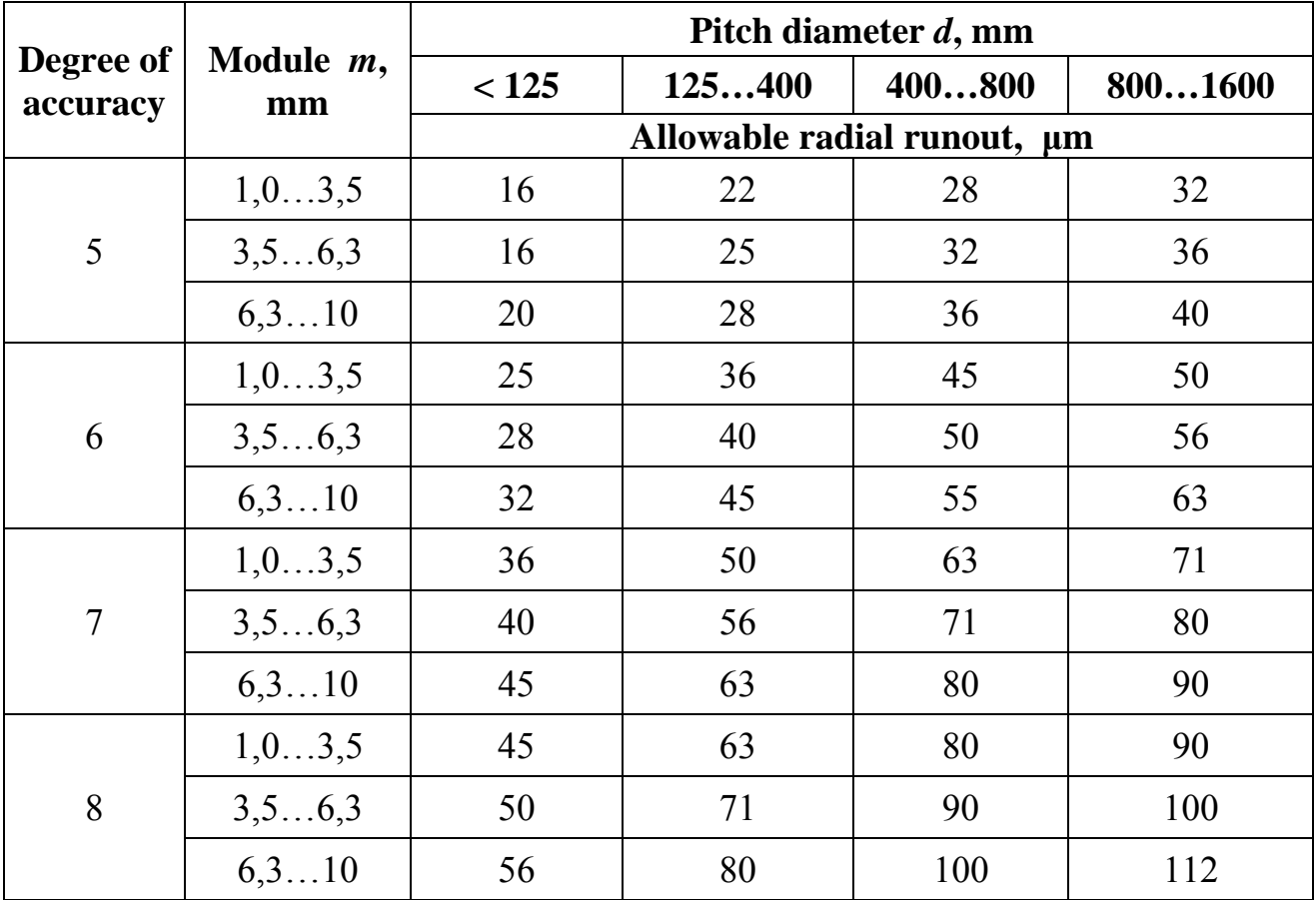

Table 7.7

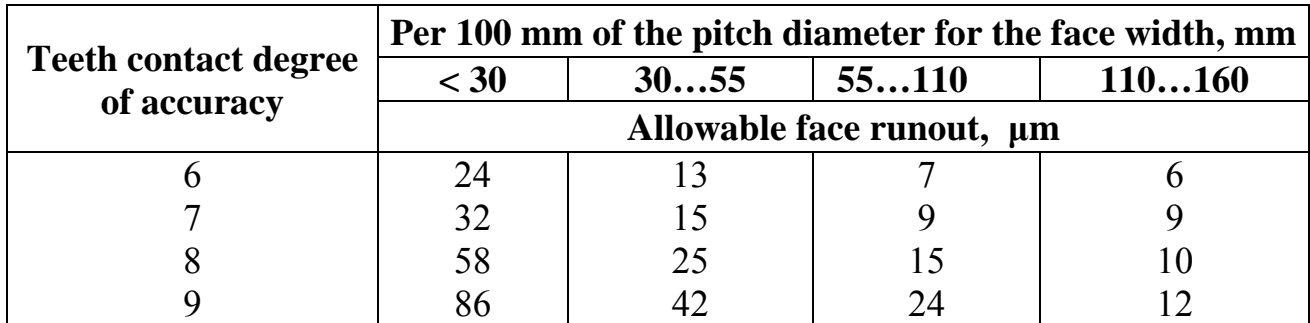

Table 7.8

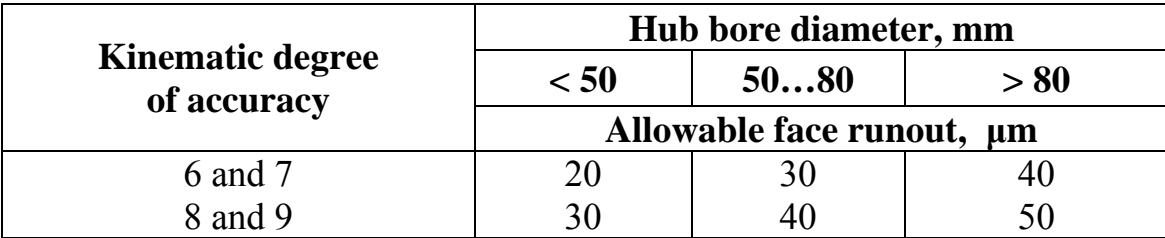

Table 7.9

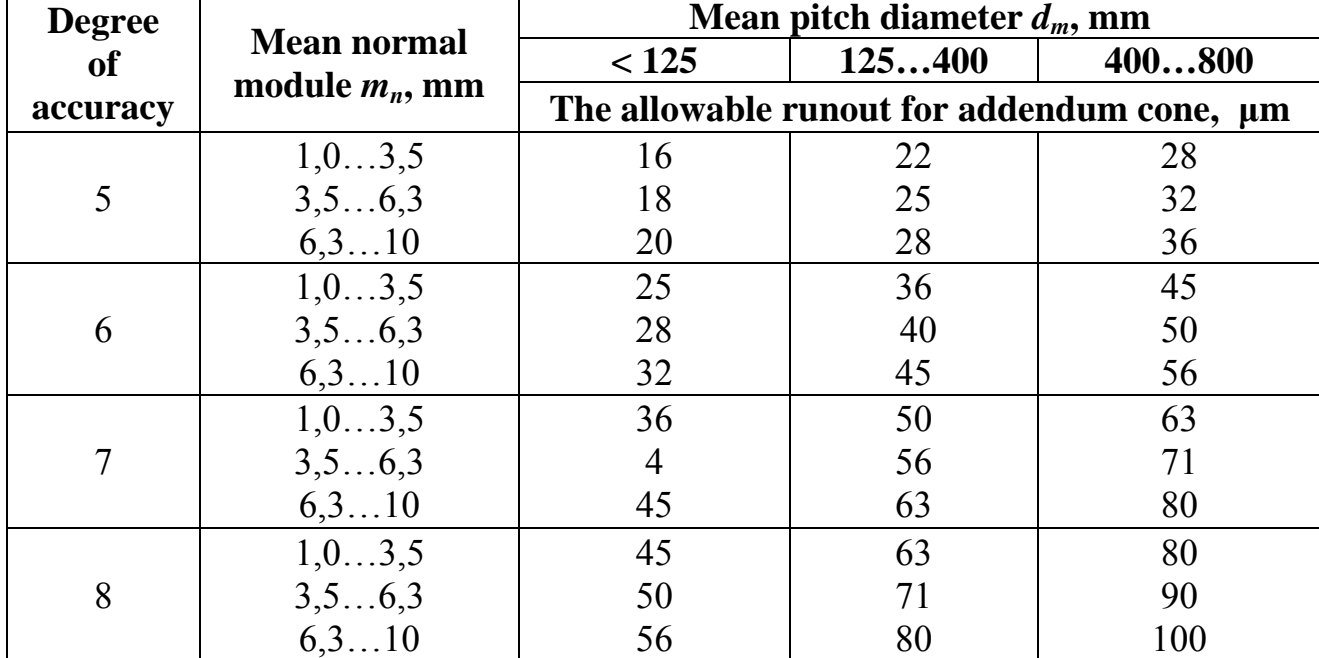

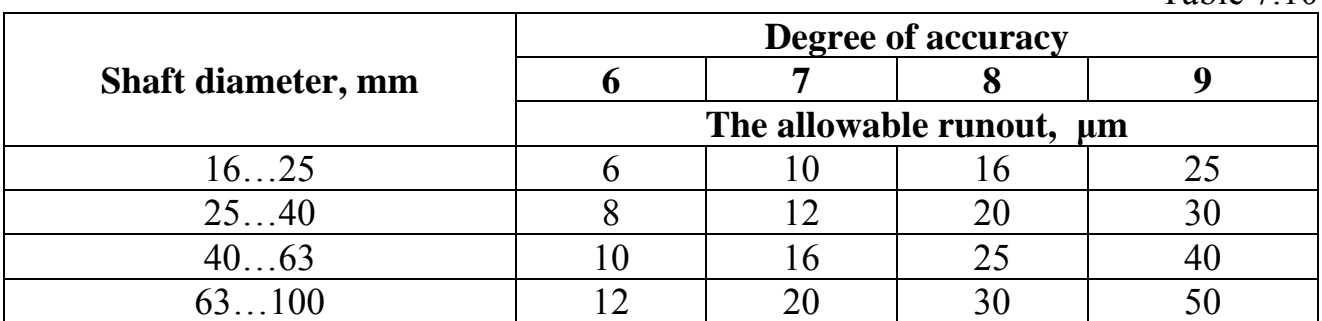
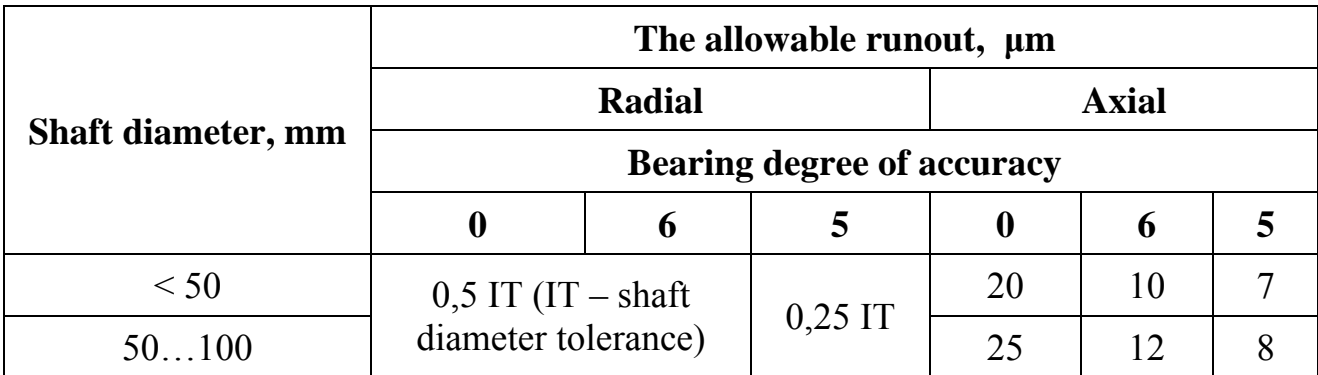

#### **7.5. Table of Parameters**

20 7 min

 $\overline{\widetilde{E}}$  $\overline{ }$ 

 $\overline{Q}$ 

Table of parameters (TOP) is placed in the upper right corner of the drawing (Fig. 7.3). The form and content of the table are standard.

TOP for all gear types consists of three sections separated by the main lines. The number of rows in each section is different according to the type of gears.

#### **7.5.1. TOP for Spur Gears**

The first section of the TOP includes the basic data for teeth cutting:

a) the module *m* ( for helical gears normal module *mn*);

b) the number of teeth *z*;

c) the angle of tooth inclination *β* (for helical gears only);

d) direction of the teeth line (tooth helix direction is indicated by the words «Right» or «Left»; for spur gears rows c) and d) are excluded from the TOP);

e) the normal basic rack standard (GOST 13755-81);

f) shift factor  $x$  (if it is absent the digit  $\langle 0 \rangle$  is marked) :

Module The number of teeth Helix angle Direction of the teeth line Normal basic rack standard Shift factor Degree of accuracy Base tangent length Pitch diameter Drawing number Mating wheel Number of teeth *m z β* – GOST 13755-81 *х* – *W d*  – *z*   $11\overline{0}$  $10$  35

Fig. 7.3

g) the degree of accuracy, type of coupling and standard backlash standard (e.g., GOST 1643-81).

In the second portion of the TOP data to inspect profile accuracy are provided. There may be:

– the constant tooth chord  $\overline{S}_c$  and its height  $\overline{h}_c$ ;

– the base tangent length *W*. Gear teeth thickness is determined by measuring length across a certain number of teeth;

– chordal tooth thickness  $\overline{S}_y$  and its height  $\overline{h}_{ay}$ ;

– dimension over pins (DOP) or balls *M* and their diameter *D*.

Calculation of these parameters is considered below.

In the third portion next parameters are shown:

a) pitch diameter *d*;

b) other reference data.

#### **7.5.2. Calculation of the Constant Chord and its Height for Spur Wheels**

The constant chord is independent of the number of teeth and this is a useful measure where a large number of gears have the same modular pitch and pressure angle. The tooth thickness  $\overline{S}_c$  is measured at the points of contact at a dimension  $h_c$ from the tip of the tooth.

The tooth thickness theoretical values at the constant chord (Fig. 7.4)

$$
\overline{S}_c^* = (\frac{\pi}{2} \cos^2 \alpha + x \sin 2\alpha) m ,
$$

where *m* is the module (for helical gears  $m_n$ ); *x* is the shift coefficient; *a* is the angle of

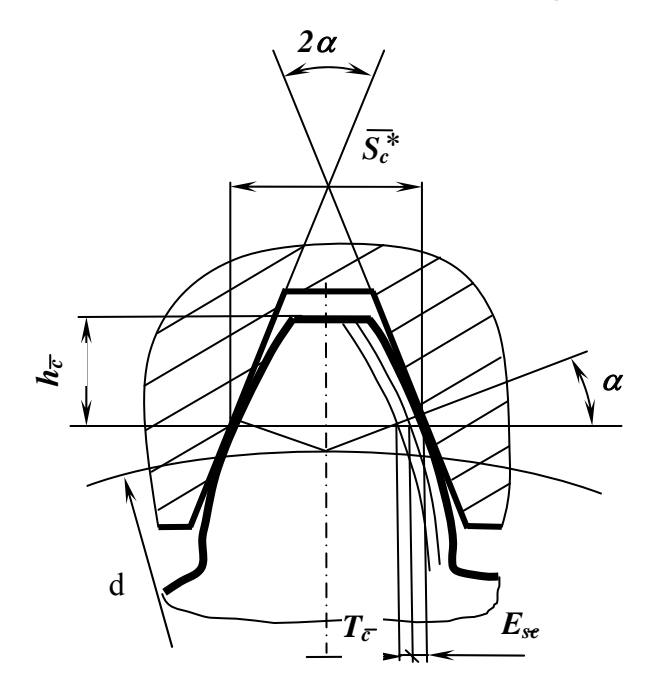

Fig. 7.4

the tooth profile of the basic rack in the normal section. When  $\alpha = 20$  °

$$
\overline{S}_c^* = (1,387 + 0,643 x) m
$$

for wheels without shift

$$
\overline{S}_c^* = 1,387m
$$

The actual thickness of the tooth at a constant chord, mm, marked on the drawings, is

$$
\overline{S}_c = (\overline{S}_c^* - E_{s\overline{c}}) - T_{\overline{c}},
$$

where  $E_{s\bar{c}}$  is the smallest deviation tooth thickness at constant chord (Tab. 7.12);  $T_{\overline{C}}$  is the thickness tolerance along the constant chord (Tab. 7.13).

Table 7.12

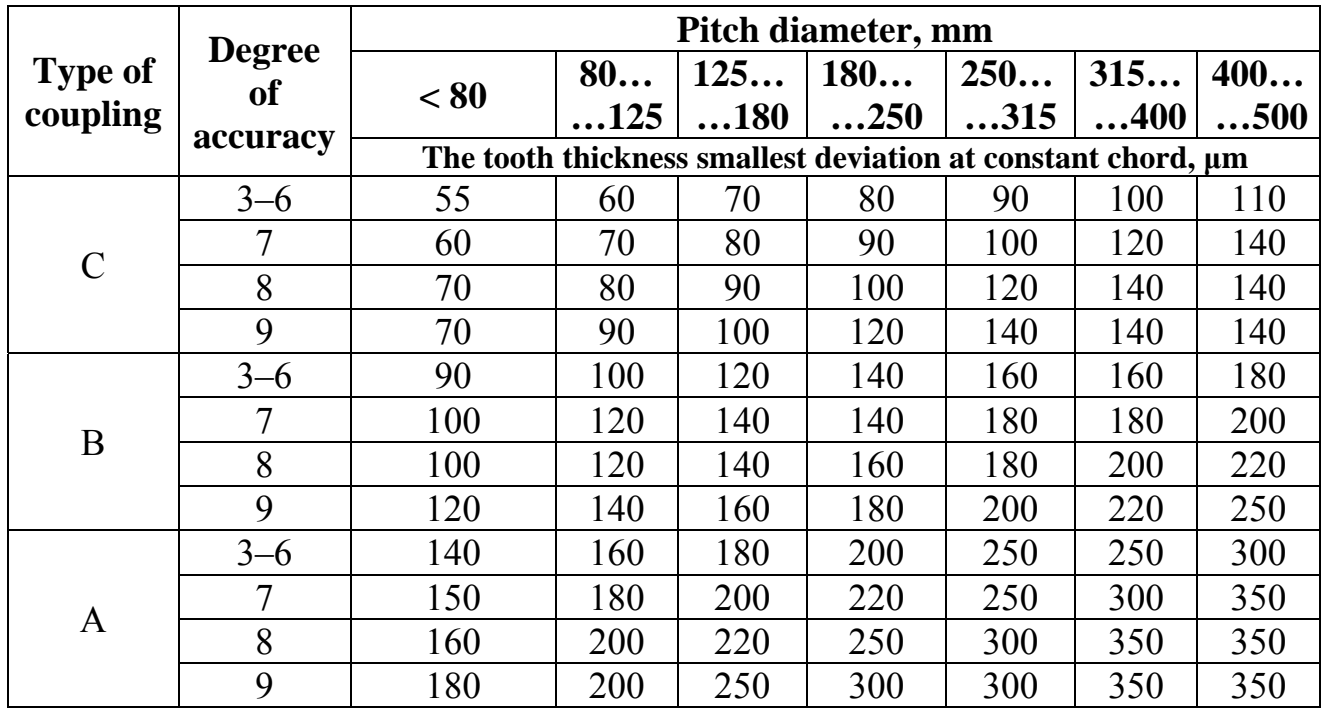

Table 7.13

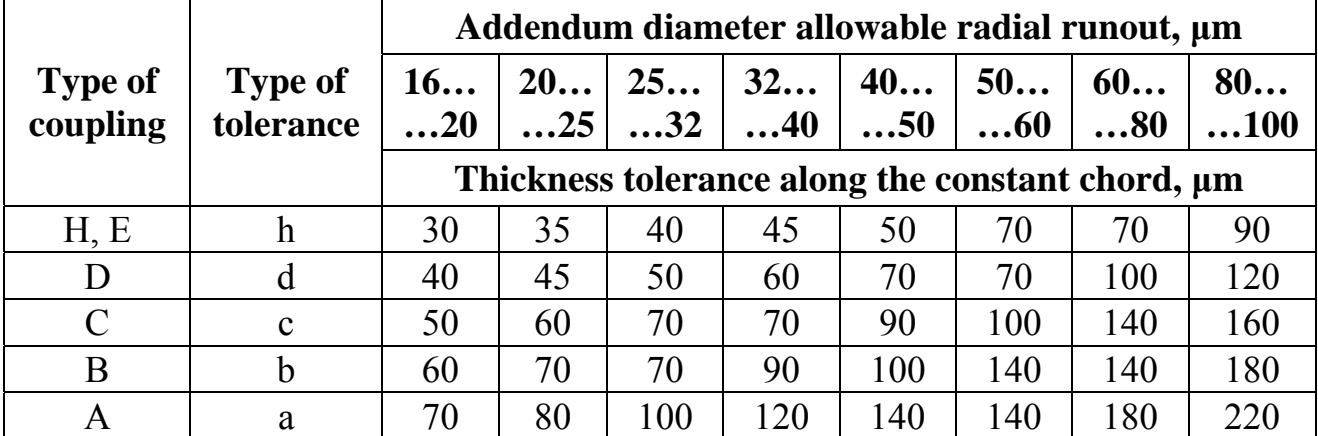

Tooth addendum to constant chord with *α* = 20°

$$
\overline{h}_c = 0.5(d_a - d - 0.364\overline{S}_c^*)
$$

where  $d_a$  is the tooth addendum diameter,  $d$  is the pitch diameter. For gears without shift height of constant chord equals  $\overline{h}_c = 0.748m$ .

#### **7.5.3. Calculation of the Base Tangent Length**

The base tangent length *W* is a distance between two heteronymic side surfaces of the teeth AB (Fig. 7.5) along the tangent to the base circle. Measurement of the base tangent length has the advantage over constant chord: it is not required more precise manufacturing of the gears on the outer diameter.

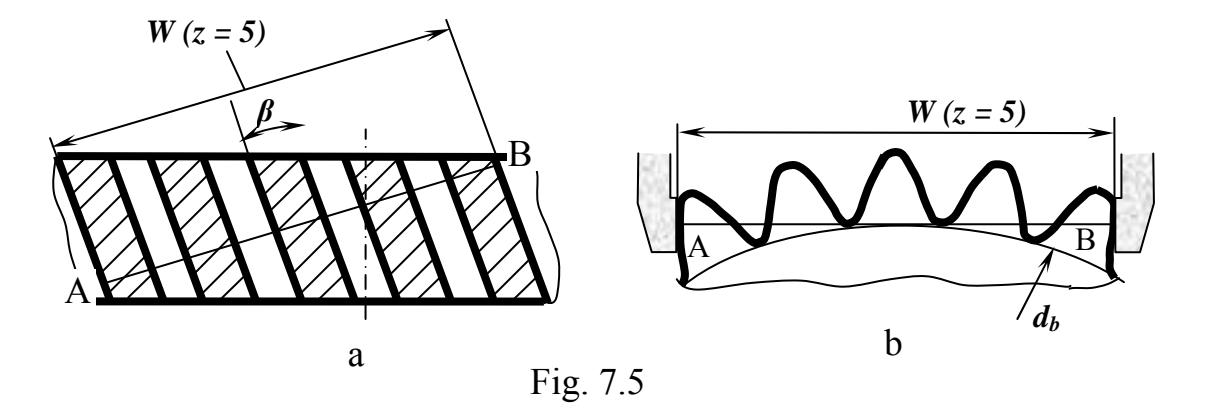

For spur gears (Fig. 7.5, b) without shift it equals  $W = mW'$ , with the shift –  $W = m (W' + 0.684 x)$ , where *W* ' is the base tangent length in case of module 1 mm.

The values  $W'$  and the terminal number of teeth  $z_n$  depending on the number of gear teeth *z* is given in Tab. 7.14.

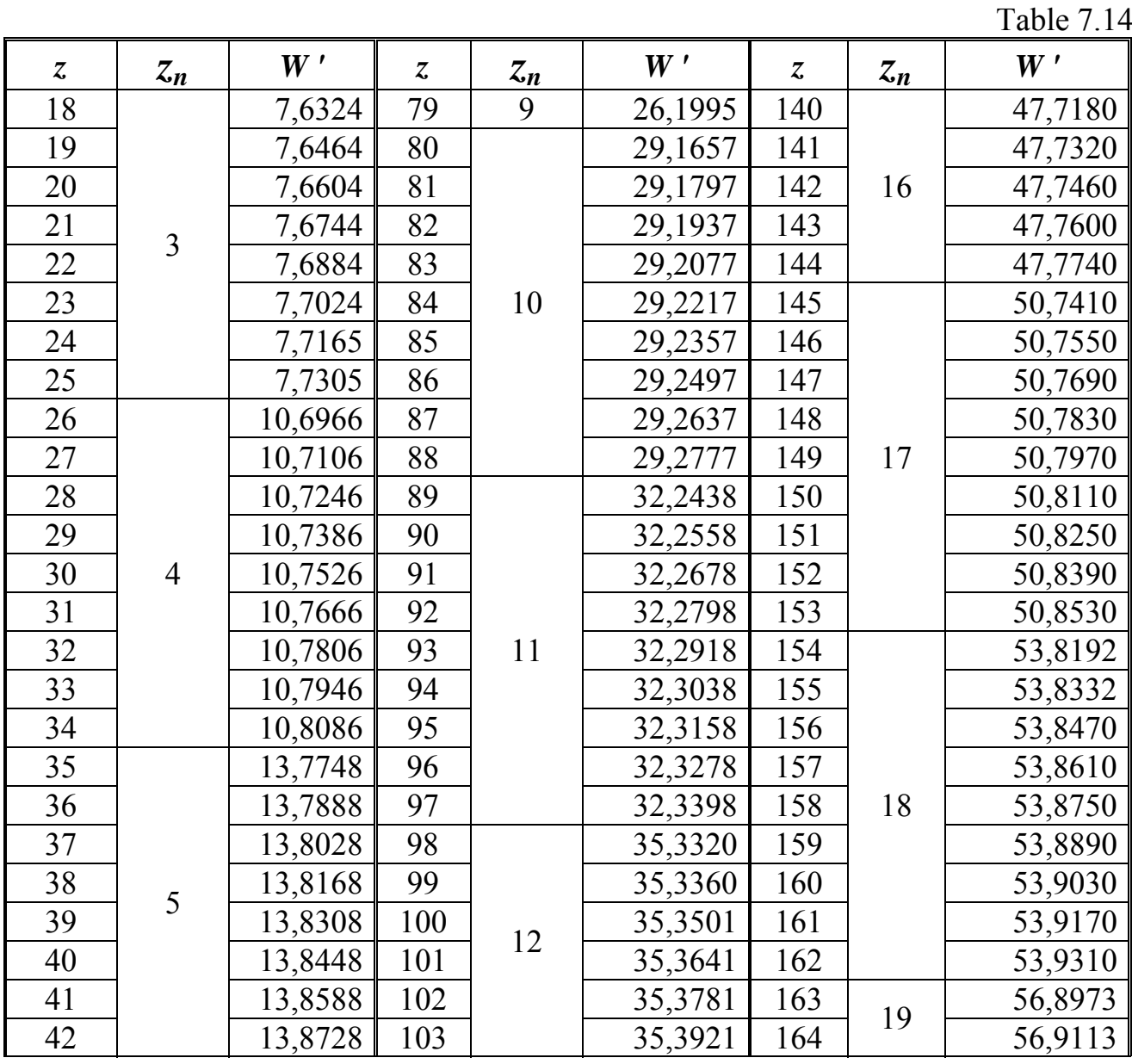

End of Tab. 7.14

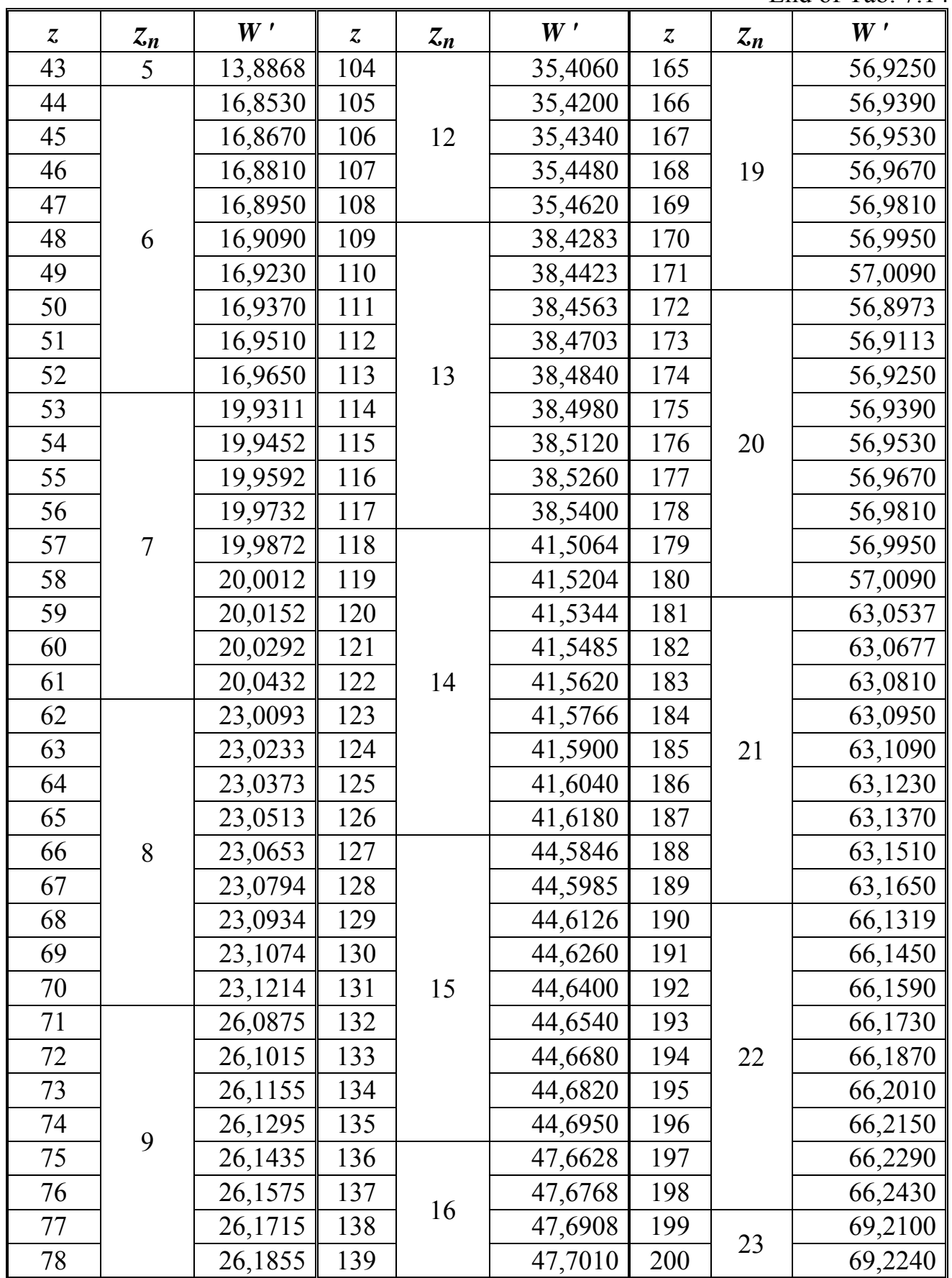

For helical gears (see Fig. 7.4, a) *W '* is used according to the same table as for spur gears, but the *W'* is calculated by the conditional number of teeth  $z_y = z \cdot k$ (*k* values are presented in Tab. 7.15).

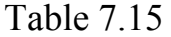

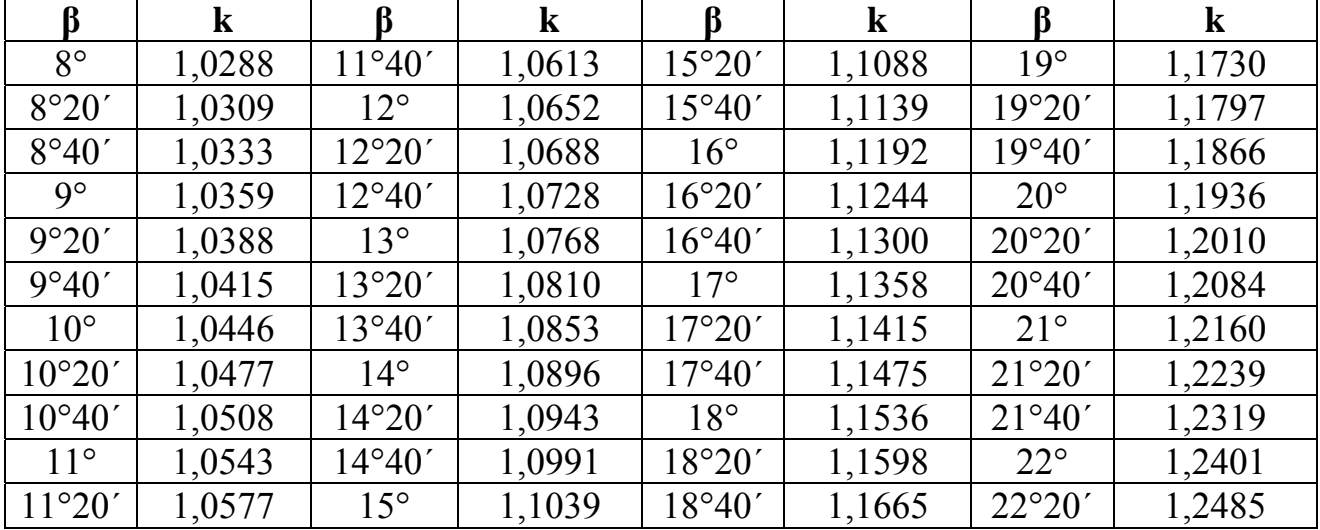

As a rule, the conditional number of teeth  $z_y$  is not an integer. Therefore, a correction  $W_u$  is introduced. It depends on the fractional part  $(z_y - z_y')$ :

$$
W_u = 0.0149 (z_y - z_y'),
$$

where  $z_y$  ' is the integer part of the conditional number of teeth. Then the base tangent length at  $a = 20$  ° is  $W = m (W' + W_u + 0.684 x)$ .

#### **7.5.4. TOP for Bevel Gears**

In the drawings of all types of bevel gears TOP is disposed similar to the spur wheels. The number of rows in each section depends on the type of teeth (Tab. 7.16). Dimensions of rows and columns are the same as in spur wheel TOP (see Fig. 7.3).

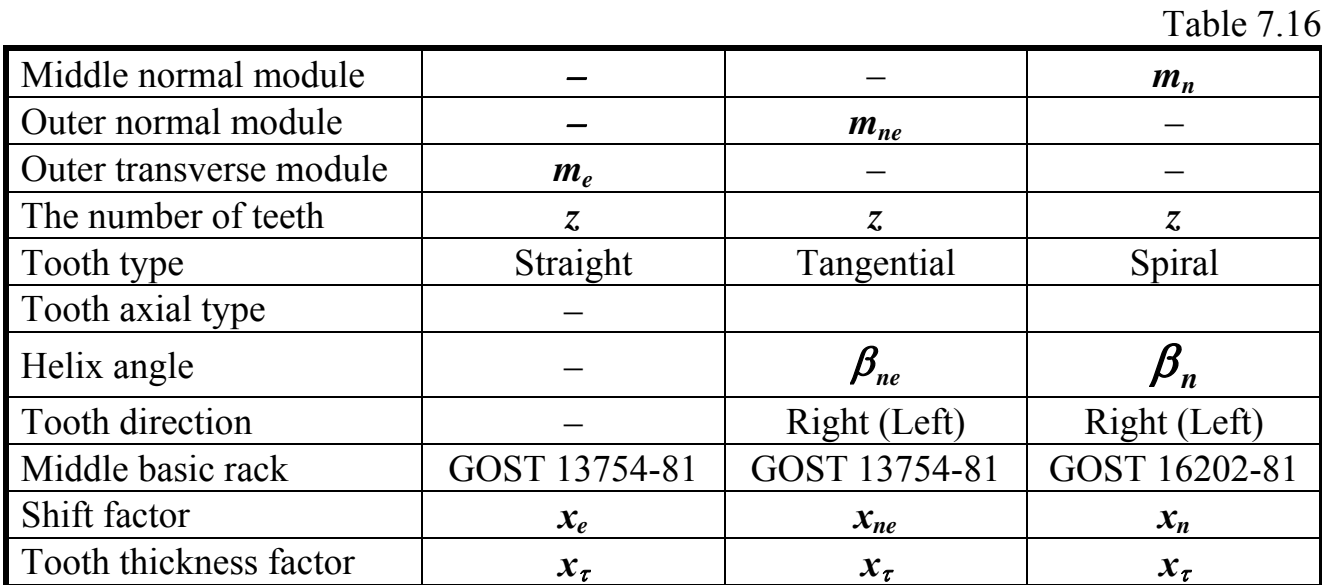

End of Tab. 7.16

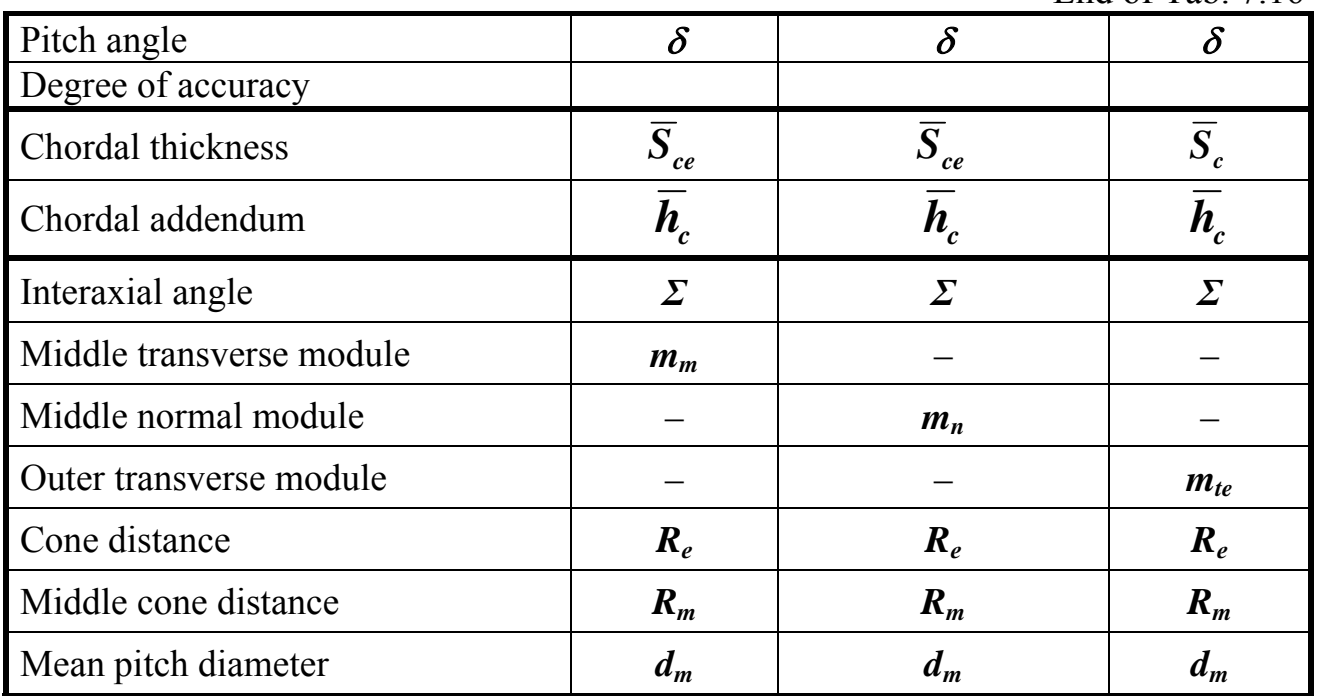

Notes:

1. Do not include to the TOP items marked as «–».

2. Indicate shift factors (for straight teeth gears it is the external circular  $x_e$ , for wheels with tangential teeth it is the outside normal  $x_{ne}$ , with spiral – the middle normal  $x_n$ ) and the tooth thickness factor with the appropriate sign. In the case of absence it has to be equal «0».

#### **7.5.5. A Bevel Gear Chordal Thickness and Chordal Addendum Calculation**

To check a bevel straight tooth profile accuracy a chordal thickness  $\overline{S}_{ce}$  and chordal addendum  $\overline{h}_{ce}$  are usually obtained (Fig. 7.6). When  $\alpha = 20^\circ$  and a shift coefficient *x* < 0,4 the chordal thickness equals  $\overline{S}_{ce} = 0.883 S_{e(1,2)}$ , the height

$$
\overline{h}_{ce(1,2)} = h_{ae(1,2)} - 0,1607 S_{e(1,2)},
$$

where  $S_{e(1,2)}$  is the circular thickness: for a pinion

$$
S_{e1} = (0.5\pi + 2x_1 \tan \alpha) m_e = (1.571 + 0.728x_1) m_e,
$$

for a gear  $S_{e2} = \pi n_e - S_{e1}$ ;  $h_{ae1}$  and  $h_{ae2}$  are a pinion and a gear addendum:

$$
h_{ael} = m_e (h_a^* + x_I), \ h_{ae2} = m_e (h_a^* - x_I);
$$

 $h_a^* = 1.0$  is the tooth addendum factor. When  $u < 2.5$ ,  $x_{\tau}$  equals zero; for transmission with  $u > 2.5$  values are given in handbooks.

For the bevel gears with spiral teeth the constant chord and addendum height are obtained in the middle cross-section of the gear face width.

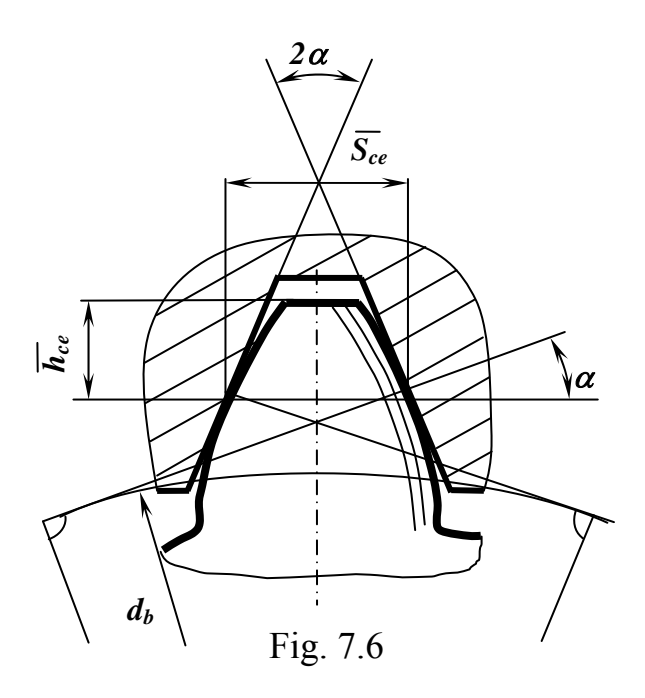

The constant chord

$$
\overline{S}_{c_{(1,2)}} = 0,883 S_{n_{(1,2)}},
$$

where the normal tooth thickness in the middle section

$$
S_{n1} = (0.5\pi + 2x_{n1} \tan \alpha_n + x_{\tau 1})m_n,
$$
  

$$
S_{n2} = \pi n_n - S_{n2}.
$$
  
Height to a constant chord

 $\overline{h}_{c_{(1,2)}} = h_{a_{(1,2)}} - 0,1607 S_{n_{(1,2)}}$ .

Addendum height in the middle section may be found as follows: for pinion –  $h_{am_1} = m_n (h_a^* + x_{n_1}),$  for gear –  $h_{a_{m_i}} = 2h_a^*m_{n} - h_{a_{m_i}}$ .

#### **7.6. Technical Requirements**

Technical requirements are placed above the main stamp in the form of a column as wide as the main stamp. The text has to be written from the top down. Points should be numbered consecutively. Each point begins with a red line. Do not write the title "Technical Requirements".

Technical requirements are combined into homogeneous characteristics and placed in the following sequence:

1. Requirements for material, heat treatment, etc. Example: "Hardness HB 220...240", "Teeth cementation depth h 1,0...1,3, case-hardening to HRC 56...60."

2. Dimensions, tolerances in size, shape, arrangement of surfaces and other information are not shown in the drawing. Example: «Unspecified tolerated dimensions are: holes – H14, shafts – h14, others –  $\pm$  IT14 / 2».

3. Surface quality requirements, coating and treatment.

4. Other requirements: about quietness; balancing, etc.

Information about reference dimension should be placed above technical requirements as follows: «\*Reference dimensions».

#### **7.7. Examples**

#### **Spur gears**

In accordance with GOST 2.403-75 dimensions as follows must be specified in the spur gear detail drawing (Fig. 7.7):

− the outer (addendum) diameter *da* (diameter tolerances see in Tab. 7.17, the allowable radial runout see in Tab. 7.6);

− the face width of the gear *b* (tolerances are according to h10…h12; the allowable face runout see in Tab. 7.7);

 $-$  the hub bore diameter  $D_b$  (tolerance is according to H7, cylindricity tolerance equals 0,3 diameter tolerance);

 $-$  the length of the hub  $L_H$  (if it is different from the face width *b*, the hub length is the free size; allowable runout is shown in Tab. 7.8);

− the keyway dimensions:

 $-$  the depth equals  $D_b + t_I$  (  $t_I$  size see in Appendix D);

− the width tolerance is JS9 (size 16JS9 in Fig. 7.7);

− the allowable misalignment of the keyway faces relative to the its axis, it equals 0.5 IT9 (IT9 for the size of 16 mm is 43 microns, so 0.5 IT9 =  $0.5 \cdot 43 \approx 22$  µm);

 $-$  the allowable asymmetry, it equals 2 IT9 (in case been shown 2IT9 = 2 • 43 =  $= 86$  microns).

In the drawing of the pinion-shaft, the allowable radial and face runout for bearings seats should be indicated (see Tab. 7.11).

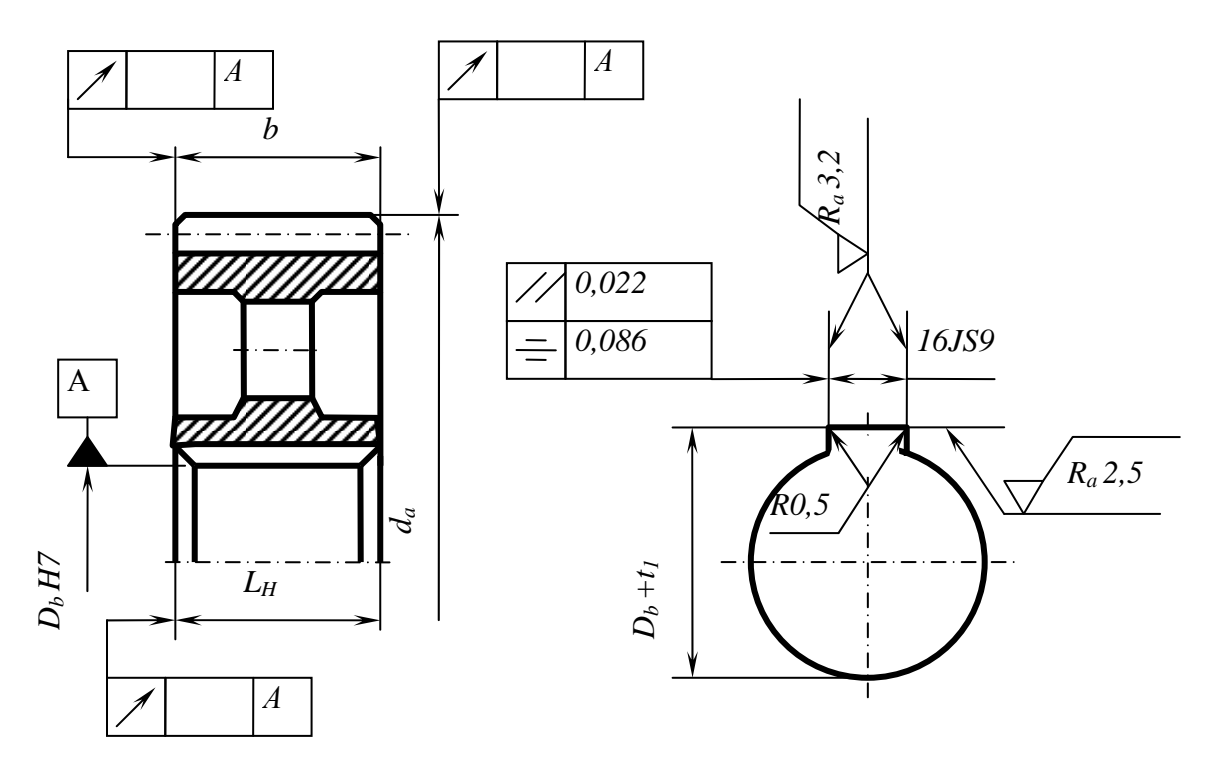

Fig. 7.7

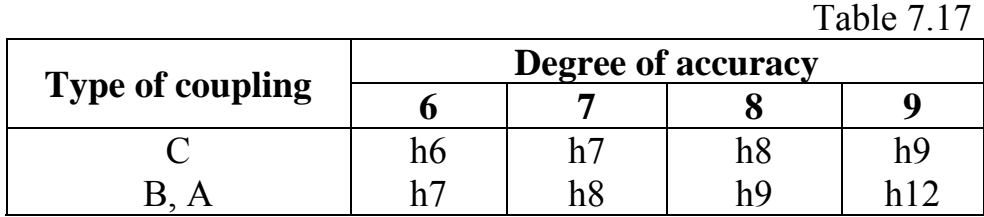

Examples of spur gear working drawings see in Fig. 7.8.

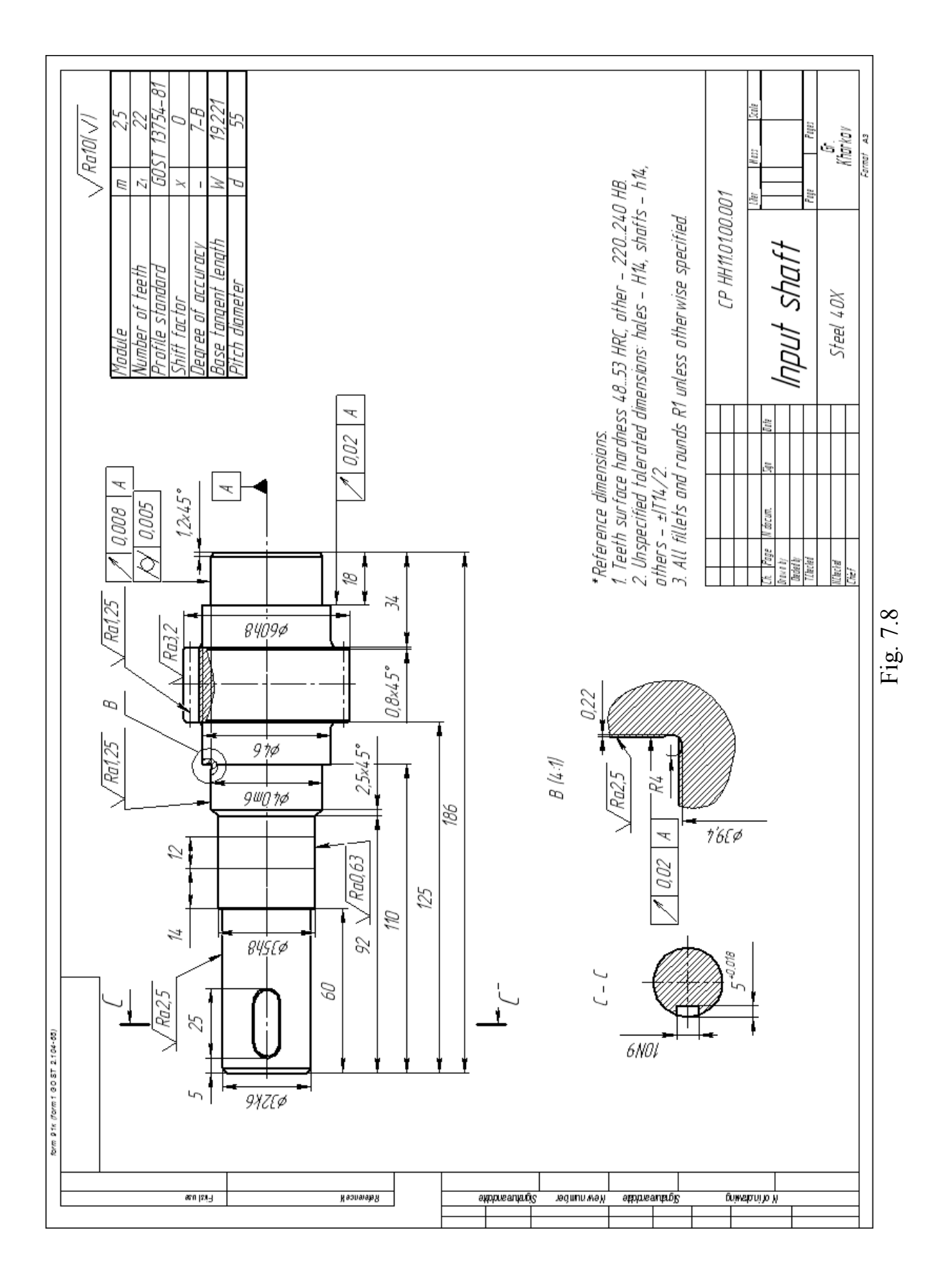

#### **Bevel gears**

Most of the dimensions and tolerances of bevel gears is determined by tables provided for spur gears. Standard dimensions shown in Fig. 7.9, a are:

1. Addendum diameter at the main outer cone  $d_{ae}$  and  $d_{ae}$ <sup> $\dot{\text{}}$ </sup>. In case of spur bevel wheels the outer diameter of the teeth is used as the meter base. For  $7<sup>th</sup>$  degree of accuracy and B type of coupling *dae* tolerance is h6.

Diameter  $d_{ae}$ <sup> $\dot{\ }$ </sup> is free size, it is obtained by blunting the sharp edge (chamfer size is 0,5*m*). The diameter  $d_{ae}$ <sup> $\gamma$ </sup> is machined after the teeth cutting and checking.

In case of wheels with spiral and tangential teeth they are measured in the measuring mean cross-section normal to the face width direction (see Fig. 7.9, b). The accuracy of the outer diameter can be reduced in this case, it is prescribed by h12.

2. Axial dimensions are measured from the basic face. Dimensions C and L are reference, size A is free.

3. Additional external cone angle (90 -  $\delta$ °), this angle tolerance is  $\pm$  15'...  $\pm$  30'.

4. Pitch cone angle tolerance is  $\pm$  5'...  $\pm$  10', allowable runout for addendum cone,  $\mu$ m, – according to Tab. 7.9.

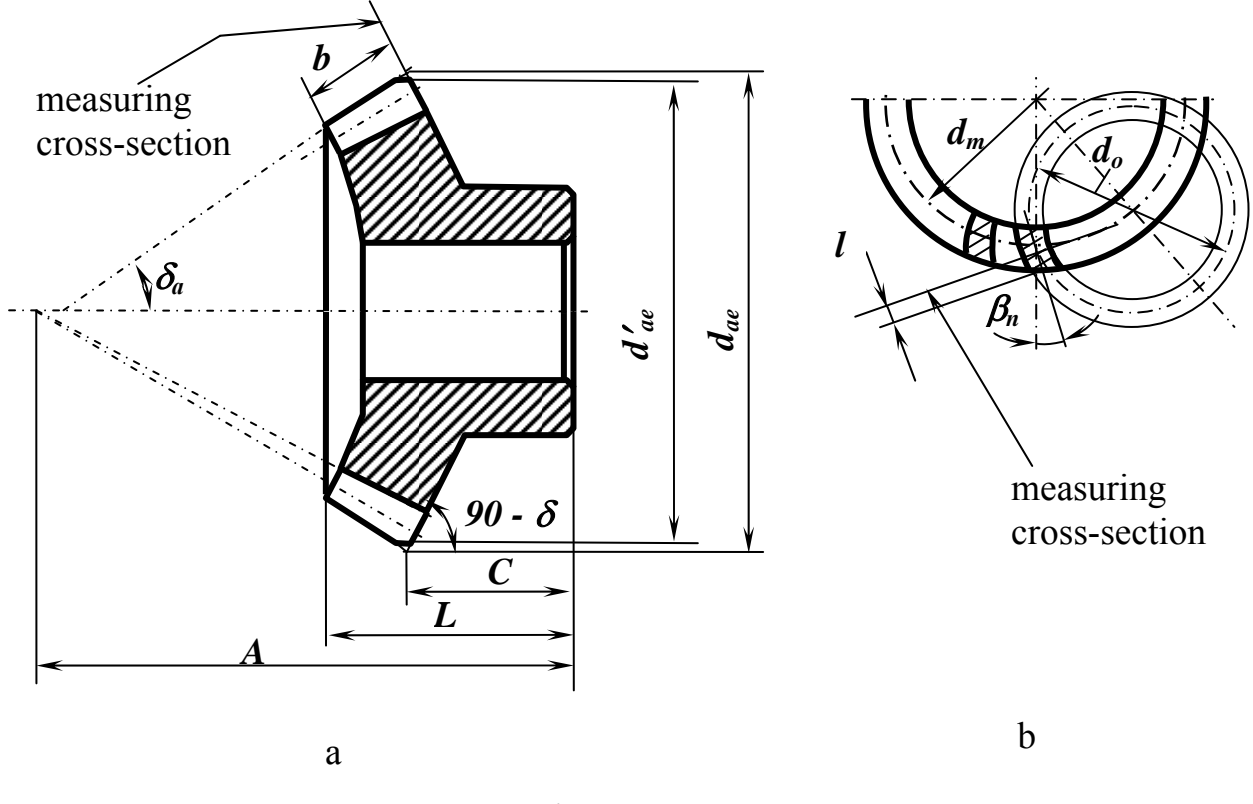

Fig. 7.9

Measuring cross-section to control the accuracy of the teeth in the spur bevel wheels is placed tangentially to the outer additional cone (see Fig. 7.9, a).

In wheels with circular and tangential teeth, metering section passes through the middle of the face width:  $l = b / 2$ .

Examples of straight teeth bevel pinion shaft working drawings see in Fig. 7.10.

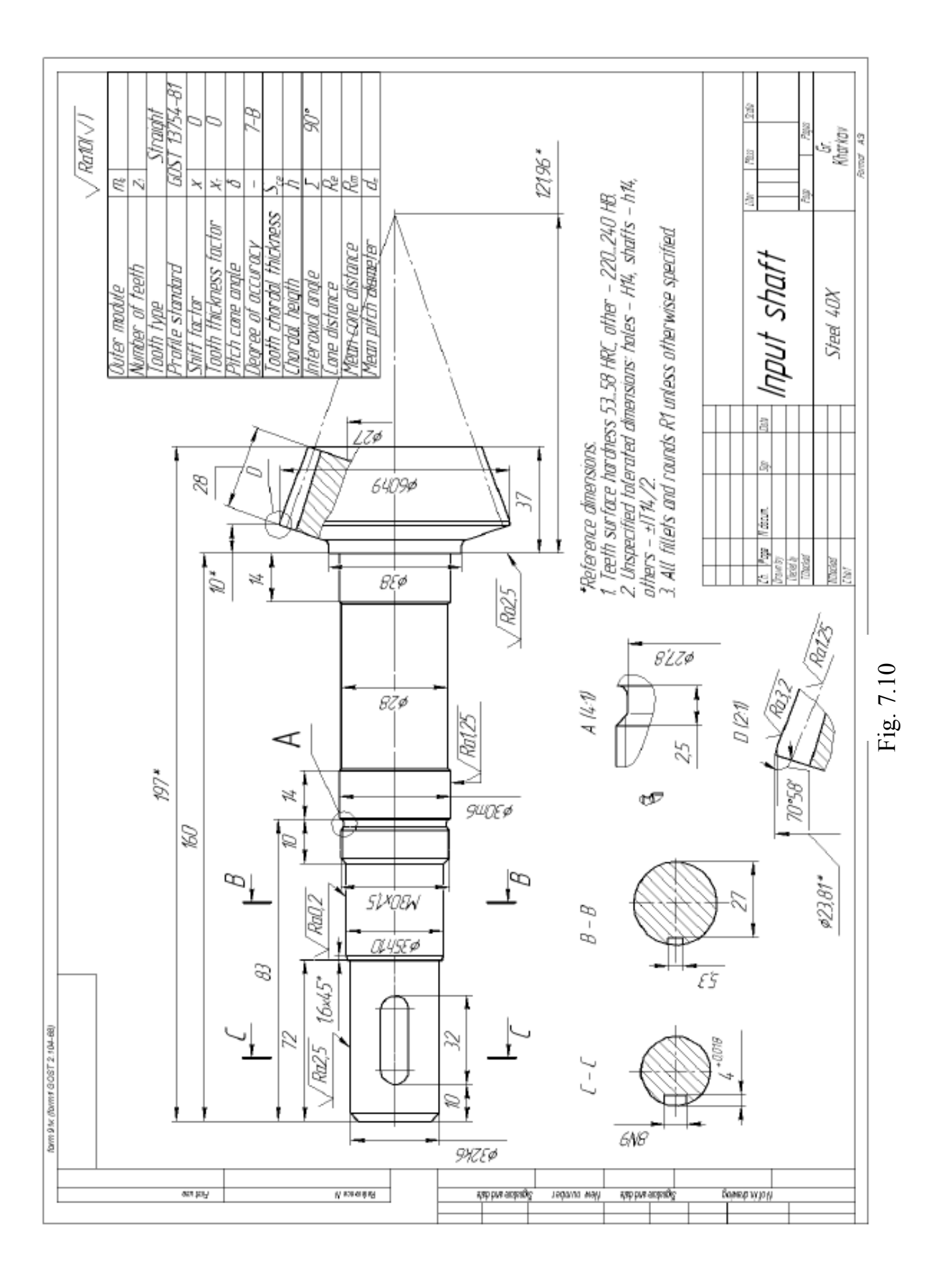

### **Appendix A**

### **ASYNCHRONOUS ENGINES**

Table A.1

#### Engine code and nominal rotational speed  $n_{nom}$ , rpm, **according to its synchronous rotational speed**

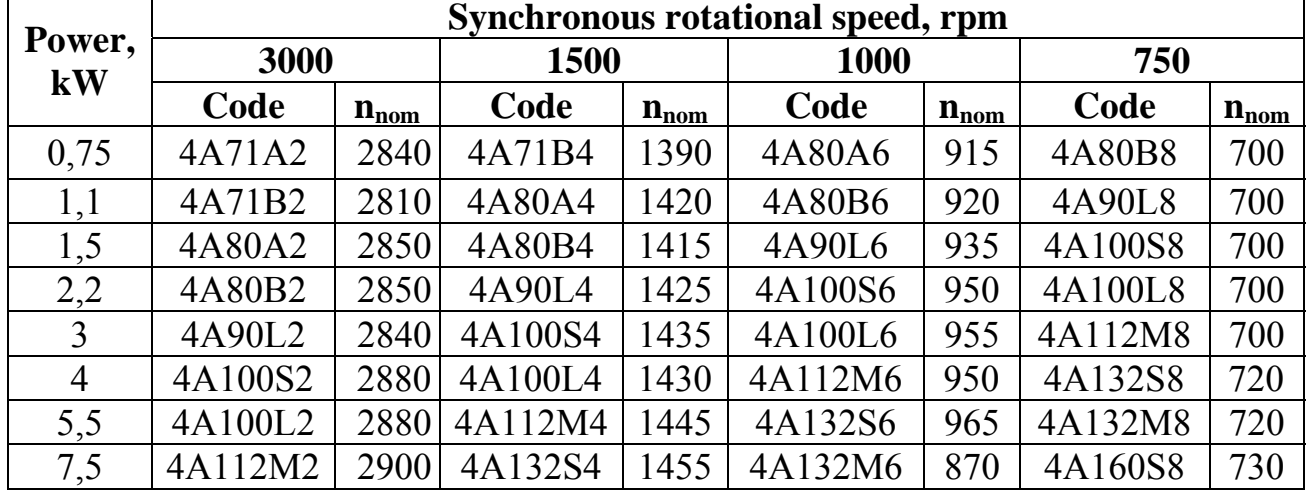

### The main dimensions, mm

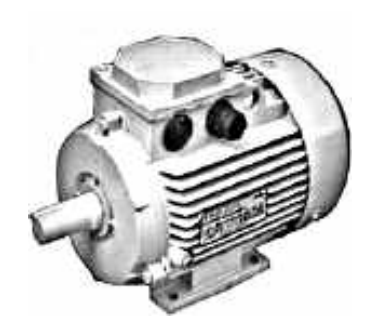

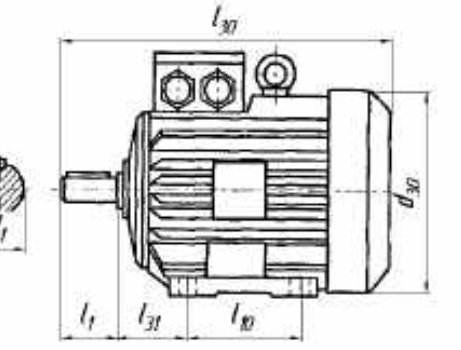

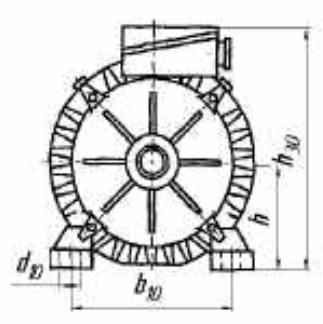

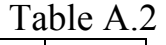

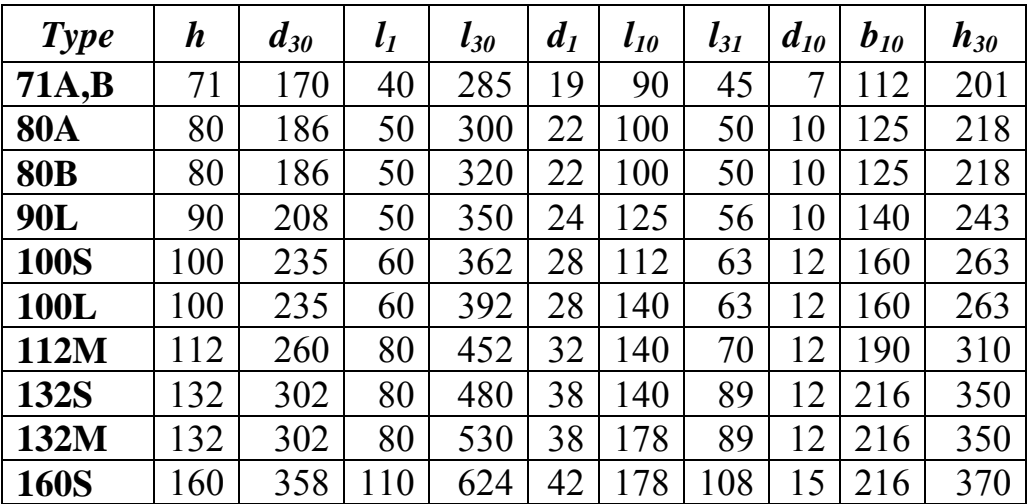

### **Appendix B**

## **FLEXIBLE COUPLINGS**

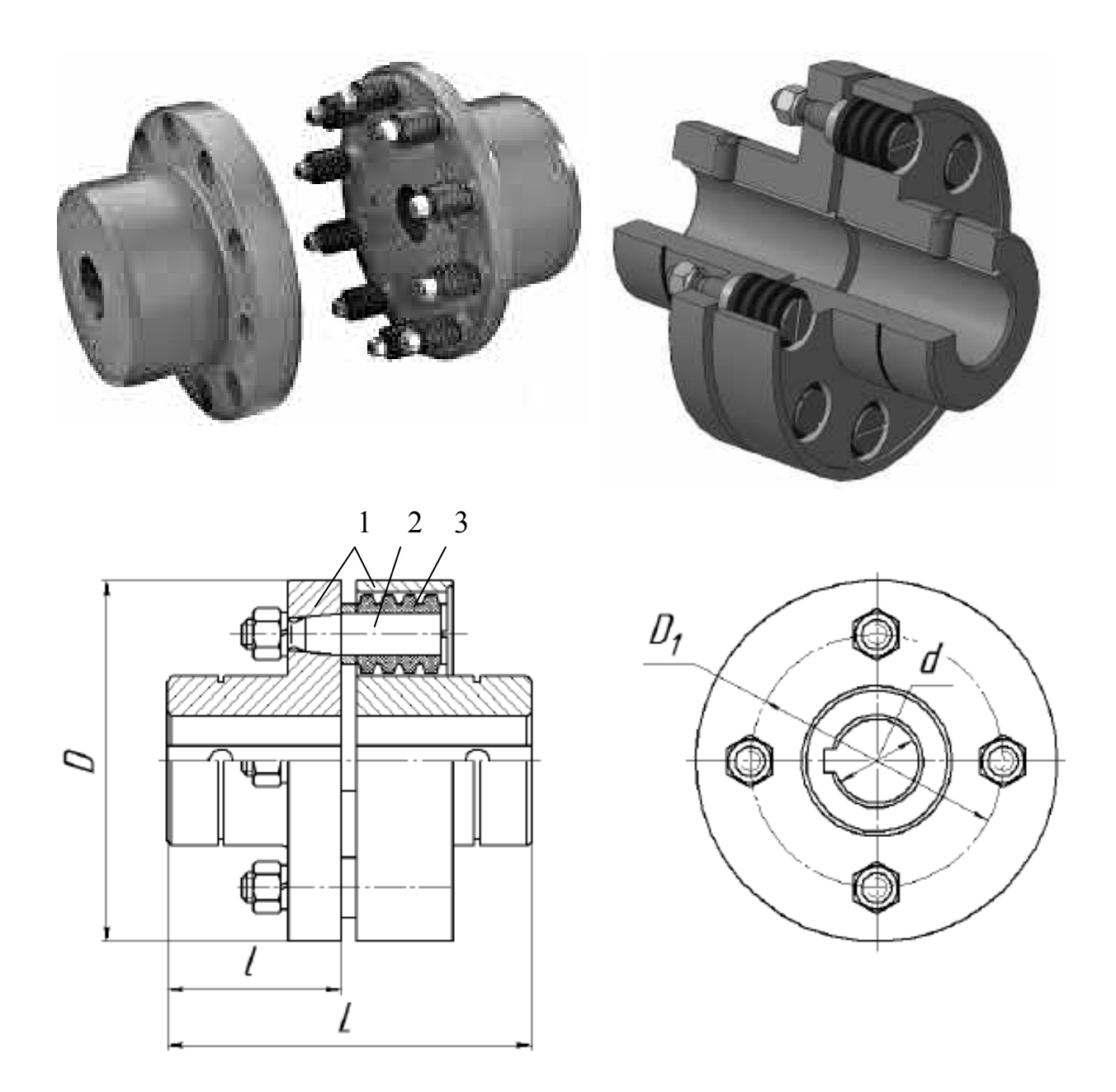

Fig. B.1. Flexible coupling with rubber-bushed studs (GОSТ 21424-75\*): 1 – hubs (half-coupling);  $2 - \text{pin}$ ;  $3 - \text{rubber bush}$ 

Code: name of coupling – nominal torque – first diameter– second diameter – GOST Example: Flexible coupling  $125 - 25 - 30$  GOST 21424-75 $*$ 

Table B.1

### **Parameters of the Flexible Coupling with Rubber-Bushed Studs**

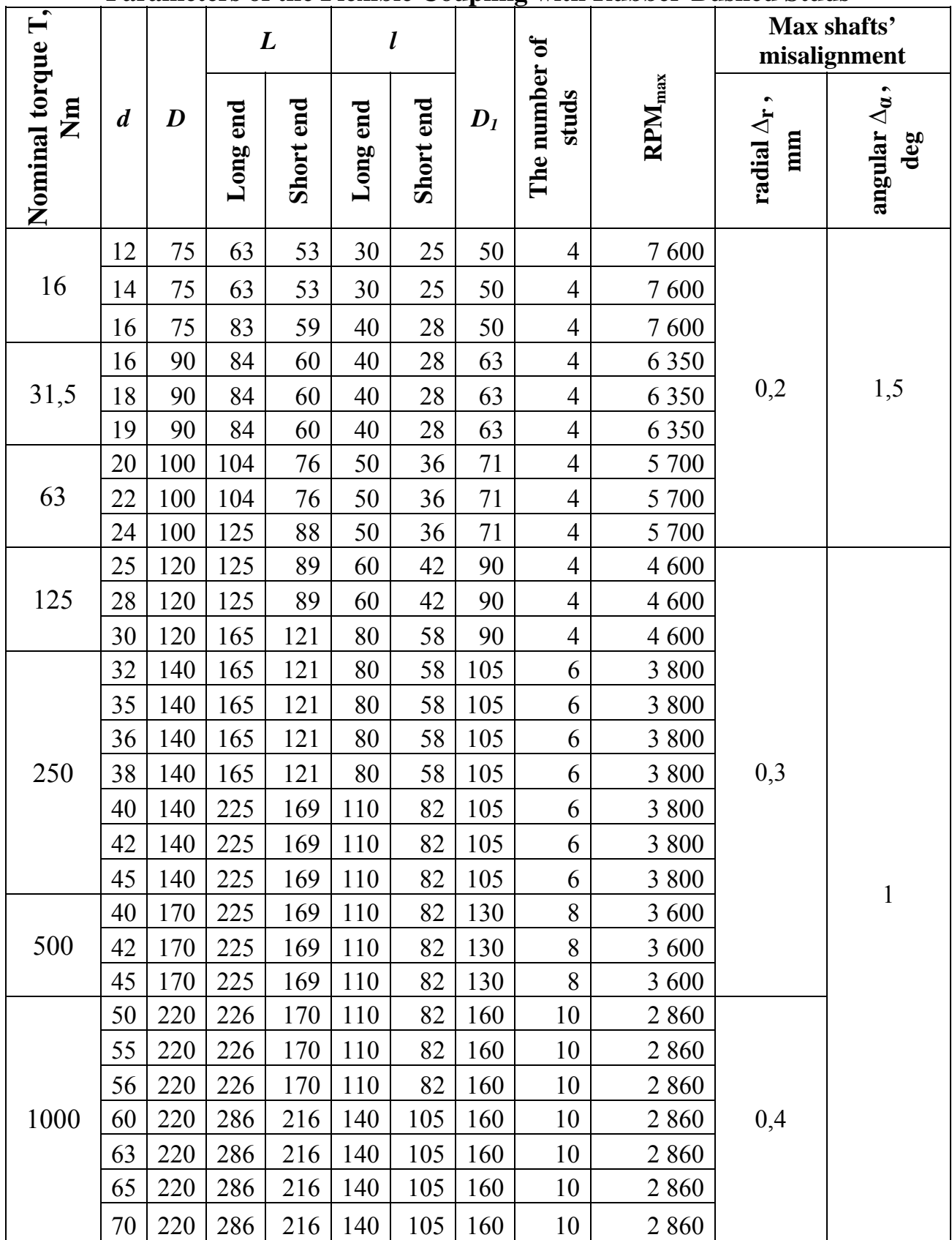

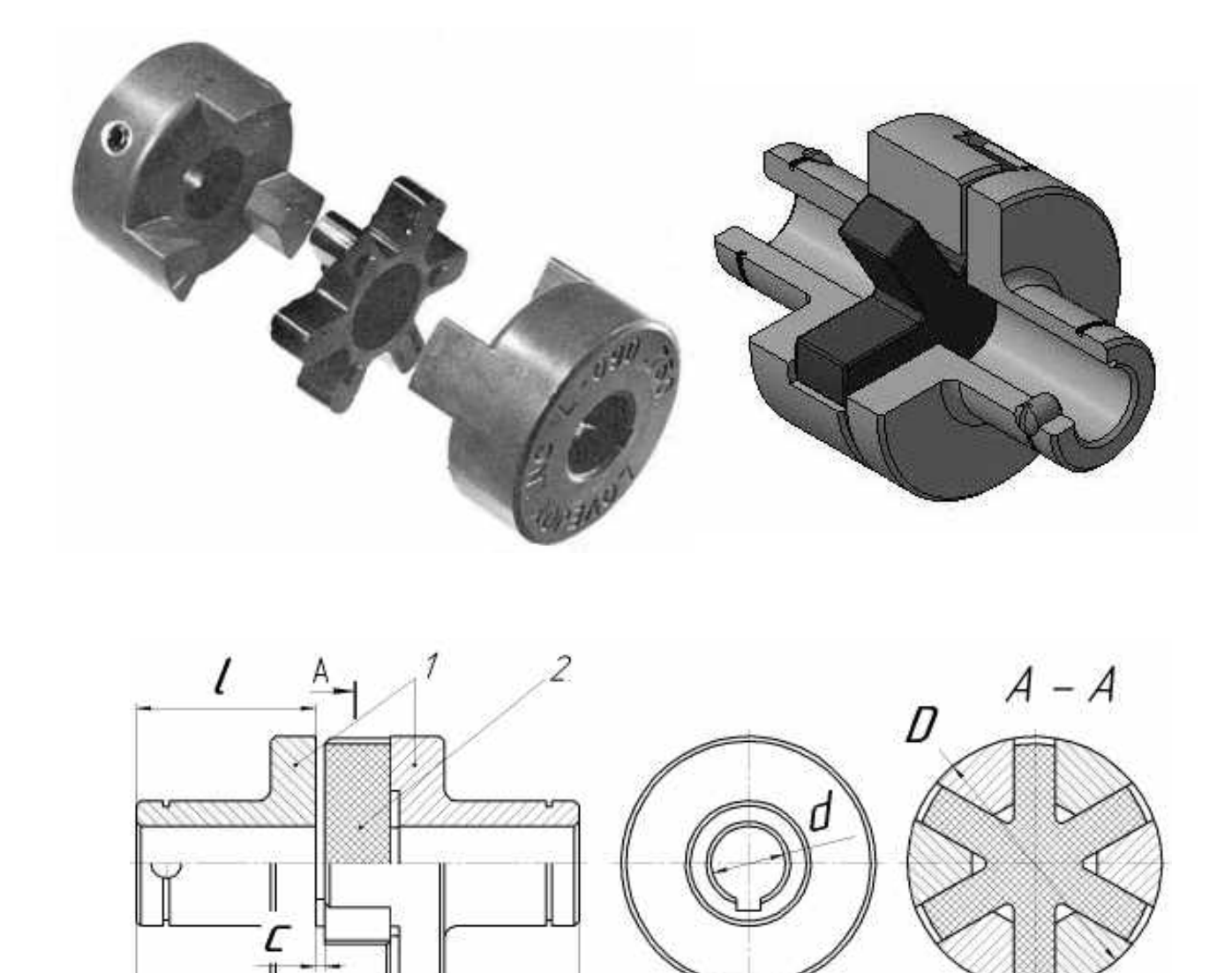

Fig. B.2. Jaw compression coupling with flexible spider insert (GОSТ 14084-76\*): 1 – hubs (half-coupling); 2 – flexible spider insert

Code:

Ā

name of coupling – nominal torque – type – first diameter– second diameter – GOST Example: Jaw compression coupling  $125 - I - 25 - 36$  GOST 14084-76\*

Table B.2

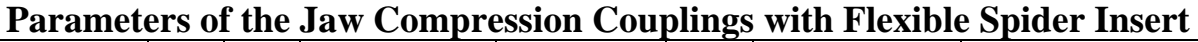

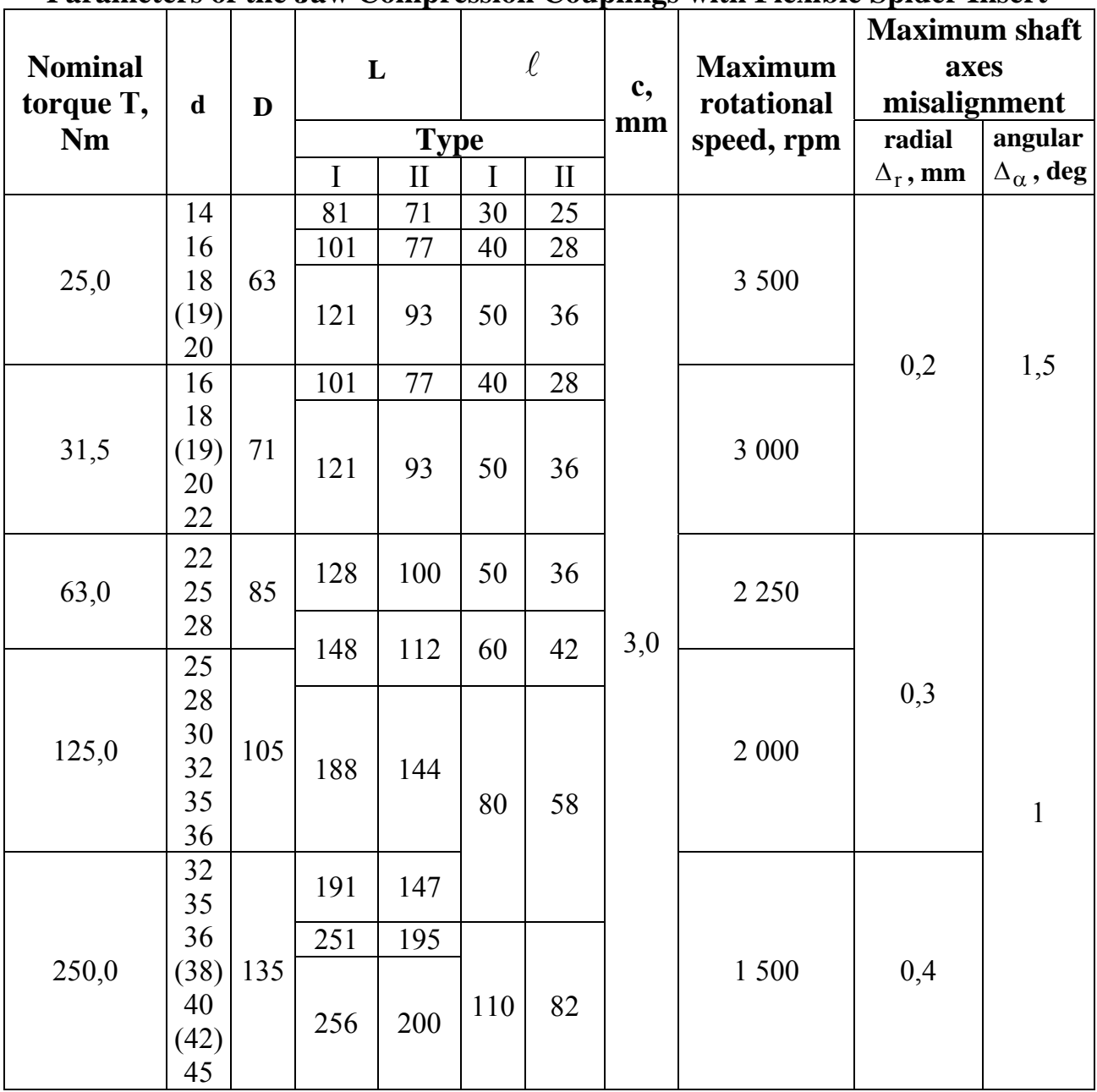

### **Appendix C**

### **COMPENSATING AND SAFETY COUPLINGS**

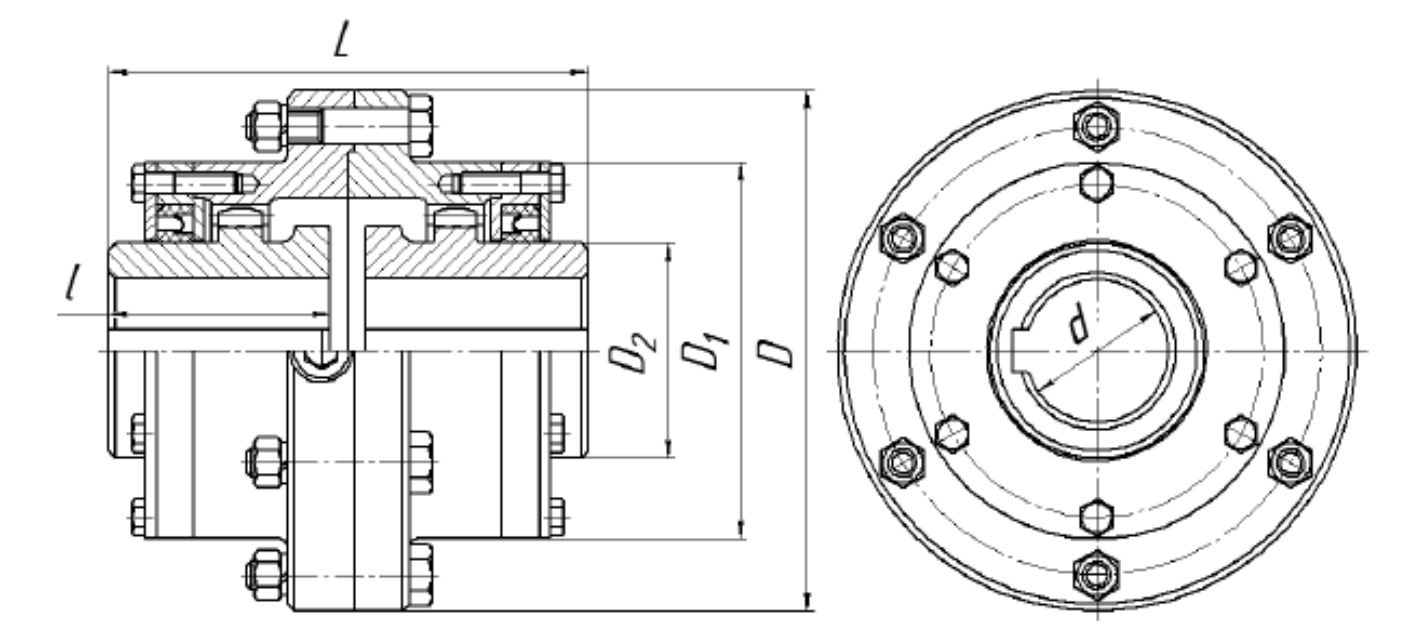

Fig. C.1. Compensating curved-tooth gear coupling (GOST 5006-94)

Table C.1

| <b>Nominal</b><br>torque $T$ ,<br><b>Nm</b> | d   | D   | $D_1$ | $\mathbf{D}_2$ | 1         | $L_{\rm max}$ | $\text{RPM}_{\text{max}}$ | Module,<br>mm | <b>The</b><br>number<br>of teeth |
|---------------------------------------------|-----|-----|-------|----------------|-----------|---------------|---------------------------|---------------|----------------------------------|
| 1 000                                       | 40  | 145 | 105   | 60             | 82<br>174 |               | 5 4 0 0                   |               | 30                               |
| 1600                                        | 55  | 170 | 125   | 80             |           |               | 4 800                     | 2,5           | 38                               |
| 2 500                                       | 60  | 185 | 135   | 85             |           | 220           | 4 500                     |               | 36                               |
| 4 0 0 0                                     | 65  | 200 | 150   | 95             | 105       |               | 3 7 2 0                   |               | 40                               |
| 6 300                                       | 80  | 230 | 175   | 115            | 130       | 270           | 3 3 0 0                   | 3,0           | 48                               |
| 10 000                                      | 100 | 270 | 200   | 145            | 165       | 340           | 2 8 2 0                   |               | 56                               |
| 16 000                                      | 120 | 300 | 230   | 175            |           | 345           | 2 4 0 0                   |               | 48                               |
| 25 000                                      | 140 | 330 | 260   | 200            |           |               | 2 100                     | 4,0           | 56                               |
| 40 000                                      | 160 | 410 | 330   | 230            | 200       | 415           | 1 740                     |               | 46                               |
| 63 000                                      | 200 | 470 | 390   | 290            | 240       | 500           | 1 200                     | 6,0           | 56                               |

**Parameters of the Compensating Curved-Tooth Gear Couplings** 

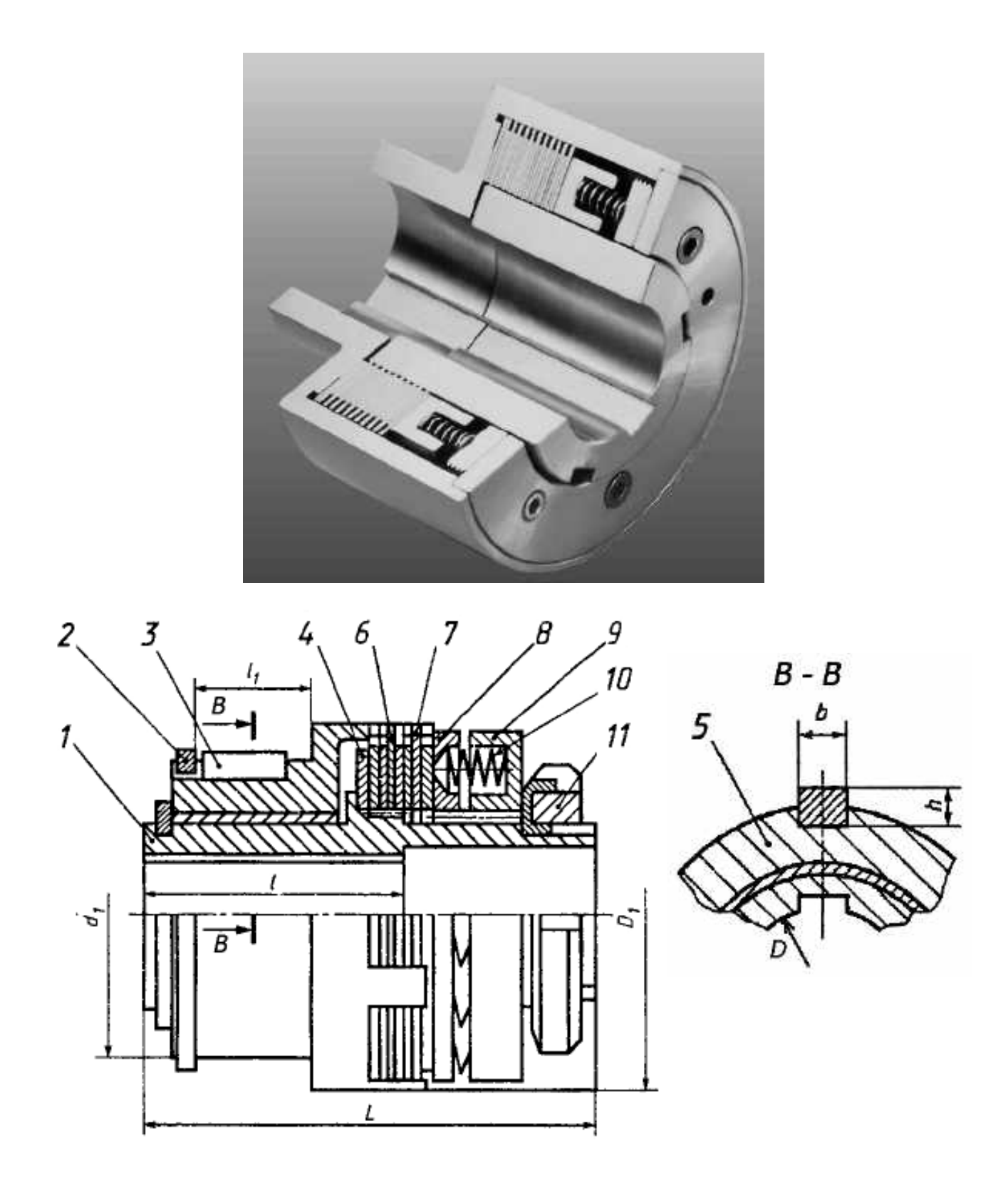

Fig. C.2. Safety multiple-disc slipping clutch (GOST 15622-96): 1 – driving hub;  $2 - ring$ ;  $3 - press$  plate;  $4 - spring$  frame;  $5 - driven$  hub; 6 – driving plate; 7 – driven plate; 8 – spring; 9, 10 – nut and stopper;  $11$  – split ring;  $12$  – key

Table C.2

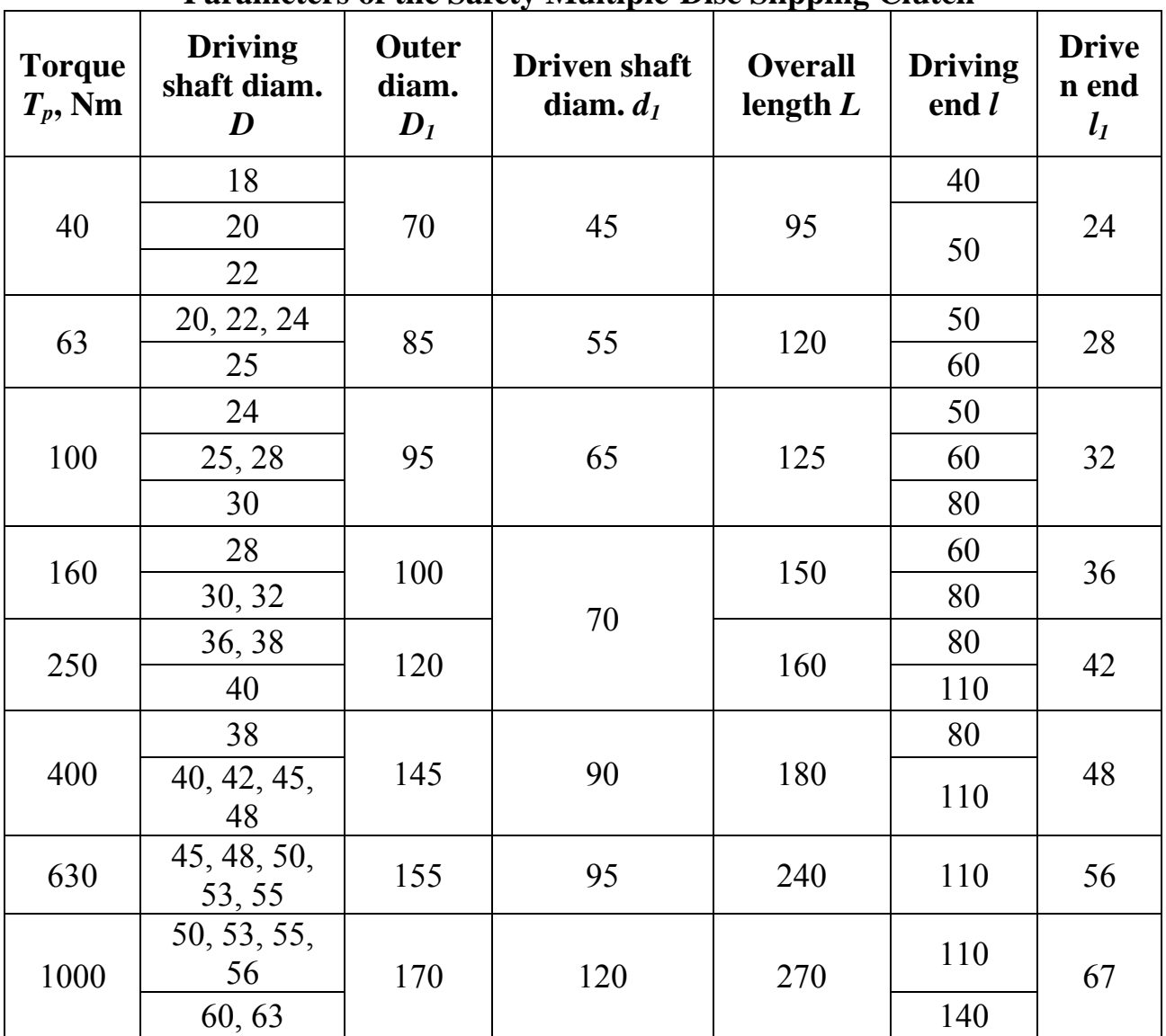

### **Parameters of the Safety Multiple-Disc Slipping Clutch**

### **Appendix D**

# **KEYS (GOST 23360-78)**

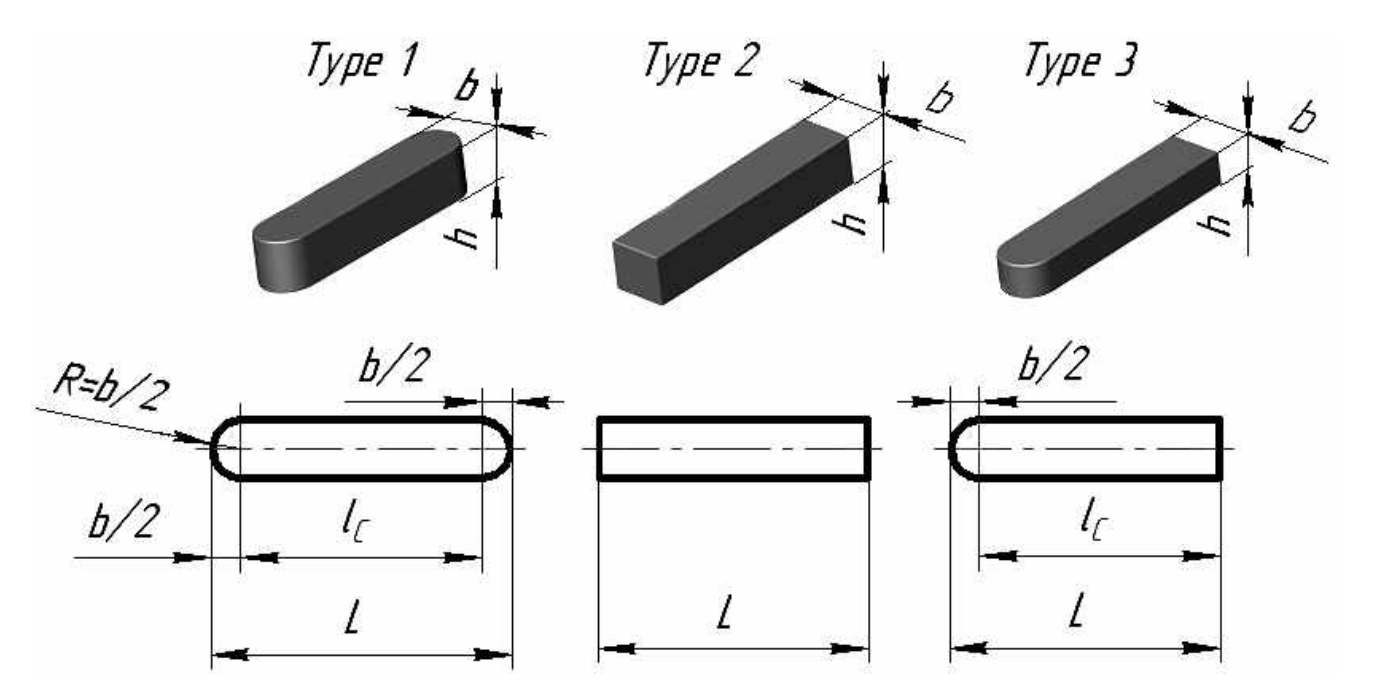

Dimensions, mm

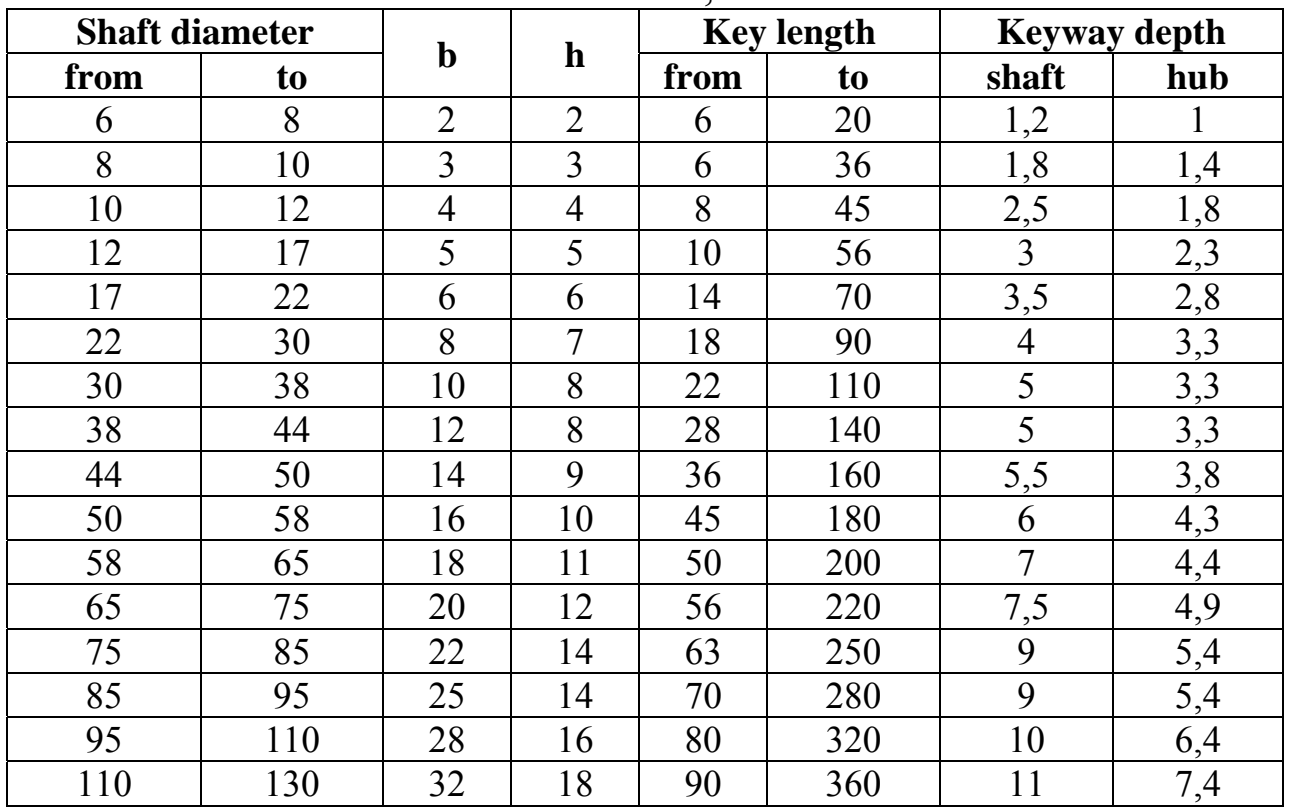

Standard length: 6, 8, 10, 12, 14, 16, 18, 20, 22, 25, 28, 32, 36, 40, 45, 50, 56, 63, 70, 80, 90, 100, 110, 125, 140, 160, etc.

### **Appendix E**

# **BEARINGS**

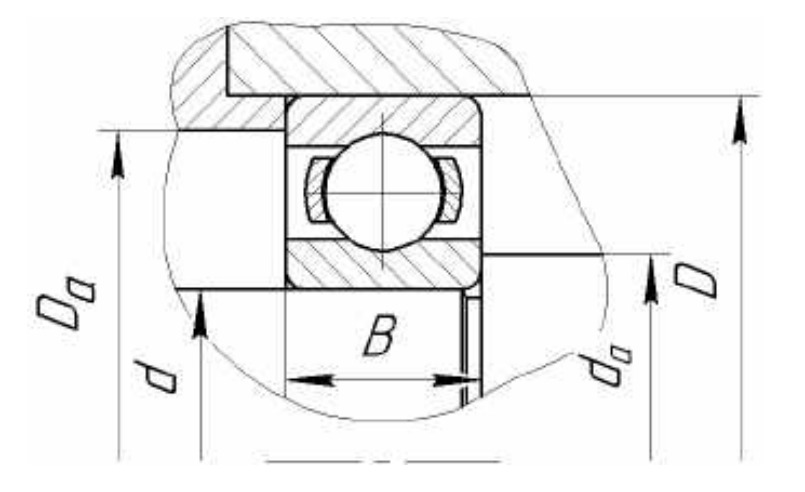

Fig. E.1. A single row deep groove ball bearing (GOST 8338-75)

Table E.1

| d  | Code    | D  | B              | r              | Load capacity, N |                     | $\mathbf{d}_a$ , min | $D_a$ , max |
|----|---------|----|----------------|----------------|------------------|---------------------|----------------------|-------------|
|    |         |    |                |                | dynamic C        | static $C_0$        |                      |             |
| 10 | 1000900 | 22 | 6              | 0,5            | 3 3 4 0          | 1 3 5 0             | 12                   | 20          |
|    | 100     | 26 | 8              | 0,5            | 4 6 20           | 1960                | 12                   | 24          |
|    | 200     | 30 | 9              |                | 5 900            | 2650                | 14                   | 26          |
|    | 300     | 35 | 11             | 1              | 8 0 6 0          | 3 7 5 0             | 14                   | 31          |
|    | 1000801 | 21 | 5              | 0,5            | 1 4 3 0          | 700                 | 14                   | 19          |
| 12 | 1000901 | 24 | 6              | 0,5            | 3 3 9 0          | 1 3 5 0             | 14                   | 22          |
|    | 101     | 28 | 8              | 0,5            | 5 0 7 0          | 2 2 4 0             | 14                   | 26          |
|    | 7000101 | 28 | 7              | 0,5            | 5 0 7 0          | 2 2 4 0             | 14                   | 26          |
|    | 201     | 32 | 10             |                | 6890             | 3 100               | 16                   | 28          |
|    | 301     | 37 | 12             | 1,5            | 9750             | 4650                | 17                   | 31          |
| 15 | 1000802 | 24 | 5              | 0,5            | 1 560            | 830                 | 17                   | 22          |
|    | 1000902 | 28 | $\overline{7}$ | 0,5            | 3 4 8 0          | 1 4 8 0             | 17                   | 26          |
|    | 7000102 | 32 | 8              | 0,5            | 5 5 9 0          | 2 500               | 17                   | 30          |
|    | 202     | 35 | 11             |                | 7800             | 3 5 5 0             | 19                   | 31          |
|    | 302     | 42 | 13             | 1,5            | 400<br>11        | 5 4 0 0             | 20                   | 36          |
| 17 | 1000903 | 30 | 7              | 0,5            | 3 640            | 650<br>$\mathbf{1}$ | 19                   | 28          |
|    | 7000103 | 35 | 8              | 0,5            | 6 0 5 0          | 2 800               | 19                   | 33          |
|    | 203     | 40 | 12             | 1              | 9 5 6 0          | 4 500               | 21                   | 36          |
|    | 303     | 47 | 14             | 1,5            | 13 500           | 6650                | 22                   | 41          |
|    | 403     | 62 | 17             | $\overline{2}$ | 22 900           | 11 800              | 24                   | 53          |

**Parameters of the Single Row Deep Groove Ball Bearings** 

Table E.1 (continued)

|             | Code    | D   | B               | r                | Load capacity, N |              | <b>Minimum</b> | Maximum |
|-------------|---------|-----|-----------------|------------------|------------------|--------------|----------------|---------|
| $\mathbf d$ |         |     |                 |                  | dynamic C        | static $C_0$ | $\mathbf{d}_a$ | $D_a$   |
| 20          | 1000904 | 37  | 9               | 0,5              | 6 5 5 0          | 3 0 4 0      | 22             | 35      |
|             | 104     | 42  | 12              |                  | 9 3 6 0          | 4 500        | 24             | 39      |
|             | 204     | 47  | 14              | 1,5              | 12 700           | 6 200        | 25             | 42      |
|             | 304     | 52  | 15              | $\overline{2}$   | 15 900           | 7800         | 26             | 45      |
|             | 404     | 72  | 19              | $\overline{2}$   | 30 700           | 16 600       | 28             | 48      |
|             | 1000805 | 37  | $\overline{7}$  | 1                | 3 1 2 0          | 980          | 27             | 35      |
|             | 1000905 | 42  | 9               | 0,5              | 7 3 2 0          | 3 680        | 27             | 40      |
|             | 7000105 | 47  | 8               | 0,5              | 7610             | 4 0 0 0      | 29             | 43      |
| 25          | 105     | 47  | 12              | 1                | 11 200           | 5 600        | 29             | 44      |
|             | 205     | 52  | 15              | 1,5              | 14 000           | 6 9 5 0      | 30             | 47      |
|             | 305     | 62  | 17              | $\overline{2}$   | 22 500           | 11 400       | 31             | 55      |
|             | 405     | 80  | 21              | 2,5              | 36 400           | 20 400       | 33             | 70      |
|             | 1000906 | 47  | 9               | 0,5              | 7590             | 4 0 0 0      | 32             | 45      |
|             | 7000106 | 55  | 9               | 0,5              | 11 200           | 5 8 5 0      | 32             | 53      |
|             | 106     | 55  | 13              | 1,5              | 13 300           | 6 800        | 35             | 50      |
| 30          | 206     | 62  | 16              | 1,5              | 19 500           | 10 000       | 35             | 57      |
|             | 306     | 72  | 19              | $\overline{2}$   | 28 100           | 14 600       | 36             | 65      |
|             | 406     | 90  | 23              | 2,5              | 47 000           | 26 700       | 38             | 80      |
|             | 1000807 | 47  | $\overline{7}$  | 1                | 4 0 3 0          | 3 000        | 37             | 45      |
|             | 1000907 | 55  | 10              | 1                | 10 400           | 5 6 5 0      | 39             | 51      |
|             | 7000107 | 62  | 9               | 0,5              | 12 400           | 6950         | 37             | 60      |
| 35          | 107     | 62  | 14              | 1,5              | 15 900           | 8 500        | 40             | 57      |
|             | 207     | 72  | 17              | $\overline{2}$   | 25 500           | 13 700       | 42             | 65      |
|             | 307     | 80  | 21              | 2,5              | 33 200           | 18<br>000    | 43             | 71      |
|             | 407     | 100 | $\overline{25}$ | $\overline{2,5}$ | 55 300           | 31 000       | 43             | 90      |
|             | 1000908 | 62  | 12              |                  | 12 200           | 6 9 20       | 44             | 58      |
|             | 7000108 | 68  | 9               | 0,5              | 13 300           | 7800         | 42             | 66      |
|             | 108     | 68  | 15              | 1,5              | 16 800           | 9 3 0 0      | 45             | 63      |
| 40          | 208     | 80  | 18              | $\overline{2}$   | 32 000           | 17 800       | 46             | 73      |
|             | 308     | 90  | 23              | 2,5              | 41 000           | 22 400       | 48             | 81      |
|             | 408     | 110 | 27              | 3                | 63 700           | 36 500       | 49             | 97      |
| 45          | 1000909 | 68  | 12              | 1                | 14 300           | 8 1 3 0      | 49             | 64      |
|             | 7000109 | 75  | 10              | 1                | 15 600           | 9 3 0 0      | 49             | 71      |
|             | 109     | 75  | 16              | 1,5              | 200<br>21        | 12 200       | 50             | 70      |
|             | 209     | 85  | 19              | $\overline{2}$   | 33 200           | 18 600       | 52             | 78      |
|             | 309     | 100 | 25              | 2,5              | 52 700           | 30 000       | 53             | 91      |
|             | 409     | 120 | 29              | $\mathfrak{Z}$   | 76 100           | 45 500       | 54             | 107     |

End of Tab. E.1

| d  |         | D   | B  |                | Load capacity, N |              | <b>Minimum</b>            | <b>Maximum</b> |
|----|---------|-----|----|----------------|------------------|--------------|---------------------------|----------------|
|    | Code    |     |    | r              | dynamic C        | static $C_0$ | $\mathbf{d}_{\mathbf{a}}$ | $D_{a}$        |
| 50 | 7000110 | 80  | 10 | 1              | 16 300           | 10 000       | 54                        | 76             |
|    | 110     | 80  | 16 | 1,5            | 21 600           | 13 200       | 55                        | 75             |
|    | 210     | 90  | 20 | $\overline{2}$ | 35 100           | 19 800       | 57                        | 83             |
|    | 310     | 110 | 27 | $\overline{3}$ | 61 800           | 36 000       | 60                        | 99             |
|    | 410     | 130 | 31 | 3,5            | 87 100           | 52 000       | 63                        | 116            |
|    | 1000911 | 80  | 13 | 1,5            | 16 000           | 10 000       | 60                        | 75             |
|    | 7000111 | 90  | 11 |                | 17 000           | 11700        | 59                        | 86             |
| 55 | 111     | 90  | 18 | $\overline{2}$ | 28 100           | 17 000       | 62                        | 84             |
|    | 211     | 100 | 21 | 2,5            | 43 600           | 25 000       | 64                        | 91             |
|    | 311     | 120 | 29 | $\overline{3}$ | 71 500           | 41 500       | 64                        | 111            |
|    | 411     | 140 | 33 | 3,5            | 100 000          | 63 000       | 68                        | 126            |
|    | 1000912 | 85  | 13 | 1,5            | 16 400           | 10 600       | 65                        | 80             |
|    | 7000112 | 95  | 11 | $\mathbf{1}$   | 18 600           | 12 400       | 64                        | 91             |
| 60 | 112     | 95  | 18 | $\overline{2}$ | 29 600           | 18 300       | 68                        | 88             |
|    | 212     | 110 | 22 | 2,5            | 52 000           | 000<br>31    | 68                        | 101            |
|    | 312     | 130 | 31 | 3,5            | 81 900           | 48 000       | 71                        | 118            |
|    | 412     | 150 | 35 | 3,5            | 108 000          | 70 000       | 73                        | 146            |
|    | 1000913 | 90  | 13 | $\overline{2}$ | 17 400           | 11 900       | 70                        | 85             |
|    | 7000113 | 100 | 11 |                | 19 000           | 13 100       | 69                        | 96             |
| 65 | 113     | 100 | 18 | $\overline{2}$ | 30 700           | 19 600       | 72                        | 93             |
|    | 213     | 120 | 23 | 2,5            | 56 000           | 34 000       | 73                        | 111            |
|    | 313     | 140 | 33 | 3,5            | 92 300           | 56 000       | 76                        | 128            |
|    | 413     | 160 | 37 | 3,5            | 119 000          | 78 000       | 78                        | 164            |
|    | 7000114 | 110 | 13 |                | 22 200           | 15 300       | 74                        | 106            |
|    | 114     | 110 | 20 | $\overline{2}$ | 37 700           | 24 500       | 77                        | 103            |
| 70 | 214     | 125 | 24 | 2,5            | 61 800           | 37 500       | 78                        | 116            |
|    | 314     | 150 | 35 | 3,5            | 104 000          | 63 000       | 81                        | 138            |
|    | 414     | 180 | 42 | 4              | 143 000          | 105 000      | 93                        | 157            |
|    | 1000915 | 105 | 16 | 1,5            | 24 300           | 16 800       | 80                        | 100            |
| 75 | 115     | 115 | 20 | $\overline{2}$ | 39 700           | 26 000       | 82                        | 108            |
|    | 215     | 130 | 25 | 2,5            | 66 300           | 41 000       | 83                        | 121            |
|    | 315     | 160 | 37 | 3,5            | 112 000          | 72 500       | 86                        | 148            |
|    | 415     | 190 | 45 | 4              | 153 000          | 114 000      | 98                        | 166            |
| 80 | 116     | 125 | 22 | $\overline{2}$ | 47 700           | 31 500       | 87                        | 118            |
|    | 216     | 140 | 26 | 3              | 70 200           | 45 000       | 90                        | 129            |
|    | 316     | 170 | 39 | 3,5            | 124 000          | 80 000       | 91                        | 158            |
|    | 416     | 200 | 48 | 4              | 163 000          | 125 000      | 105                       | 176            |

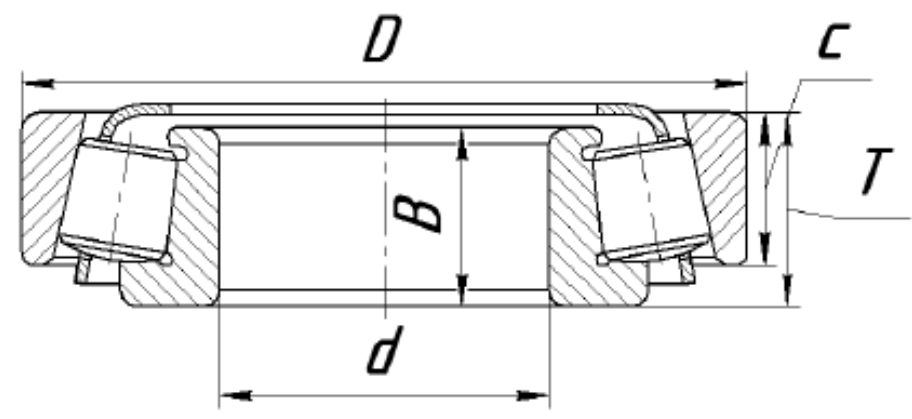

Fig. E.2. A tapered roller bearing (GOST 27365-87)

Table E.2

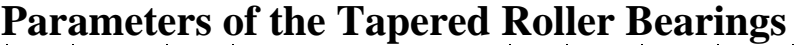

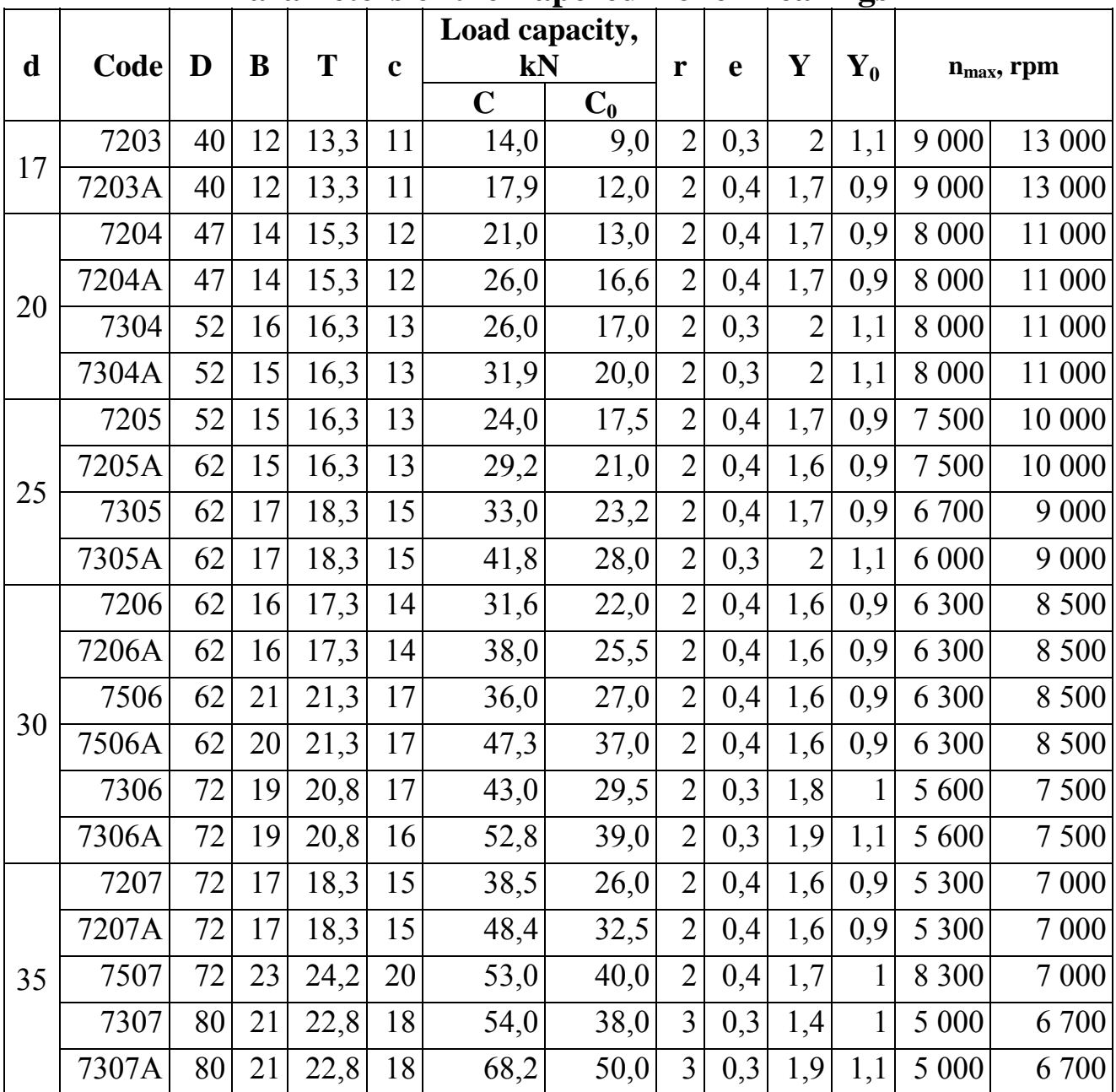

# Table E.2 (continued)

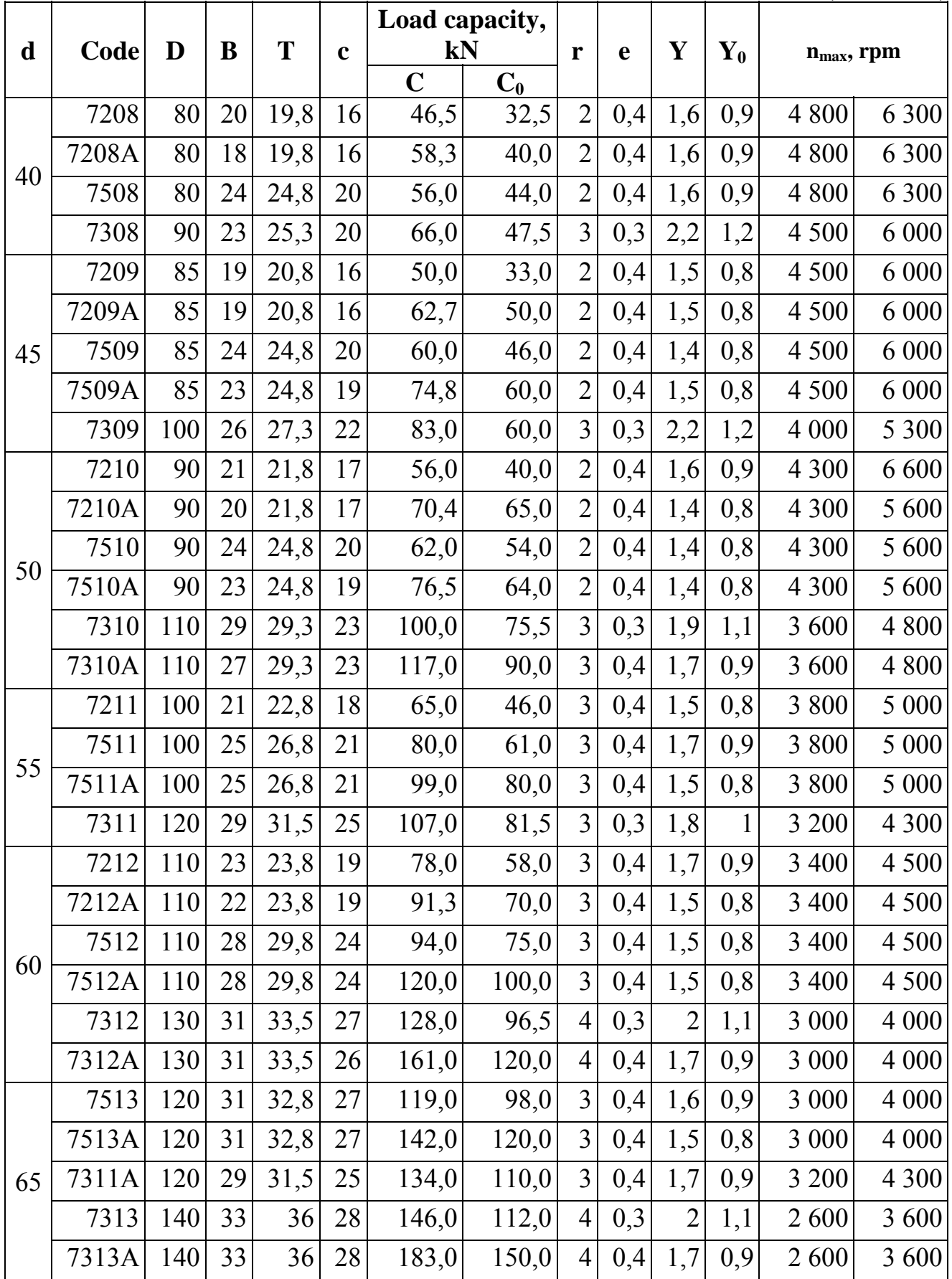

End of Tab. E.2

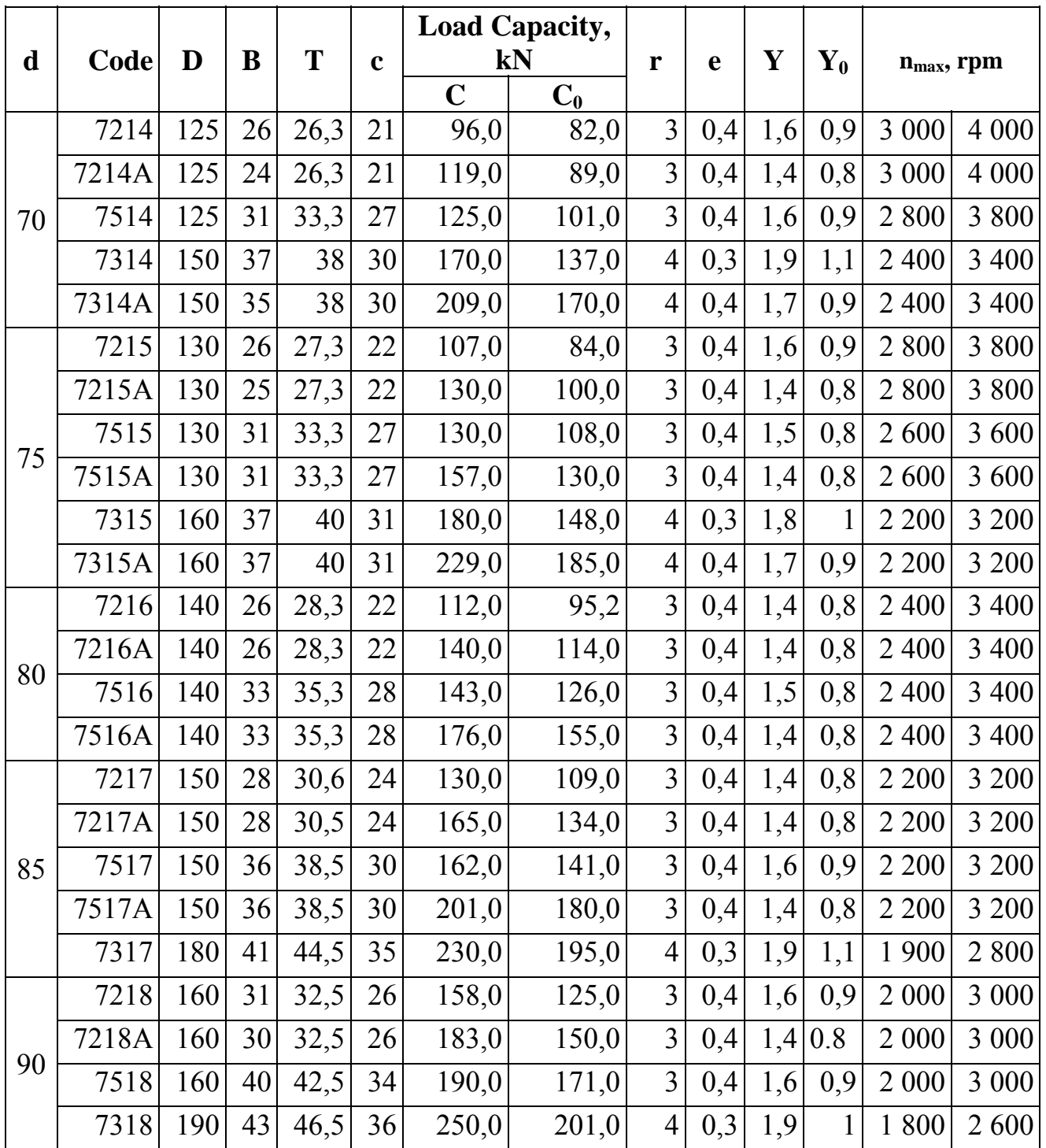

# **Appendix F**

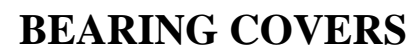

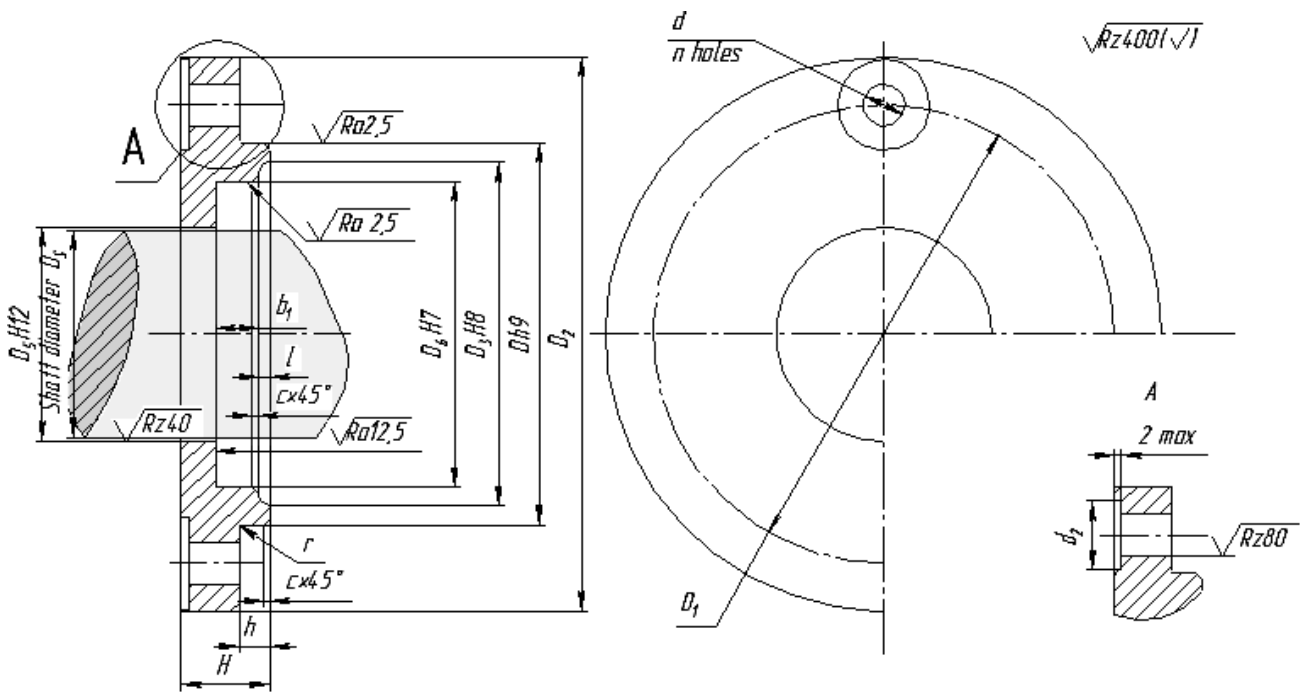

Fig. F.1. Dimensions of a bearing cap (GOST 18512-73)

Table F.1

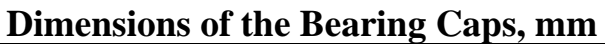

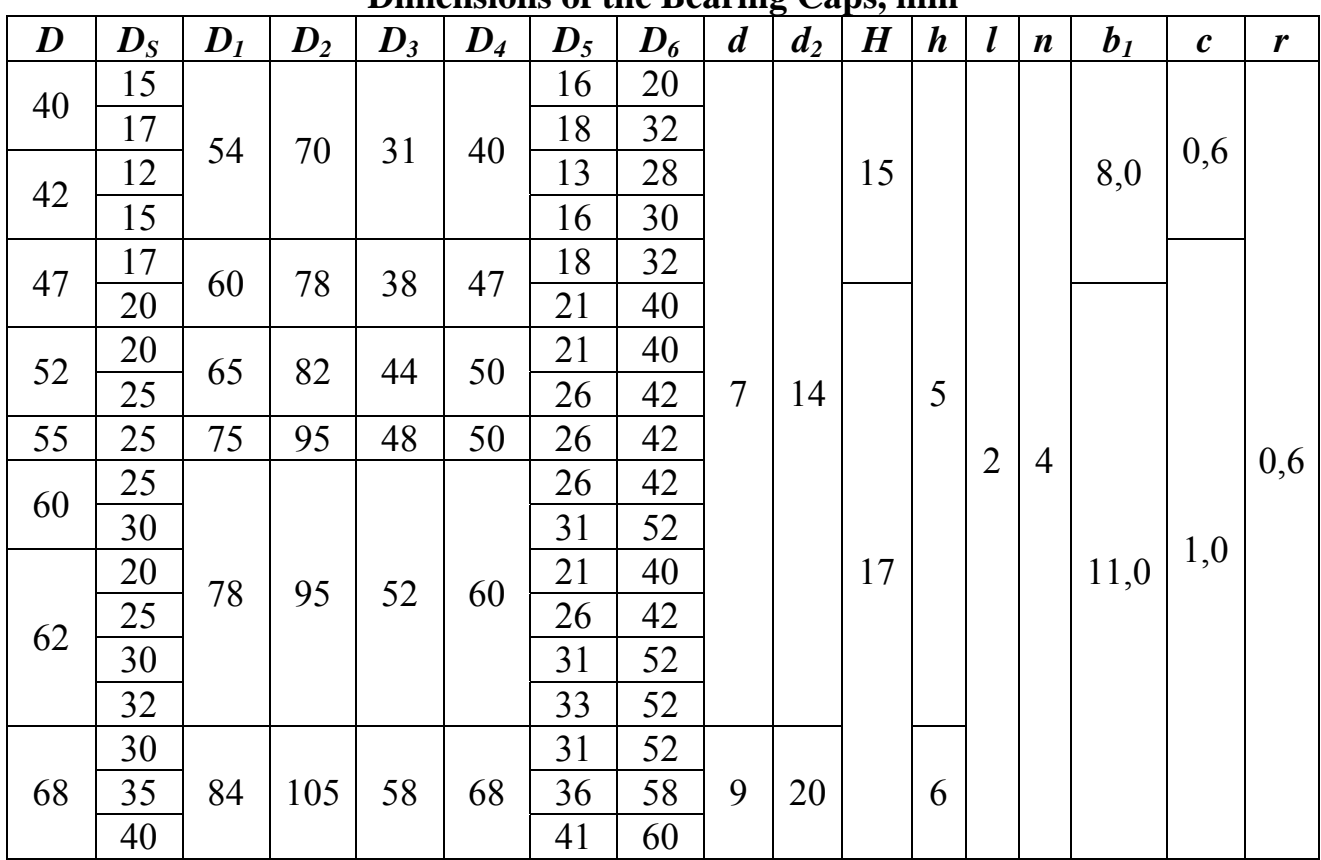

End of Tab. F.1

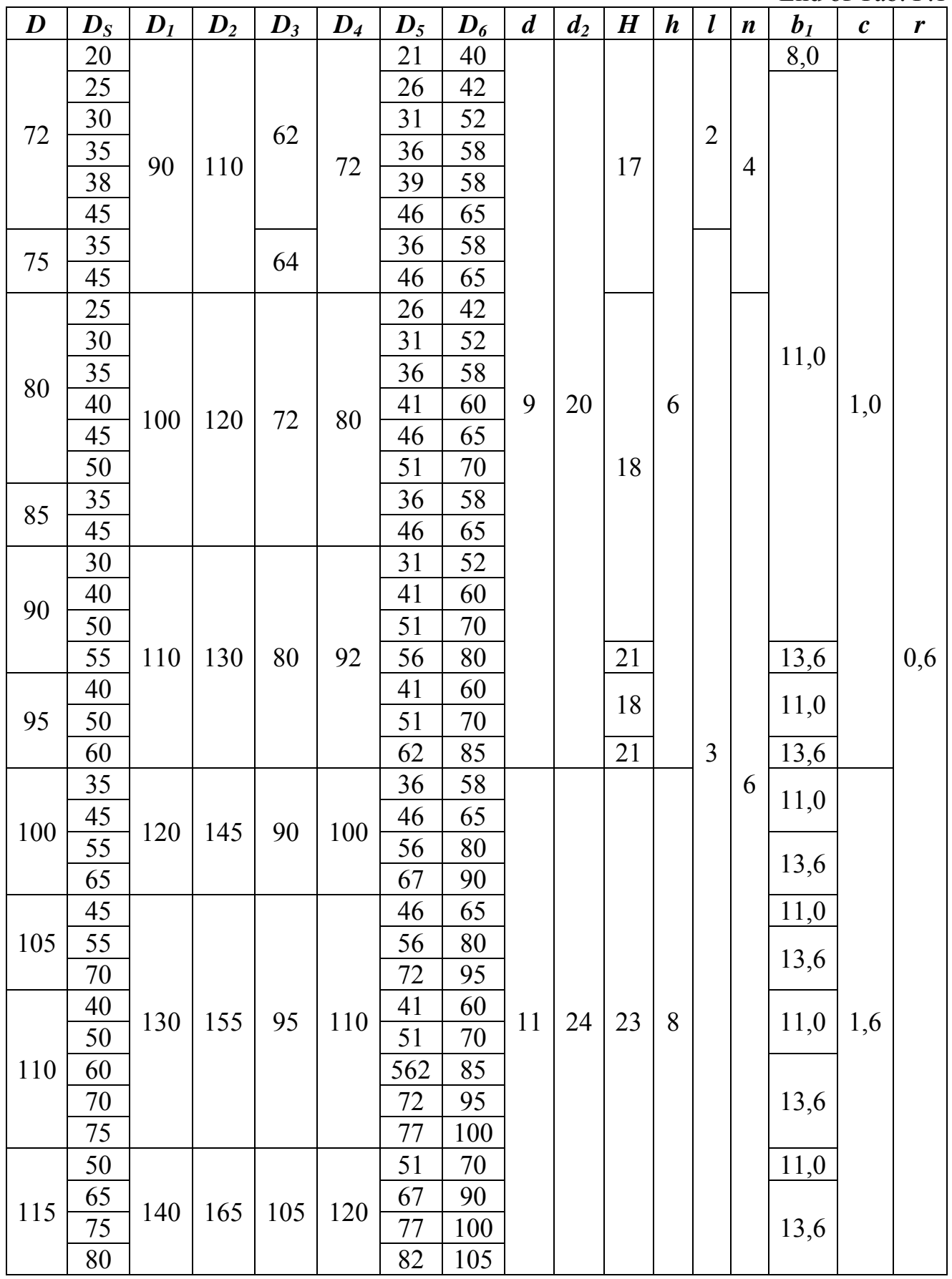

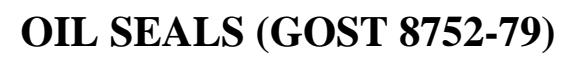

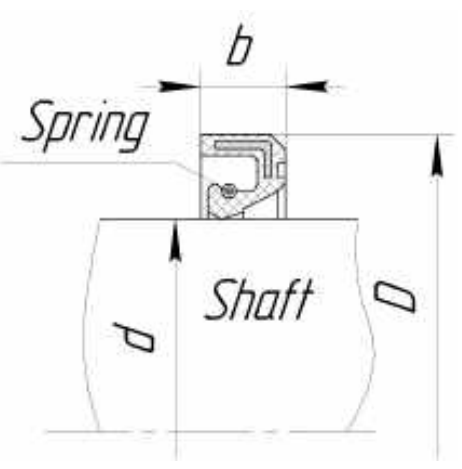

Dimensions, mm

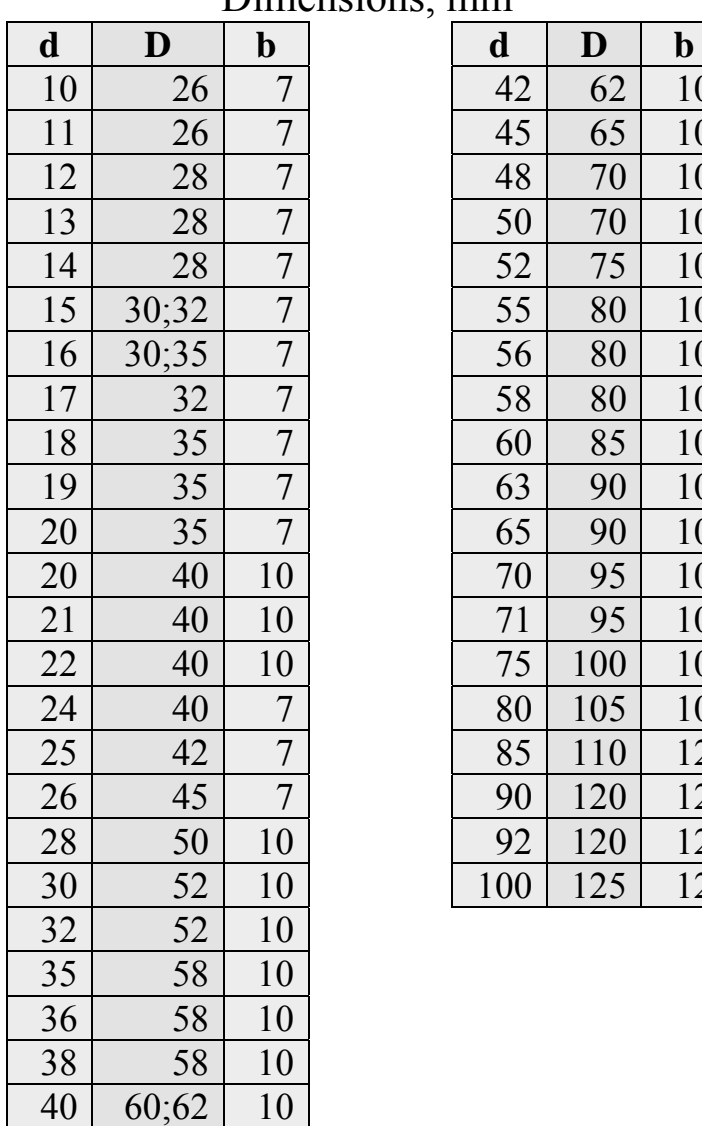

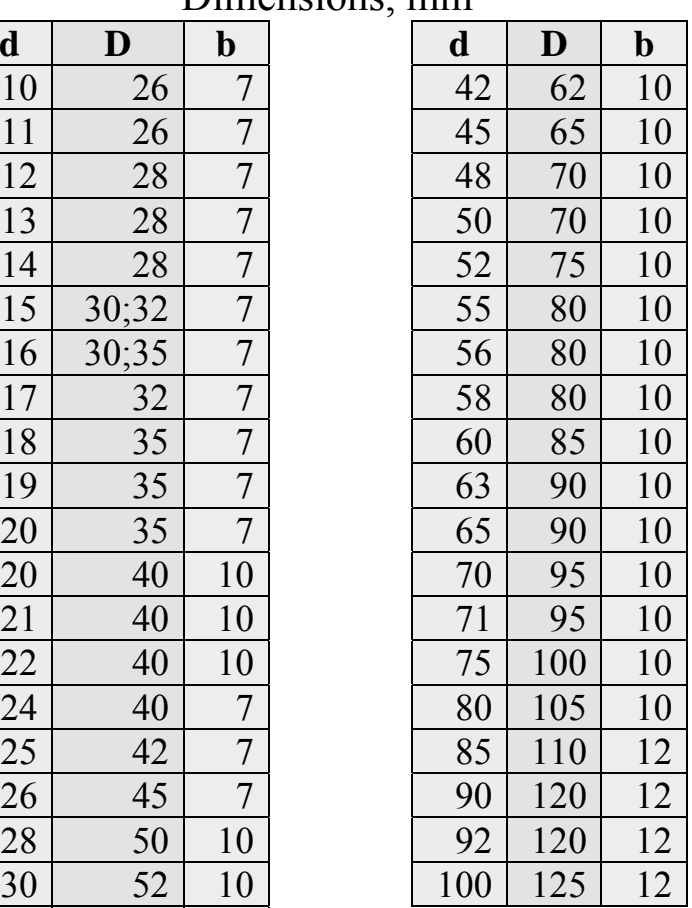

# **Appendix H**

# **RING NUTS & LOCKING WASHERS**

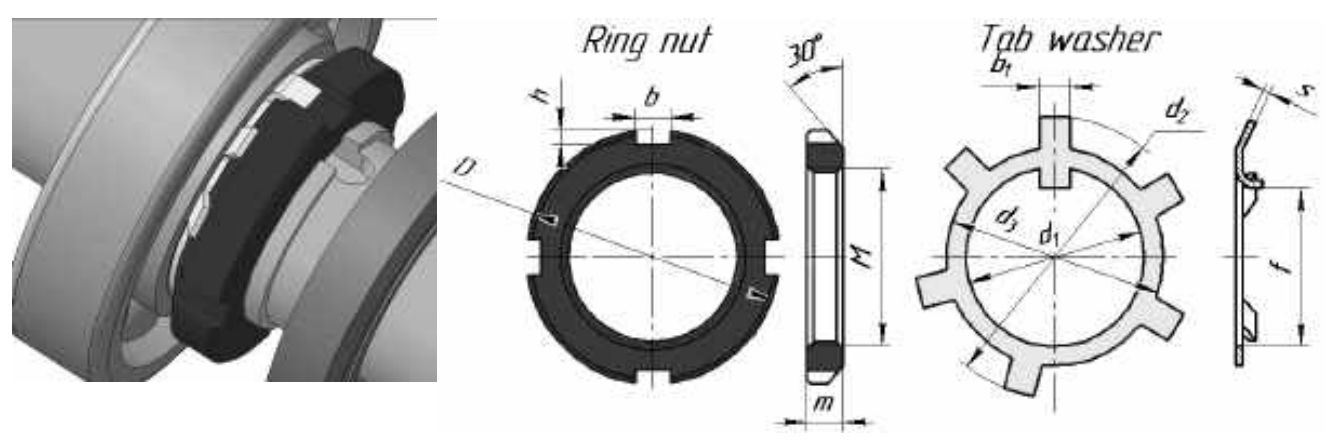

GOST 11871-88 GOST 11872-89

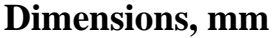

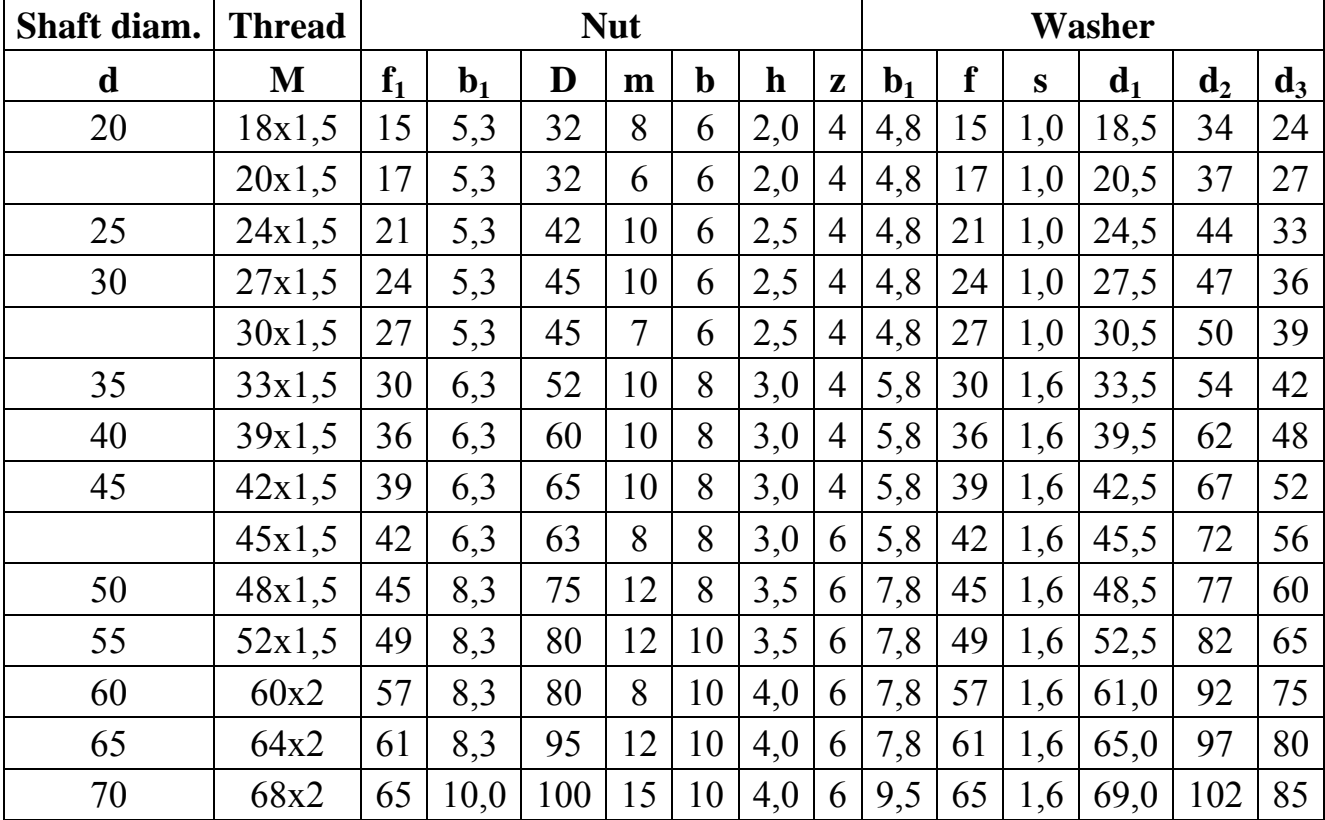

# **Appendix I**

# **CIRCLIPS**

 $\mathcal{S}$ 

р

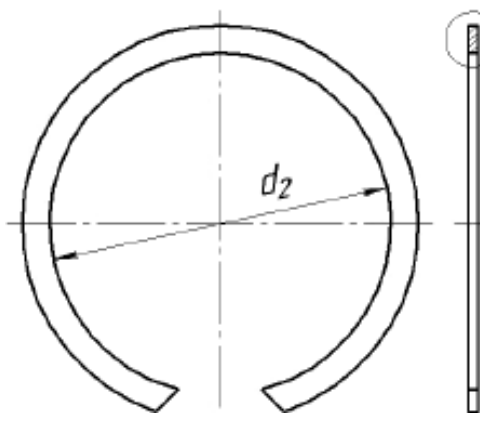

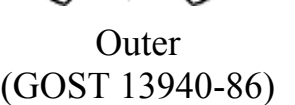

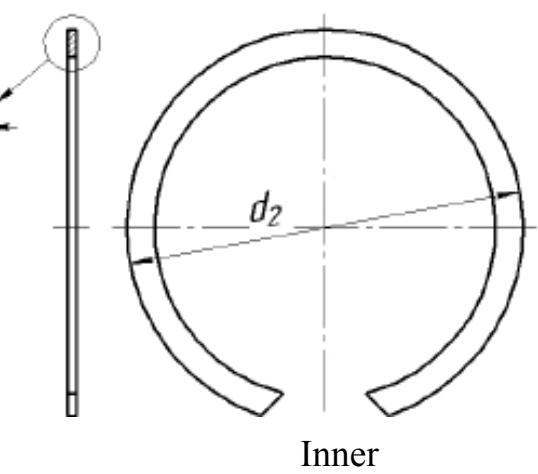

(GOST 13941-86)

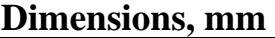

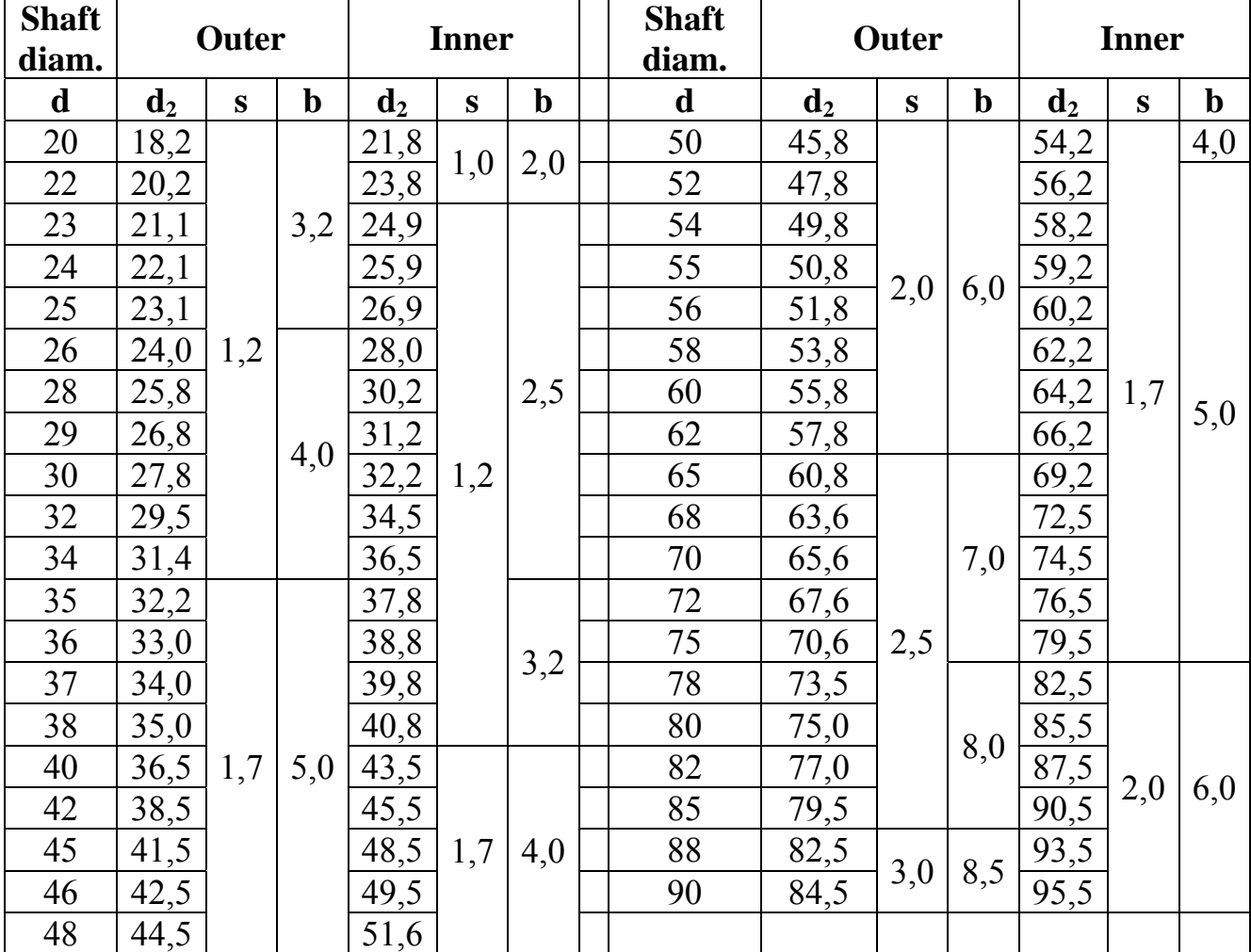

#### **REFERENCES**

 1. Spotts, M. F. Design of Machine Elements / by Merhyle Franklin Spotts Terry E. Shoup, Lee Emrey Hornberger. Pearson Prentice Hall, 2004. – 928 p.

2. Gupta, J. K. A Textbook of Machine Elements/ by R. S. Khurmi, J. K. Gupta. Eurasia publishing house. – 2005. – 1230 p.

3. Dobrovolsky, V. Machine elements. M.: Peace Publishers, 1977. – 606 p.

4. Lingaiah, K. Machine Design Databook. Second Edition / by K. Lingaiah. McGraw-Hill. – 2004. – 1296 p.

5. Mechanical Engineer's Handbook. Edited by Dan B. Marghitu. – Academic Press. – 2001. – 865 p.

6. Основы расчета и конструирования деталей и механизмов ЛА [Текст]: учеб. пособ. для втузов / Н. А. Алексеева, Л. А. Бонч-Осмоловский, В. В. Волгин и др.; под ред. В. Н. Кестельмана. Г. И. Рощина. – М.: Машиностроение, 1989. – 456 с.

7. Анурьев, В. И. Справочник конструктора–машиностроителя: в 3 т. [Текст] – 9-е изд. перераб. и доп.; под ред. И. Н. Жестковой. М.: Машиностроение, 2006.

8. Доценко, В. Н. Проектирование зубчатых передач [Текст]: учеб. пособ. / В. Н. Доценко, Ю. В. Ковеза. – Х.: Нац. аэрокосм. ун-т им. Н. Е. Жуковского «ХАИ», 2009. − 99 с.

9. Кузьминов, Ф. Ф. Подбор муфт. Конструкция, основы расчета. [Текст]: учеб. пособ. по курс. и диплом. проект. /Ф. Ф. Кузьминов, С. И. Пшеничных. – Х.: Нац. аэрокосм. ун-т им. Н. Е. Жуковского «ХАИ», 2006. – 103 с.

10. Киркач, Н. Ф. Расчет и проектирование деталей машин [Текст]: учеб. пособ. / Н. Ф. Киркач, Р. А. Баласанян. − Х.: Основа, 1991. − 276 с.

#### **TABLE OF CONTENT**

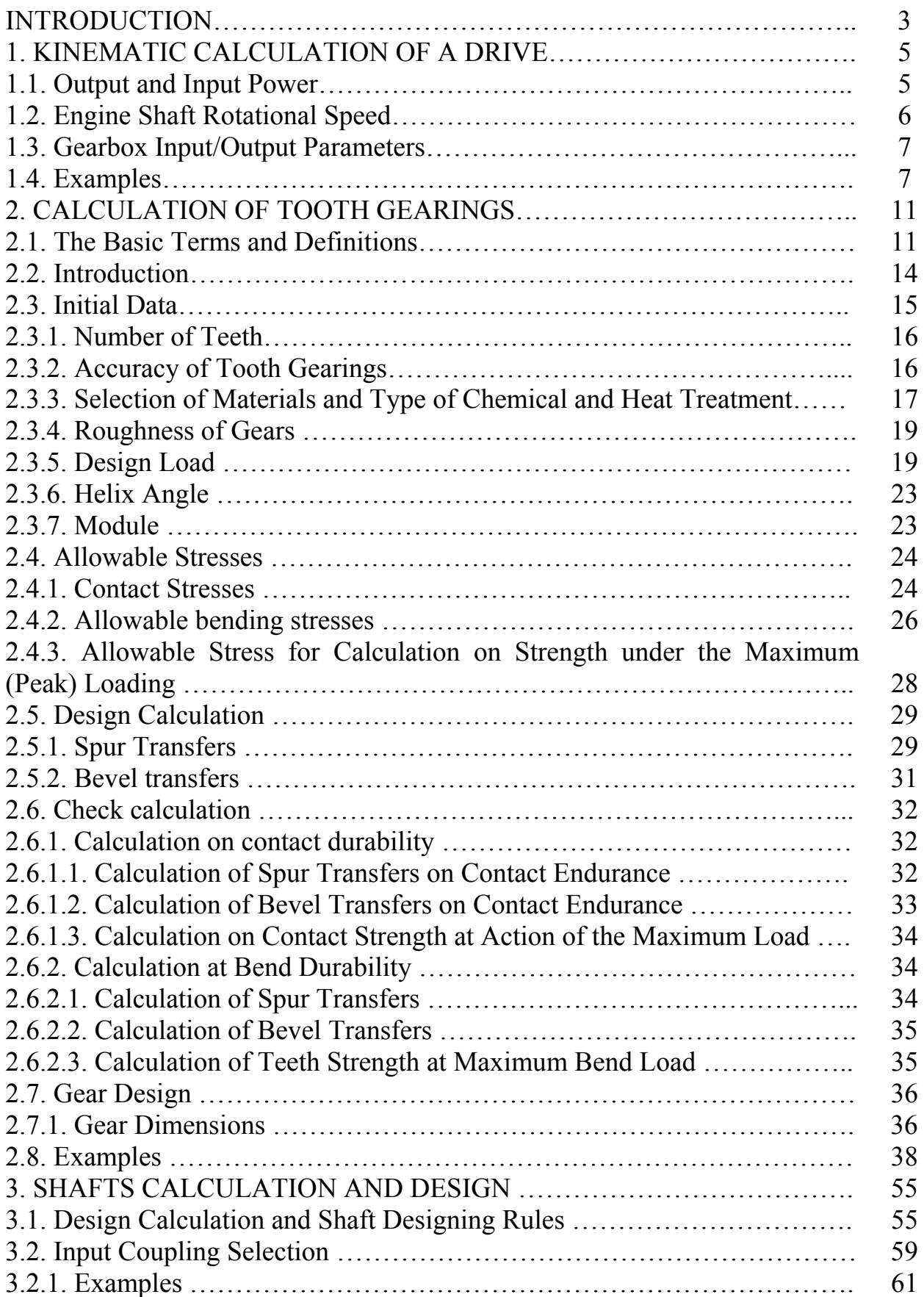

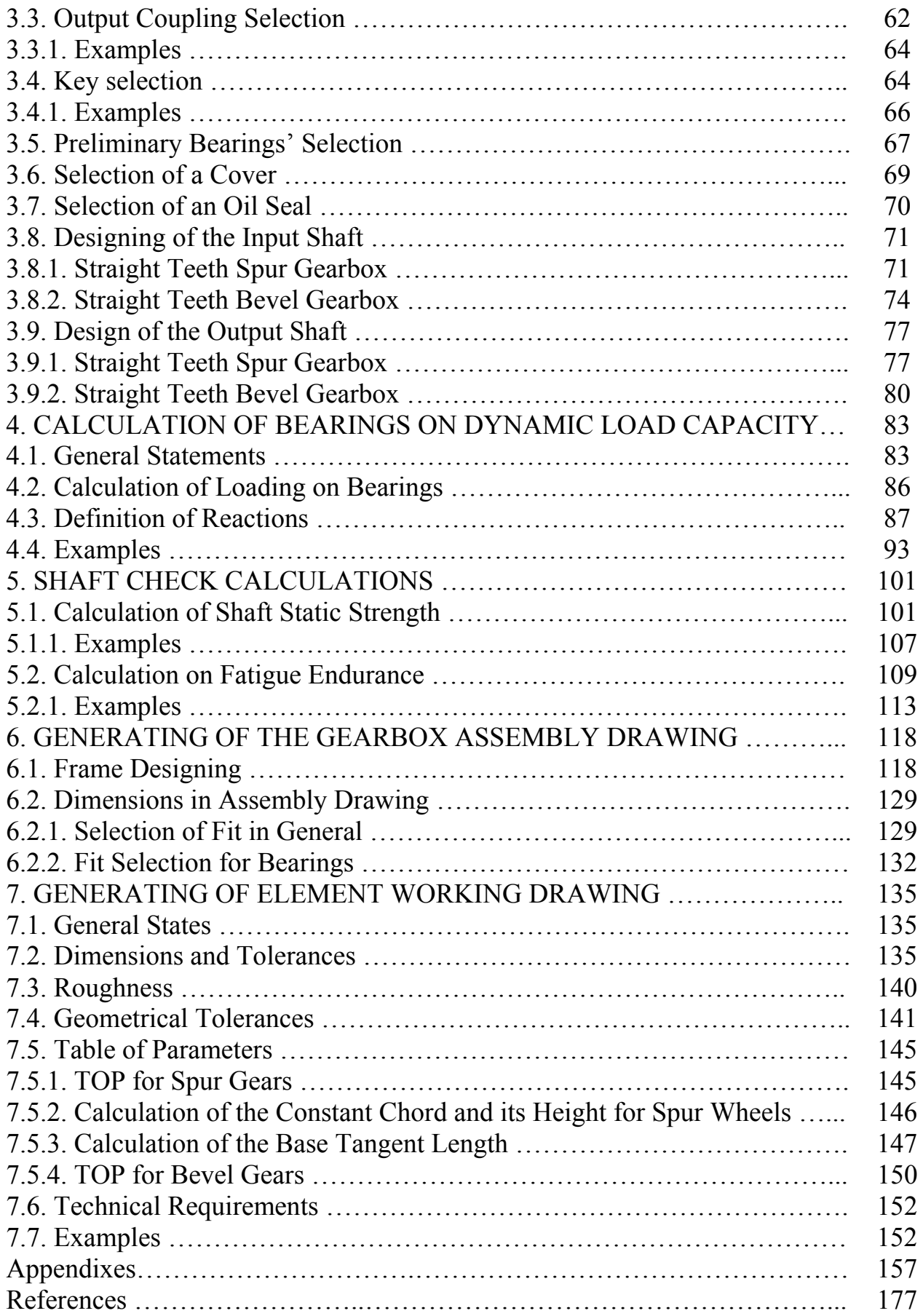

Навчальне видання

### **Ковеза Юрій Володимирович Лихошерст Іван Григорович Світличний Сергій Петрович**

# КОНСТРУЮВАННЯ ДЕТАЛЕЙ МАШИН. КУРСОВЕ ПРОЕКТУВАННЯ

(Англійською мовою)

### Редактор С. П. Опаріна Технічний редактор Л. О. Кузьменко

Зв. план, 2014 Підписано до друку 14.07.2014 Формат 60х84 1/16. Папір офс. № 2. Офс. друк Ум. друк. арк. 10. Обл.-вид. арк. 11,25. Наклад 200 пр. Замовлення 249. Ціна вільна

Видавець і виготовлювач Національний аерокосмічний університет ім. М. Є. Жуковського «Харківський авіаційний інститут» 61070, Харків-70, вул. Чкалова, 17 http://www.khai.edu Видавничий центр «ХАІ» 61070, Харків-70, вул. Чкалова, 17 izdat@khai.edu Свідоцтво про внесення суб'єкта видавничої справи до Державного реєстру видавців, виготовлювачів і розповсюджувачів видавничої продукції cер. ДК № 391 від 30.03.2001